# RANCANG BANGUN SISTEM INFORMASI MANAJEMEN SEKOLAH DENGAN SERVER TERPUSAT

**SKRIPSI** 

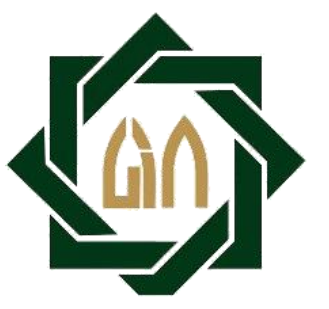

DISUSUN OLEH : AHMAD MUSTAIN MARZUKI H06214001

PROGRAM STUDI SISTEM INFORMASI FAKULTAS SAINS DAN TEKNOLOGI UNIVERSITAS ISLAM NEGERI SUNAN AMPEL SURABAYA 2018

i kacamatan ing Kabupatèn Band

# LEMBAR PERNYATAAN KEASLIAN

Saya yang bertanda tangan dibawah ini:

: Ahmad Mustain Marzuki Nama

H06214001 **NIM**  $\frac{1}{2}$ 

Program Studi : Sistem Informasi

 $: 2014$ Angkatan

Menyatakan bahwa saya tidak melakukan plagiat dalam penulisan skripsi saya yang berjudul: RANCANG BANGUN SISTEM INFORMASI MANAJEMEN SEKOLAH DENGAN SERVER TERPUSAT. Apabila suatu saat nanti terbukti saya melakukan tindakan plagiat, maka saya akan menerima sanksi yang telah ditetapkan. Demikian pernyataan keaslian ini saya buat dengan sebenar-benarnya.

Surabaya, 03 Agustus 2018

Yang membuat pernyataan, METERAL E484EAFF062004533 6000 Ahmad Mustain Marzuki NIM: H06214001

# PERSETUJUAN PEMBIMBING

Skripsi oleh :

NAMA : AHMAD MUSTAIN MARZUKI

: H06214001 **NIM** 

JUDUL : RANCANG BANGUN SISTEM INFORMASI MANAJEMEN SEKOLAH DENGAN SERVER TERPUSAT

Ini telah diperiksa dan disetujui untuk diujikan.

Surabaya, 20 Juli 2018

Dosen Pembimbing I

Ilham, M. Kom NIP. 198011082014031002

Dosen Pembimbing II

Achmat Teguh Wibowo, MT<br>MP. 198810262014031003

# PENGESAHAN TIM PENGUJI SKRIPSI

Skripsi oleh Ahmad Mustain Marzuki ini telah dipertahankan Didepan tim Penguji Skripsi Surabaya, 26 Juli 2018 Mengesahkan Fakultas Sains dan Teknologi Universitas Islam Negeri Sunan Ampel Surabaya

Susunan Dewan Penguji Penguji II Aerinad Feguh Wibowo, MT NIP. 198011082014031002 NIP. 198810262014031003

Penguji III

Hham, M. Kom

Penguji I

Yusuf Amrozi, M. 1T NIP. 197607032008011014

Penguji IV

mm

Mohammad Khusnu Milad, M. MT NIP. 197901292014031002

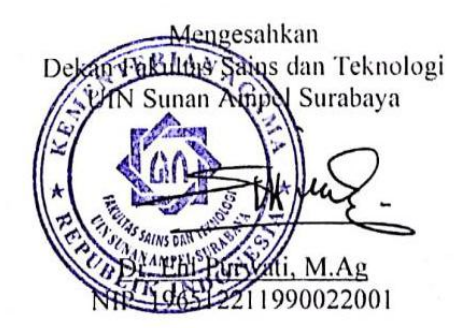

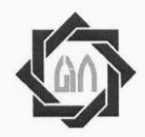

# **KEMENTERIAN AGAMA** UNIVERSITAS ISLAM NEGERI SUNAN AMPEL SURABAYA PERPUSTAKAAN

Jl. Jend. A. Yani 117 Surabaya 60237 Telp. 031-8431972 Fax.031-8413300 E-Mail: perpus@uinsby.ac.id

## LEMBAR PERNYATAAN PERSETUJUAN PUBLIKASI KARYA ILMIAH UNTUK KEPENTINGAN AKADEMIS

Sebagai sivitas akademika UIN Sunan Ampel Surabaya, yang bertanda tangan di bawah ini, saya:

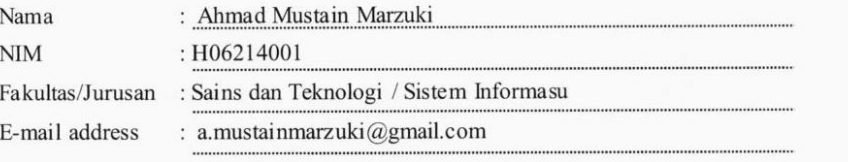

Demi pengembangan ilmu pengetahuan, menyetujui untuk memberikan kepada Perpustakaan UIN Sunan Ampel Surabaya, Hak Bebas Royalti Non-Eksklusif atas karya ilmiah : Sekripsi  $\Box$  Tesis  $\Box$  Desertasi yang berjudul:

RANCANG BANGUN SISTEM INFORMASI MANAJEMEN SEKOLAH DENGAN

**SERVER TERPUSAT** 

beserta perangkat yang diperlukan (bila ada). Dengan Hak Bebas Royalti Non-Ekslusif ini Perpustakaan UIN Sunan Ampel Surabaya berhak menyimpan, mengalih-media/format-kan, mengelolanya dalam bentuk pangkalan data (database), mendistribusikannya, dan menampilkan/mempublikasikannya di Internet atau media lain secara fulltext untuk kepentingan akademis tanpa perlu meminta ijin dari saya selama tetap mencantumkan nama saya sebagai penulis/pencipta dan atau penerbit yang bersangkutan.

Saya bersedia untuk menanggung secara pribadi, tanpa melibatkan pihak Perpustakaan UIN Sunan Ampel Surabaya, segala bentuk tuntutan hukum yang timbul atas pelanggaran Hak Cipta dalam karya ilmiah saya ini.

Demikian pernyataan ini yang saya buat dengan sebenarnya.

Surabaya, 07 Agustus 2018

Penulis

(Ahmad Mustain Marzuki)

# <span id="page-5-0"></span>ABSTRAK

# ABSTRAK<br>RANCANG BANGUN SISTEM INFORMASI MANAJEMEN SEKOLAH<br>DENGAN SERVER TERPUSAT<br>Oleh: ABSTRAK<br>DIN SISTEM INFORMASI MANAJEMEN SEKOLAH<br>DENGAN SERVER TERPUSAT<br>Oleh:<br>Ahmad Mustain Marzuki

# Oleh:

ABSTRAK<br>
ISTEM INFORMASI MANAJEMEN SEKOLAH<br>
NGAN SERVER TERPUSAT<br>
Oleh:<br>
Ahmad Mustain Marzuki<br>
n peran teknologi informasi serta kebutuhan sangat<br>
nya sistem informasi. Sistem informasi akan menjadi<br>
nformasi dengan pengg ABSTRAK<br>
SEKOLAH<br>
SENGAN SERVER TERPUSAT<br>
Sekarang tidak luput dengan peran teknologi informasi serta kebutuhan sangat<br>
sekarang tidak luput dengan peran teknologi informasi serta kebutuhan sangat<br>
harus seimbang dengan ad ABSTRAK<br>
RANCANG BANGUN SISTEM INFORMASI MANAJEMEN SEKOLAH<br>
DENGAN SERVER TERPUSAT<br>
Oleh:<br>
Ahmad Mustain Marzuki<br>
Sekarang tidak luput dengan peran teknologi informasi serta kebutuhan sangat<br>
harus seimbang dengan adanya s FRANCANG BANGUN SISTEM INFORMASI MANAJEMEN SEKOLAH<br>
DENGAN SERVER TERPUSAT<br>
Oleh:<br>
Ahmad Mustain Marzuki<br>
Sekarang tidak luput dengan peran teknologi informasi serta kebutuhan sangat<br>
harus seimbatan antara teknologi infor ABSTRAK<br>
RANCANG BANGUN SISTEM INFORMASI MANAJEMEN SEKOLAH<br>
DENGAN SERVER TERPUSAT<br>
Oleh:<br>
Ahmad Mustain Marzuki<br>
Sekarang tidak luput dengan peran teknologi informasi serta kebutuhan sangat<br>
jembatan antara teknologi info **EXANCANG BANGUN SISTEM INFORMASI MANAJEMEN SEKOLAH**<br> **DENGAN SERVER TERPUSAT**<br> **Oleh:**<br> **Ahmad Mustain Marzuki**<br>
Sekarang tidak luput dengan peran teknologi informasi serta kebutuhan sangat harus seimbang dengan adanya si RANCANG BANGUN SISTEM INFORMASI MANAJEMEN SEKOLAH<br>
DENGAN SERVER TERPUSAT<br>
Oleh:<br>
Ahmad Mustain Marzuki<br>
Sekarang tidak luput dengan peran teknologi informasi serta kebutuhan sangat<br>
harus seimbang dengan adanya sistem inf menengah.<br>
menengah di sekolah-sekolah di sekolah di sekolah di sekolah di sekolah di Sekarang tidak luput dengan peran teknologi informasi serta kebutuhan sangat harus seimbang dengan adanya sistem informasi. Sistem infor **Sekarang tidak luput dengan peran teknologi informasi serta kebutuhan sangat barus seimbang dengan adanya sistem informasi serta kebutuhan sangat jembatan antara teknologi informasi dengan pengguna, sehingga informasi yan Examang tidak luput dengan peran teknologi informasi serta kebutuhan sangat hanus seimbang dengan adanya sistem informasi. Sistem informasi akan menjadi jembatan antara teknologi informasi dengan pengguna, sehingga inform Examang tidak luput dengan peran teknologi informasi serta kebutuhan sangat harus seimbang dengan adanya sistem informasi. Sistem informasi akan menjadi jembatan antara teknologi informasi dengan pengguna, sehingga inform Exarang tidak luput dengan peran teknologi informasi serta kebutuhan sangat** harus seimbang dengan adanya sistem informasi. Sistem informasi akan menjadi jembatan antara teknologi informasi dengan penguna, sehingga aiform Sekarang tidak luput dengan peran teknologi informasi serta kebutuhan sangat harus seimbang dengan adanya sistem informasi. Sistem informasi akan menjadi jembatan antara teknologi informasi dengan pengguna, sehingga inform harus seimbang dengan adanya sistem informasi. Sistem informasi akan menjadi<br>jembatan antara teknologi informasi dengan pengguna, sehingga informasi yang<br>pengguna. Salah satu sektor di Indonesia yang dianggan masih sangti jembatan antara teknologi informasi dengan pengguna, sehingga informasi yang dapat dilakukan dengan cepat, tepat, dan sesuai dengan kebutuhan pengguna.Salah satu sektor di Indonesia yang dianggap masih sangat banyak membut dapat dilakukan dengan cepat, tepat, dan sesuai dengan kebutuhan pengguna.Salah satu sektor di Indonesia yang dianggap masih sangat banyak membutuhkan sentuhan teknologi informasi adalah di bidang pendidikan menengah.Ada m pengguna.Salah satu sektor di Indonesia yang dianggap masih sangat banyak<br>membutuhkan sentuhan teknologi informasi adalah di bidang pendidikan<br>menengah.Ada masih banyak di sekolah-sekolah di Indonesia yang juga berfungsi<br>s membutuhkan sentuhan teknologi informasi adalah di bidang pendidikan<br>menengah.Ada masih banyak di sekolah-sekolah di Indonèsia yang juga berfungsi<br>sebagai pegawai dan seorang guru, sehingga waktu guru untuk mengajar fokus<br> menengah. Ada masih banyak di sekolah-sekolah di Indonésia yang juga berfungsi sebagai pegawai dan seorang guru, sehingga waktu guru untuk mengajar fokus terbagi. Maka dibutuhkan teknologi informasi sistem informasi manaje sebagai pegawai dan seorang guru, sehingga waktu guru untuk mengajar fokus<br>terbagi. Maka dibutuhkan teknologi informasi sistem informasi manajemen<br>berbasis sekolah yang mampu menangani masalah terkait administrasi di<br>sekol terbagi. Maka dibutuhkan teknologi informasi sistem informasi manajemen<br>berbasis sekolah yang mampu menangani masalah terkait administrasi di<br>sekolah.Penelitian ini bertujuan untuk merancang dan membangun sekolah sistem<br>in berbasis sekolah yang mampu menangani masalah terkait administrasi di<br>sekolah.Penelitian ini bertujuan untuk merancang dan membangun sekolah sistem<br>informasi untuk diterapkan di banyak sekolah dengan server terpusat<br>mengam sekolah.Penelitian ini bertujuan untuk merancang dan membangun sekolah sistem<br>informasi untuk diterapkan di banyak sekolah dengan server terpusat<br>menpangun dan mengimplementasikannya menggunakan ADDIE sebagai<br>langkahnya, s fiturnya. membangun dan mengimplementasikannya menggunakan ADDIE sebagai langkahnya, sehingga masing-masing dapat dievaluasi dan diubah. Penelitian ini menghasilkan sistem informasi manajemen sekolah berbasis website dengan server t langkahnya, sehingga masing-masing dapat diev<br>menghasilkan sistem informasi manajemen se<br>server terpusat yang telah divalidasi oleh tiga<br>produk, alur proses kerja sistem, dan tampilan pe<br>pembukaan 45 di alinea keempat berb

# ABSTRACT

# ABSTRACT<br>Prototype Management Information System with Centralized Server to<br>Implemented at Senior High Schools<br>By: ABSTRACT<br>
Experiment Information System with Centralized Server to<br>
Implemented at Senior High Schools<br>
By:<br>
Ahmad Mustain Marzuki

## By:

ABSTRACT<br>
t Information System with Centralized Server to<br>
mented at Senior High Schools<br>
By:<br>
Ahmad Mustain Marzuki<br>
e role of information technology as well as the needs<br>
the system should be balanced with information<br>
t ABSTRACT<br>
Moreotype Management Information System with Centralized Server to<br>
Implemented at Senior High Schools<br>
By:<br>
Ahmad Mustain Marzuki<br>
Now did not escape with the role of information technology as well as the needs<br> **ABSTRACT**<br> **COMPADE CONSUMBED ABSORUTE ASSEM WE ARE ADDEDED ASSEM ASSEM USE A Series of the very existence of the system should be balanced with information.<br>
Information systems will be the system should be balanced with Examplement System with Centralized Server to**<br> **Implemented at Senior High Schools**<br>
By:<br> **Ahmad Mustain Marzuki**<br>
Now did not escape with the role of information technology as well as the needs<br>
of the very existence of ABSTRACT<br>
Mustain Mortalized Server to<br>
Implemented at Senior High Schools<br>
By:<br>
Ahmad Mustain Marzuki<br>
By:<br>
Ahmad Mustain Marzuki<br>
Subsetted the very existence of the system should be balanced with information.<br>
Informati **Examplement ABSTRACT**<br> **Examplemented at Senior High Schools**<br> **Examplemented at Senior High Schools**<br> **Examplemented at Senior High Schools**<br> **Examplemented are Sectors in Marzuki**<br>
Now did not escape with the role of in **Prototype Management Information System with Centralized Server to**<br> **Examplemented at Senior High Schools**<br>
By:<br> **Ahmad Mustain Marzuki**<br>
Now did not escape with the role of information technology as well as the needs<br>
o Examplemented at Senior High Schools<br>
By:<br>
Mannad Mustain Marzuki<br>
Now did not escape with the role of information technology as well as the needs<br>
of the very existence of the system should be balanced with information.<br> **Examplemented at Senior High Schools**<br>
By:<br> **Complemented at Senior Marzuki**<br>
By:<br> **Complement and Mustain Marzuki**<br>
By:<br> **Complement and Mustain Marzuki**<br>
of the very existence of the system should be balanced with infor **EXECTS THE SET THE SET THE SET THE SET THE SET THE SET THE SET THE SET THE SET THE SET THE SET THE SET THE SET THE SET THE SET THE SET THE SET THE SET THE SET THE SET THE SET THE SET THE SET THE SET THE SET THE SET THE SE Example 19 Ahmad Marzuki**<br>
Now did not escape with the role of information technology as well as the needs<br>
of the very existence of the system should be balanced with information.<br>
Information systems will be the bridge Ahmad Mustain Marzuki<br>
of the very existence of the system should be balanced with information.<br>
Information systems will be the bridge between information technology with the<br>
user, so that the information can be done qui Now did not escape with the role of information technology as well as the needs<br>of the very existence of the system should be balanced with information.<br>Information systems will be the bridge between information technology of the very existence of the system should be balanced with information.<br>Information systems will be the bridge between information technology with the<br>suer, so that the information can be done quickly, appropriately and i Information systems will be the bridge between information technology with the user, so that the information can be done quickly, appropriately and in accordance with user needs. One of the sectors in Indonesia that are co user, so that the information can be done quickly, appropriately and in accordance<br>with user needs. One of the sectors in Indonesia that are considered are still very<br>much in need of a touch of information technology is in with user needs. One of the sectors in Indonesia that are considered are still very<br>much in need of a touch of information technology is in the field of secondary<br>education. There are still many in schools in Indonesia whi much in need of a touch of information technology is in the field of secondary<br>education. There are still many in schools in Indonesia which also functioned as a<br>elerk and a teacher, so the teacher time to teach focus divi education. There are still many in schools in Indonesia which also functioned as a clerk and a teacher, so the teacher time to teach focus divided. Then the required information technology school-based management informati clerk and a teacher, so the teacher time to teach focus divided.Then the required information technology school-based management information system that is able to handle the related problems in the administration of the s information technology school-based management information system that is able<br>to handle the related problems in the administration of the school. This research<br>aims to design and build information systems to be applied in feature. centralized server using the methods of research and development, method for designing, building and implementing it use ADDIE as his pace, so that each can be evaluated and modified. This research resulted in the school's designing, building and implementing it use ADD<br>be evaluated and modified. This research resulte<br>information system-based website with a centralidated by the three experts draft design related p<br>user interface so in accord

# <span id="page-7-0"></span>**DAFTAR ISI**

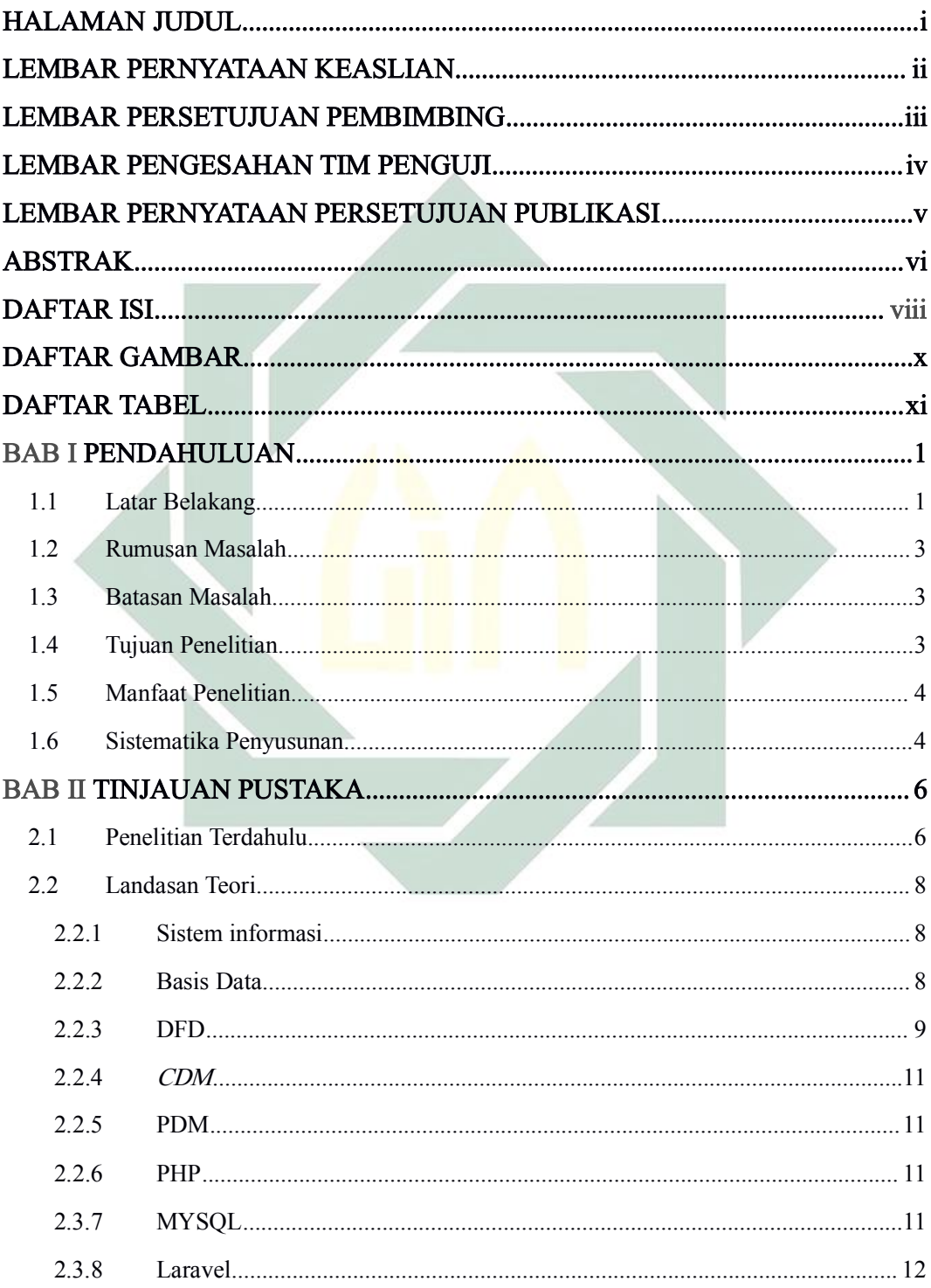

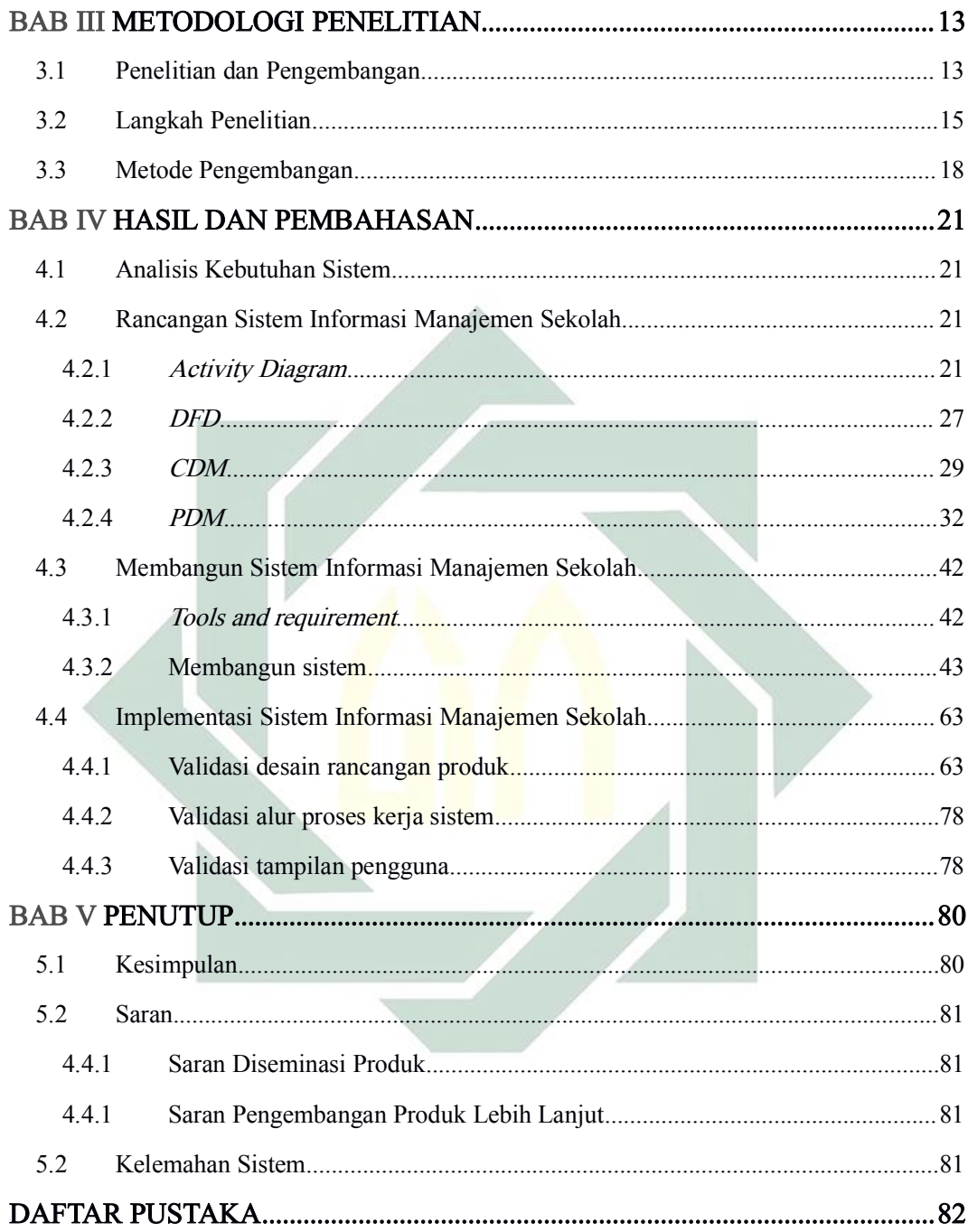

<span id="page-9-0"></span>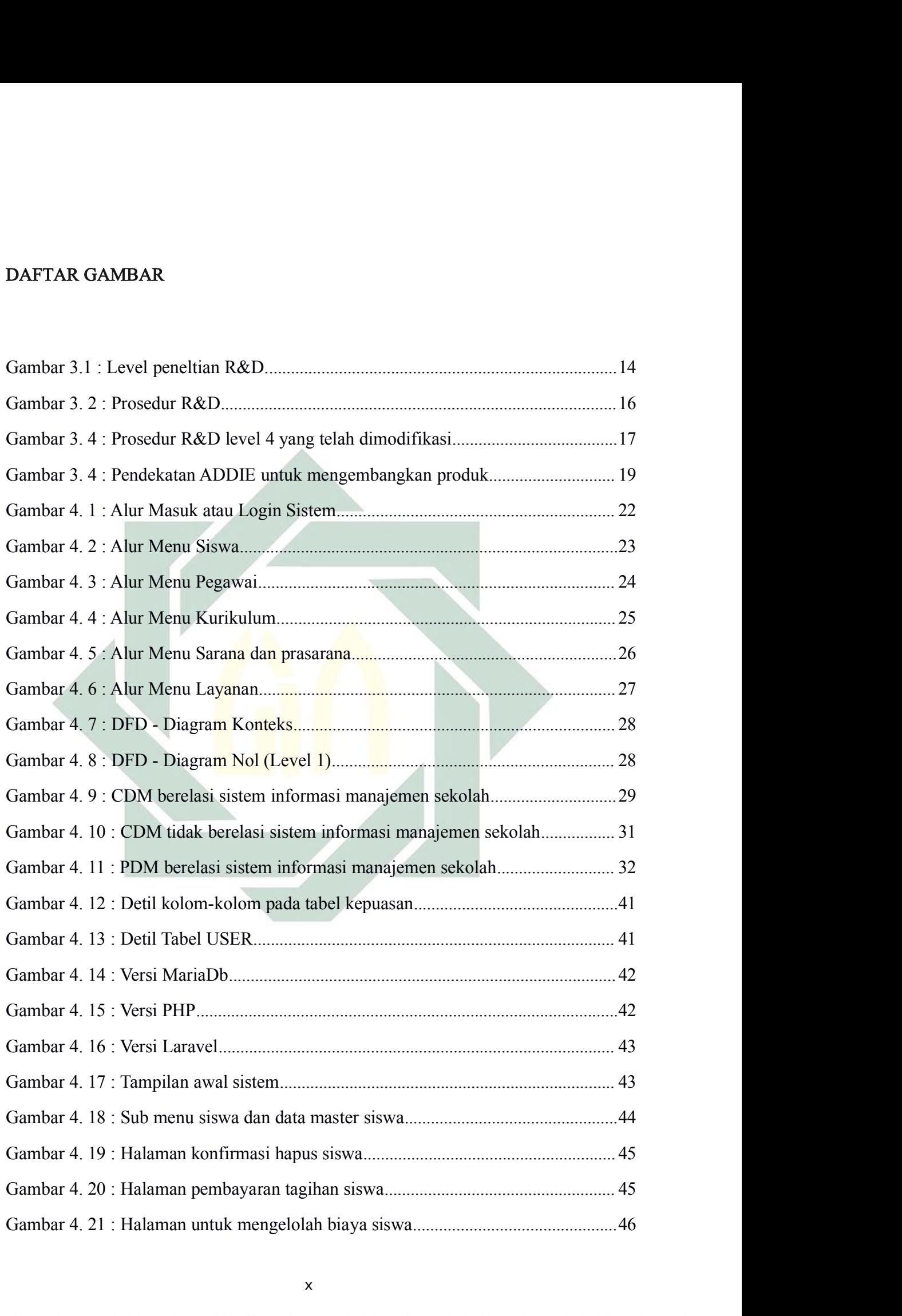

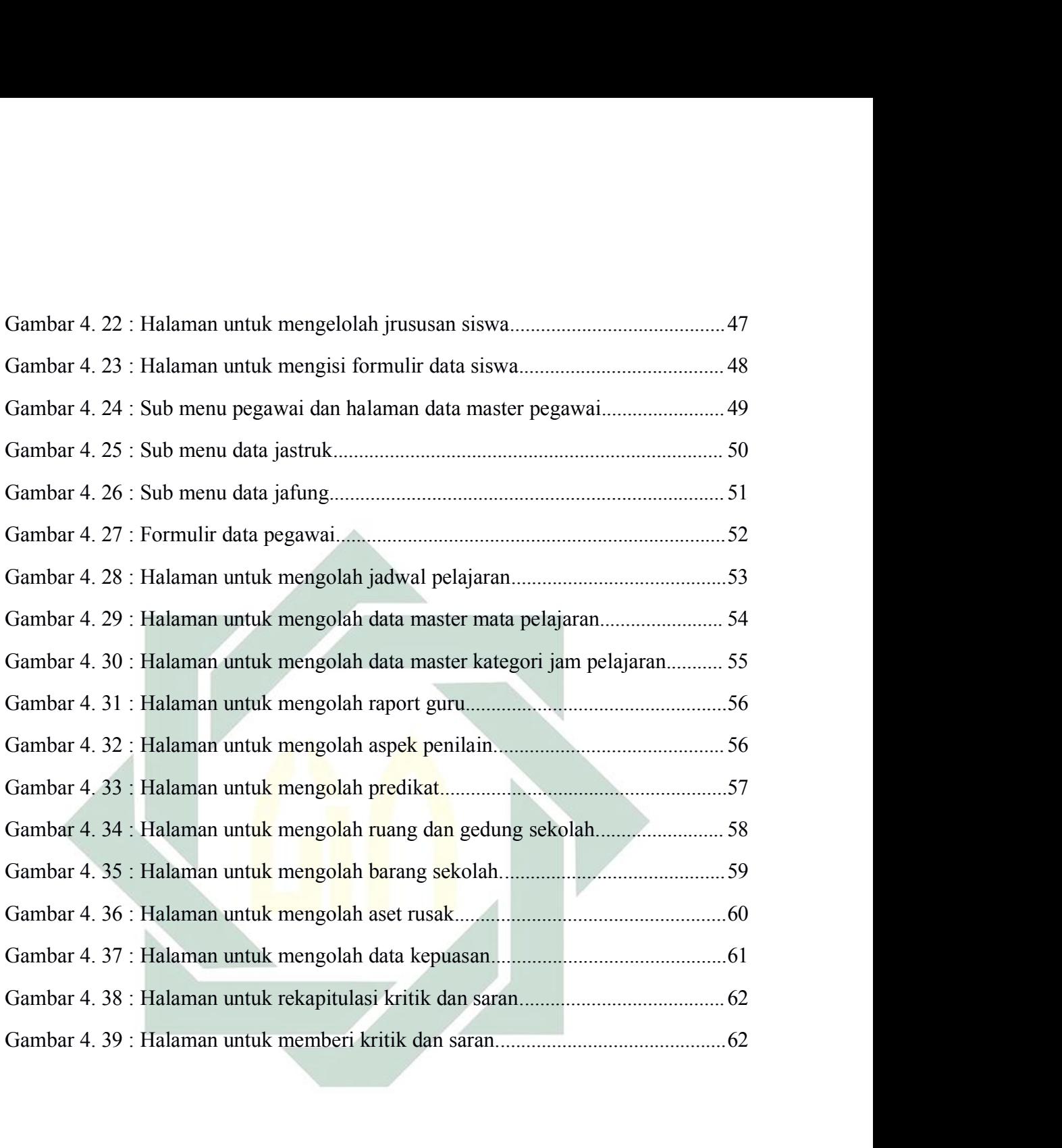

# BAB I<br>DAHULUAN<br>DAHULUAN PENDAHULUAN

BAB I<br>PENDAHULUAN<br>1.1 LATAR BELAKANG<br>Memasuki era modern tidak luput dengan peran ser<br>yang sangat perlu diimbangi dengan adanya sistem BAB I<br>PENDAHULUAN<br>Memasuki era modern tidak luput dengan peran serta teknologi informasi<br>gangat perludiimbangi dengan adanya sistem informasi. Sistem<br>masi akan menjadi sebuah jembatan antara teknologi informasi dengan BAB I<br>PENDAHULUAN<br>Memasuki era modern tidak luput dengan peran serta teknologi informasi<br>yang sangat perlu diimbangi dengan adanya sistem informasi. Sistem<br>informasi akan menjadi sebuah jembatan antara teknologi informasi informasi akan menjadi sebuah jembatan antara teknologi informasi yang sangat perlu dimbangi dengan adanya sistem informasi. Sistem informasi akan menjadi sebuah jembatan antara teknologi informasi dengan pengguna, sehingg BAB I<br>
PENDAHULUAN<br>
LATAR BELAKANG<br>
Memasuki era modern tidak luput dengan peran serta teknologi informasi<br>
yang sangat perlu diimbangi dengan adanya sistem informasi. Sistem<br>
informasi akan menjadi sebuah jembatan antara BAB I<br>
PENDAHULUAN<br>
Memasuki era modern tidak luput dengan peran serta teknologi informasi<br>
yang sangat perlu diimbangi dengan adanya sistem informasi. Sistem<br>
informasi akan menjadi sebuah jembatan antara teknologi inform **EXAR BELAKANG**<br>Memasuki era modern tidak luput dengan peran serta teknologi informasi<br>yang sangat perlu diimbangi dengan adanya sistem informasi. Sistem<br>informasi akan menjadi sebuah jembatan antara teknologi informasi de **LATAR BELAKANG**<br>
Memasuki era modern tidak luput dengan peran serta teknologi informasi<br>
yang sangat perlu diimbangi dengan adanya sistem informasi. Sistem<br>
informasi akan menjadi sebuah jembatan antara teknologi informas Memasuki era modern tidak luput dengan peran serta teknologi informasi<br>
yang sangat perlu diimbangi dengan adanya sistem informasi. Sistem<br>
informasi akan menjadi sebuah jembatan antara teknologi informasi dengan<br>
pengguna yang sangat perlu diimbangi dengan adanya sistem informasi. Sistem<br>informasi akan menjadi sebuah jembatan antara teknologi informasi dengan<br>pengguna, sehingga informasi dapat tersampaikan dengan cepat, tepat, dan<br>sesuai ke informasi akan menjadi sebuah jembatan antara teknologi informasi<br>pengguna, sehingga informasi dapat tersampaikan dengan cepat, tep<br>sesuai kebutuhan pengguna. Teknologi informasi diharapkan<br>menyelesaikan sebuah permasalaha guna, sehingga informasi dapat tersampaikan dengan cepat, tepat, dan<br>ai kebutuhan pengguna. Teknologi informasi diharapkan dapat<br>yelesaikan sebuah permasalahan yang dialami oleh berbagai macam<br>or di Indonesia khususnya sek sesuai kebutuhan pengguna. Teknologi informasi diharapkan dapat<br>menyelesaikan sebuah permasalahan yang dialami oleh berbagai macam<br>sektor di Indonesia khususnya sektor pendidikan. Tidak bisa dipungkiri lagi<br>bahwa berbagai menyelesaikan sebuah permasalahan yang dialami oleh berbagai macam<br>sektor di Indonesia khususnya sektor pendidikan. Tidak bisa dipungkiri lagi<br>bahwa berbagai macam permasalahan pada sektor tersebut saat ini<br>membutuhkan seb

sektor di Indonesia khususnya sektor pendidikan. Tidak bisa dipungkiri lagi<br>bahwa berbagai macam permasalahan pada sektor tersebut saat ini<br>membutuhkan sebuah dorongan teknologi informasi yang mampu<br>menyelesaikan berbagai bahwa berbagai macam permasalahan pada sektor tersebut saat ini<br>membutuhkan sebuah dorongan teknologi informasi yang mampu<br>menyelesaikan berbagai macam permasalahan.<br>Salah satu sektor di Indonesia yang dikira masih sangat membutuhkan sebuah dorongan teknologi informasi yang mampu<br>menyelesaikan berbagai macam permasalahan.<br>Salah satu sektor di Indonesia yang dikira masih sangat perlu sentuhan<br>teknologi informasi adalah pada bidang pendidikan menyelesaikan berbagai macam permasalahan.<br>Salah satu sektor di Indonesia yang dikira masih sangat perlu sentuhan<br>teknologi informasi adalah pada bidang pendidikan sekolah menengah. Masih<br>banyak terdapat pada sekolah-sekol Salah satu sektor d<mark>i Indonesia yan</mark>g dik<mark>ira</mark> masih sangat perlu sentuhan teknologi informasi adalah pada bidang pendidikan sekolah menengah. Masih banyak terdapat pada sekolah-sekolah di Indonesia yang merangkap jabatan teknologi informasi adalah pada bidang pendidikan sekolah menengah. Masih<br>banyak terdapat pada sekolah-sekolah di Indonesia yang merangkap jabatan<br>sebagai pegawai dan guru, sehingga waktu luang guru untuk fokus mengajar<br>te banyak terdapat pada sekolah-sekolah di Indonesia yang merangkap jabatan<br>sebagai pegawai dan guru, sehingga waktu luang guru untuk fokus mengajar<br>terbagi. Maka dibutuhkanlah sebuah sistem informasi manajemen sekolah<br>berbas sebagai pegawai dan guru, sehingga waktu luang guru untuk fokus mengajar<br>terbagi. Maka dibutuhkanlah sebuah sistem informasi manajemen sekolah<br>berbasis teknologi informasi yang mampu menangani hal terkait administratif<br>di terbagi. Maka dibutuhkanlah sebuah sistem informasi manajemen sekolah<br>berbasis teknologi informasi yang mampu menangani hal terkait administratif<br>di sekolah. Siswa dibanyak sekolah juga masih banyak yang belum tertib<br>admin asis teknologi informasi yang mampu menangani hal terkait administratif ekolah. Siswa dibanyak sekolah juga masih banyak yang belum tertib inistrasi, sebagai contoh orang tua telah memberi uang Sumbangan binaan Pendidikan di sekolah. Siswa dibanyak sekolah juga masih banyak yang belum tertib<br>administrasi, sebagai contoh orang tua telah memberi uang Sumbangan<br>Pembinaan Pendidikan (SPP) kepada siswa namun tidak dibayarkan<br>sebagaimana mestinya

siswanya akan lebih banyak, karena pekerjaan administratif akan terbantu<br>leh sistem. Perpindahan dari manual menjadi digital ini juga akan<br>nempengaruhi keefektifan dan keefisienan kinerja guru, karena *platform* ini siswanya akan lebih banyak, karena pekerjaan administratif akan terbantu<br>oleh sistem. Perpindahan dari manual menjadi digital ini juga akan<br>mempengaruhi keefektifan dan keefisienan kinerja guru, karena *platform* ini<br>dapat siswanya akan lebih banyak, karena pekerjaan administratif akan terbantu<br>oleh sistem. Perpindahan dari manual menjadi digital ini juga akan<br>mempengaruhi keefektifan dan keefisienan kinerja guru, karena *platform* ini<br>dapat siswanya akan lebih banyak, karena pekerjaan administratif akan terbantu<br>oleh sistem. Perpindahan dari manual menjadi digital ini juga akan<br>mempengaruhi keefektifan dan keefisienan kinerja guru, karena *platform* ini<br>dapat siswanya akan lebih banyak, karena pekerjaan administratif akan terbantu<br>oleh sistem. Perpindahan dari manual menjadi digital ini juga akan<br>mempengaruhi keefektifan dan keefisienan kinerja guru, karena *platform* ini<br>dapat siswanya akan lebih banyak, karena pekerjaan administratif akan terbantu<br>oleh sistem. Perpindahan dari manual menjadi digital ini juga akan<br>mempengaruhi keefektifan dan keefisienan kinerja guru, karena *platform* ini<br>dapat siswanya akan lebih banyak, karena pekerjaan administratif akan terbantu<br>oleh sistem. Perpindahan dari manual menjadi digital ini juga akan<br>mempengaruhi keefektifan dan keefisienan kinerja guru, karena *platform* ini<br>dapat siswanya akan lebih banyak, karena pekerjaan administratif akan terbantu<br>oleh sistem. Perpindahan dari manual menjadi digital ini juga akan<br>mempengaruhi keefektifan dan keefisienan kinerja guru, karena *platform* ini<br>dapat oleh sistem. Perpindahan dari manual menjadi digital ini juga akan<br>mempengaruhi keefektifan dan keefisienan kinerja guru, karena *platform* ini<br>dapat diakses dimanapun dan kapanpun selama tempat tersebut dapat<br>dijangkau ol mempengaruhi keefektifan dan keefisienan kinerja guru, karena *platform* ini<br>dapat dikases dimanapun dan kapanpun selama tempat tersebut dapat<br>dijangkau oleh jaringan internet. Platform ini juga dapat diakses melalui<br>Perso dapat diakses dimanapun dan kapanpun selama tempat tersebut dapat<br>dijangkau oleh jaringan internet. Platform ini juga dapat diakses melalui<br>Personal Computer (PC) atau melalui *smartphone*. Maka diperlukan sebuah<br>platform dijangkau oleh jaringan internet. *Platform* ini juga dapat diakses melalui *Personal Computer* (PC) atau melalui *smartphone*. Maka diperlukan sebuah *platform* terpusat seperti *e-commerce* yang telah ada, yang mana seko Personal Computer (PC) atau melalui *smartphone*. Maka diperlukan sebuah platform terpusat seperti *e-commerce* yang telah ada, yang mana sekolah tidak memerlukan banyak tenaga TI untuk mengelola sistem tersebut. Cukup han platform terpusat seperti *e-commerce* yang telah ada, yang mana sekolah<br>tidak memerlukan banyak tenaga TI untuk mengelola sistem tersebut. Cukup<br>hanya dengan mendaftarkan sekolah kepada *platform* yang telah dibuat.<br>Kemud k memerlukan banyak tenaga TI untuk mengelola sistem tersebut. Cukup<br>
a dengan mendaftarkan sekolah kepada *platform* yang telah dibuat.<br>
nudian sekolah akan dikelola oleh seorang *admin. Admin* akan membagi<br>
ul-modul kepa hanya dengan mendaftarkan sekolah kepada *platform* yang telah dibuat.<br>Kemudian sekolah akan dikelola oleh seorang *admin. Admin* akan membagi<br>modul-modul kepada setiap guru yang bersangkutan. Sehingga pembukaan<br>UUD 45 pad Kemudian sekolah akan dikelola oleh seorang *admin. Admin* akan membagi<br>modul-modul kepada setiap guru yang bersangkutan. Sehingga pembukaan<br>UUD 45 pada alinea keempat yang berbunyi melindungi segenap bangsa<br>Indonesia dan

telah difirmankan oleh Allah dalam ayat surat difirmankan difirmankan hengga dan seluruh tumpah darah Indonesia dan untuk memajukan kesejahteraan umum, mencerdaskan kehidupan bangsa dapat tercapai.<br>Dari beberapa permyataa UUD 45 pada alinea ke<mark>empat yang berbun</mark>yi melindung<br>Indonesia dan seluruh tumpah darah Indonesia dan u<br>kesejahteraan umum, mencerdaskan kehidupan bangsa dapa<br>Dari beberapa pernyataan diatas maka sebagai ora<br>progresif ter Indonesia dan seluruh tumpah darah Indonesia dan untuk memajukan<br>kesejahteraan umum, mencerdaskan kehidupan bangsa dapat tercapai.<br>Dari beberapa pernyataan diatas maka sebagai orang muslim yang<br>progresif terhadap pemikira kesejahteraan umum, m<mark>en</mark>cerdaskan kehidupan bangsa dapat tercapai.<br>Dari beberapa pernyataan diatas maka sebagai orang muslim yang<br>progresif terhadap pemikiran modern dan peduli permasalahan sekitar. Orang<br>muslim harus ik

progresif terhadap pemikiran modern dan peduli permasalahan sekitar. Orang<br>progresif terhadap pemikiran modern dan peduli permasalahan sekitar. Orang<br>muslim harus ikut serta membangun dari sisi sains dan teknologi seperti progresif terhadap pemikiran modern dan peduli permasalahan sekitar. Orang<br>muslim harus ikut serta membangun dari sisi sains dan teknologi seperti yang<br>telah difirmankan oleh Allah dalam ayat suci Al-Qur'an surat Al-Maida telah difirmankan oleh Allah dalam ayat suci Al-Qur'an surat A<br>telah difirmankan oleh Allah dalam ayat suci Al-Qur'an surat A<br>تَوَالَّهُ الْحَمْرُوا لَّهُ الْحَمْرُوا لَّهُ الْحَمْرُوا لَّهُ الْحَمْرُوا لَّهُ الْحَمْرُوا يّا أَيُّهَا الدَّذينَ آمَدُوا ` دُحلُوا شَعَائِرَ اللهُ, وَلاَ الشَّهْرَ الْحَرَامَ وَلاَ الْهُوَّيَ وَلاَ يَ<br>القَائِرَ وَلاَ يَجْزَمُونَ فَصَدَلاً مِنْ أَنْ وَلَا الْهَوْمِ وَلَا يَعْلَمُونَ وَلَا الْهَوْمِ وَلَا يَجْزَ يَا أَيَّهُمَا الدَّذِينَ ۚ لَمَدُوا ۚ تُكْحِلُوُا شَعَائِزَ ۚ اللَّهُ وَلاَ الشَّهْزُ ۚ الْحَارَامَ وَلاَ الْحَارَمَ<br>القَّلاَئِذِ وَلاَ اَمَّنَ أَلاَّدُوَا وَلاَ يَجُوْرِمِذَكَامُ شَدَّانَ قَوْمُ أَنْ صَدَّوُكَامُ عَنَ ا القلائد َ وَ لاَ أَمَّانِينَ الْجَوْنَ الْحَرَامَ يَبَدَّهُونَ فَصَدْلاً مِنْ رَبَّهِمْ وَرَضِدُوَانَا وَإِذَا<br>حَلَّانَتُمْ فَاصْدُطْادُوا وَ لاَ يَجُرُ مَنَكُمْ شَدَنْلَنُ فَوَمْ أَنْ صَدَّوْكُمْ عَنَ الْمَسَجْدِدِ الْحَ

mengganggu orang-orang yang mengunjungi Baitullah sedang mereka mencari kurnia<br>dan keridhaan dari Tuhannya dan apabila kamu telah menyelesaikan ibadah haji, maka<br>bolehlah berburu. Dan janganlah sekali-kali kebencian(mu) ke mengganggu orang-orang yang mengunjungi Baitullah sedang mereka mencari kurnia<br>dan keridhaan dari Tuhannya dan apabila kamu telah menyelesaikan ibadah haji, maka<br>bolehlah berburu. Dan janganlah sekali-kali kebencian(mu) ke mengganggu orang-orang yang mengunjungi Baitullah sedang mereka mencari kurnia<br>dan keridhaan dari Tuhannya dan apabila kamu telah menyelesaikan ibadah haji, maka<br>bolehlah berburu. Dan janganlah sekali-kali kebencian(mu) ke mengganggu orang-orang yang mengunjungi Baitullah sedang mereka mencari kurnia<br>dan keridhaan dari Tuhannya dan apabila kamu telah menyelesaikan ibadah haji, maka<br>bolehlah berburu. Dan janganlah sekali-kali kebencian(mu) ke mengganggu orang-orang yang mengunjungi Baitullah sedang mereka mencari kurnia<br>dan keridhaan dari Tuhannya dan apabila kamu telah menyelesaikan ibadah haji, maka<br>bolehlah berburu. Dan janganlah sekali-kali kebencian(mu) ke mengganggu orang-orang yang mengunjungi Baitullah sedang mereka mencari kurnia<br>dan keridhaan dari Tuhannya dan apabila kamu telah menyelesaikan ibadah haji, maka<br>bolehlah berburu. Dan janganlah sekali-kali kebencian(mu) ke bertakwalah kamu kepada Allah kamu kepada asesuatu kamu kepada Allah berburu. Dan jangganlah sekali-kali kebencian(mu) kepada sesuatu kaum karena<br>mereka menghalang-halangi kamu dari Masjidilharam, mendorongmu berbuat ania dan keridhaan dari Tuhannya dan apabila k<br>bolehlah berburu. Dan janganlah sekali-kali<br>mereka menghalang-halangi kamu dari M<br>(kepada mereka). Dan tolong-menolonglah<br>takwa, dan jangan tolong-menolong dal<br>bertakwalah kamu ke ouru. Dan janganlah sekali-kali kebencian(mu) kepada sesuatu kaum karena<br>halang-halangi kamu dari Masjidilharam, mendorongmu berbuat aniaya<br>ka). Dan tolong-menolonglah kamu dalam (mengerjakan) kebajikan dan<br>jangan tolongmereka menghalang-halangi kamu dari Masjidilharam, mendorongmu berbuat aniaya<br>(kepada mereka). Dan tolong-menolong dalam berbuat dosa dan pelanggaran. Dan<br>bertakwalah kamu kepada Allah, sesungguhnya Allah amat berat siksa kepada mereka). Dan tolong-menolonglah kamu dalam (mengerjakan) kebajikan dan takwa, dan jangan tolong-menolong dalam berbuat dosa dan pelanggaran. Dan bertakwalah kamu kepada Allah, sesungguhnya Allah amat berat siksa-Ny takwa, dan jangan tolong-menolong dalam berbuat dosa dal<br>bertakwalah kamu kepada Allah, sesungguhnya Allah amat berat si<br>Ayat 2.<br>Sesungguhnya dalam penciptaan langit dan bumi, dan silih bergant<br>siang terdapat tanda-tanda Revalah kamu kepada Allah, sesungguhnya Allah amat berat siksa-Nya."Al-Maidah<br>2. ان ُفري خَلَقَ العَشْهَارُو كَ وَ ٱلأَرْضَى وَ ٱلْحَقْلاتَ النَّوَّلَ وَ ٱلنَّصَّلَاتِ وَيَحْسَبُونَ مِنْ ل<br>3. ungguhnya dalam penciptaan la

ان ٌ في خلق. للسعْمَاوَ التي رَسَانَ في الأَرْسَلَانَ. وَ الشَّهَيْلُورَ الشَّهْيَلُورَ الشَّهْيَلُورَ الشَّهْ<br>"Sesungguhnya dalam peneiptaan langit dan bumi, dan silih bergantinya malam dan<br>siang terdapat tanda-tanda bag Esungguhnya dalam penciptaan langit dan bumi, dan silih bergantinya malam dan siang terdapat tanda-tanda bagi orang-orang yang berakal<sup>37</sup> Ali Imron Ayat 190.<br> **RUMUSAN MASALAH**<br>
Berdasarkan latar belakang di atas permasal

adalah: 3. Bagaimana membangun sistem informasi manajemen sekolah?<br>3. Bagaimana membangun sistem informasi manajemen sekolah?<br>3. Bagaimana membangun sistem informasi manajemen sekolah?<br>3. Bagaimana membangun sistem informasi manaj **ERLAN MASALAH Berdasarkan latar belakang di atas permasalahan yang akan diteliti adalah:**<br>1. Bagaimana metode yang digunakan pada penelitian ini?<br>2. Bagaimana merancang sistem informasi manajemen sekolah?<br>3. Bagaimana mem Berdasarkan latar belakang di atas permasalahan<br>adalah:<br>1. Bagaimana metode yang digunakan pada penelitian in<br>2. Bagaimana merancang sistem informasi manajemen se<br>3. Bagaimana membangun sistem informasi manajemen<br>4. Bagaim

- 
- 
- 
- 

- Bagaimana metode yang digunakan pada penelitian ini?<br>Bagaimana merancang sistem informasi manajemen sekolah?<br>Bagaimana membangun sistem informasi manajemen sekolah?<br>Bagaimana mengimplementasikan sistem informasi manajemen 1. Bagaimana metode yang digunakan pada penelitian ini?<br>
2. Bagaimana merancang sistem informasi manajemen sekolah?<br>
3. Bagaimana membangun sistem informasi manajemen sekolah?<br>
4. Bagaimana mengimplementasikan sistem infor
- Bagaimana merancang sistem informasi manajemen sekolah?<br>Bagaimana membangun sistem informasi manajemen sekolah?<br>Bagaimana mengimplementasikan sistem informasi manajemen sekolah?<br>ASAN MASALAH<br>Batasan permasalahan yang akan 2. Bagaimana membangun sistem informasi manajemen sekolah?<br>
2. Bagaimana mengimplementasikan sistem informasi manajemen sekolah?<br>
2. BATASAN MASALAH<br>
2. Dalam pemelitian ini sistem akan mengelolah data siswa, data pegawai, Bagaimana mengimplementasikan sistem informasi manajemen sekolah?<br>
ASAN MASALAH<br>
Batasan permasalahan yang akan diteliti adalah sebagai berikut:<br>
Dalam penelitian ini sistem akan mengelolah data siswa, data pegawai,<br>
kurik ASAN MASALAH<br>Batasan permasalahan yang akan diteliti adalah seb<br>Dalam penelitian ini sistem akan mengelolah data<br>kurikulum, keuangan, layanan, kesiswaan, dan sara<br>Sistem ini dibuat menggunakan bahasa pemro<br>menggunakan *fra*

3. Penelitian pada sistem informasi manajemen sekolah ini menggunakan<br>metode Research and Development. Penelitian pada sistem informasi manajemen sekolah ini r<br>metode *Research and Development*.<br>UAN PENELITIAN 1.4 TUJUAN PENELITIAN<br>1.4 TUJUAN PENELITIAN<br>1.4 TUJUAN PENELITIAN<br>1.4 TUJUAN PENELITIAN<br>1.4 TUJUAN PENELITIAN<br>1.4 TUJUAN PENELITIAN<br>1.4 TUJUAN PENELITIAN Penelitian pada sistem informasi manajemen sekolah ini menggunakan<br>metode *Research and Development*.<br>UAN PENELITIAN<br>Berkaitan dengan latar belakang dan rumusan masalah yang telah<br>barkan maka penelitian ini memiliki bebera 1. Penelitian pada sistem informasi manajemen sekolah ini menggunakan<br>terde *Research and Development*.<br>TUJUAN PENELITIAN<br>Berkaitan dengan latar belakang dan rumusan masalah yang telah<br>terjabarkan maka penelitian ini memil

- 
- 1. Penelitian pada sistem informasi manajemen sekolah ini menggunakan<br>1. Mended *Research and Development*.<br>1. TUJUAN PENELITIAN<br>1. Berkaitan dengan latar belakang dan rumusan masalah yang telah<br>1. Menghasilkan rancangan s 2. Penelitian pada sistem informasi manajemen sekolah ini menggunakan<br>
metode *Research and Development*.<br>
TUJUAN PENELITIAN<br>
Berkaitan dengan latar belakang dan rumusan masalah yang telah<br>
terjabarkan maka penelitian ini metode *Research and Development.*<br>
UAN PENELITIAN<br>
Berkaitan dengan latar belakang dan rumusan masalah yang telah<br>
barkan maka penelitian ini memiliki beberapa tujuan, yaitu:<br>
Menghasilkan rancangan sistem informasi manaj smartphone. **TUJUAN PENELITIAN**<br>
Berkaitan dengan latar belakang dan rumusan masalah yang telah<br>
terjabarkan maka penelitian ini memiliki beberapa tujuan, yaitu:<br>
1. Menghasilkan rancangan sistem informasi manajemen sekolah.<br>
2. Mengh Berkaitan dengan latar belakang dan rumusan mas<br>terjabarkan maka penelitian ini memiliki beberapa tujuan, yai<br>1. Menghasilkan rancangan sistem informasi manajemen seko<br>2. Menghasilkan aplikasi sistem informasi manajemen se
	-

barkan maka penelitian ini memiliki beberapa tujuan, yaitu:<br>
Menghasilkan rancangan sistem informasi manajemen sekolah.<br>
Menghasilkan aplikasi sistem informasi manajemen sekolah berbasis web<br>
yang memiliki desain responsif 1. Menghasilkan rancangan sistem informasi manajemen sekolah.<br>2. Menghasilkan aplikasi sistem infromasi manajemen sekolah berbasis web<br>yang memiliki desain responsif sehingga dapat digunakan di PC dan<br>*smartphone*.<br>3. Meng 2. Menghasilkan aplikasi sistem infromasi manajemen sekolah<br>
yang memiliki desain responsif sehingga dapat digunaka<br> *smartphone*.<br>
3. Mengimplementasikan sistem informasi manajemen sekolah<br> **MANFAAT PENELITIAN**<br>
Melalui b

- 1. Managmemiliki desain responsif sehingga dapat digunakan di PC dan<br>
3. Mengimplementasikan sistem informasi manajemen sekolah.<br>
MANFAAT PENELITIAN<br>
Melalui beberapa poin dari 1.1 hingga 1.5 maka ada beberapa manfaat<br>
yan smartphone.<br>
Mengimplementasikan sistem informasi manajemen sekolah.<br>
NEAAT PENELITIAN<br>
Melalui beberapa poin dari 1.1 hingga 1.5 maka ada beberapa manfaat<br>
dilihat dari 3 bagian (pengguna, aplikasi, dan manajemen sekolah) Mengimplementasikan sistem informasi manajemen sekolah.<br>
Melalui beberapa poin dari 1.1 hingga 1.5 maka ada beberapa manfaat<br>
3 dilihat dari 3 bagian (pengguna, aplikasi, dan manajemen sekolah),<br>
uun beberapa manfaat terse Melalui beberapa poin dari 1.1 hingga 1.5 maka ada beberapa manfaat<br>dilihat dari 3 bagian (pengguna, aplikasi, dan manajemen sekolah),<br>un beberapa manfaat tersebut:<br>Dilihat dari sisi akademis, guru yang merangkap sebagai p Melalui beberapa poin dari 1.1 hingga 1.5 maka ada beberapa manfaat<br>5 dilihat dari 3 bagian (pengguna, aplikasi, dan manajemen sekolah),<br>6 mu beberapa manfaat tersebut:<br>5 milihat dari sisi akademis, guru yang merangkap seb s dilihat dari 3 ba<mark>gian (pengguna</mark>, apli<mark>ka</mark>si, dan manajemen sek<br>um beberapa manfaat tersebut:<br>Dilihat dari sisi akademis, guru yang merangkap sebagai pegawai<br>terbantu dengan sistem informasi manajemen sekolah, seh<br>kesem 2. Dilihat dari sisi akademis, guru yang merangkap sebagai pegawai akan terbantu dengan sistem informasi manajemen sekolah, sehingga kesempatan untuk mengajar akan lebih banyak, Sekolah tidak memerlukan banyak staf IT untu Dilihat dari sisi akademis, guru yang merangkap seba<br>terbantu dengan sistem informasi manajemen se<br>kesempatan untuk mengajar akan lebih banya<br>memerlukan banyak staf IT untuk perawatan sistem k<br>terpusat pada satu titik, dan 1. 1. dengan sistem informasi manajemen sekolah, sehingga kesempatan untuk mengajar akan lebih banyak, Sekolah tidak memerlukan banyak staf IT untuk perawatan sistem karena server telah terpusat pada satu titik, dan Orang kesempatan untuk mengajar akan lebih banyak, Sekolah<br>memerlukan banyak staf IT untuk perawatan sistem karena server<br>terpusat pada satu titik, dan Orang tua dapat memantau anaknya m<br>sistem informasi manajemen sekolah.<br>Dilih
- 
- 

1.6 SISTEMATIKA PENULISAN SKRISPSI<br>Sistematika penyusunan laporan skripsi pada kali ini terdiri da<br>yang disebutkan dan dijelaskan sebagai berikut : EMATIKA PENULISAN SKRISPSI<br>Sistematika penyusunan laporan skripsi pada kali ini terdiri dari 5 bab<br>g disebutkan dan dijelaskan sebagai berikut :<br>3 I PENDAHULUAN SISTEMATIKA PENULISAN SKRISPSI<br>Sistematika penyusunan laporan skripsi pada kali ini terdiri dari 5 bab<br>yang disebutkan dan dijelaskan sebagai berikut :<br>BAB I PENDAHULUAN<br>Pada bab pertama berisi Latar belakang, Perumusan ma SISTEMATIKA PENULISAN SKRISPSI<br>Sistematika penyusunan laporan skripsi pada kali ini te<br>yang disebutkan dan dijelaskan sebagai berikut :<br>BAB I PENDAHULUAN<br>Pada bab pertama berisi Latar belakang, Peru<br>Batasan Masalah, Tujuan **ATIKA PENULISAN SKRISPSI**<br>Pada bab pertama bapada berikut:<br>PENDAHULUAN<br>Pada bab pertama berisi Latar belakang, Perumusan masalah,<br>Batasan Masalah, Tujuan Penelitian, Manfaat Penelitian.<br>TINJAUAN PUSTAKA ATIKA PENULISAN SKRISPSI<br>ematika penyusunan laporan skripsi pada kali ini terdiri dari 5 bab<br>ebutkan dan dijelaskan sebagai berikut :<br>PENDAHULUAN<br>Pada bab pertama berisi Latar belakang, Perumusan masalah,<br>Batasan Masalah, SISTEMATIKA PENULISAN SKRISPSI<br>
Sistematika penyusunan laporan skripsi pada kali ini terdiri<br>
yang disebutkan dan dijelaskan sebagai berikut :<br> **BAB I PENDAHULUAN**<br>
Pada bab pertama berisi Latar belakang, Perumusar<br>
Batasa **ATIKA PENULISAN SKRISPSI**<br>Bab kedua berjayanan laporan skripsi pada kali ini terdiri dari 5 bab kedukan dan dijelaskan sebagai berikut :<br>PENDAHULUAN<br>Pada bab pertama berisi Latar belakang, Perumusan masalah,<br>Batasan Masal ematika penyusunan laporan skripsi pada kali ini terdiri<br>ebutkan dan dijelaskan sebagai berikut :<br>PENDAHULUAN<br>Pada bab pertama berisi Latar belakang, Perumusa<br>Batasan Masalah, Tujuan Penelitian, Manfaat Penelitian.<br>TINJAUA

EXTREDUATU PENDAHULUAN<br>
Pada bab pertama berisi Latar belakang, Perumusan masala<br>
Batasan Masalah, Tujuan Penelitian, Manfaat Penelitian.<br> **BAB II TINJAUAN PUSTAKA**<br>
Bab kedua berisi landasan teori, paradigma, cara pandang

ENDAHULUAN<br>ada bab pertama berisi Latar belakang, Perumusan masalah,<br>batasan Masalah, Tujuan Penelitian, Manfaat Penelitian.<br>TNJAUAN PUSTAKA<br>ab kedua berisi landasan teori, paradigma, cara pandang, dan<br>njauan penelitian te ada bab pertama berisi Latar belakang, Perumusan masalah,<br>atasan Masalah, Tujuan Penelitian, Manfaat Penelitian.<br>**INJAUAN PUSTAKA**<br>ab kedua berisi landasan teori, paradigma, cara pandang, dan<br>njauan penelitian terdahulu..<br>

Batasan Masalah, Tujuan Penelitian, Manfaat Penelitian.<br>
BAB II TINJAUAN PUSTAKA<br>
Bab kedua berisi landasan teori, paradigma, cara pandang, c<br>
tinjauan penelitian terdahulu..<br>
BAB III METODOLOGI PENELITIAN<br>
Pada bab ini be TINJAUAN PUSTAKA<br>Bab kedua berisi landasan teori, paradigma, cara pandang, dan<br>tinjauan penelitian terdahulu.<br>METODOLOGI PENELITIAN<br>Pada bab ini berisi seluruh tahapan, metode, *tools*, atau prosedur<br>yang telah dirancang d Bab kedua berisi landasan teori, paradigma, cara pandang, dan<br>tinjauan penelitian terdahulu..<br>METODOLOGI PENELITIAN<br>Pada bab ini berisi seluruh tahapan, metode, *tools*, atau prosedur<br>yang telah dirancang dideskripsikan ta tinjauan penelitian terdahulu..<br>
METODOLOGI PENELITIAN<br>
Pada bab ini berisi seluruh tahapan, metode, *t*<br>
yang telah dirancang dideskripsikan tahapannya<br>
HASIL DAN PEMBAHASAN<br>
Pada bab ini akan memaparkan hasil-hasil da<br>
p BAB III METODOLOGI PENELITIAN<br>
Pada bab ini berisi seluruh tahapan,<br>
yang telah dirancang dideskripsikan t<br>
BAB IV HASIL DAN PEMBAHASAN<br>
Pada bab ini akan memaparkan has<br>
penelitian, dari tahap analisis, desai<br>
testing dan da bab ini berisi seluruh tahapan, metode, *tools*, atau prosedur<br>ng telah dirancang dideskripsikan tahapannya dengan rinci.<br>SIL DAN PEMBAHASAN<br>1 bab ini akan memaparkan hasil-hasil dari seluruh tahapan<br>elitian, dari tahap

# BAB II<br>IAN PUSTAKA<br>DAHULU

BAB II<br>TINJAUAN PUSTAKA<br>IAN TERDAHULU<br>nelitian kali ini bukanlah yang pertama kalinya. Ada BAB II<br>
TINJAUAN PUSTAKA<br>
2.1 TINJAUAN PENELITIAN TERDAHULU<br>
Tentunya pada penelitian kali ini bukanlah yang pertama kalinya. Ac<br>
penelitian terdahulu yang meskipun tidak sama persis. Sehingga dapat sedik BAB II<br>TINJAUAN PUSTAKA<br>AUAN PENELITIAN TERDAHULU<br>Tentunya pada penelitian kali ini bukanlah yang pertama kalinya. Ada<br>Pitian terdahulu yang meskipun tidak sama persis. Sehingga dapat sedikit<br>bantu penelitian kali ini. Ber BAB II<br>TINJAUAN PUSTAKA<br>TINJAUAN PENELITIAN TERDAHULU<br>Tentunya pada penelitian kali ini bukanlah yang pertama kalinya. Ada<br>penelitian terdahulu yang meskipun tidak sama persis. Sehingga dapat sedikit<br>membantu penelitian ka membantu penelitian kali ini. Berikut ini adalah matrik dari penelitian terdahulu yang meskipun tidak sama persis. Sehingga dapat sedikit membantu penelitian kali ini. Berikut ini adalah matrik dari penelitian terdahulu:<br>T terdahulu: BAB II<br>
TINJAUAN PUSTAKA<br>
ELITIAN TERDAHULU<br>
la penelitian kali ini bukanlah yang pertama kalinya. Ada<br>
lu yang meskipun tidak sama persis. Sehingga dapat sedikit<br>
tian kali ini. Berikut ini adalah matrik dari penelitian<br>

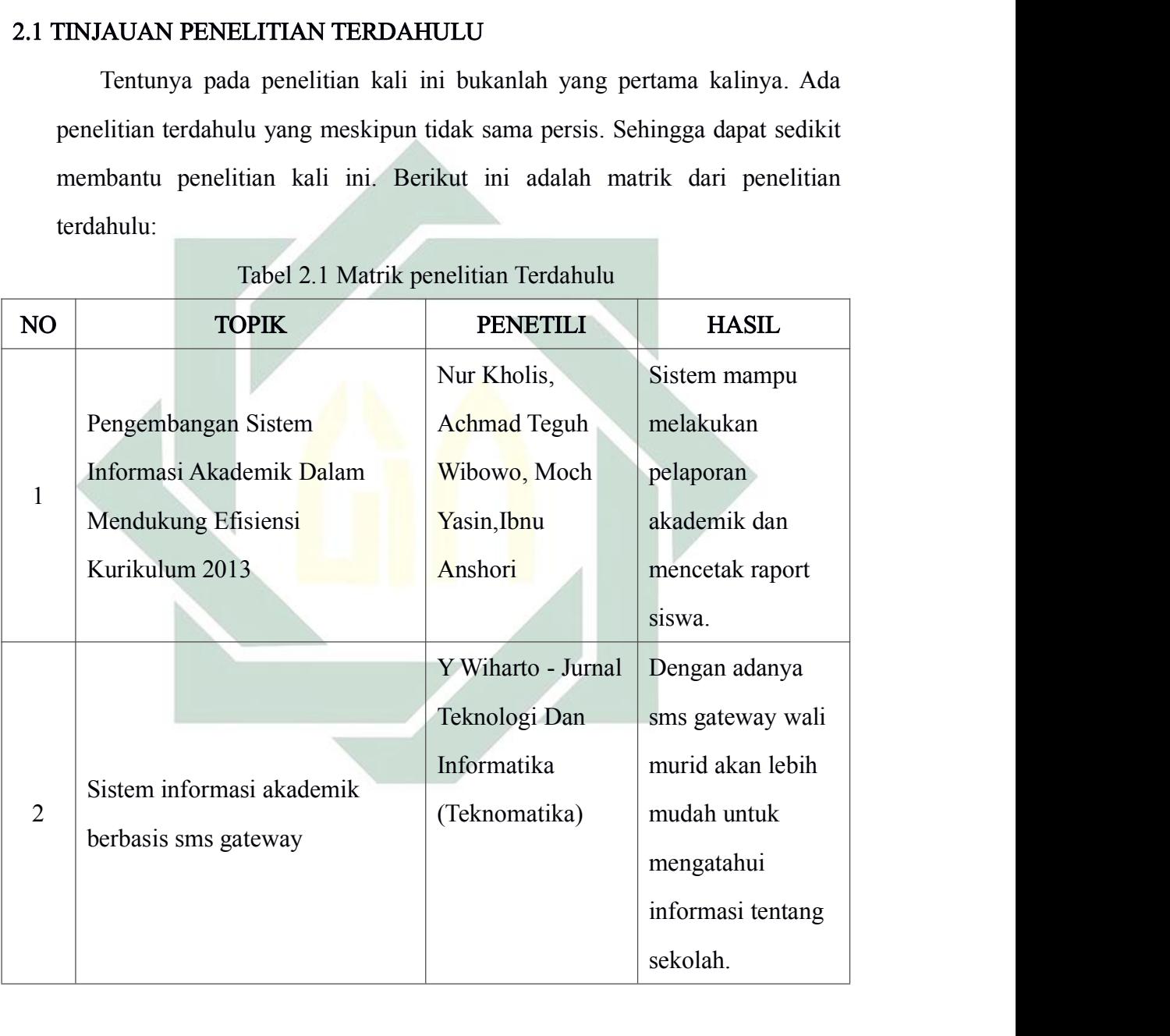

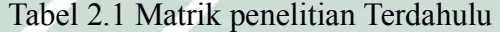

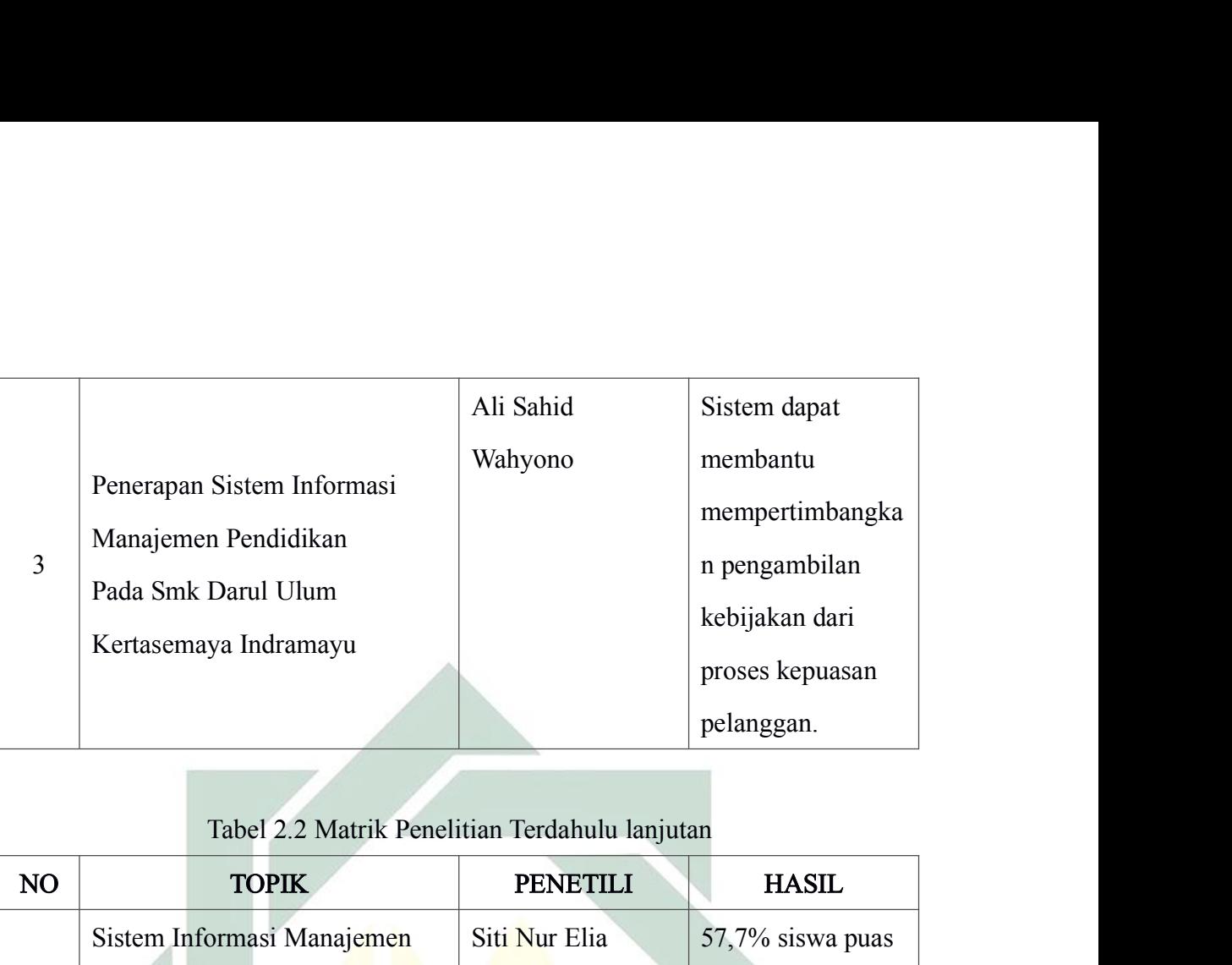

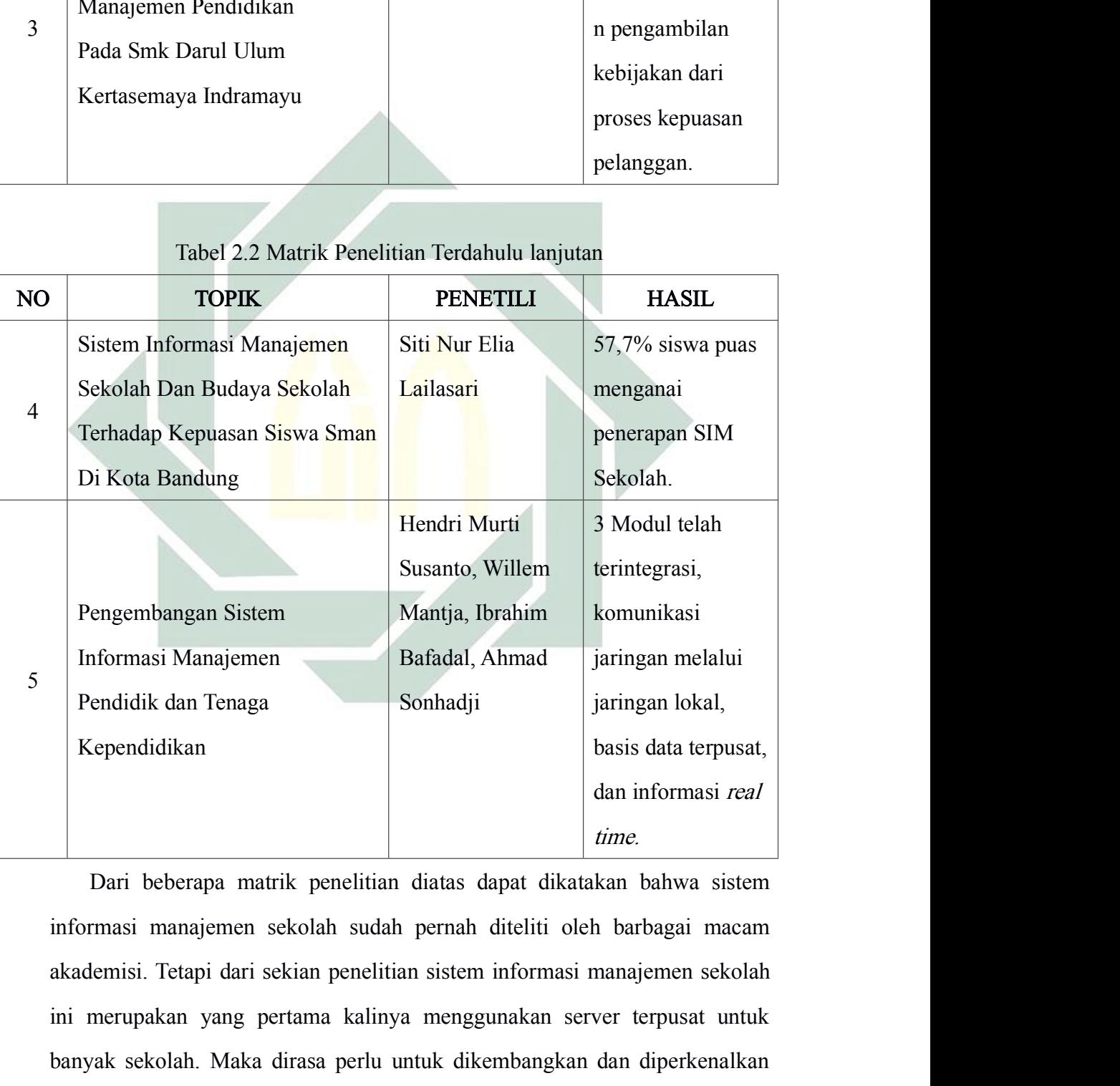

ini merupakan yang pertama kalinya menggunakan server terpusat, basis data terpusat, dan informasi real di time di time di time di time di time di time di time di time di time di time di time di time di time di time di tim Banyak sekolah. Maka dirasa perlu untuk dikembangkan dan diperkenalkan dikenalkan perlu untuk dikembangkan dan diperkenalkan di perlu untuk dikembangkan dan diperkenalkan dan diperkenalkan di perlu untuk dikembangkan dan d

kepada sekolah-sekolah di Indonesia.

kepada sekolah-sekolah di Indonesia.<br>2.2 LANDASAN TEORI<br>Untuk dapat memahami kebutuhan konsep siste<br>sekolah, maka perlu diketahui terlebih dahulu definisi kepada sekolah-sekolah di Indonesia.<br>LANDASAN TEORI<br>Untuk dapat memahami kebutuhan konsep sistem informasi manajemen<br>Iah, maka perlu diketahui terlebih dahulu definisi dari sistem informasi,<br>s data, *Data Flow Diagram* (DF kepada sekolah-sekolah di Indonesia.<br>2.2 LANDASAN TEORI<br>Untuk dapat memahami kebutuhan konsep sistem informasi manajemen<br>sekolah, maka perlu diketahui terlebih dahulu definisi dari sistem informasi,<br>basis data, *Data Flow* kepada sekolah-sekolah di Indonesia.<br>
2.2 LANDASAN TEORI<br>
Untuk dapat memahami kebutuhan konsep sistem informasi manajemen<br>
sekolah, maka perlu diketahui terlebih dahulu definisi dari sistem informasi,<br>
basis data, *Data H* kepada sekolah-sekolah di Indonesia.<br>
2.2 LANDASAN TEORI<br>
Untuk dapat memahami kebutuhan konsep sistem informasi manajemen<br>
sekolah, maka perlu diketahui terlebih dahulu definisi dari sistem informasi,<br>
basis data, *Data F* kepada sekolah-sekolah di Indonesia.<br> **EANDASAN TEORI**<br>
Untuk dapat memahami kebutuhan konsep sistelah, maka perlu diketahui terlebih dahulu definis<br>
s data, *Data Flow Diagram* (DFD), *Conseptual Dau*<br>
1*Model* (PDM), *Hy* **Sitem informasi adalah sekutuhan konsep sistem informasi manajemen**<br>
perlu diketahui terlebih dahulu definisi dari sistem informasi,<br>
a Flow Diagram (DFD), Conseptual Data Model (CDM), Physical<br>
DM), Hypertext Preprocesso

**ASAN TEORI**<br>
dapat memahami kebutuhan konsep sistem informasi manajemen<br>
aka perlu diketahui terlebih dahulu definisi dari sistem informasi,<br>
Data Flow Diagram (DFD), Conseptual Data Model (CDM), Physical<br>
deflem Mormasi<br> dapat memahami kebutuhan konsep sistem informasi manajemen<br>aka perlu diketahui terlebih dahulu definisi dari sistem informasi,<br>Data Flow Diagram (DFD), Conseptual Data Model (CDM), Physical<br>1/(PDM), Hypertext Preprocessor aka perlu diketahui terlebih dahulu definisi dari sistem informasi,<br>
Data How Diagram (DFD), Conseptual Data Model (CDM), Physical<br>
1/(PDM), Hypertext Preprocessor (PHP), MYSQL, LARAVEL.<br>
istem Informasi<br>
Sitem informasi a Data Flow Diagram (DFD), Conseptual Data Model (CDM), Physical<br>
1/(PDM), Hypertext Preprocessor (PHP), MYSQL, LARAVEL.<br>
istem Informasi<br>
Sitem informasi adalah sekumpulan bagian yang saling terhubung<br>
dan mampu menyimpan, P/(PDM), *Hypertext Preprocessor* (PHP), MYSQL, LARAVEL.<br>
Sistem Informasi<br>
Sitem informasi adalah sekumpulan bagian yang saling terhubung<br>
dan mampu menyimpan, mengolah, mendistribusikan, dan<br>
mengumpulkan informasi guna tistem Informasi<br>
Sitem informasi adalah sekumpulan bagian yang saling terhubung<br>
dan mampu menyimpan, mengolah, mendistribusikan, dan<br>
mengumpulkan informasi guna untuk pengendalian manajemen suatu<br>
organisasi setta penga Sitem informasi adalah sekumpulan bagian yang saling terhubung<br>dan mampu menyimpan, mengolah, mendistribusikan, dan<br>mengumpulkan informasi guna untuk pengendalian manajemen suatu<br>organisasi serta pengambilan keputusan. Sis dan mampu menyimpan, mengolah, mendistribusikan, dan<br>mengumpulkan informasi guna untuk pengendalian manajemen suatu<br>organisasi serta pengambilan keputusan. Sistem informasi merupakan<br>pendukung informasi yang saling keterka mengumpulkan informasi guna untuk pengendalian manajemen suatu<br>organisasi serta pengambilan keputusan. Sistem informasi merupakan<br>pendukung informasi yang saling keterkaitan antara semua bagian<br>sesuai dengan kebutuhannya p organisasi serta pengambilan keputusan. Sistem informasi merup<br>pendukung informasi yang saling keterkaitan antara semua ba<br>sesuai dengan kebutuhannya pada suatu organisasi. Kehac<br>teknologi juga mampu mendukung proses bisni pendukung informasi yang saling keterka<br>
sesuai dengan kebutuhannya pada sua<br>
teknologi juga mampu mendukung proses<br>
aktifitas sistem informasi dapat dilakuka<br>
Sehingga seluruh bagian organisasi dapat<br>
informasi berbasis t ai dengan <mark>kebutuhannya</mark> pada suatu organisasi. Kehadiran<br>ologi juga mampu mendukung proses bisnis oraganisasi, sehingga<br>itas sistem informasi dapat dilakukan dengan cepat dan tepat.<br>ngga seluruh bagian organisasi dapat te teknologi juga mampu mendukung proses bisnis oraganisasi, sehingga<br>aktifitas sistem informasi dapat dilakukan dengan cepat dan tepat.<br>Sehingga seluruh bagian organisasi dapat terhubung melalui sistem<br>informasi berbasis tek

aktifitas sistem informasi dapat dilakukan dengan cepat dan tepat.<br>Sehingga seluruh bagian organisasi dapat terhubung melalui sistem<br>informasi berbasis teknologi informasi yang telah dirancang sesuai<br>dengan kebutuhan. (Sho Sehingga seluruh bagian organisasi dapat terhubung melalui sistem<br>informasi berbasis teknologi informasi yang telah dirancang sesuai<br>dengan kebutuhan. (Shodiq, 2017:15)<br>Basis Data<br>Basis data merupakan suatu kumpulan data y informasi berbasis teknologi informasi yang telah dirancang sesuai<br>dengan kebutuhan. (Shodiq, 2017:15)<br>**Basis Data**<br>Basis data merupakan suatu kumpulan data yang berelasi guna<br>untuk mempermudah menyimpan dan memanipulasi ( dengan kebutuhan. (Shodiq, 2017:15)<br> **Basis Data**<br>
Basis data merupakan suatu kumpulan data yang berelasi guna<br>
untuk mempermudah menyimpan dan memanipulasi (diperbarui, dicari,<br>
diolah, dan dihapus). Namun saat ini pada

8

membantu untuk mengelola data sehingga menjadi informasi yang membantu untuk mengelola data sehingga menja<br>jelas. (Shodiq, 2017:17)<br>**DFD**<br>DFD adalah bentuk grafik yang merepresentasik

membantu untuk mengelola data<br>
jelas. (Shodiq, 2017:17)<br>
2.2.3 DFD<br>
DFD adalah bentuk grafik yang 1<br>
Penggambaran komponen-kompon membantu untuk mengelola data sehingga menjadi informasi yang<br>1. (Shodiq, 2017:17)<br>DFD adalah bentuk grafik yang merepresentasikan sebuah sistem.<br>1. komponen-komponen sistem guna untuk<br>1. permudah pengembang ketika mengemb membantu untuk mengelola data sehingga menjadi informasi yang<br>
jelas. (Shodiq, 2017:17)<br> **PFD**<br>
DFD adalah bentuk grafik yang merepresentasikan sebuah sistem.<br>
Penggambaran komponen-komponen sistem guna untuk<br>
mempermudah membantu untuk mengelola data sehingga menjadi informasi yang<br>
jelas. (Shodiq, 2017:17)<br> **DFD**<br>
DFD adalah bentuk grafik yang merepresentasikan sebuah sistem.<br>
Penggambaran komponen-komponen sistem guna untuk<br>
mempermudah membantu untuk mengelola data sehingga menjadi informasi yang<br>
jelas. (Shodiq, 2017:17)<br> **DFD**<br>
DFD adalah bentuk grafik yang merepresentasikan sebuah sistem.<br>
Penggambaran komponen-komponen sistem guna untuk<br>
mempermudah membantu untuk mengelola data sehingga menjadi informasi yang<br>
jelas. (Shodiq, 2017:17)<br> **DFD**<br>
DFD adalah bentuk grafik yang merepresentasikan sebuah sistem.<br>
Penggambaran komponen-komponen sistem guna untuk<br>
mempermudah DFD sebagia alat untuk merancang sistem yang dapat digunakan DFD<br>
DFD adalah bentuk grafik yang merepresentasikan sebuah sistem.<br>
Penggambaran komponen-komponen sistem guna untuk<br>
mempermudah pengembang ketika mengembangkan sistem lebih<br>
lanjut, komponen-

DFD adalah bentuk grafik yang merepresentasikan sebuah sistem.<br>Penggambaran komponen-komponen sistem guna untuk<br>mempermudah pengembang ketika mengembangkan sistem lebih<br>lanjut, komponen-komponen tersebut akan berupa aliran Penggambaran komponen-komponen sistem guna untuk<br>mempermudah pengembang ketika mengembangkan sistem lebih<br>lanjut, komponen-komponen tersebut akan berupa aliran data yang<br>berhubungan satu dengan yang lain secara manual maup mempermudah pengembang ketika mengembangkan sistem lebih<br>lanjut, komponen-komponen tersebut akan berupa aliran data yang<br>berhubungan satu dengan yang lain secara manual maupun digital.<br>DFD sebagia alat untuk merancang sist lanjut, komponen-komponen tersebut akan berupa aliran data yang<br>berhubungan satu dengan yang lain secara manual maupun digital.<br>DFD sebagia alat untuk merancang sistem yang dapat digunakan<br>untuk mengkomunikasikan rancangan berhubungan satu dengan yang lain secara manual maupun<br>
DFD sebagia alat untuk merancang sistem yang dapa<br>
untuk mengkomunikasikan rancangan terkait sistem kej<br>
elemen pengembang sistem. Sehingga sangatlah dibutu<br>
mengemba sebagia alat untuk merancang sistem yang dapat digunakan<br>nengkomunikasikan rancangan terkait sistem kepada semua<br>pengembang sistem. Sehingga sangatlah dibutuhkan untuk<br>nbangkan sistem dikemudian harinya. Dengan menggunakan gembang sistem. Sehingga sangatlah dibutuhkan untuk<br>gkan sistem dikemudian harinya. Dengan menggunakan<br>cumnetasi sistem akan lebih terarah sehingga pengembang<br>mud<mark>ah jika ingin</mark> mengembangkan sistemnya. Berikut<br>mponen DFD:

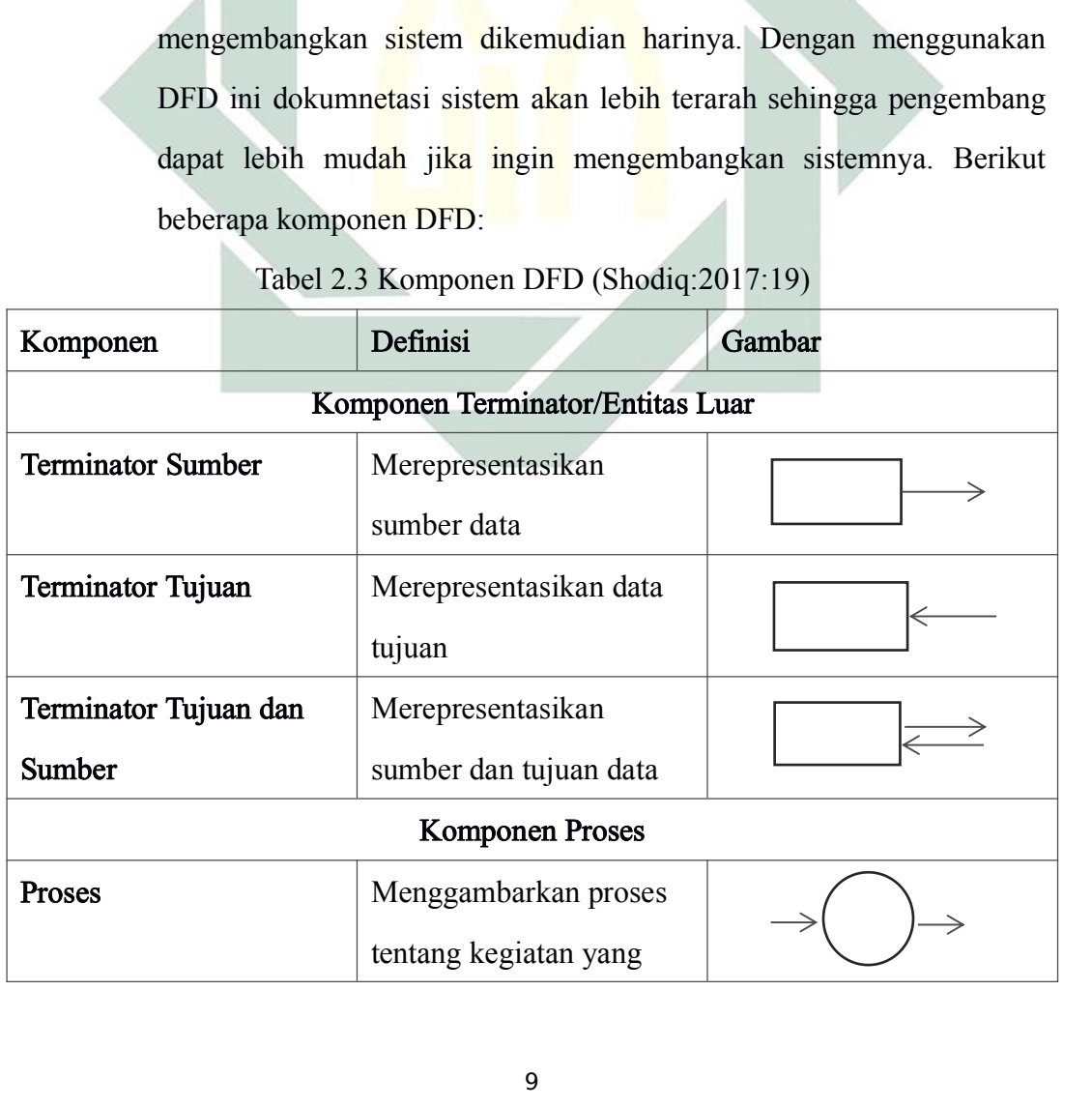

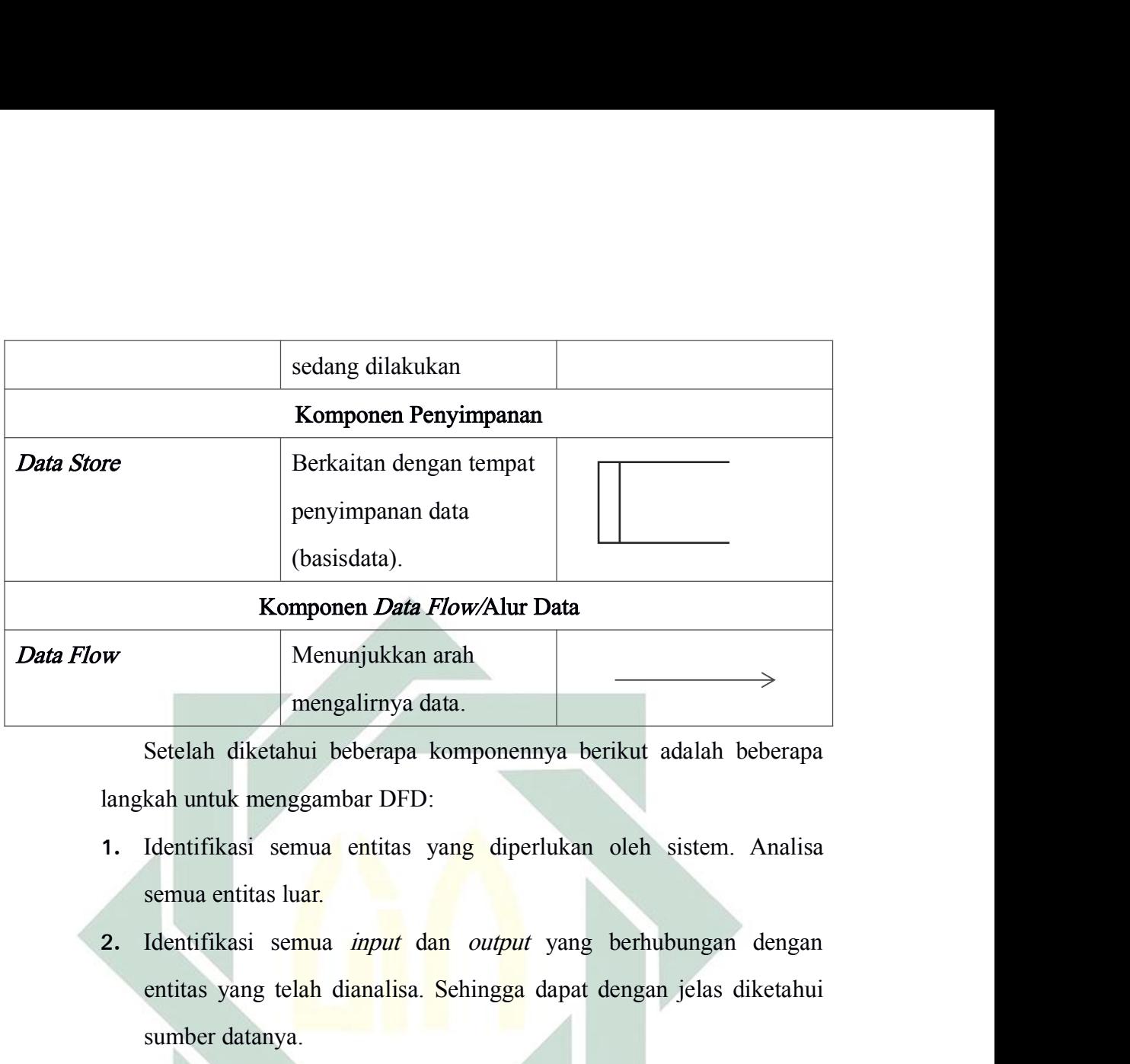

- 
- Menunjukkan arah<br>
mengalirnya data.<br>
Setelah diketahui beberapa komponennya berikut adalah beberapa<br>
kah untuk menggambar DFD:<br>
Identifikasi semua entitas yang diperlukan oleh sistem. Analisa<br>
semua entitas luar.<br>
Identifi nengalirnya data.<br>Setelah diketahui beberapa komponennya be<br>kah untuk menggambar DFD:<br>Identifikasi semua entitas yang diperlukan<br>semua entitas luar.<br>Identifikasi semua *input* dan *output* yang<br>entitas yang telah dianalisa
- Setelah diketahui beberapa komponennya berikut adalah beberapa<br>langkah untuk menggambar DFD:<br>1. Identifikasi semua entitas yang diperlukan oleh sistem. Analisa<br>semua entitas luar.<br>2. Identifikasi semua *input* dan *output* kah untuk menggambar DFD:<br>Identifikasi semua entitas yang diperlukan oleh sistem. Analisa<br>semua entitas luar.<br>Identifikasi semua *input* dan *output* yang berhubungan dengan<br>entitas yang telah dianalisa. Sehingga dapat den Identifikasi semua entitas yang diperlukan oleh sistem. Analisa<br>semua entitas luar.<br>Identifikasi semua *input* dan *output* yang berhubungan dengan<br>entitas yang telah dianalisa. Sehingga dapat dengan jelas diketahui<br>sumber
- 2. Identifikasi semua *input* dan *output* yang berhubungan dengan<br>entitas yang telah dianalisa. Sehingga dapat dengan jelas diketahui<br>sumber datanya.<br>3. Menggambar diagram konteks. Didalam bagian ini terlebih dahulu<br>tentu Identifikasi semua *input* dan *output* yang berhubungan dengan<br>entitas yang telah dianalisa. Sehingga dapat dengan jelas diketahui<br>sumber datanya.<br>Menggambar diagram konteks. Didalam bagian ini terlebih dahulu<br>tentukan n entitas yang te<mark>lah dianalisa. S</mark>ehingga dapat dengan jelas diketahui<br>sumber datanya.<br>Menggambar diagram konteks. Didalam bagian ini terlebih dahulu<br>tentukan nama sistemnya, batasan sistemnya, penghubung yang<br>diperlukan si Menggambar diagram konteks. Didalam bagian ini terlebih dahulu<br>tentukan nama sistemnya, batasan sistemnya, penghubung yang<br>diperlukan sistem, kemudian menggambar diagram konteks.<br>Menggambar diagram level 0. Pada level ini Menggambar diagram konteks. Didalam bagian ini terlebih d<br>tentukan nama sistemnya, batasan sistemnya, penghubung<br>diperlukan sistem, kemudian menggambar diagram konteks.<br>Menggambar diagram level 0. Pada level ini ditentukan tentukan nama sistemnya, batasan sistemnya, penghubung yang<br>diperlukan sistem, kemudian menggambar diagram konteks.<br>4. Menggambar diagram level 0. Pada level ini ditentukan proses utama<br>pada suatu sistem. Berdasarkan prose diperlukan sistem, kemudian menggambar diagram konteks.<br>Menggambar diagram level 0. Pada level ini ditentukan proses utama<br>pada suatu sistem. Berdasarkan proses utama yang telah ditentukan,<br>tentukan apa saja yang akan diki Menggambar diagram level 0. Pada level ini ditentukan pada suatu sistem. Berdasarkan proses utama yang telal<br>tentukan apa saja yang akan dikirim/diterima proses ke<br>dan apabila dibutuhkan data akan disimpan maka mur<br>store s pada suatu sistem. Berdasarkan proses utama yang telah ditentukan,<br>tentukan apa saja yang akan dikirim/diterima proses ke/dari sistem,<br>dan apabila dibutuhkan data akan disimpan maka munculkan data<br>store sebagai tujuan alur
- 
- 

dengan kebutuhan diagram konteknya. (Shodiq, 2017:18)<br>M<br>CDM merupakan konsep desain untuk menganalisa kebutuhan dengan kebutuhan diagram konteknya. (Shoo<br>2.2.4 CDM<br>CDM merupakan konsep desain untuk<br>sistem yang dianalogikan seperti cara berpi ngan kebutuhan diagram konteknya. (Shodiq, 2017:18)<br>CDM merupakan konsep desain untuk menganalisa kebutuhan<br>m yang dianalogikan seperti cara berpikir manusia pada dunia<br>a. Model ER yang populer digunakan untuk menggambarka dengan kebutuhan diagram konteknya. (Shodiq, 2017:18)<br>SDM<br>CDM merupakan konsep desain untuk menganalisa kebutuhan<br>sistem yang dianalogikan seperti cara berpikir manusia pada dunia<br>nyata. Model ER yang populer digunakan unt dengan kebutuhan diagram konteknya. (Shodiq, 2017:18)<br>
CDM<br>
CDM merupakan konsep desain untuk menganalisa kebutuhan<br>
sistem yang dianalogikan seperti cara berpikir manusia pada dunia<br>
nyata. Model ER yang populer digunakan dengan kebutuhan diagram konteknya. (Shodiq, 2017:18)<br>
CDM<br>
CDM merupakan konsep desain untuk menganalisa kebu<br>
sistem yang dianalogikan seperti cara berpikir manusia pada<br>
nyata. Model ER yang populer digunakan untuk meng ngan kebutuhan diagram konteknya. (Shodiq, 2017:18)<br>
[<br>
CDM merupakan konsep desain untuk menganalisa kebutuhan<br>
m yang dianalogikan seperti cara berpikir manusia pada dunia<br>
a. Model ER yang populer digunakan untuk mengga

dengan kebutuhan diagram konteknya. (Shodiq, 2017:18)<br>
CDM<br>
CDM merupakan konsep desain untuk menganalisa kebutuhan<br>
sistem yang dianalogikan seperti cara berpikir manusia pada dunia<br>
nyata. Model ER yang populer digunakan SEM<br>
SEM merupakan konsep desain untuk menganalisa kebutuhan<br>
sistem yang dianalogikan seperti cara berpikir manusia pada dunia<br>
nyata. Model ER yang populer digunakan untuk menggambarkan<br>
SEM diumpamakan sebagai bentuk pa CDM merupakan konsep desain untuk menganalisa kebutuhan<br>sistem yang dianalogikan seperti cara berpikir manusia pada dunia<br>nyata. Model ER yang populer digunakan untuk menggambarkan<br>CDM karena mudah untuk dibaca.<br>ER diumpam sistem yang dianalogikan seperti cara berpikir m<br>nyata. Model ER yang populer digunakan untul<br>CDM karena mudah untuk dibaca.<br>ER diumpamakan sebagai bentuk pada d<br>dipandang entitas saling berhubungan. Sifat ent<br>sebagai atri nyata. Model ER yang populer digunakan<br>
CDM karena mudah untuk dibaca.<br>
ER diumpamakan sebagai bentuk pa<br>
dipandang entitas saling berhubungan. Sif<br>
sebagai atribut. Model ER ini nantinya juga<br>
pengembangan basis data yang Rancan mudah untuk dibaca.<br>
Rancangan model bentuk pada dunia nyata yang ang entitas saling berhubungan. Sifat entitas tergambarkan<br>
i atribut. Model ER ini nantinya juga dapat digunakan untuk<br>
mbangan basis data yang akan ER diumpamakan sebagai bentuk pada dunia nyata yang<br>dipandang entitas saling berhubungan. Sifat entitas tergambarkan<br>sebagai atribut. Model ER ini nantinya juga dapat digunakan untuk<br>pengembangan basis data yang akan diimp

dipandang entitas saling berhubungan. Sifat entitas tergambarkan<br>sebagai atribut. Model ER ini nantinya juga dapat digunakan untuk<br>pengembangan basis data yang akan diimplementasikan pada suatu<br>aplikasi yang dikembangkan.<br> sebagai atribut. Model ER ini nantinya juga dapat digunakan untuk<br>pengembangan basis data yang akan diimplementasikan pada suatu<br>aplikasi yang dikembangkan.<br>DM<br>PDM merupakan model rancangan basis data yang digambarkan<br>dala 2017:6) aplikasi yang dikembangkan.<br>
2.2.5 PDM<br>
PDM merupakan model rancar<br>
dalam berntuk tabel dan saling be<br>
kolom atau atribut yang bersifat unik.<br>
telah dirancang berdasarkan anali<br>
2017:6)<br>
2.2.6 PHP<br>
PHP merupakan bahasa pem PDM merupakan model rancangan basis data yang digambarkan<br>berntuk tabel dan saling berelasi. Setiap tabelnya memiliki<br>atau atribut yang bersifat unik. PDM dihasilkan dari CDM yang<br>dirancang berdasarkan analisa kebutuhannya PDM merupakan model rancangan basis data yang digambarkan<br>dalam berntuk tabel dan saling berelasi. Setiap tabelnya memiliki<br>kolom atau atribut yang bersifat unik. PDM dihasilkan dari CDM yang<br>telah dirancang berdasarkan an

dalam berntuk tabel dan saling berelasi. Setiap tabelnya memiliki<br>kolom atau atribut yang bersifat unik. PDM dihasilkan dari CDM yang<br>telah dirancang berdasarkan analisa kebutuhannya. (Elma, dkk.<br>2017:6)<br>PHP<br>PHP merupakan kolom atau atribut yang bersifat unik. PDM dihasilkan dari CDM yang<br>telah dirancang berdasarkan analisa kebutuhannya. (Elma, dkk.<br>2017:6)<br>PHP<br>PHP merupakan bahasa pemrograman yang mampu melakukan<br>pemrosesan data secara din telah dirancang berdasarkan analisa kebutuhannya. (Elma, dkk.<br>2017:6)<br>PHP<br>PHP merupakan bahasa pemrograman yang mampu melakukan<br>pemrosesan data secara dinamis. PHP berjalan pada web browser dan<br>sering disebut bahasa pemrog 2017:6)<br>
PHP<br>
PHP merupakan bahasa pemrograman yang mampu melakukan<br>
pemrosesan data secara dinamis. PHP berjalan pada web browser dan<br>
sering disebut bahasa pemrogaman web. Dengan kata lain PHP<br>
merupakan server-side embe 2.2.6 PHP<br>
PHP merupakan bahasa pemro<br>
pemrosesan data secara dinamis. PHI<br>
sering disebut bahasa pemrogamar<br>
merupakan server-side embedded sc<br>
aplikasi yang telah dibuat dari bahasa<br>
langsung dari server atas permintaan<br> PHP merupakan bahasa pemrograman yang mampu melakukan<br>sesan data secara dinamis. PHP berjalan pada web browser dan<br>disebut bahasa pemrogaman web. Dengan kata lain PHP<br>akan server-side embedded script language, maksudnya ad relasional dan secara dinamis. PHP berjalan pada web browser dan sering disebut bahasa pemrogaman web. Dengan kata lain PHP merupakan server-side embedded script language, maksudnya adalah aplikasi yang telah dibuat dari b

terpisah yang dapat saling terhubung sesuai dengan kebutuhannya<br>sehingga data dapat diproses dengan cepat. MYSQL mampu mengelola<br>(Menambah, mengeubah, dan menghapus) basis data beserta isinya. terpisah yang dapat saling terhubung sesuai dengan kebutuhannya<br>sehingga data dapat diproses dengan cepat. MYSQL mampu mengelola<br>(Menambah, mengeubah, dan menghapus) basis data beserta isinya.<br>(Nur Kholis, 2017:44) terpisah yang dapat saling terhubung sesuai dengan kebutuhannya<br>sehingga data dapat diproses dengan cepat. MYSQL mampu mengelola<br>(Menambah, mengeubah, dan menghapus) basis data beserta isinya.<br>(Nur Kholis, 2017:44)<br>ARAVEL terpisah yang dapat saling terhubung sesuai der<br>sehingga data dapat diproses dengan cepat. MYSQI<br>(Menambah, mengeubah, dan menghapus) basis (<br>Nur Kholis, 2017:44)<br>**ARAVEL**<br>Laravel adalah salah satu dari banyak fran terpisah yang dapat saling terhubung<br>
sehingga data dapat diproses dengan ce<br>
(Menambah, mengeubah, dan mengha<br>
(Nur Kholis, 2017:44)<br>
2.2.8 LARAVEL<br>
Laravel adalah salah satu dari<br>
dapat diunduh gratis di https://laravel hyang dapat saling terhubung sesuai dengan kebutuhannya<br>ga data dapat diproses dengan cepat. MYSQL mampu mengelola<br>mbah, mengeubah, dan menghapus) basis data beserta isinya.<br>Kholis, 2017:44)<br>TEL<br>Laravel adalah salah satu

terpisah yang dapat saling terhubung sesuai dengan kebutuhannya<br>sehingga data dapat diproses dengan cepat. MYSQL mampu mengelola<br>(Menambah, mengeubah, dan menghapus) basis data beserta isinya.<br>(Nur Kholis, 2017:44)<br>**ARAVEL** terpisah yang dapat saling terhubung sesuai dengan kebutuhannya<br>sehingga data dapat diproses dengan cepat. MYSQL mampu mengelola<br>(Menambah, mengeubah, dan menghapus) basis data beserta isinya.<br>(Nur Kholis, 2017:44)<br>**ARAVEL** sehingga data dapat diproses dengan cepat. MYSQL mampu mengelola<br>
(Menambah, mengeubah, dan menghapus) basis data beserta isinya.<br>
(Nur Kholis, 2017:44)<br>
Laravel adalah salah satu dari banyak framework PHP yang<br>
dapat diun (Menambah, mengeubah, dan menghapus) basis data beserta isinya<br>
(Nur Kholis, 2017:44)<br> **ARAVEL**<br>
Laravel adalah salah satu dari banyak framework PHP yang<br>
dapat diunduh gratis di https://laravel.com/docs/5.6#installing-lar THEL<br>
Laravel adalah salah satu dari banyak framework PI<br>
diunduh gratis di <u>https://laravel.com/docs/5.6#installing</u><br>
el mulai dikembangkan pada tahun 2011 oleh Taylor<br> *mmer* asal Amerika. Namun terdapat kelebihan dan ke Laravel adalah salah satu dari banyak framework PHP yang<br>diunduh gratis di https://laravel.com/docs/5.6#installing-laravel.<br>el mulai dikembangkan pada tahun 2011 oleh Taylor Otwell<br>ummer asal Amerika. Namun terdapat kelebi diunduh gratis di https://laravel.com/docs/5.6#installing<br>el mulai dikembangkan pada tahun 2011 oleh Taylor<br>nmmer asal Amerika. Namun terdapat kelebihan dan kek<br>ramework ini: (Abdulloh, 2017:1)<br>Kelebihan<br>a) Koding yang sed

- 1. Kelebihan
	-
	-
	-
	-
	-
	-
- 2. Kekurangan
	- a) Ukuran file besar.
- 1998 b) Terdapat generator untuk membuat Controller, Model, dll.<br>
1998 Fitur *Migration* dan *Seeding.*<br>
1998 Fitur *Query Builder*.<br>
1998 Fitur *Eloquent* ORM.<br>
1998 Kekurangan<br>
1999 Welternet untuk instalasi dan memdownl Fitur *Schema Builder.*<br>Fitur *Migration* dan *Seeding.*<br>Fitur *Query Builder.*<br>Titur *Eloquent* ORM.<br>urangan<br>Ukuran *file* besar.<br>Membutuhkan koneksi Internet untuk instalasi dan<br>mendownload library.<br>Tidak semua hosting c d) Fitur *Migration* dan *Seeding.*<br>
e) Fitur *Query Builder.*<br>
f) Fitur *Eloquent* ORM.<br>
Kekurangan<br>
a) Ukuran *file* besar.<br>
b) Membutuhkan koneksi Internet untuk instalasi dan<br>
mendownload library.<br>
c) Tidak semua hosti
	-

# BAB III<br>.ogi penelitian<br>.angan

BAB III<br>METODOLOGI PENELITIAN<br>N PENGEMBANGAN<br>1 pengembangan yang biasa disebut dengan *Reseacrh and* BAB III<br>METODOLOGI PENELITIAN<br>3.1 PENELITIAN DAN PENGEMBANGAN<br>Penelitian dan pengembangan yang biasa disebut dengan *Reseacrh a*<br>*Development* (R&D) adalah suatu metode yang digunakan untuk menc BAB III<br>METODOLOGI PENELITIAN<br>ELITIAN DAN PENGEMBANGAN<br>Penelitian dan pengembangan yang biasa disebut dengan *Reseacrh and<br>elopment* (R&D) adalah suatu metode yang digunakan untuk mencari<br>secara rasional. Sehingga data ter BAB III<br>DETODOLOGI PENELITIAN<br>PENELITIAN DAN PENGEMBANGAN<br>Penelitian dan pengembangan yang biasa disebut dengan *Reseacrh and*<br>Development (R&D) adalah suatu metode yang digunakan untuk mencari<br>data secara rasional. Sehing BAB III<br>METODOLOGI PENELITIAN<br>PENELITIAN DAN PENGEMBANGAN<br>Penelitian dan pengembangan yang biasa disebut dengan *Reseacrh and*<br>Development (R&D) adalah suatu metode yang digunakan untuk mencari<br>data secara rasional. Sehing BAB III<br>
METODOLOGI PENELITIAN<br>
Penelitian dan pengembangan yang biasa disebut dengan *Reseacrh and*<br> *Development* (R&D) adalah suatu metode yang digunakan untuk mencari<br>
data secara rasional. Sehingga data tersebut dapat BAB III<br>
METODOLOGI PENELITIAN<br>
Penelitian dan pengembangan yang biasa disebut dengan *Reseacrh and*<br> *Development* (R&D) adalah suatu metode yang digunakan untuk mencari<br>
data secara rasional. Sehingga data tersebut dapat METODOLOGI PENELITIAN<br>
Penelitian dan pengembangan yang biasa disebut dengan *Reseacrh and*<br> *Development* (R&D) adalah suatu metode yang digunakan untuk mencari<br>
data secara rasional. Sehingga data tersebut dapat menjadi PENELITIAN DAN PENGEMBANGAN<br>
Penelitian dan pengembangan yang biasa disebut dengan *Reseacrh and*<br> *Development* (R&D) adalah suatu metode yang digunakan untuk mencari<br>
data secara rasional. Sehingga data tersebut dapat me Penelitian dan pengembangan yang biasa disebut dengan *Reseacrh and*<br> *Development* (R&D) adalah suatu metode yang digunakan untuk mencari<br>
data secara rasional. Sehingga data tersebut dapat menjadi acuan pembuatan<br>
suatu *Development* (R&D) adalah suatu metode yang digunakan untuk mencari<br>data secara rasional. Sehingga data tersebut dapat menjadi acuan pembuatan<br>suatu produk. Data yang telah didapat akan menjadi kajian terstruktur tentang<br> data secara rasional. Sehingga data tersebut dapat menjadi acuan pembuatan<br>suatu produk. Data yang telah didapat akan menjadi kajian terstruktur tentang<br>bagaimana membuat rancangan suatu produk, mengembangkan atau<br>memprodu suatu produk. Data yang telah didapat akan menjadi kajian terstruktur tentang<br>bagaimana membuat rancangan suatu produk, mengembangkan atau<br>memproduksi produk tersebut, dan mengevaluasi hasil produknya. Produk<br>yang dimaksud bagaimana membuat rancangan suatu produk, mengembangkan atau<br>memproduksi produk tersebut, dan mengevaluasi hasil produknya. Produk<br>yang dimaksud disini bukan hanya produk berupa barang dan dapat dilihat<br>tetapi juga produk nproduksi produk tersebut, dan mengevaluasi hasil produknya. Produk<br>
g dimaksud disini bukan hanya produk berupa barang dan dapat dilihat,<br>
bi juga produk yang dapat dirasakan dan dimanfaatkan. Produk berupa<br>
ng dan dapat yang dimaksud disini bukan hanya produk berupa barang dan dapat dilihat,<br>tetapi juga produk yang dapat dirasakan dan dimanfaatkan. Produk berupa<br>barang dan dapat dapat dilihat seperti contoh buku, film, perangkat lunak,<br>pe tetapi juga produk yang dapat dirasakan dan dimanfaatkan. Produk berupa<br>barang dan dapat dapat dilihat seperti contoh buku, film, perangkat lunak,<br>perangkat keras, dll. Sedangkan produk yang dapat dirasakan dan<br>dimanfaatka

barang dan dapat dapat dilihat seperti contoh buku, film, perangkat lunak, perangkat keras, dll. Sedangkan produk yang dapat dirasakan dan dimanfaatkan seperti contoh metode mengajar pada bidang pendidikan, program rehabil perangkat keras, dll. Sedangkan produk yang dapat dirasakan dan<br>dimanfaatkan seperti contoh metode mengajar pada bidang pendidikan,<br>program-rehabilitasi-pecandu-narkoba, dll.<br>R&D pada intinya mempunyai 3 fokus yang dilakuk dimanfaatkan seperti contoh metode mengajar pada bidang pendidikan,<br>program rehabilitasi pecandu narkoba, dll.<br>R&D pada intinya mempunyai 3 fokus yang dilakukan mulai awal hingga<br>akhir yaitu merencanakan, membuat, dan meng program rehabilitasi pecandu narkoba, dll.<br>
R&D pada intinya mempunyai 3 fokus yang dilakukan mulai awal hingga<br>
akhir yaitu merencanakan, membuat, dan mengevaluasi. Sehingga diharapkan<br>
peneliti dapat mengembangkan hasil R&D pada intinya mempunyai 3 fokus yang dilakukan mulai awal hingga<br>r yaitu merencanakan, membuat, dan mengevaluasi. Sehingga diharapkan<br>liti dapat mengembangkan hasil penelitiannya guna meningkatkan<br>luktivitas kinerja pro akhir yaitu merencanakan, membuat, dan mengevaluasi. Sehingga diharapkan<br>peneliti dapat mengembangkan hasil penelitiannya guna meningkatkan<br>produktivitas kinerja produk. Biasanya R&D ketika melaksanakan tugas<br>penelitiannya peneliti dapat mengembangkan hasil penelitiannya guna meningkatkan<br>produktivitas kinerja produk. Biasanya R&D ketika melaksanakan tugas<br>penelitiannya dilengkapi dengan laboratorium atau peralatan yang dapat<br>menunjang penel

produktivitas kinerja produk. Biasanya R&D ketika melaksanakan tugas<br>penelitiannya dilengkapi dengan laboratorium atau peralatan yang dapat<br>menunjang penelitian yang sudah ada maupun belum ada, sehingga hasil<br>penelitian da penelitiannya dilengkapi dengan laboratorium atau peralatan yang dapat<br>menunjang penelitian yang sudah ada maupun belum ada, sehingga hasil<br>penelitian dapat teruji dengan jelas. (Sugiyono, 2016:28)<br>Secara mendasar ruang li

rangkaian utuh seperti contoh satu unit komputer, sebuah sistem operasi,<br>atau juga bisa salah satu dari komponen tersebut misalkan<br>gembangkan memori komputer, salah satu fitur keamanan sistem operasi, rangkaian utuh seperti contoh satu unit komputer, sebuah sistem operasi,<br>dll atau juga bisa salah satu dari komponen tersebut misalkan<br>mengembangkan memori komputer, salah satu fitur keamanan sistem operasi,<br>dll. rangkaian utuh seperti contoh satu unit komputer, sebuah sistem operasi,<br>dll atau juga bisa salah satu dari komponen tersebut misalkan<br>mengembangkan memori komputer, salah satu fitur keamanan sistem operasi,<br>dll.<br>R&D memil dll. rangkaian utuh seperti contoh satu unit komputer, sebuah sistem operasi,<br>atau juga bisa salah satu dari komponen tersebut misalkan<br>gembangkan memori komputer, salah satu fitur keamanan sistem operasi,<br>R&D memiliki unsur pe

tindakan adalah penelitian yang memungkinkan membangkan memori komputer, salah satu dari komponen tersebut misalkan mengembangkan memori komputer, salah satu fitur keamanan sistem operasi, dll.<br>R&D memiliki unsur penelitia melakukan tindakan atau melakukan tindakan setelah mengembangkan memori komputer, salah satu fitur keamanan sistem operasi, dll.<br>
R&D memiliki unsur penelitian tindakan. Maksud dari penelitian tindakan adalah penelitian ya rangkaian utuh seperti contoh satu unit komputer, sebuah sistem operasi,<br>
dll atau juga bisa salah satu dari komponen tersebut misalkan<br>
mengembangkan memori komputer, salah satu fitur keamanan sistem operasi,<br>
dll.<br>
R&D m dll atau juga bisa salah satu dari komponen tersebut misalkan<br>mengembangkan memori-komputer, salah-satu fitur-keamanan-sistem-operasi,<br>dll.<br>R&D memiliki unsur penelitian tindakan. Maksud dari penelitian<br>tindakan adalah pen mengembangkan memori komputer, salah satu fitur keamanan sistem operasi,<br>
III.<br>
R&D memiliki unsur penelitian tindakan. Maksud dari penelitian<br>
tindakan adalah penelitian yang memungkinkan melakukan riset tanpa<br>
melakukan dll.<br>
R&D memiliki unsur penelitian tindakan. Maksud dari penelitian<br>
tindakan adalah penelitian yang memungkinkan melakukan riset tanpa<br>
melakukan tindakan atau melakukan tindakan tanpa melakukan riset atau juga<br>
bisa ked R&D memiliki unsur penelitian tindakan. Maksud dari penelitian<br>tindakan adalah penelitian yang memungkinkan melakukan riset tanpa<br>melakukan tindakan atau melakukan tindakan tanpa melakukan riset tatu juga<br>bisa keduanya dil tindakan adalah penelitian yang memungkinkan melakukan riset tanpa<br>melakukan tindakan atau melakukan tindakan tanpa melakukan riset tatau juga<br>bisa keduanya dilakukan, melakukan tindakan setelah melakukan riset. Maka<br>metod melakukan tindakan atau melakukan tindakan tanpa melakukan riset atau juga<br>bisa keduanya dilakukan, melakukan tindakan setelah melakukan riset. Maka<br>metodologis penelitian R&D dibagi menjadi empat level. Pertama, meneliti<br> bisa keduanya dilakukan, melakukan tindakan setelah melakukan metodologis penelitian R&D dibagi menjadi empat level. Pertam<br>tanpa menguji, menguji tanpa meneliti, menguji d<br>mengembangkan produk yang sudah ada, dan yang ter

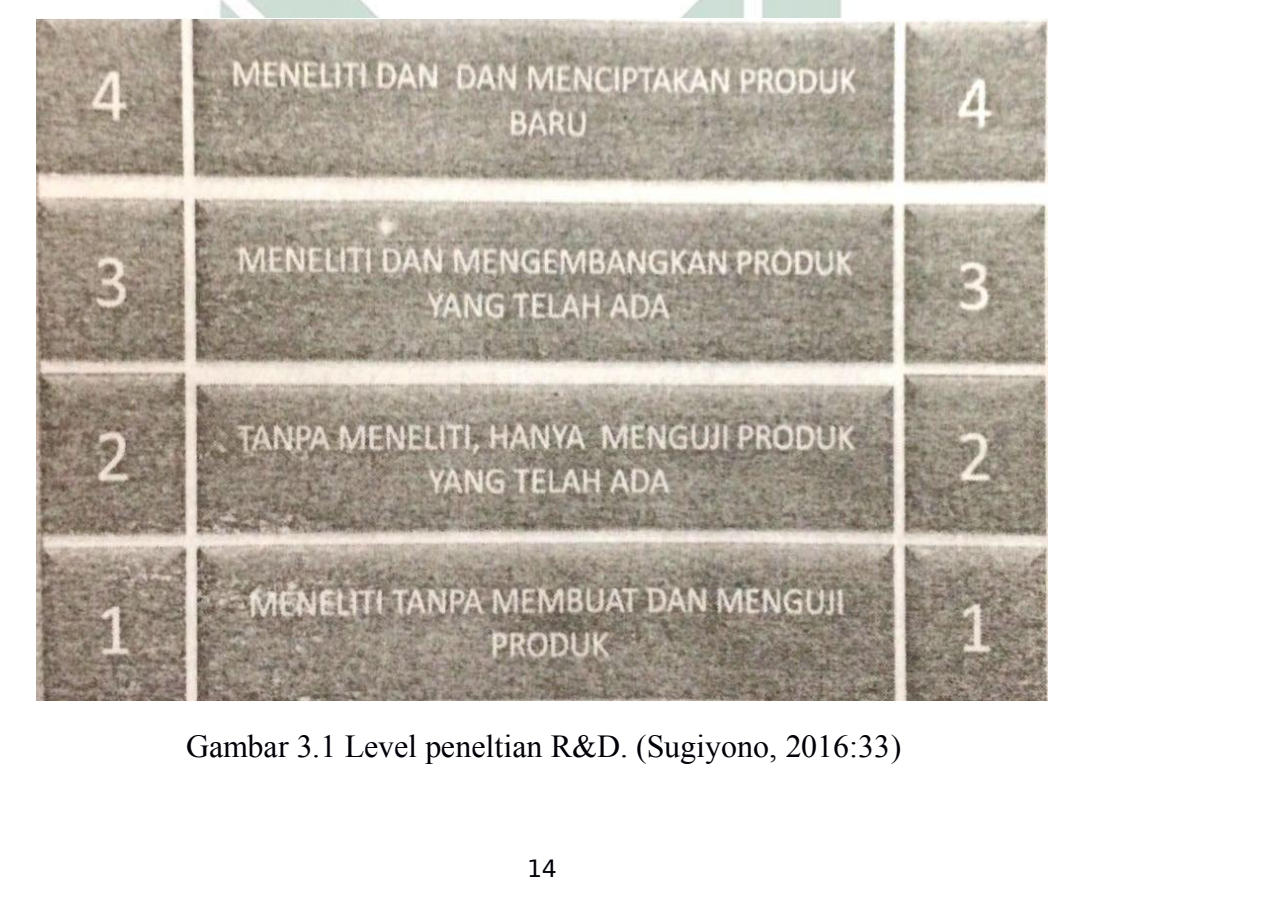

Dari gambar 3.1 diatas dapat dilihat dengan jelas bahwa R&D memiliki 4<br>1, yaitu:<br>1. Terendah pada level 1 adalah peneliti melakukan riset guna untuk Dari gambar 3.1 diatas dapat dilihat d<br>level, yaitu:<br>**1.** Terendah pada level 1 adalah pe<br>membuat suatu rancangan tanpa mem

- 1. Terendah pada level 1 adalah peneliti melakukan riset guna untuk<br>1. Terendah pada level 1 adalah peneliti melakukan riset guna untuk<br>1. Terendah pada level 1 adalah peneliti melakukan riset guna untuk<br>1. Level ke 2 adal gambar 3.1 diatas dapat dilihat dengan jelas bahwa R&D memiliki 4<br>tiu:<br>Terendah pada level 1 adalah peneliti melakukan riset guna untuk<br>membuat suatu rancangan tanpa membuat suatu produk.<br>Level ke 2 adalah produk yang suda 2. Dari gambar 3.1 diatas dapat dilihat dengan jelas bahwa R&D memiliki 4<br>1, yaitu:<br>1. Terendah pada level 1 adalah peneliti melakukan riset guna untuk<br>1. Terendah pada level 1 adalah produk suatu produk.<br>2. Level ke 2 ada Terendah pada level 1 adalah peneliti melaku<br>membuat suatu rancangan tanpa membuat suatu pr<br>Level ke 2 adalah produk yang sudah ada tanpa<br>melakukan pengujian terhadap produk tersebut.<br>Pada level ke 3 adalah produk yang sud
- 
- gambar 3.1 diatas dapat dilihat dengan jelas bahwa R&D memiliki 4<br>tu:<br>Terendah pada level 1 adalah peneliti melakukan riset guna untuk<br>membuat suatu rancangan tanpa membuat suatu produk.<br>Level ke 2 adalah produk yang sudah Dari gambar 3.1 diatas dapat dilihat dengan jelas bahwa R&D memiliki 4<br>1, yaitu:<br>1. Terendah pada level 1 adalah peneliti melakukan riset guna untuk<br>1. Terendah pada level 1 adalah produk yang sudah ada tanpa diteliti, tet dikembangkan. 1. Terendah pada level 1 adalah peneliti melakukan riset guna untuk<br>
membuat suatu rancangan tanpa membuat suatu produk.<br>
2. Level ke 2 adalah produk yang sudah ada tanpa diteliti, tetapi langsung<br>
melakukan pengujian terh
- 

membuat suatu rancangan tanpa membuat suatu produk.<br>
2. Level ke 2 adalah produk yang sudah ada tanpa diteliti<br>
melakukan pengujian terhadap produk tersebut.<br>
3. Pada level ke 3 adalah produk yang sudah ada dikembangkan.<br> Level ke 2 adalah produk yang sudah ada tanpa diteliti, tetapi langsung<br>melakukan pengujian terhadap produk tersebut.<br>Pada level ke 3 adalah produk yang sudah ada diteliti kemudian<br>dikembangkan.<br>Pada level ke 4 peneliti me melakukan pengujian terhadap produk tersebut.<br>
3. Pada level ke 3 adalah produk yang sudah ada diteliti kemudian<br>
dikembangkan.<br>
4. Pada level ke 4 peneliti melakukan penelitian guna membuat produk baru.<br>
(Sugiyono, 2016:3 3. Pada level ke 3 adalah produk yang sudah ada diteliti kemudian<br>dikembangkan.<br>4. Pada level ke 4 peneliti melakukan penelitian guna membuat produk baru.<br>(Sugiyono, 2016:31)<br>2. ANGKAH PENELITIAN<br>Prosedur merupakan kumpula dikembangkan.<br>
4. Pada level ke 4 peneliti melakukan penelitian guna membuat produk baru.<br>
(Sugiyono, 2016:31)<br>
LANGKAH PENELITIAN<br>
Prosedur merupakan kumpulan dari langkah-langkah untuk mencapai<br>
suatu tujuan. Jika dalam Pada level ke 4 peneliti melakukan penelitian guna membuat produk baru.<br>(Sugiyono, 2016:31)<br>GKAH PENELITIAN<br>Prosedur merupakan kumpulan dari langkah-langkah untuk mencapai<br>u tujuan. Jika dalam konteks penelitian berarti be

(Sugiyono, 2016:31)<br> **ANGKAH PENELITIAN**<br>
Prosedur merupakan kumpulan dari langkah-langkah untuk mencapai<br>
suatu tujuan. Jika dalam konteks penelitian berarti berisi langkah-langkah<br>
mulai awal hingga akhit terkait penelit TANGKAH PENELITIAN<br>
Prosedur merupakan kumpulan dari langkah-langkah untuk mencapai<br>
suatu tujuan. Jika dalam kontek<mark>s penelitian,</mark> yang mana langkah-langkah<br>
mulai awal hingga akhit terkait penelitian, yang mana langkah-l Prosedur merupakan kumpulan dari langkah-langkah untuk mencapai suatu tujuan. Jika dalam konteks penelitian berarti berisi langkah-langkah mulai awal hingga akhit terkait penelitian, yang mana langkah-langkah tersebut akan suatu tujuan. Jika dalam konteks penelitian berarti berisi langkah-langkah<br>mulai awal hingga akhit terkait penelitian, yang mana langkah-langkah<br>tersebut akan digunakan untuk acuan meneliti kedepannya.<br>Pada penelitian kali mulai awal hingga ak<mark>hit terkait pene</mark>litian<mark>,</mark> yang mana langkah-langkah<br>tersebut akan digunakan untuk acuan meneliti kedepannya.<br>Pada penelitian kali ini menggunakan R&D level ke 4 yang berarti<br>meneliti serta membuat pro tersebut akan digunakan untuk acuan meneliti kedepannya.<br>
Pada penelitian kali ini menggunakan R&D level ke 4 yang berarti<br>
meneliti serta membuat produk baru yang belum ada dan memiliki nilai<br>
tambah juga asli. Asli yang Pada penelitian kali ini menggunakan R&D level ke 4 yang berarti<br>meneliti serta membuat produk baru yang belum ada dan memiliki nilai<br>tambah juga asli. Asli yang dimaksudkan adalah belum ada seseorang yang<br>pernah meneliti meneliti serta membuat produk baru yang belum ada dan memiliki nilai<br>tambah juga asli. Asli yang dimaksudkan adalah belum ada seseorang yang<br>pernah meneliti produk tersebut atau belum ada hak cipta tentang produk<br>terkait. tambah juga asli. Asli yang dimaksudkan adalah belum ada seseorang yang<br>pernah meneliti produk tersebut atau belum ada hak cipta tentang produk<br>terkait. Produk yang telah dibuat juga teruji, teruji yang dimaksudkan adalah<br> pernah meneliti produk tersebut atau belum ada hak<br>terkait. Produk yang telah dibuat juga teruji, teruji yar<br>produk yang telah dibuat telah terbukti dari kualita<br>berbagai macam pengujian lapangan. Alasan penulis<br>ini adalah

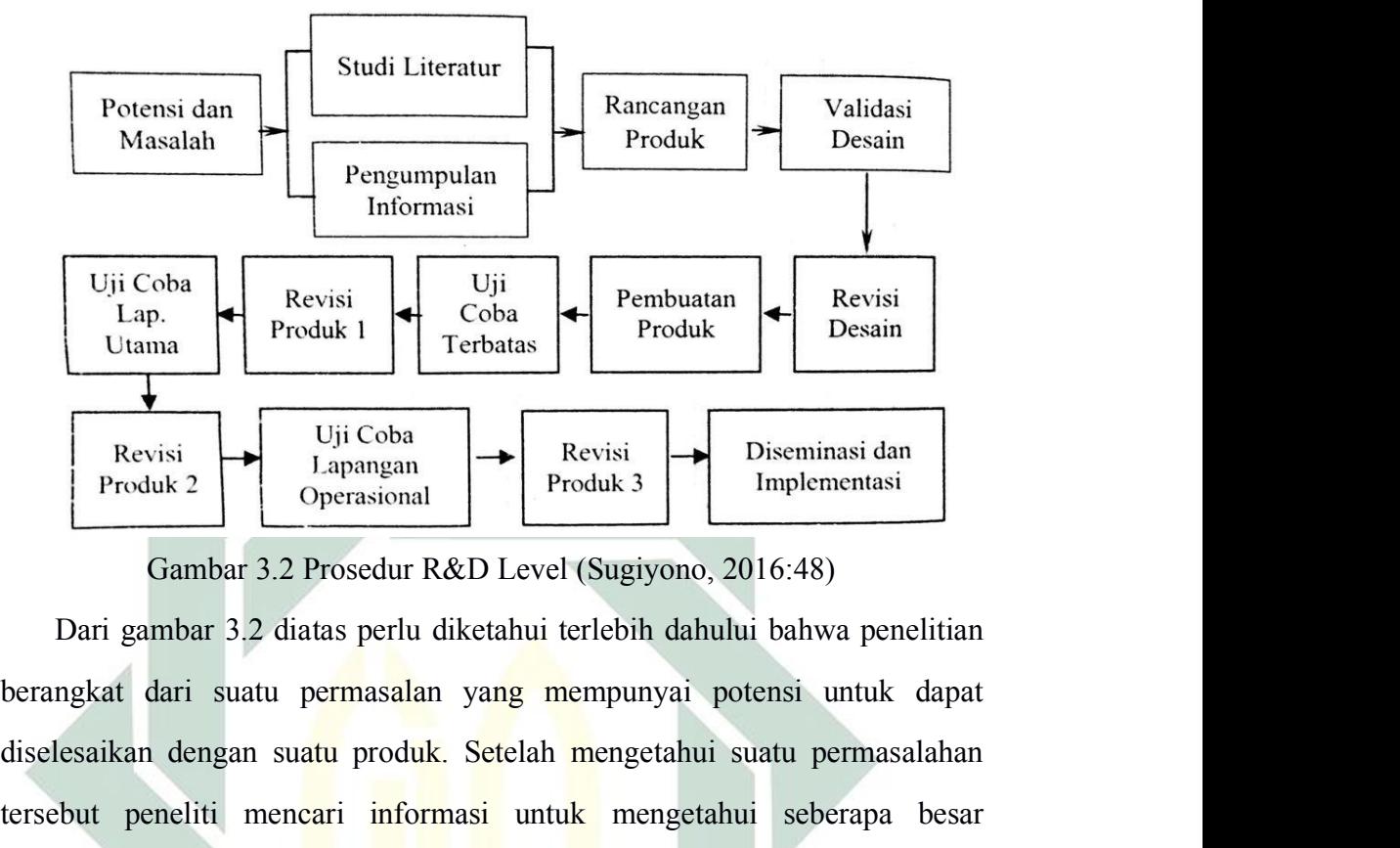

Evisi Produk 1 Pembuatan Produk Besain<br>
Lap. Produk 1 Perbatas Produk Besain<br>
Produk 2 Diseminasi doperasional Produk 3 Diseminasi dan produk 2 Diseminasi Operasional Produk 3 Diseminasi dan produk.<br>
Cambar 3.2 Prosedur R& Terbatas (Broad Produk 2 (Broad Produk 3 (Broad Produk 3 (Broad Produk 3 (Broad Produk 3 (Broad Produk 3 (Broad Produk 3 (Broad Produk 3 (Broad Produk 3 (Broad Produk 3 (Broad Produk 3 (Broad Produk 3 (Broad Produk 2 (Broa Produk 2 Prosedur R&D Level (Sugiyono, 2016:48)<br>
Dari gambar 3.2 Prosedur R&D Level (Sugiyono, 2016:48)<br>
Dari gambar 3.2 diatas perlu diketahui terlebih dahului bahwa penelitian<br>
berangkat dari suatu permasalan yang mempun Froduk 2 Coperasional Produk 3 Implementasi<br>
Gambar 3.2 Prosedur R&D Level (Sugiyono, 2016:48)<br>
Dari gambar 3.2 diatas perlu diketahui terlebih dahului bahwa penelitian<br>
berangkat dari suatu permasalan yang mempunyai poten Gambar 3.2 Prosedur R&D Level (Sugiyono, 2016:48)<br>Dari gambar 3.2 diatas perlu diketahui terlebih dahului bahwa penelitian<br>berangkat dari suatu permasalan yang mempunyai potensi untuk dapat<br>diselesaikan dengan suatu produk Dari gambar 3.2 diatas perlu diketahui terlebih dahului bahwa penelitian<br>berangkat dari suatu permasalan yang mempunyai potensi untuk dapat<br>diselesaikan dengan suatu produk. Setelah mengetahui suatu permasalahan<br>tersebut p berangkat dari suatu permasalan yang mempunyai potensi untuk dapat<br>diselesaikan dengan suatu produk. Setelah mengetahui suatu permasalahan<br>tersebut peneliti mencari informasi untuk mengetahui seberapa besar<br>potensinya untu diselesaikan dengan sua<mark>tu</mark> produk. Setelah mengetahui suatu permasalahan<br>tersebut peneliti mencari informasi untuk mengetahui seberapa besar<br>potensinya untuk dikembangkan. Setelah informasi terkumpul mulai untuk<br>merancang tersebut peneliti mencari informasi untuk mengetahui seberapa besar<br>potensinya untuk dikembangkan. Setelah informasi terkumpul mulai untuk<br>merancang produknya kemudian hasil rancangan tersebut divalidasikan<br>kepada pakar ya potensinya untuk dikem<mark>bangkan. Setel</mark>ah informasi terkumpul mulai untuk<br>merancang produknya kemudian hasil rancangan tersebut divalidasikan<br>kepada pakar yang bergerak dibidang selaras. Lalu apabila desain rancangan<br>terseb merancang produknya kemudian hasil rancangan tersebut divalidasikan<br>kepada pakar yang bergerak dibidang selaras. Lalu apabila desain rancangan<br>tersebut telah divalidasi mulai untuk memnbuat produknya sesuai dengan<br>rancanga kepada pakar yang bergerak dibidang selaras. La<br>tersebut telah divalidasi mulai untuk memnbuat<br>rancangan sebelumnya. Barulah dari hasil pem<br>kepada pengguna, tidak hanya satu kali uji coba<br>coba dengan pengguna dan jumlah re chut telah divalidasi mulai untuk memnbuat produknya sesuai dengan<br>angan sebelumnya. Barulah dari hasil pembuatan tersebut diuji coba<br>da pengguna, tidak hanya satu kali uji coba. Namun hingga 3 kali uji<br>a dengan pengguna d rancangan sebelumnya. Barulah dari hasil pembuatan tersebut diuji coba<br>kepada pengguna, tidak hanya satu kali uji coba. Namun hingga 3 kali uji<br>coba dengan pengguna dan jumlah responden yang berbeda. Setelah beberapa<br>prose kepada pengguna, tidak hanya satu kali uji coba. Namun hingga 3 kali uji<br>
coba dengan pengguna dan jumlah responden yang berbeda. Setelah beberapa<br>
proses itu selesai dilakukan dan dirasa sudah layak untuk digunakan, produ sangatlah terbatas mengingat R&D merupakan suatu metode yang panjang terbatas mengingat R&D merupakan panditian yang telah dimodifikasi terlebih dahulu. Alasan mengapa penelitian ini menggunakan metode yang telah dimodifik

dan bahkan tidak ada habisnya. Sehingga pada penelitian kali ini prosedur<br>yang telah ada perlu disesuaikan dengan waktu yang diberikan. Prosedur<br>R&D yang telah dimodifikasi ditunjukkan pada gambar berikut ini: dan bahkan tidak ada habisnya. Sehingga pada penelitian kali ini prosedur<br>yang telah ada perlu disesuaikan dengan waktu yang diberikan. Prosedur<br>R&D yang telah dimodifikasi ditunjukkan pada gambar berikut ini:<br>tangi dan se dan bahkan tidak ada habisnya. Sehingga pada penelitian kali ini prosedur<br>
R&D yang telah dimodifikasi ditunjukkan pada gambar berikut ini:<br>
Tensi dan **RAD yang telah dimodifikasi ditunjukkan pada gambar berikut ini:**<br>
Ten

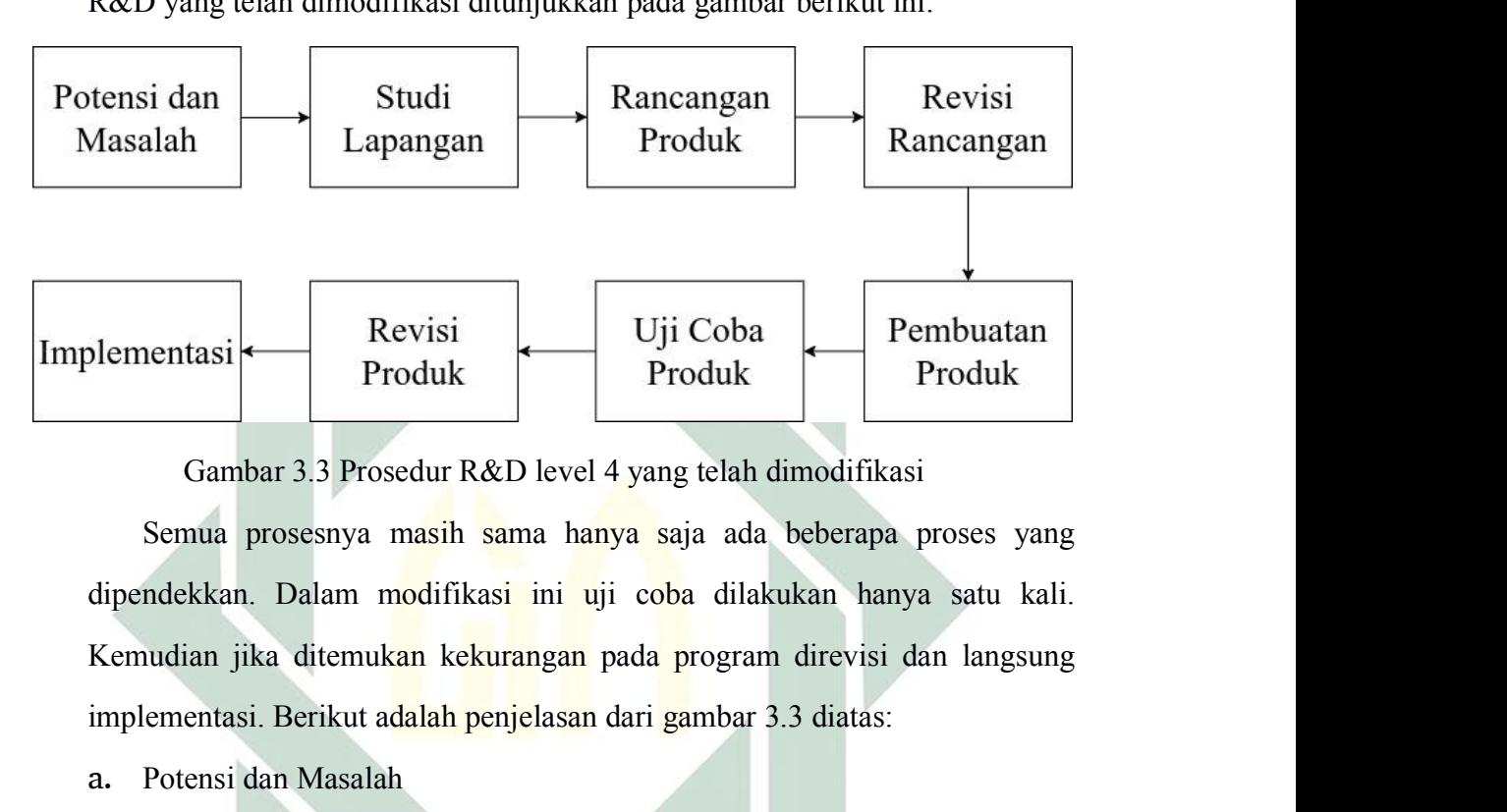

**implementasi.** Berikut adalah penjelasan dari gambar 3.3 diatas:<br>
Bermula dan pengelasan dari gambar 3.3 diatasi Semua prosesnya masih sama hanya saja ada beberapa proses yang dipendekkan. Dalam modifikasi ini uji coba di alementasi Revisi<br>
Produk Produk Produk Produk<br>
Gambar 3.3 Prosedur R&D level 4 yang telah d<br>
Semua prosesnya masih sama hanya saja ada<br>
dipendekkan. Dalam modifikasi ini uji coba dilaku<br>
Kemudian jika ditemukan kekurangan Produk<br>Bermula dengan beberapa masalah dimodifikasi<br>Bermula dengan masalah sama hanya saja ada beberapa proses yang<br>kan. Dalam modifikasi ini uji coba dilakukan hanya satu kali.<br>Berikut adalah penjelasan dari gambar 3.3 di

Gambar 3.3 Prosedur R&D level 4 yang telah dimodifikasi<br>Semua prosesnya masih sama hanya saja ada beberapa proses yang<br>ndekkan. Dalam modifikasi ini uji coba dilakukan hanya satu kali.<br>nudian jika ditemuk<mark>an kekurangan</mark> pa Semua prosesnya masih sama hanya saja ada beberapa proses yang<br>ndekkan. Dalam modifikasi ini uji coba dilakukan hanya satu kali.<br>nudian jika ditemukan kekurangan pada program direvisi dan langsung<br>lementasi. Berikut adalah ndekkan. Dalam m<mark>od</mark>ifikasi ini uji coba dilakukan hanya satu kali.<br>uudian jika ditemukan kekurangan pada program direvisi dan langsung<br>lementasi. Berikut adalah penjelasan dari gambar 3.3 diatas:<br>Potensi dan Masalah<br>Bermu audian jika ditemuk<mark>an kekurangan</mark> pada program direvisi dan langsung<br>ementasi. Berikut adalah penjelasan dari gambar 3.3 diatas:<br>Potensi dan Masalah<br>Bermula dengan beberapa masalah terkait manajemen sekolah yang<br>masih ban implementasi. Berikut adalah penjelasan dari gan<br>
a. Potensi dan Masalah<br>
Bermula dengan beberapa masalah terk<br>
masih banyak dialami oleh sekolah-sekolah<br>
pegawai mempunya beberapa jabatan, sisw<br>
dan orang tua wali murid b nsi dan Masalah<br>Bermula dengan beberapa masalah terkait manajemen sekolah yang<br>ih banyak dialami oleh sekolah-sekolah di Indonesia seperti contoh<br>wai mempunya beberapa jabatan, siswa belum tertib administrasi,<br>orang tua wa Bermula dengan beberapa masalah terkait manajemen sekolah yang<br>masih banyak dialami oleh sekolah-sekolah di Indonesia seperti contoh<br>pegawai mempunya beberapa jabatan, siswa belum tertib administrasi,<br>dan orang tua wali mu

masih banyak dialami oleh sekolah-sekolah di Indonesia seperti contoh<br>pegawai mempunya beberapa jabatan, siswa belum tertib administrasi,<br>dan orang tua wali murid belum bisa memonitoring anaknya. Maka perlu<br>adanya sistem i pegawai mempunya beberapa jabatan, siswa belum tertib administrasi, dan orang tua wali murid belum bisa memonitoring anaknya. Maka perlu<br>adanya sistem informasi manajemen sekolah yang memadai.<br>Studi Lapangan<br>Menganalisa ke dan orang tua wali murid belum bisa memonitoring anaknya. Maka perlu<br>adanya sistem informasi manajemen sekolah yang memadai.<br>Studi Lapangan<br>Menganalisa kebutuhan langsung ke lapangan. Pada kesempatan kali<br>ini mencari kebut diterapkan.

c. Rancangan Produk<br>Produk di rancang berdasarkan analisis k<br>didapat. Kemudian dibuat suatu rancangan berupa eangan Produk<br>Produk di rancang berdasarkan analisis kebutuhan yang sudah<br>pat. Kemudian dibuat suatu rancangan berupa ERD, DFD, CDM, dan<br>1. Rancangan Produk<br>Produk di rancang berdasarkan analisis kebutuhan yang sudah<br>didapat. Kemudian dibuat suatu rancangan berupa ERD, DFD, CDM, dan<br>PDM.<br>Revisi Rancangan PDM. 1.<br>
2. Rancangan Produk<br>
Produk di rancang berdasarkan analis<br>
didapat. Kemudian dibuat suatu rancangan be<br>
PDM.<br>
2. Revisi Rancangan<br>
Setelah membuat rancangan produk l<br>
kepada ahli. Apabila perlu adanya revisi ma

cangan Produk<br>Produk di rancang berdasarkan analisis kebutuhan yang sudah<br>pat. Kemudian dibuat suatu rancangan berupa ERD, DFD, CDM, dan<br>1.<br>Setelah membuat rancangan produk kemudian di konsultasikan<br>da ahli. Apabila perlu Rancangan Produk<br>Produk di rancang berdasarkan analisis kebutuhan yang sudah<br>didapat. Kemudian dibuat suatu rancangan berupa ERD, DFD, CDM, dan<br>PDM.<br>Revisi Rancangan<br>Setelah membuat rancangan produk kemudian di konsultasik Rancangan Produk<br>
Produk di rancang berdasarkan analisis kebutuhan yang sudah<br>
didapat. Kemudian dibuat suatu rancangan berupa ERD, DFD, CDM, dan<br>
PDM.<br>
Revisi Rancangan<br>
Setelah membuat rancangan produk kemudian di konsul Produk di rancang berdasarkan analisis kebutuh<br>didapat. Kemudian dibuat suatu rancangan berupa ERD, l<br>PDM.<br>Revisi Rancangan<br>Setelah membuat rancangan produk kemudian d<br>kepada ahli. Apabila perlu adanya revisi maka rancang<br> didapat. Kemudian dibuat suatu rancangan berupa<br>PDM.<br>d. Revisi Rancangan<br>Setelah membuat rancangan produk kemu<br>kepada ahli. Apabila perlu adanya revisi maka r<br>terlebih dahulu, akan teteapi apabila tidak perlu m<br>lanjutkan k Exetelah membuat rancangan produk kemudian di konsultasikan<br>Retelah membuat rancangan produk kemudian di konsultasikan<br>da ahli. Apabila perlu adanya revisi maka rancangan akan direvisi<br>bih dahulu, akan teteapi apabila tida Revisi Rancangan<br>
Setelah membuat rancangan produk kemudian di konsultasikan<br>
kepada ahli. Apabila perlu adanya revisi maka rancangan akan direvisi<br>
terlebih dahulu, akan teteapi apabila tidak perlu melakukan revisi akan d Setelah membuat rancangan produk ken<br>kepada ahli. Apabila perlu adanya revisi maka<br>terlebih dahulu, akan teteapi apabila tidak perlu<br>lanjutkan ke tahap berikutnya.<br>e. Pembuatan Produk<br>Rancangan yang telah melaui revisi ke<br> da ahli. Apabila perlu adanya revisi maka rancangan akan direvisi<br>bih dahulu, akan teteapi apabila tidak perlu melakukan revisi akan di<br>tikan ke tahap berikutnya.<br>buatan Produk<br>Rancangan yang telah melaui revisi kemudian m terlebih dahulu, akan teteapi apabila tidak perlu mela<br>
lanjutkan ke tahap berikutnya.<br>
Pembuatan Produk<br>
Rancangan yang telah melaui revisi kemudi<br>
membuat produknya sesuai dengan rancangan yang te<br>
Uji Coba Produk<br>
Setel

lanjutkan ke tahap berikutnya.<br>
e. Pembuatan Produk<br>
Rancangan yang telah melaui revisi<br>
membuat produknya sesuai dengan rancangan<br>
f. Uji Coba Produk<br>
Setelah produk jadi, produk akan di uji<br>
EXCELLENT Al-YASINI.<br>
g. Revi buatan Produk<br>Rancangan yang telah melaui revisi kemudian memulai untuk<br>buat produknya sesuai dengan rancangan yang telah ada.<br>Coba Produk<br>Setelah produk jadi, produk akan di uji cobakan kembali ke SMA<br>ELLENT Al-YASINI.<br>Ke Rancangan yang telah melaui revisi kemudian memulai untuk<br>membuat produknya sesuai dengan rancangan yang telah ada.<br>Uji Coba Produk<br>Setelah produk jadi, produk akan di uji cobakan kembali ke SMA<br>EXCELLENT Al-YASINI.<br>Revisi membuat produknya sesuai dengan rancangan yang telah ada.<br>
Uji Coba Produk<br>
Setelah produk jadi, produk akan di uji cobakan kembali ke SMA<br>
EXCELLENT Al-YASINI.<br>
Revisi Produk<br>
Ketika dalam proses uji coba produk, lalu men Setelah produk jadi, produk akan di uji cobakan kembali ke SMA<br>EXCELLENT Al-YASINI.<br>Revisi Produk<br>Ketika dalam proses uji coba produk, lalu mendapat masukan berupa<br>kritik dan saran terkait produknya, maka perlu dilakukan r EXCELLENT Al-YASINI.<br>
g. Revisi Produk<br>
Ketika dalam proses uji coba produk, lalu mendapat masukan<br>
kritik dan saran terkait produknya, maka perlu dilakukan revisi<br>
seusai dengan revisi dan saran yang telah diberikan.<br>
h. 8. Revisi Produk<br>Ketika dalam proses uji coba produk, lalu mendapat mas<br>kritik dan saran terkait produknya, maka perlu dilakukan r<br>seusai dengan revisi dan saran yang telah diberikan.<br>h. Implementasi<br>Tahapan terkahir yakni

h. Implementasi

Ketika dalam proses uji coba produk, lalu mendapat masukan berupa<br>kritik dan saran terkait produknya, maka perlu dilakukan revisi produk<br>seusai dengan revisi dan saran yang telah diberikan.<br>Implementasi<br>Tahapan terkahir ya kritik dan saran terkait produknya, maka perlu dilakukan revisi produk<br>seusai dengan revisi dan saran yang telah diberikan.<br>h. Implementasi<br>Tahapan terkahir yakni mengimplementasikan produk yang telah melalui<br>revisi rancan mengembangkan sebuah produk. Dengan sebuah produk yang telah melalui Tahapan terkahir yakni mengimplementasikan produk yang telah melalui revisi rancangan maupun revisi produknya.<br>METODE PENGEMBANGAN<br>Metode merupakan cara Frahapan terkahir yakni mengimplementasikan produk yang telah melalui<br>revisi rancangan maupun revisi produknya.<br>METODE PENGEMBANGAN<br>Metode merupakan cara yang disusun secara sistematis untuk melakukan<br>sesuatu dengan tepat.

Pada penelitian ini menggunakan *Intructional Design* (Desain<br>belajaran) yang dikembangkan oleh Robert Maribe Brach (2009) dengan<br>lekatan ADDIE. ADDIE adalah perpanjangan dari *Analysis, Design* Pada penelitian ini menggunakan *Intructional Design* (Desain<br>Pembelajaran) yang dikembangkan oleh Robert Maribe Brach (2009) dengan<br>pendekatan ADDIE. ADDIE adalah perpanjangan dari *Analysis, Design*<br>*Development, Impleme* Pada penelitian ini menggunakan *Intructional Design* (Desain<br>Pembelajaran) yang dikembangkan oleh Robert Maribe Brach (2009) dengan<br>pendekatan ADDIE. ADDIE adalah perpanjangan dari *Analysis, Design*<br>Development, *Impleme* Pada penelitian ini menggunakan *Intructional Design* (Desain<br>Pembelajaran) yang dikembangkan oleh Robert Maribe Brach (2009) dengan<br>pendekatan ADDIE. ADDIE adalah perpanjangan dari *Analysis, Design*<br>Development, *Impleme* Pada penelitian ini menggunakan *Intructional Design* (Desain<br>Pembelajaran) yang dikembangkan oleh Robert Maribe Brach (2009) dengan<br>pendekatan ADDIE. ADDIE adalah perpanjangan dari *Analysis, Design*<br>Development, *Impleme* Pada penelitian ini menggunakan *Intructional Design* (Desain<br>Pembelajaran) yang dikembangkan oleh Robert Maribe Brach (2009) dengan<br>pendekatan ADDIE. ADDIE adalah perpanjangan dari *Analysis, Design*<br>Development, *Impleme* Pada penelitian ini menggunakan *Intructional Design* (Desain<br>Pembelajaran) yang dikembangkan oleh Robert Maribe Brach (2009) dengan<br>pendekatan ADDIE. ADDIE adalah perpanjangan dari *Analysis, Design*<br>*Development, Impleme* Pada penelitian ini menggunakan *Intruct*.<br>Pembelajaran) yang dikembangkan oleh Robert Mari<br>pendekatan ADDIE. ADDIE adalah perpanjangan<br>*Development, Implementation, and Evaluation*.<br>merupakan cara penelitian yang sangat e

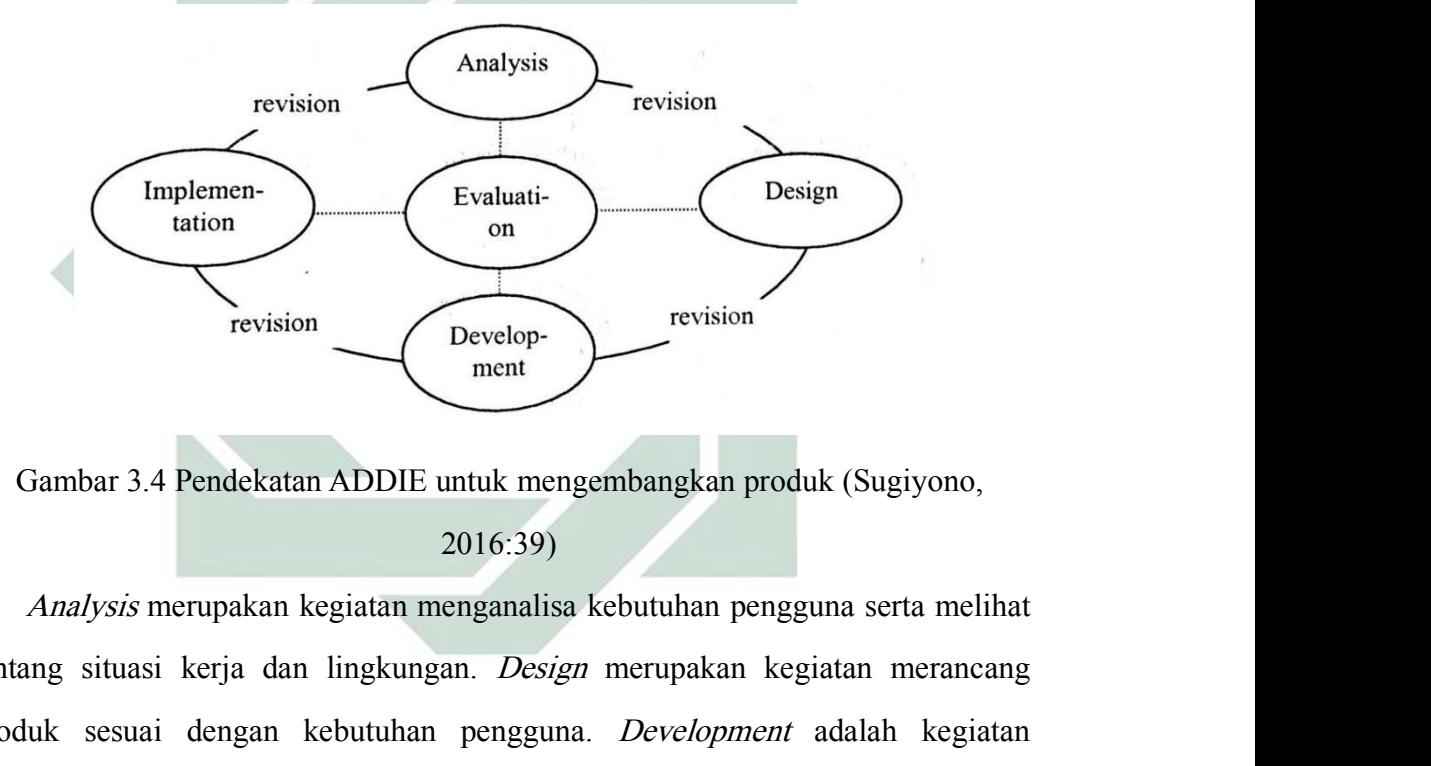

2016:39)

Tevision<br>
Tevision<br>
Tevision<br>
Tevision<br>
Content<br>
Content<br>
Content<br>
Content<br>
Content<br>
Content<br>
Content<br>
Content<br>
Content<br>
Content<br>
Content<br>
Content<br>
Content<br>
Content<br>
Content<br>
Content<br>
Content<br>
Content<br>
Content<br>
Content<br>
Co Frankritik Sesuai dengan kebutuhan pengguna. Pewision<br>
ment<br>
Sambar 3.4 Pendekatan ADDIE untuk mengembangkan produk (Sugiyono,<br>
2016:39)<br>
Analysis merupakan kegiatan menganalisa kebutuhan pengguna serta melihat<br>
tentang si membuat 3.4 Pendekatan ADDIE untuk mengembangkan produk (Sugiyono,<br>
2016:39)<br> *Analysis* merupakan kegiatan menganalisa kebutuhan pengguna serta melihat<br>
tentang situasi kerja dan lingkungan. *Design* merupakan kegiatan me Frankritik Sugiyono, 2016:39)<br>
Analysis merupakan kegiatan menganalisa kebutuhan pengguna serta melihat<br>
tentang situasi kerja dan lingkungan. *Design* merupakan kegiatan merancang<br>
produk sesuai dengan kebutuhan pengguna. Gambar 3.4 Pendekatan ADDIE untuk mengembangkan produk (Sugiyono,<br>
2016:39)<br>
Analysis merupakan kegiatan menganalisa kebutuhan pengguna serta melihat<br>
tentang situasi kerja dan lingkungan. *Design* merupakan kegiatan meran 2016:39)<br> *Analysis* merupakan kegiatan menganalisa kebutuhan pengguna serta melihat<br>
tentang situasi kerja dan lingkungan. *Design* merupakan kegiatan merancang<br>
produk sesuai dengan kebutuhan pengguna. *Development* adal Analysis merupakan kegiatan menganalisa kebutuhan pengguna serta melihat<br>ng situasi kerja dan lingkungan. *Design* merupakan kegiatan merancang<br>uk sesuai dengan kebutuhan pengguna. *Development* adalah kegiatan<br>nbuat produ situasi kerja dan lingkungan. *Design* merupakan kegiatan merancang<br>sesuai dengan kebutuhan pengguna. *Development* adalah kegiatan<br>t produknya dan menguji. *Implementation* merupakan kegiatan<br>lementasioan produk kepada pe sesuai dengan kebutuhan pengguna. *Development* adalah kegiatan<br>t produknya dan menguji. *Implementation* merupakan kegiatan<br>lementasioan produk kepada pengguna. *Evaluation* adalah penilaian<br>produk yang telah diimplementa

- a. Data siswa guna untuk mengelola biodata diri, biaya selama sekolah,
- Data siswa guna untuk mengelola biodata diri, biaya selama se<br>dan sistem pembayaran siswa.<br>Data pegawai guna untuk mengelola biodata diri dan data<br>struktural serta fungsional pada sekolah tersebut. 1. Data siswa guna untuk mengelola biodata diri, biaya selama sekolah,<br>dan sistem pembayaran siswa.<br>b. Data pegawai guna untuk mengelola biodata diri dan data terkait<br>struktural serta fungsional pada sekolah tersebut.<br>c. K Data siswa guna untuk mengelola biodata diri, biaya selama sekolah,<br>dan sistem pembayaran siswa.<br>Data pegawai guna untuk mengelola biodata diri dan data terkait<br>struktural serta fungsional pada sekolah tersebut.<br>Kurikulum c. Data siswa guna untuk mengelola biodata diri, biaya selama sekolah,<br>dan sistem pembayaran siswa.<br>b. Data pegawai guna untuk mengelola biodata diri dan data terkait<br>struktural serta fungsional pada sekolah tersebut.<br>c. K
- 
- Data siswa guna untuk mengelola biodata diri, biaya selama<br>dan sistem pembayaran siswa.<br>Data pegawai guna untuk mengelola biodata diri dan da<br>struktural serta fungsional pada sekolah tersebut.<br>Kurikulum sekolah guna untuk 2011 alan siswa guna untuk mengelola biodata diri, biaya selama sekolah,<br>dan sistem pembayaran siswa.<br>b. Data pegawai guna untuk mengelola biodata diri dan data terkait struktural serta fungsional pada sekolah tersebut.<br>c. Data siswa guna untuk mengelola biodata diri, bia<br>dan sistem pembayaran siswa.<br>Data pegawai guna untuk mengelola biodata di<br>struktural serta fungsional pada sekolah tersebut.<br>Kurikulum sekolah guna untuk melakukan p<br>pembel dan sistem pembayaran siswa.<br>
b. Data pegawai guna untuk mengelola biodata diri dan data terkait<br>
struktural serta fungsional pada sekolah tersebut.<br>
c. Kurikulum sekolah guna untuk melakukan perancangan terkait<br>
pembelajr Data pegawai guna untuk mengelola biodata d<br>struktural serta fungsional pada sekolah tersebut.<br>Kurikulum sekolah guna untuk melakukan p<br>pembelajran di suatu sekolah.<br>Keuangan guna untuk melakukan rekapitulasi<br>masuk dan kel
- 
- 
- struktural serta fungsional pada sekolah tersebut.<br> **C.** Kurikulum sekolah guna untuk melakukan perancangan terkait<br>
pembelajran di suatu sekolah.<br> **d.** Keuangan guna untuk melakukan rekapitulasi terkait uang yang<br>
masuk d 2. Kurikulum sekolah guna untuk melakukan perancangan terkait<br>pembelajran di suatu sekolah.<br>d. Keuangan guna untuk melakukan rekapitulasi terkait uang yang masuk dan keluar.<br>e. Kesiswaaan guna untuk melakukan mengelola keg pembelajran di suatu sekolah.<br>
d. Keuangan guna untuk melakukan rekapitulasi terkait uang yang<br>
masuk dan keluar.<br>
e. Kesiswaaan guna untuk melakukan mengelola kegiatan dan<br>
organisasi siswa.<br>
f. Sarana dan prasana guna un d. Keuangan guna untuk melakukan rekapitulasi terkait uang yang<br>masuk dan keluar.<br>e. Kesiswaaan guna untuk melakukan mengelola kegiatan dan<br>organisasi siswa.<br>f. Sarana dan prasana guna untuk mengelola aset sekolah.<br>Desain, masuk dan keluar.<br>
e. Kesiswaaan guna untuk melakukan mengelola kegiatan dan<br>
organisasi siswa.<br>
f. Sarana dan prasana guna untuk mengelola aset sekolah.<br>
Desain, setalah mendapatkan apa saja yang dibutuhkan oleh pengguna<br> e. Kesiswaaan guna untuk melakukan mengelola kegiatan dan<br>organisasi siswa.<br>f. Sarana dan prasana guna untuk mengelola aset sekolah.<br>Desain, setalah mendapatkan apa saja yang dibutuhkan oleh pengguna<br>langkah selanjutnya ad organisasi siswa.<br> **f.** Sarana dan prasana guna untuk mengelola aset sekolah.<br>
Desain, setalah mendapatkan apa saja yang dibutuhkan ole<br>
langkah selanjutnya adalah merancang sistem dengan mengg<br>
seperti yang telah dijabark 1. Sarana dan prasana guna untuk mengelola aset sekolah.<br>
2. Desain, setalah mendapatkan apa saja yang dibutuhkan oleh pengguna<br>
langkah selanjutnya adalah merancang sistem dengan menggunakan DFD<br>
seperti yang telah dijaba Desain, setalah mendapatkan apa saja yang dibutuhkan oleh pengguna<br>langkah selanjutnya adalah merancang sistem dengan menggunakan DFD<br>seperti yang telah dijabarkan pada sub bab 2.2.4. Melalui DFD tersebut<br>akan dirancang ke langkah selanjutnya adalah merancang sistem dengan menggunakan DFD<br>seperti yang telah dijabarkan pada sub bab 2.2.4. Melalui DFD tersebut<br>akan dirancang ke tahap berikutnya yaitu CDM dan PDM guna untuk<br>media penyimpanan ya seperti yang telah d<mark>ijabarkan pada</mark> sub <mark>bab</mark> 2.2.4. Melalui DFD<br>akan dirancang ke tahap berikutnya yaitu CDM dan PDM gun<br>media penyimpanan yang akan digunakan pada taham pembuatar<br>informasi manajemen sekolah.<br>*Developmen*
- akan dirancang ke tahap berikutnya yaitu CDM dan PDM guna untuk<br>media penyimpanan yang akan digunakan pada taham pembuatan sistem<br>informasi manajemen sekolah.<br>3. *Development*, setelah basis data sudah dirancang kemudian a media penyimpanan yang akan digunakan pada taham pembuatan sistem<br>informasi manajemen sekolah.<br>Development, setelah-basis data sudah dirancang kemudian adalah<br>memulai untuk membuat sistemnya. Pada pembuatan ini sistem dibu informasi manajemen sekolah.<br> *Development*, setelah basis data sudah dirancang kemudian adalah<br>
memulai untuk membuat sistemnya. Pada pembuatan ini sistem dibuat<br>
dengan bahasa pemrogaman PHP menggunakan framwork LARAVEL<br>
- 

BAB IV<br>N PEMBAHASAN<br>lah yang telah disampaikan pada sub bab 1. BAB IV<br>HASIL DAN PEMBAHASAN<br>uusan masalah yang telah disampaikan pada sub bab 1.2<br>bangun, dan mengimplementasikan sistem informasi BAB IV<br>Berdasarkan tiga rumusan masalah yang telah disampaikan pada sub bab 1.2<br>iit merancang, membangun, dan mengimplementasikan sistem informasi<br>ajemen sekolah maka berikut ini adalah pemaparan hasil dan pembahasannya. terkait merancang, membangun, dan mengimplementasikan pada sub bab 1.2<br>terkait merancang, membangun, dan mengimplementasikan sistem informasi<br>manajemen sekolah maka berikut ini adalah pemaparan hasil dan pembahasannya.<br>4.1 manajemen sekolah maka berikut ini adalah yang telah disampaikan pada sub bab 1.2<br>terkait merancang, membangun, dan mengimplementasikan sistem informasi<br>manajemen sekolah maka berikut ini adalah pemaparan hasil dan pembaha 4.1 Analisis Kebutuhan sistem ini akan menguraikan sistem informasi terkait merancang, membangun, dan mengimplementasikan sistem manajemen sekolah maka berikut ini adalah pemaparan hasil dan perantifikan Sistem Pada sistem

BAB IV<br>HASIL DAN PEMBAHASAN<br>Berdasarkan tiga rumusan masalah yang telah disampaikan pada sub bab 1.2<br>iit merancang, membangun, dan mengimplementasikan sistem informasi<br>ajemen sekolah maka berikut ini adalah pemaparan hasil Kebutuhan sistem ini akan mengindunkan pada sub bab 1.2<br>terkait merancang, membangun, dan mengimplementasikan sistem informasi manajemen sekolah maka berikut ini adalah pemaparan hasil dan pembahasannya.<br>**4.1 Analisis Kebu** KON PEMBAHASAN<br>
HASIL DAN PEMBAHASAN<br>
terkait merancang, membangun, dan mengimplementasikan sistem informasi<br>
manajemen sekolah maka berikut ini adalah pemaparan hasil dan pembahasannya.<br> **4.1 Analisis Kebutuhan Sistem**<br>
P Berdasarkan tiga rumusan masalah yang telah disampaikan pada sub bab 1.2<br>terkait merancang, membangun, dan mengimplementasikan sistem informasi<br>manajemen sekolah maka berikut ini adalah pemaparan hasil dan pembahasannya.<br>4 terkait merancang, membangun, dan mengimplementasikan sistem informasi<br>manajemen sekolah maka berikut ini adalah pemaparan hasil dan pembahasannya.<br>4.1 Analisis Kebutuhan Sistem<br>Pada sistem informasi terdapat berbagai maca manajemen sekolah maka berikut ini adalah pemaparan hasil dan pembahasannya.<br>
4.1 Analisis Kebutuhan Sistem<br>
Pada sistem informasi terdapat berbagai macam komponen. Analisi<br>
kebutuhan sistem ini akan menguraikan sistem inf 4.1 Analisis Kebutuhan Sistem<br>
Pada sistem informasi terdapat berbagai macam komponen. Analisi<br>
kebutuhan sistem ini akan menguraikan sistem informasi yang utuh kedalam<br>
komponen-komponen yang terpisahkan. Diharapkan anali Pada sistem informasi terdapat berbagai macam komponen. Analisi<br>tuhan sistem ini akan menguraikan sistem informasi yang utuh kedalam<br>ponen-komponen yang terpisahkan. Diharapkan analisis ini dapat<br>gidentifikasi serta mengev n sistem ini akan menguraikan sistem informasi yang utuh kedalam<br>en-komponen yang terpisahkan. Diharapkan analisis ini dapat<br>ntifikasi serta mengevaluasi permasalahan, kesempatan, dan hambatan<br>ngkin suatu saat akan terjadi ponen-komponen yang terpisahkan. Diharapkan analisis ini dapat<br>gidentifikasi serta mengevaluasi permasalahan, kesempatan, dan hambatan<br>gimungkin suatu saat akan terjadi ketika melakukan perancangan. Sehingga<br>tt dilakukan p ntifikasi serta mengevaluasi permasalahan, kese<br>ngkin suatu saat akan terjadi ketika melakukan<br>lakukan perbaikan pada tahap selanjutnya. Ber<br>enganalisa dan merancang sistem (Jogiyanto, 200:<br>Melakukan perencanaan sistem, pr chingga mengkun suatu saat akan terjadi ketika melakukan perancangan. Sehingga<br>t dilakukan perbaikan pada tahap selanjutnya. Berikut ini adalah tahapan<br>menganalisa dan merancang sistem, (Jogiyanto, 2005):<br>a) Melakukan pere lakukan perbaikan pada tahap selanjutnya. Berikut ini ada<br>enganalisa dan merancang sistem (Jogiyanto, 2005):<br>Melakukan perencanaan sistem, proses yang dilakuk<br>mengidentifikasi setiap proses pada sistem.<br>Melakukan analisis

- m menganalisa dan merancang sistem (Jogiyanto, 2005):<br>
a) Melakukan perencanaan sistem, proses yang dilakukan adalah<br>
mengidentifikasi setiap proses pada sistem.<br>
b) Melakukan analisis sistem, bertujuan untuk memahami kons Melakukan perenc<mark>anaan sistem</mark>, proses yang dilakukan adalah<br>mengidentifikasi setiap proses pada sistem.<br>Melakukan analisis sistem, bertujuan untuk memahami konsep serta<br>kebutuhan sistem.<br>Melakukan perancangan sistem, bert
- 
- 
- 

1.2 Bandawan analisis sistem, bertujuan untuk memahami konsep serta<br>
1.2 Melakukan perancangan sistem, bertujuan untuk memodelkan sistem<br>
1.2 Melakukan implementasi sistem, bertujuan untuk menerapakan<br>
1.4 Melakukan implem kebutuhan sistem.<br>
Melakukan perancangan sistem, bertujuan untuk memodelkan sistem<br>
yang telah didapat dari analisis.<br>
Melakukan implementasi sistem, bertujuan untuk menerapakan<br>
pemodelan yang telah dibuat kedalam aplikas c) Melakukan perancangan sistem, bertujuan untuk memodelkan sistem<br>
yang telah didapat dari analisis.<br>
d) Melakukan implementasi sistem, bertujuan untuk menerapakan<br>
pemodelan yang telah dibuat kedalam aplikasi yang nyata. mendelan yang telah didapat dari analisis.<br>
A Melakukan implementasi sistem, bertujuan untuk mendelan yang telah dibuat kedalam aplikasi yang nyata.<br> **Rancangan Sistem Informasi Manajemen Sekolah**<br>
Untuk merancang sistem i

4.2.1 *Activity Diagram*<br>Untuk menjelaskan alur kerja sistem menggunakan<br>Berikut ini adalah *activity diagram*-nya: 4.2.1 *Activity Diagram*<br>
Untuk menjelaskan alur kerja sistem menggunakan *activity diagram*.<br>
Berikut ini adalah *activity diagram*-nya:<br>
■ Masuk atau *login* Sistem<br>
■ **LOGIN** 

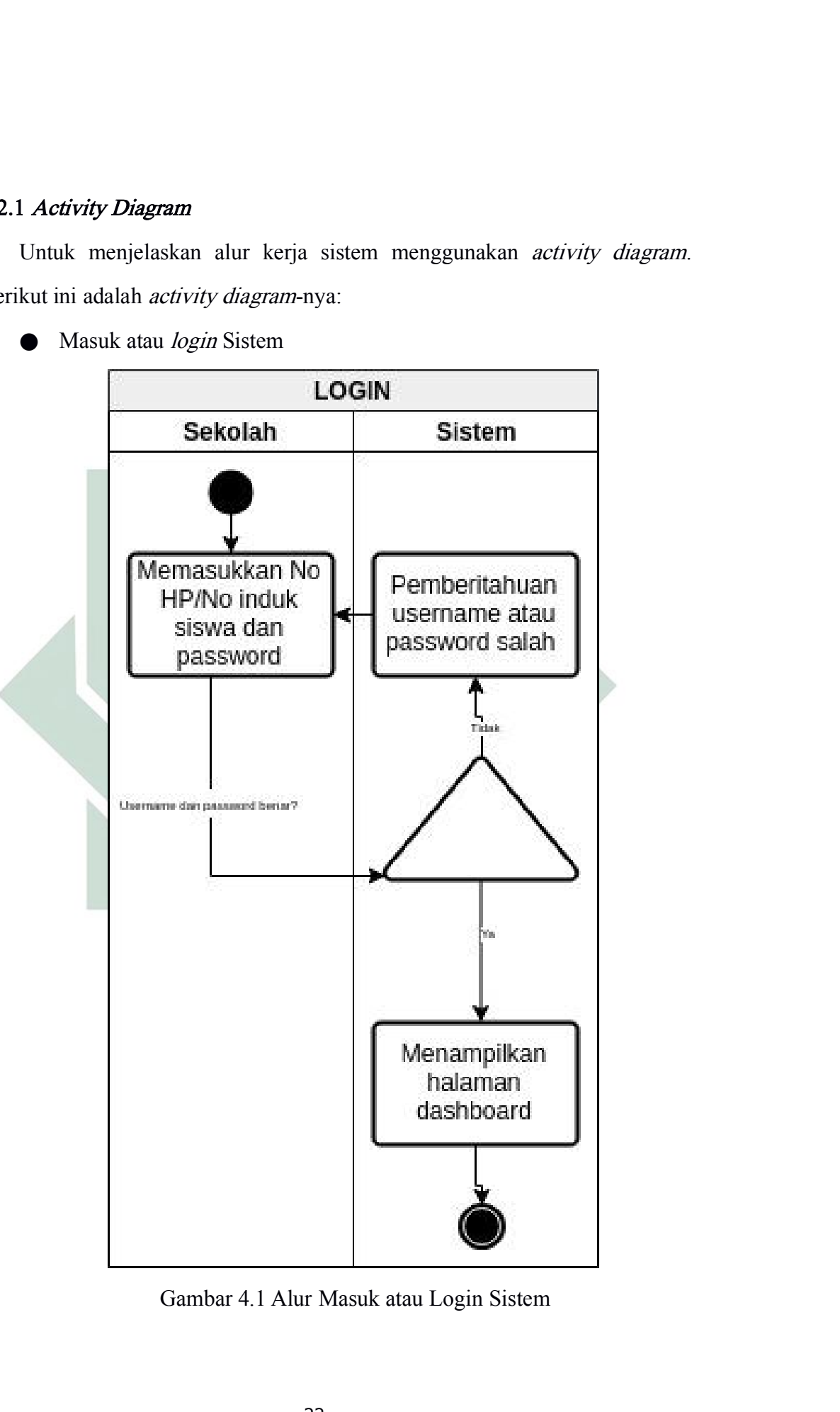

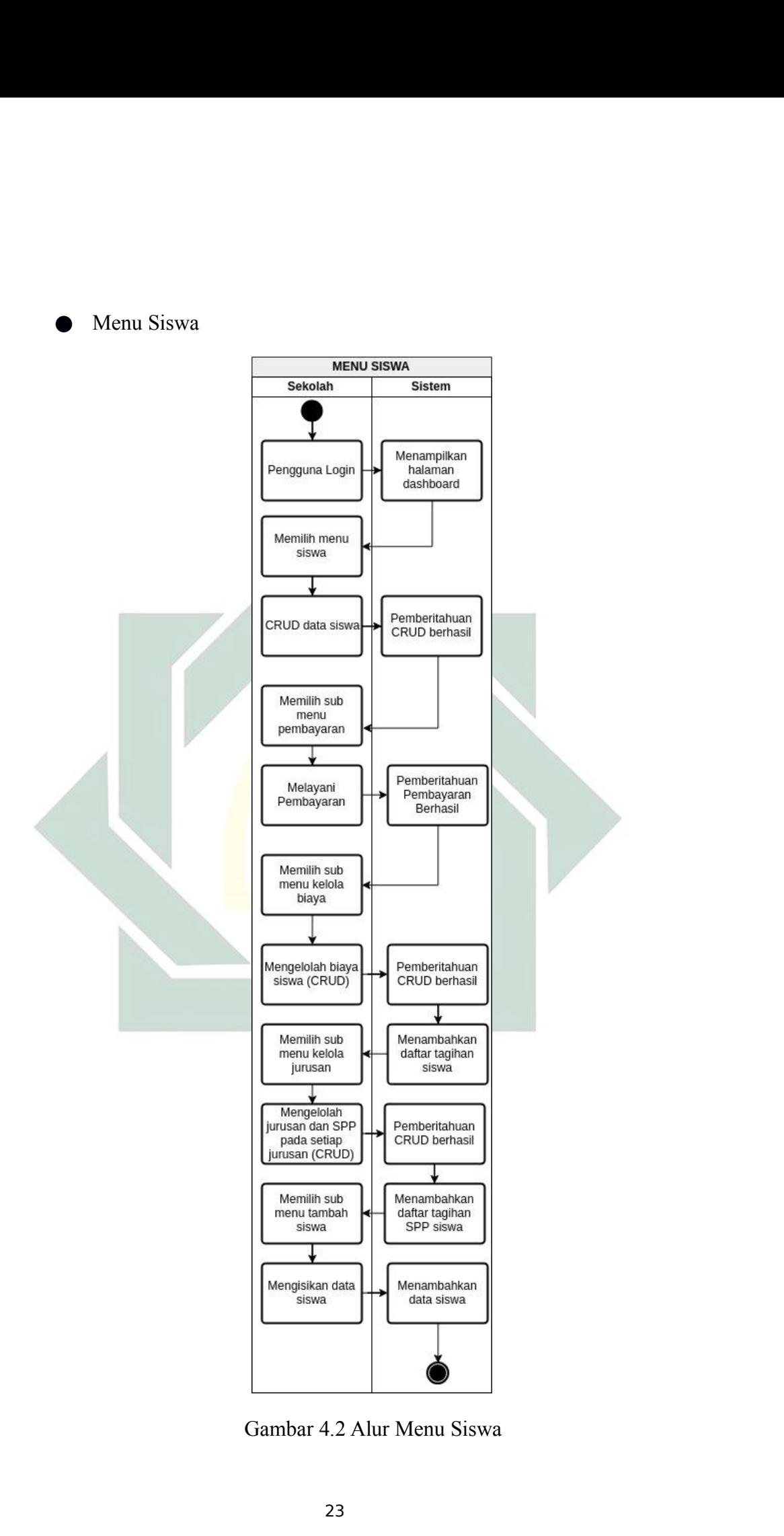

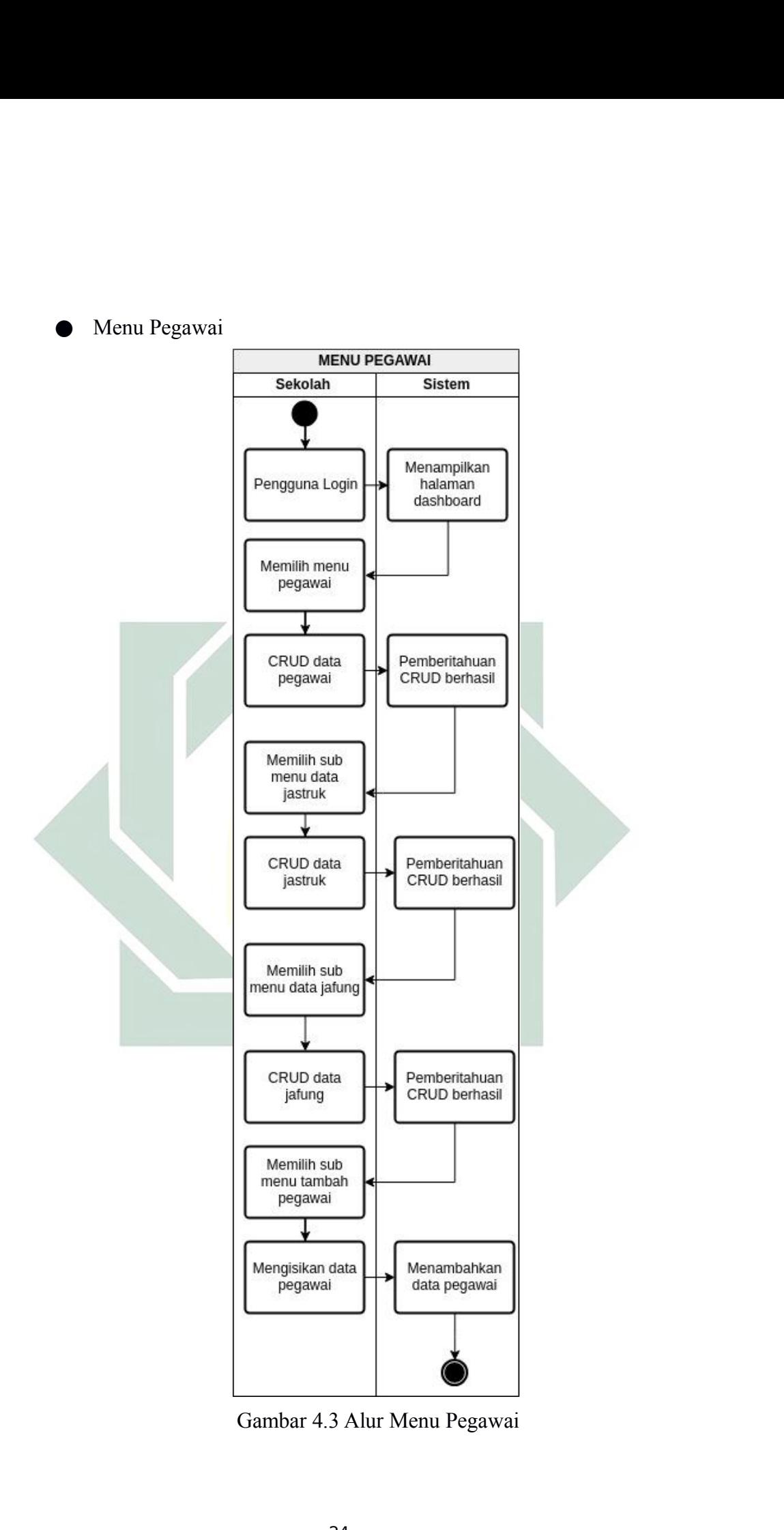

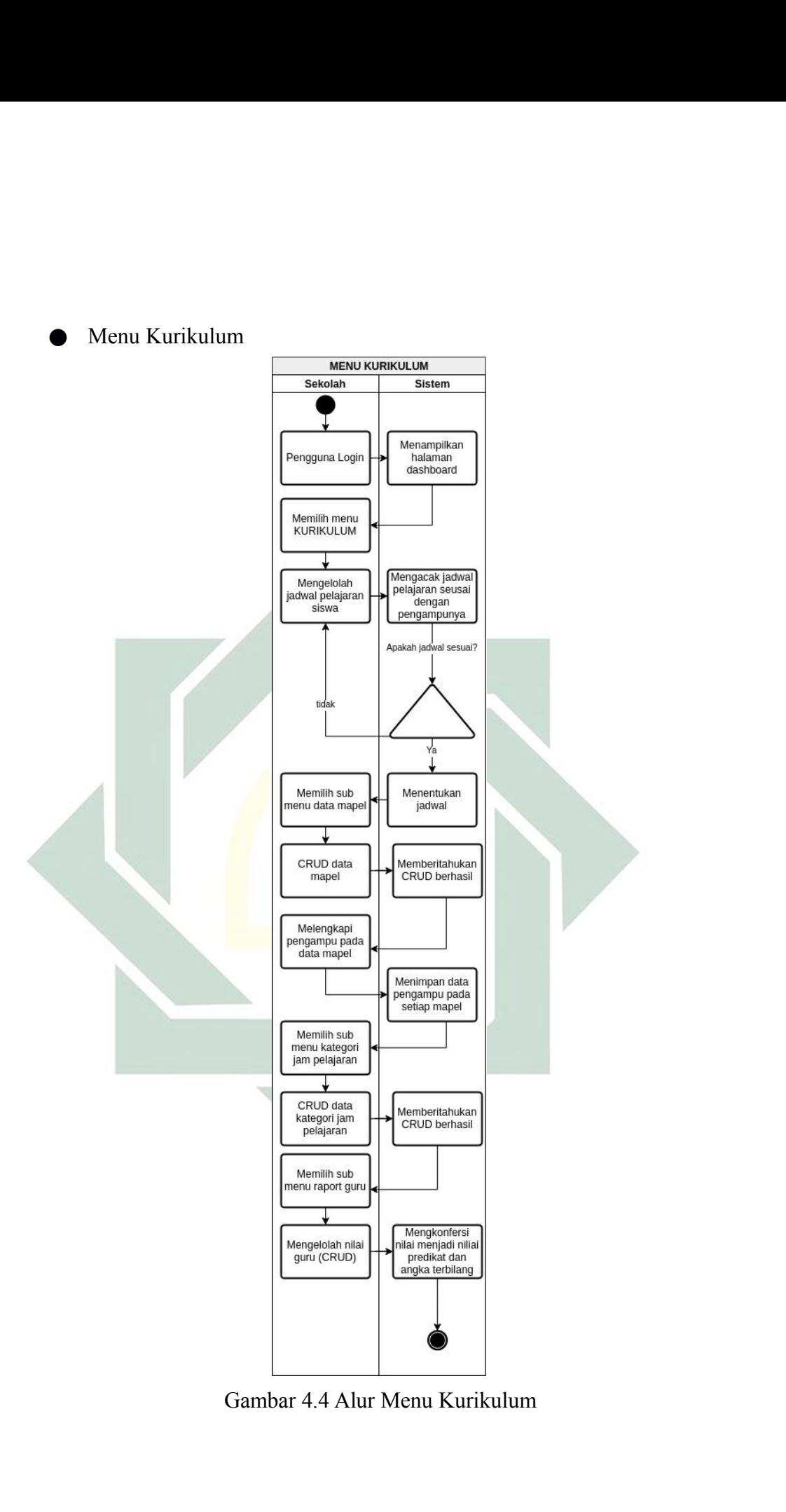
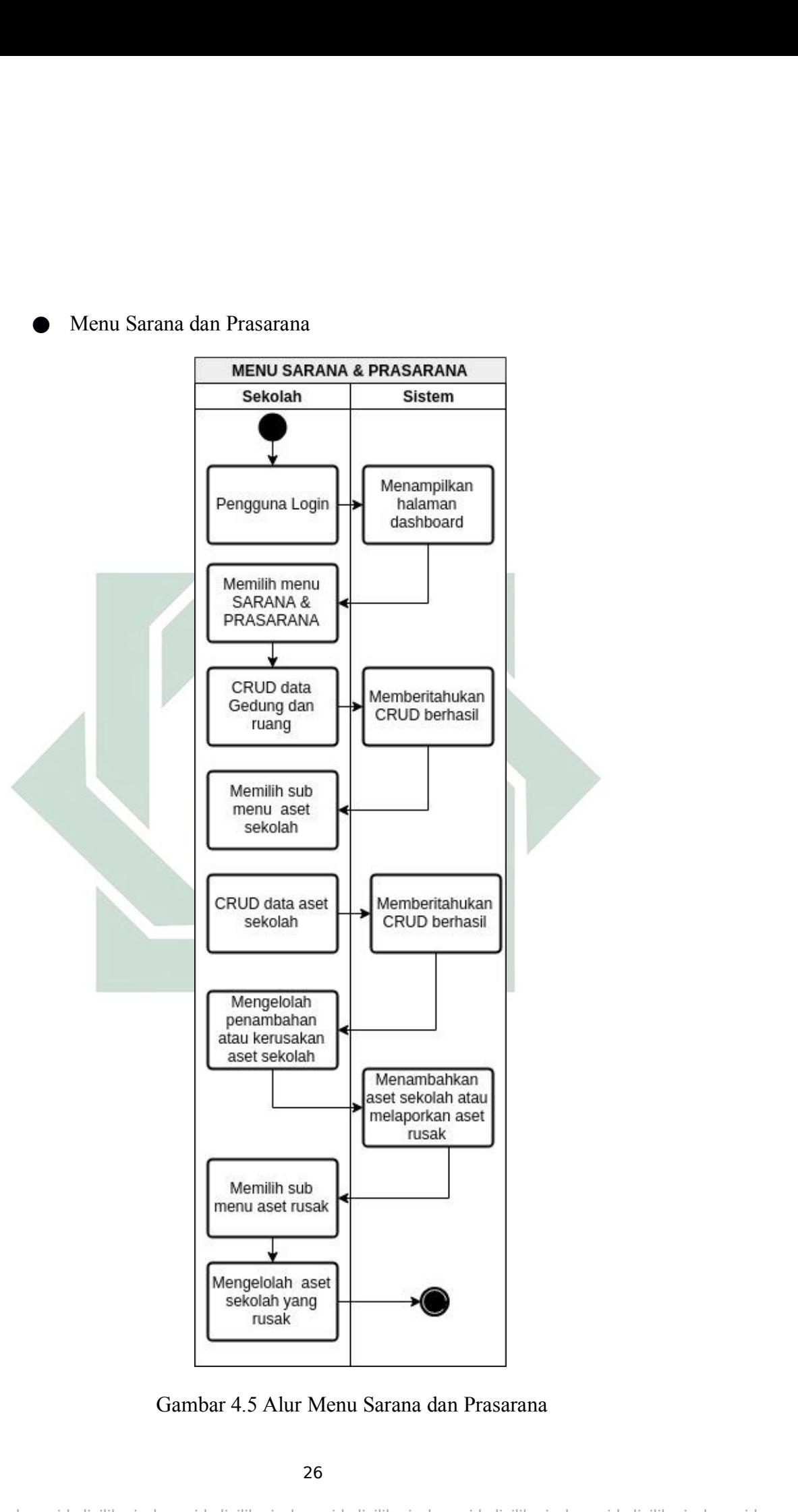

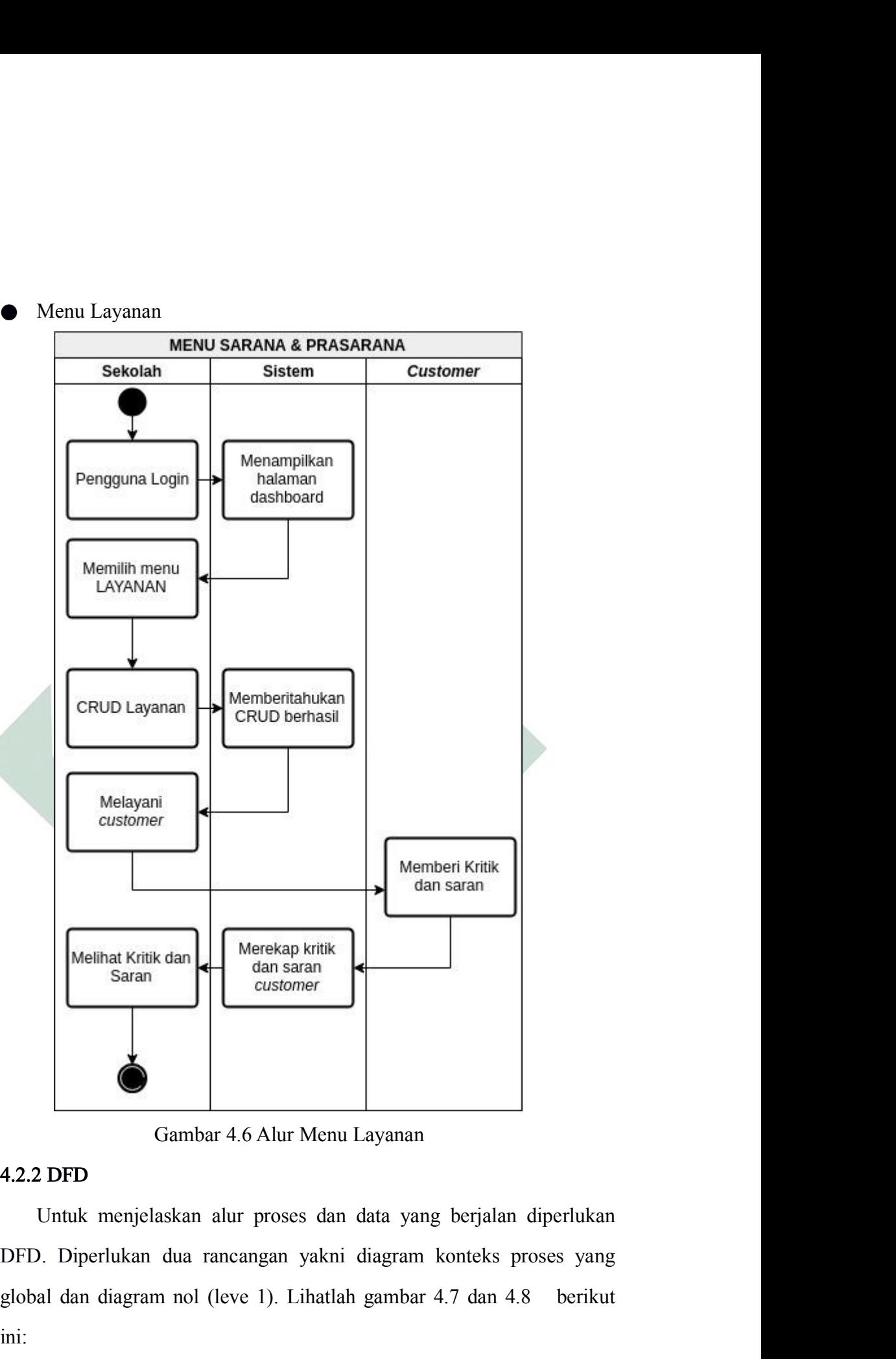

Gambar 4.6 Alur Menu Layanan<br>
4.2.2 DFD<br>
Untuk menjelaskan alur proses dan data yang berjalan diperlukan<br>
DFD. Diperlukan dua rancangan yakni diagram konteks proses yang<br>
global dan diagram nol (leve 1). Lihatlah gambar 4. ini:

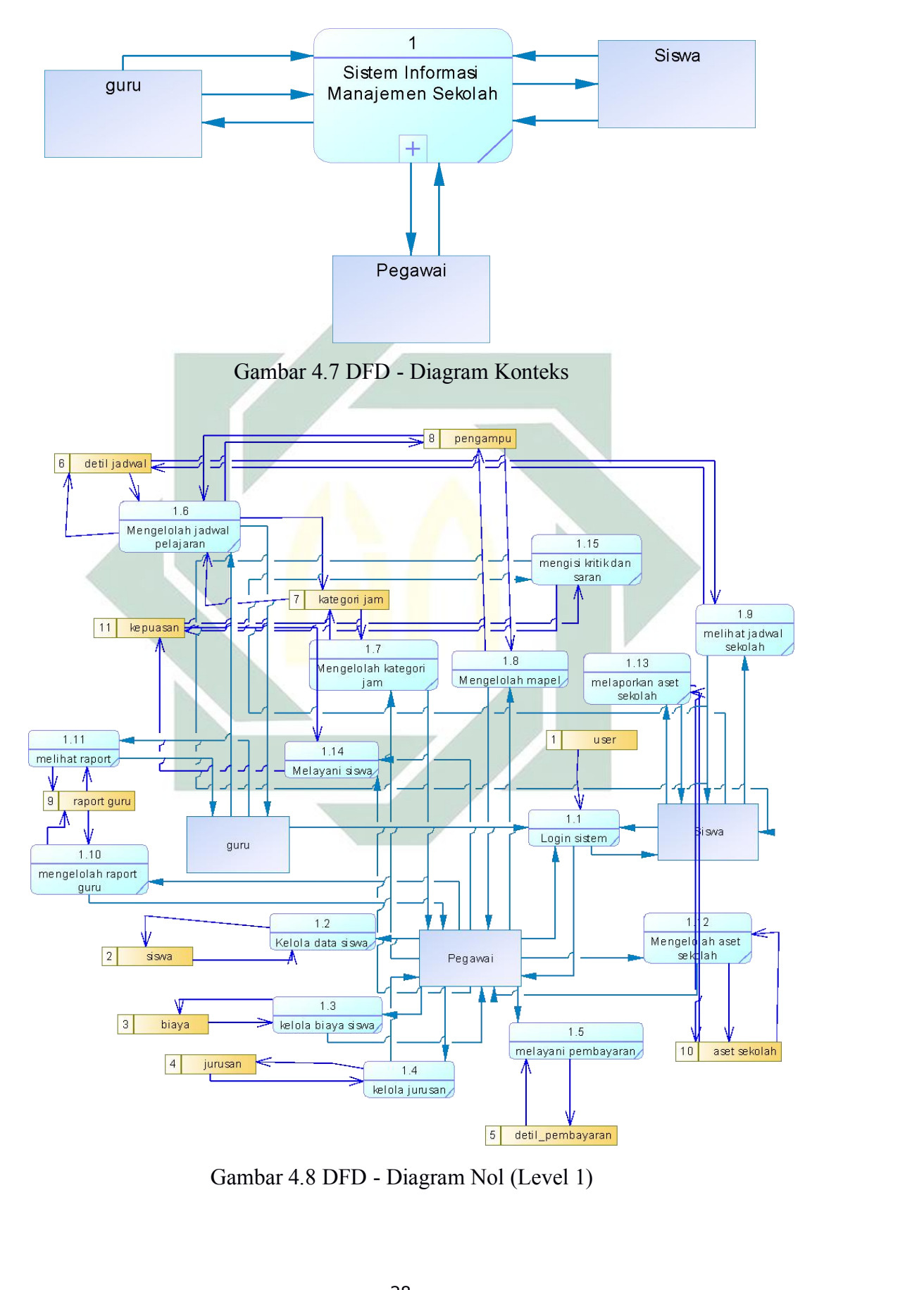

4.2.3 CDM<br>Setelah mengetahui beberapa kebutuhan peng<br>menggunkana CDM untuk mempermudah melak Setelah mengetahui beberapa kebutuhan pengguna berikutnya adalah<br>unkana CDM untuk mempermudah melakukan desain rancangan<br>.. Berikut ini adalah gambar CDM yang telah disusun: **4.2.3 CDM**<br>Setelah mengetahui beberapa kebutuhan pengguna berikutnya adalah<br>menggunkana CDM untuk mempermudah melakukan desain rancangan<br>produk. Berikut ini adalah gambar CDM yang telah disusun:<br> $\frac{1000 \text{ FJ}}{1000 \text{ FJ}}$ **4.2.3 CDM**<br>
Setelah mengetahui beberapa kebutuhan pengguna berikutnya adalah menggunkana CDM untuk mempermudah melakukan desain rancangan<br>
produk. Berikut ini adalah gambar CDM yang telah disusun:<br>
produk. Berikut ini ad

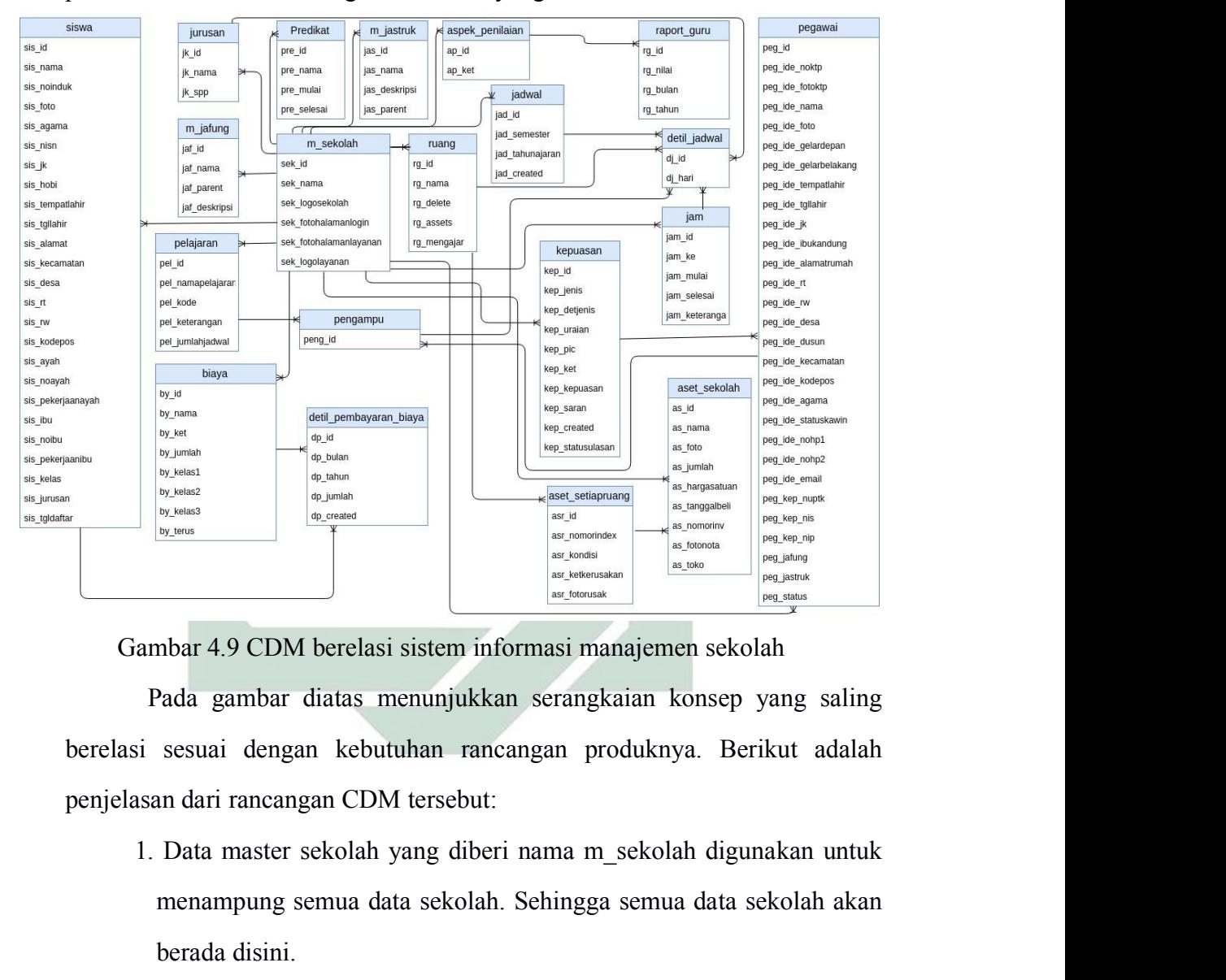

menampung semua data sekolah. Sehingga semua data sekolah akan berada disini.<br>Siyasa di dengan kebutuhan rancangan produknya. Berikut adalah andari rancangan CDM tersebut:<br>Data master sekolah yang diberi nama m\_sekolah dig **berada disini.**<br>
Since discussed and the distribution of the section of the section of the section of the section of the section of the section of the section of the distribution of the distribution of the meaning and dat ambar 4.9 CDM berelasi sistem informasi manajemen sekolah<br>
Pada gambar diatas menunjukkan serangkaian konsep yang saling<br>
si sesuai dengan kebutuhan rancangan produknya. Berikut adalah<br>
san dari rancangan CDM tersebut:<br>
1. Pada gambar diatas menunjukkan serangkaian<br>sesuai dengan kebutuhan rancangan produ<br>an dari rancangan CDM tersebut:<br>Data master sekolah yang diberi nama m\_sek<br>menampung semua data sekolah. Sehingga ser<br>berada disini.<br>Siswa

- 3. Pegawai dengan kebutuhan rancangan produknya. Berikut adalah semain dari rancangan CDM tersebut:<br>1. Data master sekolah yang diberi nama m\_sekolah digunakan untuk menampung semua data sekolah. Sehingga semua data sekola I dan dari rancangan CDM tersebut:<br>
Data master sekolah yang diberi nama m\_sekolah digunakan u<br>
menampung semua data sekolah. Sehingga semua data sekolah<br>
berada disini.<br>
Siswa digunakan untuk mengolah semua data siswa ber
- 
- 
- 4. Jurusan untuk mengolah jurusan apa saja yang ada pada sekolah Jurusan untuk mengolah jurusan apa saja yang ada pada sekolah<br>tersebut dan juga untuk mengolah jumlah pembayaran spp pada<br>setiap jurusan tersebut<br>Pelajaran untuk mengolah pelajaran apa saja yang diajarkan pada Jurusan untuk mengolah jurusan apa saja yang adersebut dan juga untuk mengolah jumlah pemba<br>setiap jurusan tersebut<br>Pelajaran untuk mengolah pelajaran apa saja yang<br>sekolah tersebut. 4. Jurusan untuk mengolah jurusan apa saja yang ada pada sekolah<br>tersebut dan juga untuk mengolah jumlah pembayaran spp pada<br>setiap jurusan tersebut<br>5. Pelajaran untuk mengolah pelajaran apa saja yang diajarkan pada<br>sekola Jurusan untuk mengolah jurusan apa saja ya<br>tersebut dan juga untuk mengolah jumlah p<br>setiap jurusan tersebut<br>Pelajaran untuk mengolah pelajaran apa saja<br>sekolah tersebut.<br>Biaya untuk menentukan biaya apa saja ya<br>siswa ke s 4. Jurusan untuk mengolah jurusan apa saja yang ada pada sekolah<br>tersebut dan juga untuk mengolah jumlah pembayaran spp pada<br>setiap jurusan tersebut<br>5. Pelajaran untuk mengolah pelajaran apa saja yang diajarkan pada<br>sekola Jurusan untuk mengolah jurusan apa saja ya<br>tersebut dan juga untuk mengolah jumlah p<br>setiap jurusan tersebut<br>Pelajaran untuk mengolah pelajaran apa saja<br>sekolah tersebut.<br>Biaya untuk menentukan biaya apa saja yar<br>siswa ke 4. Jurusan untuk mengolah jurusan apa saja yang ada pada sekolah<br>tersebut dan juga untuk mengolah jumlah pembayaran spp pada<br>setiap jurusan tersebut<br>5. Pelajaran untuk mengolah pelajaran apa saja yang diajarkan pada<br>sekola tersebut dan juga untuk mengolah jumlah pembayaran s<br>setiap jurusan tersebut<br>Pelajaran untuk mengolah pelajaran apa saja yang diajarl<br>sekolah tersebut.<br>Biaya untuk menentukan biaya apa saja yang perlu di<br>siswa ke sekolah.<br>
- 
- 
- 
- 1. Pelajaran untuk mengolah pelajaran apa saja yang diajarkan pada<br>1. Sekolah tersebut.<br>1. Biaya untuk menentukan biaya apa saja yang perlu di bayarkan<br>1. Detil pembayaran biaya digunakan untuk merekap tunggakan<br>1. Detil p Pelajaran untuk mengolah pelajaran apa saja yang diajarkan pada<br>sekolah tersebut.<br>Biaya untuk menentukan biaya apa saja yang perlu di bayarkan<br>siswa ke sekolah.<br>Detil pembayaran biaya digunakan untuk merekap tunggakan<br>pemb tersebut. 9. Biaya untuk menentukan biaya apa saja yang perlu di bayarkan<br>
1. Detil pembayaran biaya digunakan untuk merekap tunggakan<br>
pembayaran siswa ke sekolah.<br>
8. Jabatan struktural yang diberi nama menjadi m\_jastruk digunakan siswa ke sekolah.<br>
Detil pembayaran biaya digunakan untuk merekap tunggakan<br>
pembayaran siswa ke sekolah.<br>
Jabatan struktural yang diberi nama menjadi m\_jastruk digunakan<br>
untuk menentukan jabatan struktural yang terdapat
- tersebut.
- 10. Bendala struktural yang diberi nama menjadi m\_jastruk digunakan untuk menentukan jabatan struktural yang terdapat pada sekolah tersebut.<br>10. Jabatan fungsional yang diberi nama menjadi m\_jafung digunakan untuk menentuk Jabatan struktural yang diberi nama menjadi m\_jastruk digunakan<br>untuk menentukan jabatan struktural yang terdapat pada sekolah<br>tersebut.<br>Jabatan fungsional yang diberi nama menjadi m\_jafung digunakan<br>untuk menentukan jabat untuk menentukan jabatan struktural yang terdapat pada s<br>tersebut.<br>Jabatan fungsional yang diberi nama menjadi m\_jafung digu<br>untuk menentukan jabatan fungsional yang terdapat pada s<br>tersebut.<br>). Predikat digunakan untuk me 1. Raport guru digunakan untuk menentukan pada sekolah tersebut.<br>10. Predikat digunakan untuk menentukan rentang nilai yang akan dikonversi menjadi nilai huruf, seperti contoh nilai "A" itu didapat dari rentang nilai antar untuk menentu<mark>kan jabatan fun</mark>gsio<mark>nal</mark> yang terdapat pada sekolah<br>tersebut.<br>10. Predikat digunakan untuk menentukan rentang nilai yang akan<br>dikonversi menjadi nilai huruf, seperti contoh nilai "A" itu didapat<br>dari rentang perlu dilakukan untuk menentukan rentang nilai yang akan dikonversi menjadi nilai huruf, seperti contoh nilai "A" itu didapat dari rentang nilai antara 90-100.<br>
. Raport guru digunakan untuk menilai kinerja guru pada setia
- bulannya.
- sekolah. dikonversi menjadi nilai huruf, seperti contoh nilai "A" itu didapat<br>dari rentang nilai antara 90-100.<br>11. Raport guru digunakan untuk menilai kinerja guru pada setiap<br>bulannya.<br>12. Aspek penilaian digunakan untuk menentuk dari rentang nilai antara 90-100.<br>
8 Raport guru digunakan untuk menilai kinerja guru p<br>
bulannya.<br>
2. Aspek penilaian digunakan untuk menentukan aspek apa<br>
perlu dilakukan penilaian terhadap guru pada mass<br>
sekolah.<br>
3. A 11. Raport guru digunakan untuk menilai kinerja guru pada setiap<br>bulannya.<br>12. Aspek penilaian digunakan untuk menentukan aspek apa saja yang<br>perlu dilakukan penilaian terhadap guru pada masing-masing<br>sekolah.<br>13. Aset sek setiap barang dimiliki sekolah.<br>Sekolah dipunakan untuk menentukan aspek apa saja ya<br>sekolah.<br>Sekolah.<br>Sekolah dimiliki oleh sekolah.<br>Resetiap ruang dimiliki sekolah.<br>Sekolah penomoran pa setiap ruang dimiliki sekolah.<br>Set
- 
- 
- 15. Jadwal digunakan untuk menentukan jadwal pada setiap semester<br>disekolah masing-masing.<br>16. Ruang digunakan untuk data master ruang apa saja yang dimiliki Edisekolah masing-masing.<br>disekolah masing-masing.<br>Disekolah masing-masing.<br>Disekolah masing-masing.<br>oleh setiap sekolah. 15. Jadwal digunakan untuk menentukan jadwal pada setiap semester<br>16. Ruang digunakan untuk data master ruang apa saja yang dimiliki<br>16. Ruang digunakan untuk data master ruang apa saja yang dimiliki<br>17. Pengampu digunakan
- 
- oleh setiap dialah kemelukan jadual protestan sekolah masing-masing.<br>Disekolah masing-masing.<br>Disekolah.<br>Pilih setiap sekolah.<br>Pilih sekolah.<br>Pilih sekolah.<br>Pilih sekolah sekolah kementukan guru pelajaran. 15. Jadwal digunakan untuk menentukan jadwal pada setiap semester<br>disekolah masing-masing.<br>16. Ruang digunakan untuk data master ruang apa saja yang dimiliki<br>oleh setiap sekolah.<br>17. Pengampu digunakan untuk menentukan gur pelajaran. 15. Jadwal digunakan untuk menentukan jadwal pada setiap semester<br>disekolah masing-masing.<br>16. Ruang digunakan untuk data master ruang apa saja yang dimiliki<br>17. Pengampu digunakan untuk menentukan guru pada setiap mata<br>18 i. Jadwal digunakan untuk menentukan jadwal pada setiap<br>disekolah masing-masing.<br>i. Ruang digunakan untuk data master ruang apa saja yan<br>oleh setiap sekolah.<br>'. Pengampu digunakan untuk menentukan guru pada se<br>pelajaran.<br>' 19. Ruang digunakan untuk data master ruang apa saja yang dimiliki<br>19. Ruang digunakan untuk data master ruang apa saja yang dimiliki<br>19. Pengampu digunakan untuk menentukan guru pada setiap mata<br>19. Jam digunakan untuk me
- 
- harinya.
- 17. Pengampu digunakan untuk menentukan guru pada setiap mata<br>
pelajaran.<br>
18. Jam digunakan untuk mengelolah jumlah jam pelajaran pada setiap<br>
sekolah dan rentang waktunya.<br>
19. Detil jadwal digunakan untuk mengelolah jad

7. Pengampu digunakan untuk menentukan guru pada setiap mata<br>pelajaran.<br>3. Jam digunakan untuk mengelolah jumlah jam pelajaran pada setiap<br>sekolah dan rentang waktunya.<br>9. Detil jadwal digunakan untuk mengelolah jadwal pel pelajaran.<br>18. Jam digunakan untuk mengelolah jumlah jam pelajaran pada setiap<br>sekolah dan rentang waktunya.<br>19. Detil jadwal digunakan untuk mengelolah jadwal pelajaran ditiap<br>harinya.<br>20. Kepuasan digunakan untuk melakuk 18. Jam digunakan untuk mengelolah jumlah jam pelajaran pada setiap<br>sekolah dan rentang waktunya.<br>19. Detil jadwal digunakan untuk mengelolah jadwal pelajaran ditiap<br>harinya.<br>20. Kepuasan digunakan untuk melakukan kontrol sekolah dan rentang waktunya.<br>
19. Detil jadwal digunakan untuk mengelolah jadwal pelajaran ditiap<br>
harinya.<br>
20. Kepuasan digunakan untuk melakukan kontrol kritik dan saran<br>
terhadap pelayanan masing-masing sekolah.<br>
Penj

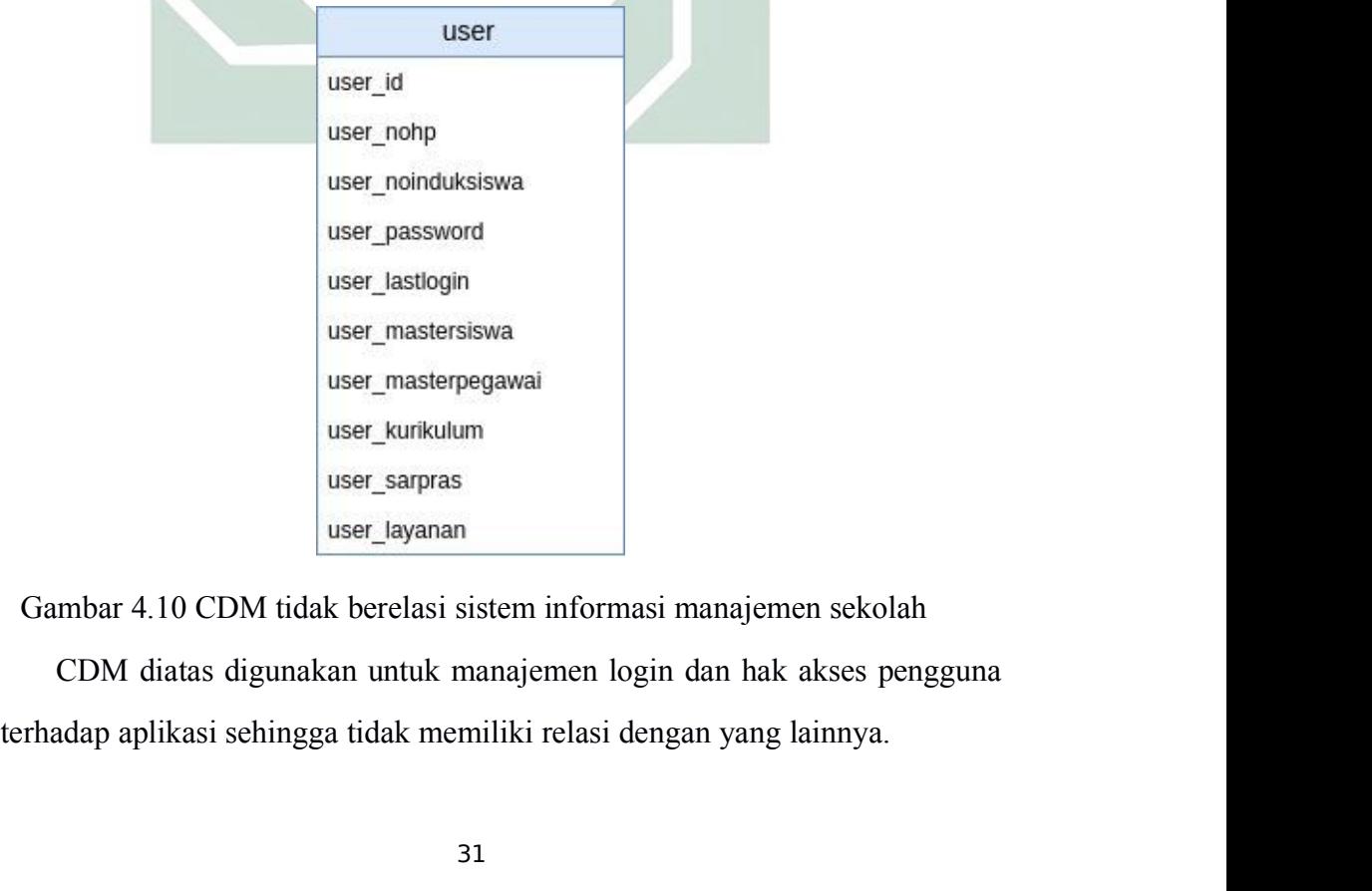

4.2.3 PDM<br>Setelah mengetahui konsep aplikasi melalui C<br>Berikutnya adalah membuat PDM untuk mengetahui Setelah mengetahui konsep aplikasi melalui CDM pada sub bab 4.1.2. 4.2.3 PDM<br>Setelah mengetahui konsep aplikasi melalui CDM pada sub bab 4.1.2.<br>Berikutnya adalah membuat PDM untuk mengetahui kebutuhan penyimpanan<br>basis datanya. Melalui PDM ini relasi yang sudah di bangun melalui CDM<br>akan 4.2.3 PDM<br>Setelah mengetahui konsep aplikasi melalui CDM pada sub bab 4.1.2.<br>Berikutnya adalah membuat PDM untuk mengetahui kebutuhan penyimpanan<br>basis datanya. Melalui PDM ini relasi yang sudah di bangun melalui CDM<br>akan **4.2.3 PDM**<br>Setelah mengetahui konsep aplikasi melalui CDM pada sub bab 4.1.2.<br>Berikutnya adalah membuat PDM ini relasi yang sudah di bangun melalui CDM<br>akan terlihat lebih jelas fungsinya. Berikut ini adalah gambar yang<br> 4.2.3 PDM<br>
Setelah mengetahui konsep aplikasi melalui CDM pada sub bal<br>
Berikutnya adalah membuat PDM untuk mengetahui kebutuhan penyir<br>
basis datanya. Melalui PDM ini relasi yang sudah di bangun melalu<br>
akan terlihat leb

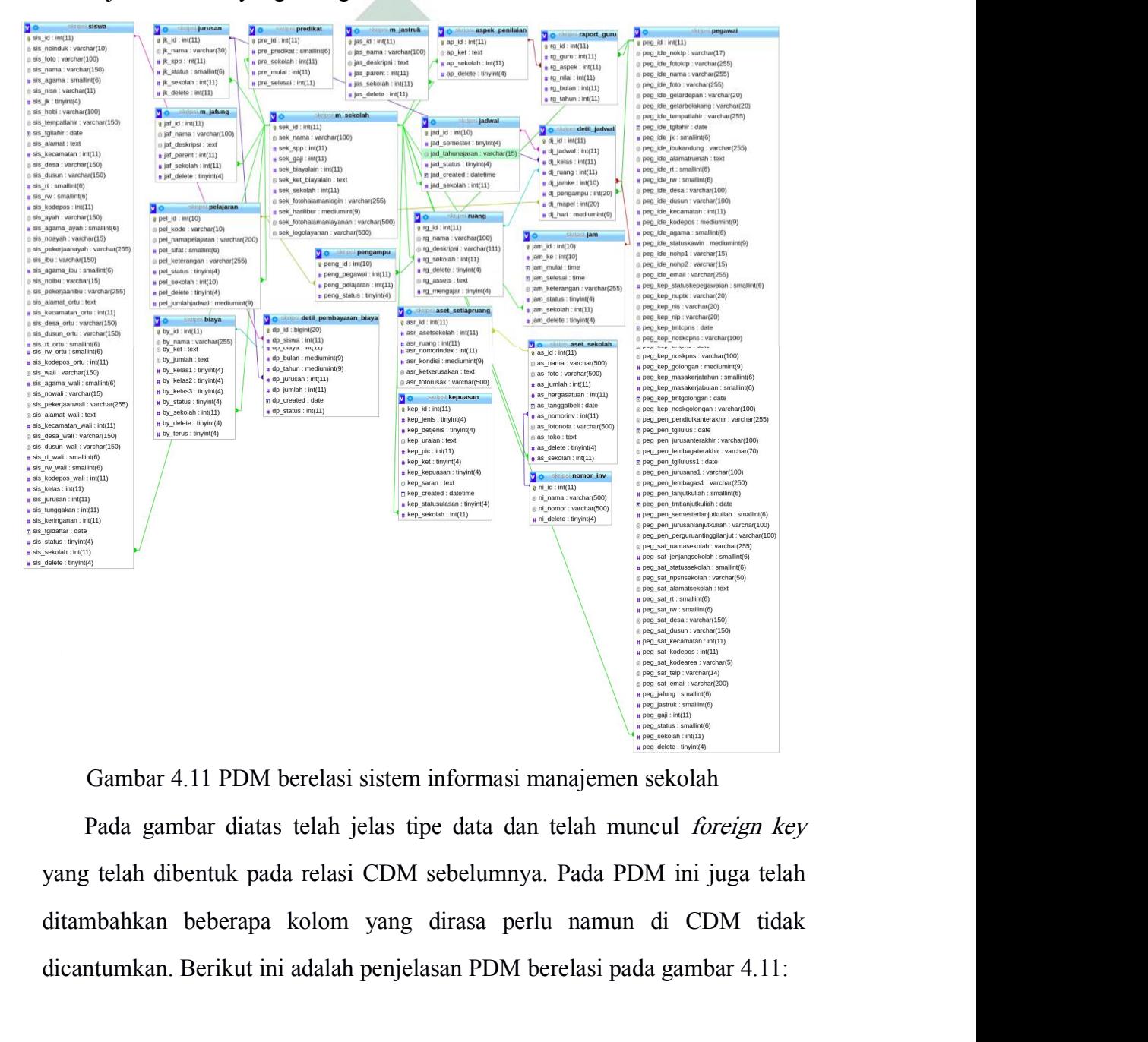

dicantumkan. Berikut ini adalah penjelasan PDM berelasi pada gambar 4.11:<br>
ada gambar diatas telah jelas tipe data dan telah muncul *foreign key*<br>
yang telah dibentuk pada relasi CDM sebelumnya. Pada PDM ini juga telah<br>
di

- 1. Data master sekolah yang diberi nama m\_sekolah merupakan data<br>master utama yang menyimpan data sekolah, kemudian data terebut<br>akan menjadi acuan pada tabel-tabel yang lainnya. Pada tabel ini Data master sekolah yang diberi nama m\_sekolah merupakan data<br>master utama yang menyimpan data sekolah, kemudian data terebut<br>akan menjadi acuan pada tabel-tabel yang lainnya. Pada tabel ini<br>terdapat kolom sek\_harilibur ya Data master sekolah yang diberi nama m\_sekolah merupakan data<br>master utama yang menyimpan data sekolah, kemudian data terebut<br>akan menjadi acuan pada tabel-tabel yang lainnya. Pada tabel ini<br>terdapat kolom sek\_harilibur ya Data master sekolah yang diberi nama m\_sekolah merupakan data<br>master utama yang menyimpan data sekolah, kemudian data terebut<br>akan menjadi acuan pada tabel-tabel yang lainnya. Pada tabel ini<br>terdapat kolom sek\_harilibur ya Data master sekolah yang diberi nama m\_sekolah merupakan data<br>master utama yang menyimpan data sekolah, kemudian data terebut<br>akan menjadi acuan pada tabel-tabel yang lainnya. Pada tabel ini<br>terdapat kolom sek\_harilibur ya Data master sekolah yang diberi nama m\_sekolah mer<br>master utama yang menyimpan data sekolah, kemudian<br>akan menjadi acuan pada tabel-tabel yang lainnya. Pa<br>terdapat kolom sek\_harilibur yang berfungsi untuk men<br>libur sekolah 1. Data master sekolah yang diberi nama m\_sekolah merupakan data master utama yang menyimpan data sekolah, kemudian data terebut akan menjadi acuan pada tabel-tabel yang lainnya. Pada tabel ini terdapat kolom sek\_harilibur Data master sekolah yang diberi nama m\_sekolah merupakan data<br>master utama yang menyimpan data sekolah, kemudian data terebut<br>akan menjadi acuan pada tabel-tabel yang lainnya. Pada tabel ini<br>terdapat kolom sek\_harilibur ya master utama yang menyimpan data sekolah, kemudian data terebut<br>akan menjadi acuan pada tabel-tabel yang lainnya. Pada tabel ini<br>terdapat kolom sek\_harilibur yang berfungsi untuk menentukan hari<br>libur sekolah, kolom ini be akan menjadi acuan pada tabel-tabel yang lainnya. Pada tabel ini<br>terdapat kolom sek\_harilibur yang berfungsi untuk menentukan hari<br>libur sekolah, kolom ini bernilai angka 1-7 yang mana 1 berarti senin,<br>2 berarti selasa, da
- terdapat kolom sek\_harilibur yang berfungsi untuk menentukan hari<br>
ibur sekolah, kolom ini bernilai angka 1-7 yang mana 1 berarti senin,<br>
2 berarti selasa, dan seterusnya.<br>
2. Tabel siswa merupakan tempat penyimpanan data libur sekolah, kolom ini bernilai angka 1-7 yang mana 1 berarti senin,<br>2 berarti selasa, dan seterusnya.<br>Tabel siswa merupakan tempat penyimpanan data master siswa yang<br>mana tabel ini memiliki relasi one to many terhadap t 2 berarti selasa, dan seterusnya.<br>
Tabel siswa merupakan tempat penyimpanan data master siswa yang<br>
mana tabel ini memiliki relasi *one to many* terhadap tabel m\_sekolah.<br>
Sehingga muncul satu kolom bernama sis\_sekolah ber Tabel siswa merupakan tempat penyimpanan data master siswa yang<br>mana tabel ini memiliki relasi one to many terhadap tabel m\_sekolah.<br>Sehingga muncul satu kolom bernama sis\_sekolah berfungsi untuk<br>membedakan siswa tersebut
- mana tabel ini memiliki relasi *one to many* terhadap tabel m\_sekolah.<br>Sehingga muncul satu kolom bernama sis\_sekolah berfungsi untuk<br>membedakan siswa tersebut milik sekolah mana.<br>3. Tabel pegawai merupakan tempat penyimpa
- Sehingga muncul satu kolom bernama sis\_sekolah berfungsi untuk<br>membedakan siswa tersebut milik sekolah mana.<br>Tabel pegawai merupakan tempat penyimpanan data master pegawai<br>yang mana tabel ini memiliki relasi *one to many* membedakan siswa tersebut milik sekolah mana.<br>Tabel pegawai merupakan tempat penyimpanan data master pegawai<br>yang mana tabel ini memiliki relasi *one to many* terhadap tabel<br>m\_sekolah. Sehingga\_muncul\_satu\_kolom bernama\_si Tabel pegawai merupakan tempat penyimpanan data master pegawai yang mana tabel ini memiliki relasi *one to many* terhadap tabel m sekolah. Sehingga muncul satu kolom bernama sis sekolah berfungsi untuk membedakan pegawai t yang mana tabel ini memiliki relasi *one to many* terhadap tabel<br>m\_sekolah. Sehingga muncul satu kolom bernama sis\_sekolah<br>berfungsi untuk membedakan pegawai tersebut milik sekolah mana.<br>Tabel jurusan merupakan tempat peny m\_sekolah. Sehingga\_muncul satu kolom bernama sis\_sekolah<br>berfungsi untuk membedakan pegawai tersebut milik sekolah mana.<br>Tabel jurusan merupakan tempat penyimpanan setiap jenis jurusan<br>pada masing-masing sekolah. Dapat di berfungsi untuk membedakan pegawai tersebut milik sekolah mana.<br>Tabel jurusan merupakan tempat penyimpanan setiap jenis jurusan<br>pada masing-masing sekolah. Dapat dilihat pada tabel ini terdapat<br>kolom yang bernama jk spp, k Tabel jurusan merupakan tempat penyimpanan setiap jenis jurusan<br>pada masing-masing sekolah. Dapat dilihat pada tabel ini terdapat<br>kolom yang bernama jk\_spp, kolom tersebut digunakan untuk<br>menentukan biaya pembayaran setiap pada masing-masing sekolah. Dapat dilihat pada tabel ini terdapat<br>kolom yang bernama jk\_spp, kolom tersebut digunakan untuk<br>menentukan biaya pembayaran setiap bulannya pada jurusan tersebut.<br>Kolom jk\_delete untuk melihat b kolom yang bernama jk\_spp, kolom tersebut digunakan untuk<br>menentukan biaya pembayaran setiap bulannya pada jurusan tersebut.<br>Kolom jk\_delete untuk melihat baris mana yang telah dihapus dan<br>yang masih aktif, tabel ini tidak menentukan biaya pembayaran setiap bulannya pada jurusan terseb<br>Kolom jk\_delete untuk melihat baris mana yang telah dihapus c<br>yang masih aktif, tabel ini tidak diperkenankan untuk menghap<br>nilainya, karena akan berelasi den Kolom jk\_delete untuk melihat baris mana yang telah dihapus dan<br>yang masih aktif, tabel ini tidak diperkenankan untuk menghapus<br>nilainya, karena akan berelasi dengan tabel yang lain sehingga hanya<br>menggunakan angka 0 atau yang masih aktif, tabel ini tidak diperkenankan untuk menghapus<br>nilainya, karena akan berelasi dengan tabel yang lain sehingga hanya<br>menggunakan angka 0 atau 1 yang mana 0 berarti aktif 1 berarti<br>dihapus. Tabel ini berelas
- 

terdapat kolom yang bernama pel\_kode, kolom tersebut digunakan<br>untuk memberikan kode mata pelajaran seperti contoh mata pelajaran<br>Matematika diberi kode MAT. Kolom pel\_delete untuk melihat baris terdapat kolom yang bernama pel\_kode, kolom tersebut digunakan<br>untuk memberikan kode mata pelajaran seperti contoh mata pelajaran<br>Matematika diberi kode MAT. Kolom pel\_delete untuk melihat baris<br>mana yang telah dihapus dan terdapat kolom yang bernama pel\_kode, kolom tersebut digunakan<br>untuk memberikan kode mata pelajaran seperti contoh mata pelajaran<br>Matematika diberi kode MAT. Kolom pel\_delete untuk melihat baris<br>mana yang telah dihapus dan terdapat kolom yang bernama pel\_kode, kolom tersebut digunakan<br>untuk memberikan kode mata pelajaran seperti contoh mata pelajaran<br>Matematika diberi kode MAT. Kolom pel\_delete untuk melihat baris<br>mana yang telah dihapus dan terdapat kolom yang bernama pel\_kode, kolom tersebut digunakan<br>untuk memberikan kode mata pelajaran seperti contoh mata pelajaran<br>Matematika diberi kode MAT. Kolom pel\_delete untuk melihat baris<br>mana yang telah dihapus dan terdapat kolom yang bernama pel\_kode, kolom tersebut digunakan<br>untuk memberikan kode mata pelajaran seperti contoh mata pelajaran<br>Matematika diberi kode MAT. Kolom pel\_delete untuk melihat baris<br>mana yang telah dihapus dan terdapat kolom yang bernama pel\_kode, kolom tersebut digunakan<br>untuk memberikan kode mata pelajaran seperti contoh mata pelajaran<br>Matematika diberi kode MAT. Kolom pel\_delete untuk melihat baris<br>mana yang telah dihapus dan terdapat kolom yang bernama pel\_kode, kolom tersebut digunakan untuk memberikan kode mata pelajaran seperti contoh mata pelajaran Matematika diberi kode MAT. Kolom pel\_delete untuk melihat baris mana yang telah dihapus dan untuk memberikan kode mata pelajaran seperti contoh mata pelajaran<br>Matematika diberi kode MAT. Kolom pel\_delete untuk melihat baris<br>mana yang telah dihapus dan yang masih aktif, tabel ini tidak<br>diperkenankan untuk menghapu Matematika diberi kode MAT. Kolom pel\_delete untuk melihat baris<br>mana yang telah dihapus dan yang masih aktif, tabel ini tidak<br>diperkenankan untuk menghapus nilainya, karena akan berelasi dengan<br>tabel yang lain sehingga ha mana yang telah dihapus dan yang masih aktif, tabel ini tidak<br>diperkenankan untuk menghapus nilainya, karena akan berelasi dengan<br>tabel yang lain sehingga hanya menggunakan angka 0 atau 1 yang<br>mana 0 berarti aktif 1 berart diperkenankan untuk menghapus nilainya, karena akan berelasi dengan<br>tabel yang lain sehingga hanya menggunakan angka 0 atau 1 yang<br>mana 0 berarti aktif 1 berarti dihapus. Kemudian pel\_jumlahjadwal<br>digunakan untuk menentuka tabel yang lain sehingga hanya menggunakan angka 0 atau 1 yang<br>mana 0 berarti aktif 1 berarti dihapus. Kemudian pel jumlahjadwal<br>digunakan untuk menentukan mata pelajaran pada suatu sekolah<br>diajarkan berapa kali dalam semi mana 0 berarti aktif 1 berarti dihapus. Kemudian pel jumlahjadwal<br>digunakan untuk menentukan mata pelajaran pada suatu sekolah<br>diajarkan berapa kali dalam seminggu. Tabel ini berelasi *one to many*<br>terhadap m\_sekolah, sehi digunakan untuk menentukan mata pelajaran pada suatu sekolah<br>diajarkan berapa kali dalam seminggu. Tabel ini berelasi *one to many*<br>terhadap m\_sekolah, sehingga muncul satu kolom bernama<br>pel\_sekolah untuk membedakan mata p diajarkan berapa kali dalam seminggu. Tabel ini berelasi *one to many*<br>terhadap m\_sekolah, sehingga muncul satu kolom bernama<br>pel\_sekolah untuk membedakan mata pelajaran tersebut dimiliki oleh<br>sekolah mana dan pada kolom p terhadap m\_sekolah, sehingga muncul satu kolom bernama<br>pel\_sekolah untuk membedakan mata pelajaran tersebut dimiliki oleh<br>sekolah mana dan pada kolom pel\_sekolah jika berisi 0 berarti mata<br>pelajaran tersebut secara *defaul* pel\_sekolah untuk membedakan mata pelajaran tersebut dimiliki oleh<br>sekolah mana dan pada kolom pel\_sekolah jika berisi 0 berarti mata<br>pelajaran tersebut secara *default* sudah disediakan dari sistem tetapi<br>jika selain angk sekolah mana dan **pada kolom pel\_sekolah jika berisi** 0 berarti mata<br>pelajaran tersebut secara *default* sudah disediakan dari sistem tetapi<br>jika selain angka 0 berarti mata pelajaran tersebut adalah mata<br>pelajaran tambaha

pelajaran tersebut secara *default* sudah disediakan dari sistem tetapi jika selain angka 0 berarti mata pelajaran tersebut adalah mata pelajaran tambahan yang ditambahkan oleh sekolah masing-masing yang mana pelajaran ter jika selain angk<mark>a 0 berarti m</mark>ata pelajaran tersebut adalah mata<br>pelajaran tambahan yang ditambahkan oleh sekolah masing-masing<br>yang mana pelajaran tersebut tidak disediakan oleh sistem.<br>Tabel biaya merupakan tabel yang m pelajaran tambahan yang ditambahkan oleh sekolah masing-masing<br>yang mana pelajaran tersebut tidak disediakan oleh sistem.<br>Tabel biaya merupakan tabel yang menyimpan jenis biaya yang perlu<br>dibayarkan oleh siswa kepada sekol yang mana pelajaran tersebut tidak disediakan oleh sistem.<br>Tabel biaya merupakan tabel yang menyimpan jenis biaya yang perlu<br>dibayarkan oleh siswa kepada sekolah. Dapat dilihat pada tabel ini<br>terdapat tabel bernama by\_kela Tabel biaya merupakan tabel yang menyimpan jenis biaya yang perlu<br>dibayarkan oleh siswa kepada sekolah. Dapat dilihat pada tabel ini<br>terdapat tabel bernama by\_kelas1 yang artinya kelas 10, by\_kelas2<br>yang artinya kelas 11, dibayarkan oleh siswa kepada sekolah. Dapat dilihat pada tabel ini terdapat tabel bernama by\_kelas1 yang artinya kelas 10, by\_kelas2 yang artinya kelas 11, dan by\_kelas3 yang artinya kelas 12, dimana ketiga tabel ini beris terdapat tabel bernama by\_kelas1 yang artinya kelas 10, by\_kelas2<br>yang artinya kelas 11, dan by\_kelas3 yang artinya kelas 12, dimana<br>ketiga tabel ini berisi angka 0 atau 1 yang mana 0 adalah kelas tersebut<br>tidak ada kewaji yang artinya kelas 11, dan by\_kelas3 yang artinya kelas 12, dimana<br>ketiga tabel ini berisi angka 0 atau 1 yang mana 0 adalah kelas tersebut<br>tidak ada kewajiban membayar dan 1 adalah kelas tersebut memiliki<br>kewajiban membay

dihapus dan yang masih aktif, tabel ini tidak diperkenankan untuk dihapus dan yang masih aktif, tabel ini tidak diperkenankan untuk<br>menghapus nilainya, karena akan berelasi dengan tabel yang lain<br>sehingga hanya menggunakan angka 0 atau 1 yang mana 0 berarti aktif<br>1 berarti dihapus. Tabel dihapus dan yang masih aktif, tabel ini tidak diperkenankan untuk<br>menghapus nilainya, karena akan berelasi dengan tabel yang lain<br>sehingga hanya menggunakan angka 0 atau 1 yang mana 0 berarti aktif<br>1 berarti dihapus. Tabel dihapus dan yang masih aktif, tabel ini tidak diperkenankan untuk<br>menghapus nilainya, karena akan berelasi dengan tabel yang lain<br>sehingga hanya menggunakan angka 0 atau 1 yang mana 0 berarti aktif<br>1 berarti dihapus. Tabel dihapus dan yang masih aktif, tabel ini tidak diperkenankan untuk<br>menghapus nilainya, karena akan berelasi dengan tabel yang lain<br>sehingga hanya menggunakan angka 0 atau 1 yang mana 0 berarti aktif<br>1 berarti dihapus. Tabel dihapus dan yang masih aktif, tabel ini tidak diperkenankan untuk<br>menghapus nilainya, karena akan berelasi dengan tabel yang lain<br>sehingga hanya menggunakan angka 0 atau 1 yang mana 0 berarti aktif<br>1 berarti dihapus. Tabel dihapus dan yang masih aktif, tabel ini tidak diperkenankan untuk<br>menghapus nilainya, karena akan berelasi dengan tabel yang lain<br>sehingga hanya menggunakan angka 0 atau 1 yang mana 0 berarti aktif<br>1 berarti dihapus. Tabel dihapus dan yang masih aktif, tabel ini tidak diperkenankan untuk<br>menghapus nilainya, karena akan berelasi dengan tabel yang lain<br>sehingga hanya menggunakan angka 0 atau 1 yang mana 0 berarti aktif<br>1 berarti dihapus. Tabel menghapus nilainya, karena akan berelasi dengan tabel yang lain<br>sehingga hanya menggunakan angka 0 atau 1 yang mana 0 berarti aktif<br>1 berarti dihapus. Tabel ini berelasi *one to many* terhadap m\_sekolah,<br>sehingga muncul sa

- sehingga hanya menggunakan angka 0 atau 1 yang mana 0 berarti aktif<br>1 berarti dihapus. Tabel ini berelasi *one to many* terhadap m\_sekolah,<br>sehingga muncul satu kolom bernama by\_sekolah untuk membedakan<br>jenis biaya tersebu 1 berarti dihapus. Tabel ini berelasi *one to many* terhadap m\_sekolah,<br>sehingga muncul satu kolom bernama by\_sekolah untuk membedakan<br>jenis biaya tersebut dimiliki oleh sekolah mana.<br>Tabel detil\_pembayaran\_biaya merupakan sehingga muncul satu kolom bernama by\_sekolah untuk membedakan<br>jenis biaya tersebut dimiliki oleh sekolah mana.<br>Tabel detil\_pembayaran\_biaya merupakan rekapitulasi tunggakan<br>setiap siswa di sekolah masing-masing. Tabel ini jenis biaya tersebut dimiliki oleh sekolah mana.<br>Tabel detil\_pembayaran\_biaya merupakan rekapitulasi tunggakan<br>setiap siswa di sekolah masing-masing. Tabel ini memiliki relasi *one to*<br>many terhadap tabel siswa dan biaya. Tabel detil\_pembayaran\_biaya merupakan rekapitulasi tunggakan<br>setiap siswa di sekolah masing-masing. Tabel ini memiliki relasi *one to*<br>many terhadap tabel siswa dan biaya. Dapat dilihat dari relasi tersebut<br>terbentuklah k bayar. many terhadap tabel siswa dan biaya. Dapat dilihat dari relasi tersebut<br>terbentuklah kolom yang bernama dp\_siswa sehingga dapat diketahui<br>tunggakan tersebut milik siapa. Kemudian juga terbentuk dp\_biaya<br>untuk mengetahui bi terbentuklah kolom yang bernama dp\_siswa sehingga dapat diketahui<br>tunggakan tersebut milik siapa. Kemudian juga terbentuk dp\_biaya<br>untuk mengetahui biaya apa yang perlu dibayarkan oleh siswa tersebut.<br>Kolom dp\_status berni tunggakan tersebut milik siapa. Kemudian juga terbentuk dp\_biaya<br>untuk mengetahui biaya apa yang perlu dibayarkan oleh siswa tersebut.<br>Kolom dp\_status bernilai angka 0 atau 1 yang mana 0 berarti<br>tunggakan tersebut belum di
- untuk mengetahui biaya apa yang perlu dibayarkan oleh siswa tersebut.<br>Kolom dp\_status bernilai angka 0 atau 1 yang mana 0 berarti<br>tunggakan tersebut belum dibayar 1 berarti tunggakan tersebut sudah di<br>bayar.<br>Tabel m\_jastru Kolom dp\_status**bernilai angka 0** atau 1 yang mana 0 berarti tunggakan tersebut belum dibayar 1 berarti tunggakan tersebut sudah di bayar.<br>Tabel m\_jastruk merupakan data master dari jabatan struktural yang dimiliki oleh se tunggakan tersebut belum dibayar 1 berarti tunggakan tersebut sudah di<br>bayar.<br>Tabel m jastruk merupakan data master dari jabatan struktural yang<br>dimiliki oleh sekolah. Dapat dilihat pada tabel tersebut terdapat kolom<br>jas\_p Tabel m jastruk merupakan data master dari jabatan struktural yang<br>dimiliki oleh sekolah. Dapat dilihat pada tabel tersebut terdapat kolom<br>jas\_parent. Kolom tersebut adalah atasan langsung dari jabatan yang<br>bersangkutan, s Tabel m\_jastruk merupakan data master dari jabatan struktural yang<br>dimiliki oleh sekolah. Dapat dilihat pada tabel tersebut terdapat kolom<br>jas\_parent. Kolom tersebut adalah atasan langsung dari jabatan yang<br>bersangkutan, s dimiliki oleh sekolah. Dapat dilihat pada tabel tersebut terdapat kolom<br>jas\_parent. Kolom tersebut adalah atasan langsung dari jabatan yang<br>bersangkutan, sehingga kolom tersebut berisi jas\_id lain yang<br>jabatannya lebih tin jas\_parent. Kolom tersebut adalah atasan langsung dari jabatan yang<br>bersangkutan, sehingga kolom tersebut berisi jas\_id lain yang<br>jabatannya lebih tinggi. Kemudian terdapat kolom jas\_delete untuk<br>melihat baris mana yang te bersangkutan, sehingga kolom tersebut berisi jas\_id lain yang<br>jabatannya lebih tinggi. Kemudian terdapat kolom jas\_delete untuk<br>melihat baris mana yang telah dihapus dan yang masih aktif, tabel ini<br>tidak diperkenankan untu jabatannya lebih tinggi. Kemudian terdapat kolom jas\_delete untuk<br>melihat baris mana yang telah dihapus dan yang masih aktif, tabel ini<br>tidak diperkenankan untuk menghapus nilainya, karena akan berelasi<br>dengan tabel yang l

berarti mata jabatan struktural tersebut secara *default* sudah disediakan<br>dari sistem tetapi jika selain angka 0 berarti mata pelajaran tersebut<br>adalah jabatan struktural tambahan yang ditambahkan oleh sekolah berarti mata jabatan struktural tersebut secara *default* sudah disediakan<br>dari sistem tetapi jika selain angka 0 berarti mata pelajaran tersebut<br>adalah jabatan struktural tambahan yang ditambahkan oleh sekolah<br>masing-masi berarti mata jabatan struktural tersebut secara *default* sudah disediakan dari sistem tetapi jika selain angka 0 berarti mata pelajaran tersebut adalah jabatan struktural tambahan yang ditambahkan oleh sekolah masing-masi berarti mata jabatan struktural tersebut secara *default* sudah disediakan<br>dari sistem tetapi jika selain angka 0 berarti mata pelajaran tersebut<br>dalah jabatan struktural tambahan yang ditambahkan oleh sekolah<br>masing-masin berarti mata jabatan struktural tersebut seca<br>dari sistem tetapi jika selain angka 0 bera<br>adalah jabatan struktural tambahan yang<br>masing-masing yang mana jabatan struktur<br>oleh sistem.<br>Tabel m\_jafung merupakan data master d berarti mata jabatan struktural tersebut secara *default* sudah disediakan dari sistem tetapi jika selain angka 0 berarti mata pelajaran tersebut adalah jabatan struktural tambahan yang ditambahkan oleh sekolah masing-masi berarti mata jabatan struktural tersebut secara *default* sudah disediakan dari sistem tetapi jika selain angka 0 berarti mata pelajaran tersebut adalah jabatan struktural tambahan yang ditambahkan oleh sekolah masing-masi

- berarti mata jabatan struktural tersebut secara *default* sudah disediakan<br>dari sistem tetapi jika selain angka 0 berarti mata pelajaran tersebut<br>adalah jabatan struktural tambahan yang ditambahkan oleh sekolah<br>masing-masi dari sistem tetapi jika selain angka 0 berarti mata pelajaran tersebut<br>adalah jabatan struktural tambahan yang ditambahkan oleh sekolah<br>masing-masing yang mana jabatan struktural tersebut tidak disediakan<br>oleh sistem.<br>Tabe adalah jabatan struktural tambahan yang ditambahkan oleh sekolah<br>masing-masing yang mana jabatan struktural tersebut tidak disediakan<br>oleh sistem.<br>Tabel m\_jafung merupakan data master dari jabatan fungsional yang<br>dimiliki masing-masing yang mana jabatan struktural tersebut tidak disediakan<br>oleh sistem.<br>Tabel m jafung merupakan data master dari jabatan fungsional yang<br>dimiliki oleh sekolah. Dapat dilihat pada tabel tersebut terdapat kolom<br>ja oleh sistem.<br>Tabel m\_jafung merupakan data master dari jabatan fungsional yang<br>dimiliki oleh sekolah. Dapat dilihat pada tabel tersebut terdapat kolom<br>jaf\_parent. Kolom tersebut adalah atasan langsung dari jabatan yang<br>ber Tabel m\_jafung merupakan data master dari jabatan fungsional yang<br>dimiliki oleh sekolah. Dapat dilihat pada tabel tersebut terdapat kolom<br>jaf\_parent. Kolom tersebut adalah atasan langsung dari jabatan yang<br>bersangkutan, se dimiliki oleh sekolah. Dapat dilihat pada tabel tersebut terdapat kolom<br>jaf\_parent. Kolom tersebut adalah atasan langsung dari jabatan yang<br>bersangkutan, sehingga kolom tersebut berisi jaf\_id lain yang<br>jabatannya lebih tin jaf\_parent. Kolom tersebut adalah atasan langsung dari jabatan yang<br>bersangkutan, sehingga kolom tersebut berisi jaf\_id lain yang<br>jabatannya lebih tinggi. Kemudian terdapat kolom jaf\_delete untuk<br>melihat baris mana yang te bersangkutan, sehingga kolom tersebut berisi jaf\_id lain yang<br>jabatannya lebih tinggi. Kemudian terdapat kolom jaf\_delete untuk<br>melihat baris mana yang telah dihapus dan yang masih aktif, tabel ini<br>tidak diperkenankan untu jabatannya lebih tinggi. Kemudian terdapat kolom jaf\_delete untuk<br>melihat baris mana yang telah dihapus dan yang masih aktif, tabel ini<br>tidak diperkenankan untuk menghapus nilainya, karena akan berelasi<br>dengan tabel yang l melihat baris mana yang telah dihapus dan yang masih aktif, tabel ini<br>tidak diperkenankan untuk menghapus nilainya, karena akan berelasi<br>dengan tabel yang lain sehingga hanya menggunakan angka 0 atau 1<br>yang mana 0 berarti tidak diperkenankan untuk menghapus nilainya, karena akan berelasi<br>dengan tabel yang lain sehingga hanya menggunakan angka 0 atau 1<br>yang mana 0 berarti aktif 1 berarti dihapus. Tabel ini berelasi *one to*<br>many terhadap m\_s dengan tabel yang lain sehingga hanya menggunakan angka 0 atau 1<br>yang mana 0 berarti aktif 1 berarti dihapus. Tabel ini berelasi *one to*<br>many terhadap m\_sekolah, sehingga muncul satu kolom bernama<br>jaf\_sekolah untuk membed yang mana 0 berarti aktif 1 berarti dihapus. Tabel ini berelasi *one to*<br>many terhadap m\_sekolah, sehingga muncul satu kolom bernama<br>jaf\_sekolah untuk membedakan mata jabatan fungsional tersebut<br>dimiliki oleh sekolah mana many terhadap m\_sekolah, sehingga mu<br>jaf\_sekolah untuk membedakan mata ja<br>dimiliki oleh sekolah mana dan pada kolo<br>berarti mata jabatan struktural tersebut seca<br>dari sistem tetapi jika selain angka 0 bera<br>adalah jabatan st jaf\_sekolah untuk membedakan mata jabatan fungsional tersebut<br>dimiliki oleh sekolah mana dan pada kolom jaf\_sekolah jika berisi 0<br>berarti mata jabatan struktural tersebut secara *default* sudah disediakan<br>dari sistem tetap dimiliki oleh sekolah mana dan pada kolom jaf\_sekolah jika berisi 0<br>berarti mata jabatan struktural tersebut secara *default* sudah disediakan<br>dari sistem tetapi jika selain angka 0 berarti mata pelajaran tersebut<br>adalah j berarti mata jabatan struktural tersebut secara *default* sudah disediakan<br>dari sistem tetapi jika selain angka 0 berarti mata pelajaran tersebut<br>adalah jabatan struktural tambahan yang ditambahkan oleh sekolah<br>masing-masi
- dari sistem tetapi jika selain angka 0 berarti mata pelajaran tersebut<br>adalah jabatan struktural tambahan yang ditambahkan oleh sekolah<br>masing-masing yang mana jabatan fungsional tersebut tidak disediakan<br>oleh sistem.<br>Tabe adalah jabatan struktural tambahan yang ditambahkan oleh sekolah<br>masing-masing yang mana jabatan fungsional tersebut tidak disediakan<br>oleh sistem.<br>1. Tabel predikat merupakan data master untuk menyimpan rentang nilai<br>huruf

Diharapkan dengan adanya tabel ini rentang nilai huruf pada setiap<br>sekolah dapat ditentukan secara dinamis sesuai dengan kebijakan<br>masing-masing sekolah. Tabel ini berelasi *one to many* terhadap Diharapkan dengan adanya tabel ini rentang nilai huruf pada setiap<br>sekolah dapat ditentukan secara dinamis sesuai dengan kebijakan<br>masing-masing sekolah. Tabel ini berelasi *one to many* terhadap<br>m\_sekolah, sehingga muncul Diharapkan dengan adanya tabel ini rentang nilai huruf pada setiap<br>sekolah dapat ditentukan secara dinamis sesuai dengan kebijakan<br>masing-masing sekolah. Tabel ini berelasi *one to many* terhadap<br>m\_sekolah, sehingga muncul Diharapkan dengan adanya tabel ini rentang nilai huruf pada setiap<br>sekolah dapat ditentukan secara dinamis sesuai dengan kebijakan<br>masing-masing sekolah. Tabel ini berelasi *one to many* terhadap<br>m\_sekolah, sehingga muncul Diharapkan dengan adanya tabel ini rentang nilai huruf pada setiap<br>sekolah dapat ditentukan secara dinamis sesuai dengan kebijakan<br>masing-masing sekolah. Tabel ini berelasi one to many terhadap<br>m\_sekolah, sehingga muncul s Diharapkan dengan adanya tabel ini rentang nilai huruf pada setiap<br>sekolah dapat ditentukan secara dinamis sesuai dengan kebijakan<br>masing-masing sekolah. Tabel ini berelasi *one to many* terhadap<br>m\_sekolah, sehingga muncul Diharapkan dengan adanya tabel ini rentang nilai huruf pada setiap<br>sekolah dapat ditentukan secara dinamis sesuai dengan kebijakan<br>masing-masing sekolah. Tabel ini berelasi *one to many* terhadap<br>m\_sekolah, sehingga muncul

- Diharapkan dengan adanya tabel ini rentang nilai huruf pada setiap<br>sekolah dapat ditentukan secara dinamis sesuai dengan kebijakan<br>masing-masing sekolah. Tabel ini berelasi *one to many* terhadap<br>m\_sekolah, sehingga muncul sekolah dapat ditentukan secara dinamis sesuai dengan kebijakan<br>masing-masing sekolah. Tabel ini berelasi *one to many* terhadap<br>m\_sekolah, sehingga muncul satu kolom bernama pre\_sekolah untuk<br>membedakan predikat tersebut masing-masing sekolah. Tabel ini berelasi *one to many* terhadap m\_sekolah, sehingga muncul satu kolom bernama pre\_sekolah untuk membedakan predikat tersebut dimiliki oleh sekolah mana.<br>Tabel raport\_guru digunakan untuk re m\_sekolah, sehingga muncul satu kolom bernama pre\_sekolah untuk<br>membedakan predikat tersebut dimiliki oleh sekolah mana.<br>Tabel raport\_guru digunakan untuk rekapitulasi kinerja guru per<br>bulannya. Tabel ini berelasi terhadap membedakan predikat tersebut dimiliki oleh sekolah mana.<br>
11. Tabel raport\_guru digunakan untuk rekapitulasi kinerja guru per<br>
bulannya. Tabel ini berelasi terhadap tabel pegawai sehingga terbentuk<br>
kolom yang bernama rg\_g Tabel raport\_guru digunakan untuk rekapitulasi kinerja guru per<br>bulannya. Tabel ini berelasi terhadap tabel pegawai sehingga terbentuk<br>kolom yang bernama rg\_guru berfungsi untuk menunjukkan pada baris<br>tersebut dimiliki ole bulannya. Tabel ini berelasi terhadap tabel pegawai sehingga terbentuk<br>kolom yang bernama rg\_guru berfungsi untuk menunjukkan pada baris<br>tersebut dimiliki oleh pegawai siapa. Kemudian tabel ini juga berelasi<br>ke tabel aspek
- kolom yang bernama rg\_guru berfungsi untuk menunjukkan pada baris<br>tersebut dimiliki oleh pegawai siapa. Kemudian tabel ini juga berelasi<br>ke tabel aspek penilaian sehingga terbentuk tabel yang bernama<br>rg\_aspek untuk mengeta tersebut dimiliki oleh pegawai siapa. Kemudian tabel ini juga berelasi<br>ke tabel aspek\_penilaian sehingga terbentuk tabel yang bernama<br>rg\_aspek untuk mengetahui aspek yang mana yang dinilai.<br>Tabel aspek\_penilaian merupakan ke tabel aspek penilaian sehingga terbentuk tabel yang bernama rg\_aspek untuk mengetahui aspek yang mana yang dinilai.<br>
Tabel aspek penilaian merupakan data master aspek apa saja yang perlu dilakukan penilaian merupakan da rg\_aspek untuk mengetahui aspek yang mana yang dinilai.<br>
1 Tabel aspek penilaian merupakan data master aspek apa saja yang<br>
perlu dilakukan penilaian terhadap pegawai. Dapat dilihat pada tabel<br>
ini terdapat kolom ap\_delete Sehingga muncul satu kolom apada master aspek apa saja yang perlu dilakukan penilaian terhadap pegawai. Dapat dilihat pada tabel<br>ini terdapat kolom apadelete untuk melihat baris mana yang telah<br>dihapus dan yang masih aktif perlu dilakukan penilaian terhadap pegawai. Dapat dilihat pada tabel<br>ini terdapat kolom ap\_delete\_untuk\_melihat baris mana yang telah<br>dihapus dan yang masih aktif, tabel ini tidak diperkenankan untuk<br>menghapus nilainya, ka ini terdapat kolom ap\_delete\_untuk melihat baris mana yang telah<br>dihapus dan yang masih aktif, tabel ini tidak diperkenankan untuk<br>menghapus nilainya, karena akan berelasi dengan tabel yang lain<br>sehingga hanya menggunakan dihapus dan yang masih aktif, tabel ini tidak diperkenankan untuk<br>menghapus nilainya, karena akan berelasi dengan tabel yang lain<br>sehingga hanya menggunakan angka 0 atau 1 yang mana 0 berarti aktif<br>1 berarti dihapus. Tabel menghapus nilainya, karena akan berelasi dengan tabel yang lain<br>sehingga hanya menggunakan angka 0 atau 1 yang mana 0 berarti aktif<br>1 berarti dihapus. Tabel ini berelasi *one to many* terhadap m\_sekolah,<br>sehingga muncul sa
- sehingga hanya menggunakan angka 0 atau 1 yang mana 0 berarti aktif<br>1 berarti dihapus. Tabel ini berelasi *one to many* terhadap m\_sekolah,<br>sehingga muncul satu kolom bernama ap\_sekolah untuk membedakan<br>aspek penilaian ter 1 berarti dihapus. Tabel ini berelasi *one to many* terhadap m\_sekolah,<br>sehingga muncul satu kolom bernama ap\_sekolah untuk membedakan<br>aspek penilaian tersebut dimiliki oleh sekolah mana.<br>Tabel aset\_sekolah digunakan untuk sehingga muncul satu kolom bernama ap\_sekolah untuk membedakan aspek penilaian tersebut dimiliki oleh sekolah mana.<br>
. Tabel aset\_sekolah digunakan untuk mendata barang apa saja yang dimiliki oleh sekolah. Tabel ini berela aspek penilaian tersebut dimiliki oleh sekolah mana.<br>
Tabel aset\_sekolah digunakan untuk mendata barang apa saja yang<br>
dimiliki oleh sekolah. Tabel ini berelasi dengan tabel nomor\_inv<br>
sehingga muncul kolom as\_nomorinv pad

berelasi *one to many* terhadap m\_sekolah, sehingga muncul satu kolom<br>bernama as\_sekolah untuk membedakan aspek penilaian tersebut<br>dimiliki oleh sekolah mana. berelasi *one to many* terhadap m\_sekolah, sehingga muncul satu kolom<br>bernama as\_sekolah untuk membedakan aspek penilaian tersebut<br>dimiliki oleh sekolah mana.<br>. Tabel aset\_setiap\_ruang digunakan untuk merekap aset pada set berelasi *one to many* terhadap m\_sekolah, sehingga muncul<br>bernama as\_sekolah untuk membedakan aspek penilaiz<br>dimiliki oleh sekolah mana.<br>. Tabel aset\_setiap\_ruang digunakan untuk merekap aset <sub>l</sub><br>ruang serta *indexing* pe

- berelasi *one to many* terhadap m\_sekolah, sehingga muncul satu kolom<br>bernama as\_sekolah untuk membedakan aspek penilaian tersebut<br>dimiliki oleh sekolah mana.<br>14. Tabel aset\_setiap\_ruang digunakan untuk merekap aset pada s berelasi *one to many* terhadap m\_sekolah, sehingga muncul satu kolom<br>bernama as\_sekolah untuk membedakan aspek penilaian tersebut<br>dimiliki oleh sekolah mana.<br>Tabel aset\_setiap\_ruang digunakan untuk merekap aset pada setia berelasi *one to many* terhadap m\_sekolah, sehingga muncul satu kolom<br>bernama as\_sekolah untuk membedakan aspek penilaian tersebut<br>dimiliki oleh sekolah mana.<br>Tabel aset\_setiap\_ruang digunakan untuk merekap aset pada setia berelasi *one to many* terhadap m\_sekolah, sehingga muncul satu kolom<br>bernama as\_sekolah untuk membedakan aspek penilaian tersebut<br>dimiliki oleh sekolah mana.<br>Tabel aset\_setiap\_ruang digunakan untuk merekap aset pada setia berelasi *one to many* terhadap m\_sekolah, sehingga muncul satu kolom<br>bernama as\_sekolah untuk membedakan aspek penilaian tersebut<br>dimiliki oleh sekolah mana.<br>Tabel aset\_setiap\_ruang digunakan untuk merekap aset pada setia bernama as\_sekolah untuk membedakan aspek penilaian tersebut<br>dimiliki oleh sekolah mana.<br>Tabel aset\_setiap\_ruang digunakan untuk merekap aset pada setiap<br>ruang serta *indexing* penomorannya. Tabel ini berelasi one to many<br> dimiliki oleh sekolah mana.<br>
Tabel aset\_setiap\_ruang digunakan untuk merekap aset pada setiap<br>
ruang serta *indexing* penomorannya. Tabel ini berelasi *one to many*<br>
terhadap aset\_sekolah sehingga terbentuk kolom bernama<br> Tabel aset\_setiap\_ruang digunakan untuk r<br>
ruang serta *indexing* penomorannya. Tabel i<br>
terhadap aset\_sekolah sehingga terber<br>
asr\_asetsekolah yang mana kolom ini berfu<br>
barang pada ruangan tertentu. Kemudian tabe<br> *many* Tabel jadwal sehingga terbentuk kolom bernama asr\_setsekolah yang mana kolom ini berfungsi untuk melihat jenis<br>barang pada ruangan tertentu. Kemudian tabel ini juga berelasi *one to*<br>many terhadap tabel ruang sehingga terb terhadap aset\_sekolah sehingga terbentuk kolom bernama<br>asr\_asetsekolah yang mana kolom ini berfungsi untuk melihat jenis<br>barang pada ruangan tertentu. Kemudian tabel ini juga berelasi *one to*<br>many terhadap tabel ruang seh asr\_asetsekolah yang mana kolom ini berfungsi untuk melihat jenis<br>barang pada ruangan tertentu. Kemudian tabel ini juga berelasi one to<br>many terhadap tabel ruang sehingga terbentuk kolom bernama<br>asr\_ruang yang mana kolom i
- barang pada ruangan tertentu. Kemudian tabel ini juga berelasi one to<br>many terhadap tabel ruang sehingga terbentuk kolom bernama<br>asr\_ruang yang mana kolom ini berfungsi untuk melihat keberadaan<br>barang tersebut.<br>Tabel jadwa many terhadap tabel ruang sehingga terbentuk kolom bernama<br>asr\_ruang yang mana kolom ini berfungsi untuk melihat keberadaan<br>barang tersebut.<br>Tabel jadwal digunakan untuk menentukan penjadwalan mata<br>pelajaran serta kegiatan asr\_ruang yang mana kolom ini berfungsi untuk melihat keberadaan<br>barang tersebut.<br>Tabel jadwal digunakan untuk menentukan penjadwalan mata<br>pelajaran serta kegiatan belajar mengajar pada setiap semesternya.<br>Pada tabel ini h barang tersebut.<br>
Tabel jadwal digunakan untuk menentukan penjadwalan mata<br>
pelajaran serta kegiatan belajar mengajar pada setiap semesternya.<br>
Pada tabel ini hanya untuk menentukan jadwal ini digunakan untuk<br>
semester ke Tabel jadwal digunakan untuk menentukan penjadwalan mata<br>pelajaran serta kegiatan belajar mengajar pada setiap semesternya.<br>Pada tabel ini hanya untuk menentukan jadwal ini digunakan untuk<br>semester ke berapa dan pada tahun pelajaran serta kegiatan belajar mengajar pada setiap semesternya.<br>Pada tabel ini hanya untuk menentukan jadwal ini digunakan untuk<br>semester ke berapa dan pada tahun berapa. Hal tersebut dapat dilihat<br>pada kolom jad\_semest Pada tabel ini hanya untuk menentukan jadwal ini digunakan untuk<br>semester ke berapa dan pada tahun berapa. Hal tersebut dapat dilihat<br>pada kolom jad\_semester dan jad\_tahunajaran. Pada kolom<br>jad\_semester hanya berisi angka semester ke berapa dan pada tahun berapa. Hal tersebut dapat dilihat pada kolom jad\_semester dan jad\_tahunajaran. Pada kolom jad\_semester hanya berisi angka 1 atau 2 yang mana 1 menunjukkan semester ganjil 2 menunjukkan se pada kolom jad\_semester dan jad\_tahunajaran. Pada kolom<br>
jad\_semester hanya berisi angka 1 atau 2 yang mana 1 menunjukkan<br>
semester ganjil 2 menunjukkan semester genap. Kolom<br>
jad\_tahunajaran berisi rentang tahun ajarannya jad\_semester hanya berisi angka 1 atau 2 yang mana 1 menunjukkan<br>semester ganjil 2 menunjukkan semester genap. Kolom<br>jad\_tahunajaran berisi rentang tahun ajarannya seperti contoh tahun<br>ajaran "2017/2018". Tabel ini berelas semester ganjil 2 menunjukkan semester genap. Kolom jad\_tahunajaran berisi rentang tahun ajarannya seperti contoh tahun<br>ajaran "2017/2018". Tabel ini berelasi *one to many* terhadap m\_sekolah, sehingga muncul satu kolom be
- jad\_tahunajaran berisi rentang tahun ajarannya seperti contoh tahun<br>ajaran "2017/2018". Tabel ini berelasi *one to many* terhadap<br>m\_sekolah, sehingga muncul satu kolom bernama jad\_sekolah untuk<br>membedakan jadwal tersebut d ajaran "2017/2018". Tabel ini berelasi *one to many* terhadap m\_sekolah, sehingga muncul satu kolom bernama jad\_sekolah untuk membedakan jadwal tersebut dimiliki oleh sekolah mana.<br>
1. Tabel ruang merupakan tempat penyimpa

mengajar 1 digunakan untuk mengajar. Kolom rg\_delete untuk melihat<br>baris mana yang telah dihapus dan yang masih aktif, tabel ini tidak<br>diperkenankan untuk menghapus nilainya, karena akan berelasi dengan mengajar 1 digunakan untuk mengajar. Kolom rg\_delete untuk melihat<br>baris mana yang telah dihapus dan yang masih aktif, tabel ini tidak<br>diperkenankan untuk menghapus nilainya, karena akan berelasi dengan<br>tabel yang lain seh mengajar 1 digunakan untuk mengajar. Kolom rg\_delete untuk melihat<br>baris mana yang telah dihapus dan yang masih aktif, tabel ini tidak<br>diperkenankan untuk menghapus nilainya, karena akan berelasi dengan<br>tabel yang lain seh mengajar 1 digunakan untuk mengajar. Kolom rg\_delete untuk melihat<br>baris mana yang telah dihapus dan yang masih aktif, tabel ini tidak<br>diperkenankan untuk menghapus nilainya, karena akan berelasi dengan<br>tabel yang lain seh mengajar 1 digunakan untuk mengajar. Kolom rg\_delete untuk melihat<br>baris mana yang telah dihapus dan yang masih aktif, tabel ini tidak<br>diperkenankan untuk menghapus nilainya, karena akan berelasi dengan<br>tabel yang lain seh mengajar 1 digunakan untuk mengajar. Kolom rg\_delete untuk melihat<br>baris mana yang telah dihapus dan yang masih aktif, tabel ini tidak<br>diperkenankan untuk menghapus nilainya, karena akan berelasi dengan<br>tabel yang lain seh mengajar 1 digunakan untuk mengajar. Kolom rg\_delete untuk melihat<br>baris mana yang telah dihapus dan yang masih aktif, tabel ini tidak<br>diperkenankan untuk menghapus nilainya, karena akan berelasi dengan<br>tabel yang lain seh mengajar 1 digunakan untuk mengajar. Kolom rg\_delete untuk melihat<br>baris mana yang telah dihapus dan yang masih aktif, tabel ini tidak<br>diperkenankan untuk menghapus nilainya, karena akan berelasi dengan<br>tabel yang lain seh baris mana yang telah dihapus dan yang masih aktif, tabel ini tidak<br>diperkenankan untuk menghapus nilainya, karena akan berelasi dengan<br>tabel yang lain sehingga hanya menggunakan angka 0 atau 1 yang<br>mana 0 berarti aktif 1 diperkenankan untuk menghapus nilainya, karena akan berelasi dengan<br>tabel yang lain sehingga hanya menggunakan angka 0 atau 1 yang<br>mana 0 berarti aktif 1 berarti dihapus. Tabel ini berelasi *one to many*<br>terhadap m\_sekolah

- tabel yang lain sehingga hanya menggunakan angka 0 atau 1 yang<br>mana 0 berarti aktif 1 berarti dihapus. Tabel ini berelasi *one to many*<br>terhadap m\_sekolah, sehingga muncul satu kolom bernama rg\_sekolah<br>untuk membedakan rua mana 0 berarti aktif 1 berarti dihapus. Tabel ini berelasi *one to many*<br>terhadap m\_sekolah, sehingga muncul satu kolom bernama rg\_sekolah<br>untuk membedakan ruang tersebut dimiliki oleh sekolah mana.<br>. Tabel pengampu merupa terhadap m\_sekolah, sehingga muncul satu kolom bernama rg\_sekolah<br>untuk membedakan ruang tersebut dimiliki oleh sekolah mana.<br>Tabel pengampu merupakan tabel yang menunjukkan rekapitulasi<br>pengampuan mata pelajaran terhadap untuk membedakan ruang tersebut dimiliki oleh sekolah mana.<br>
Tabel pengampu merupakan tabel yang menunjukkan rekapitulasi<br>
pengampuan mata pelajaran terhadap pegawai. Dapat dilihat pada tabel<br>
tersebut terdapat kolom berna tersebut. pengampuan mata pelajaran terhadap pegawai. Dapat dilihat pada tabel<br>tersebut terdapat kolom bernama peng\_pegawai yang mana kolom ini<br>berelasi *one to may* terhadap tabel pegawai guna untuk mengetahui<br>siapa pegawai atau gu tersebut terdapat kolom bernama peng pegawai yang mana kolom ini<br>berelasi *one to may* terhadap tabel pegawai guna untuk mengetahui<br>siapa pegawai atau gurunya. Kemudian terdapat kolom bernama<br>peng pelajaran yang mana kolom berelasi *one to may* terhadap tabel pegawai guna untuk mengetahui siapa pegawai atau gurunya. Kemudian terdapat kolom bernama peng pelajaran yang mana kolom ini berelasi *one to many* terhadap tabel pelajaran sehingga dap
- siapa pegawai atau gurunya. Kemudian terdapat kolom bernama<br>peng pelajaran yang mana kolom ini berelasi *one to many* terhadap<br>tabel pelajaran se<mark>hingga dapat diketaui</mark> apa yang diajarkan oleh guru<br>tersebut.<br>Tabel jam meru peng pelajaran y<mark>ang mana kolom ini b</mark>erelasi *one to many* terhadap<br>tabel pelajaran sehingga dapat diketaui apa yang diajarkan oleh guru<br>tersebut.<br>Tabel jam merupakan tempat penyimpanan data master jam mata<br>pelajaran pada tersebut.<br>
1. Tabel jam merupakan tempat penyimpanan data master jam mata<br>
pelajaran pada sekolah masing-masing. Dapat dilihat pada tabel<br>
tersebut terdapat kolom jam\_mulai dan jam\_akhir dimana kedua kolom<br>
tersebut berfun untuk menghapus nilainya, karena akan berelasi dengan data belasi dengan pada sekolah masing-masing. Dapat dilihat pada tabel<br>tersebut terdapat kolom jam\_mulai dan jam\_akhir dimana kedua kolom<br>tersebut berfungsi untuk menu sehingga hanya menggunakan tempat penyimpanan data master jam mata<br>pelajaran pada sekolah masing-masing. Dapat dilihat pada tabel<br>tersebut terdapat kolom jam\_mulai dan jam\_akhir dimana kedua kolom<br>tersebut berfungsi untuk pelajaran pada sekolah masing-masing. Dapat dilihat pada tabel<br>tersebut terdapat kolom jam\_mulai dan jam\_akhir dimana kedua kolom<br>tersebut berfungsi untuk menunjukkan rentang waktu awal dan akhir<br>pada setiap jam pelajaran. tersebut terdapat kolom jam\_mulai dan jam\_akhir dimana kedua kolom<br>tersebut berfungsi untuk menunjukkan rentang waktu awal dan akhir<br>pada setiap jam pelajaran. Kolom jam\_delete untuk melihat baris mana<br>yang telah dihapus d tersebut berfungsi untuk menunjukkan rentang waktu awal dan akhir<br>pada setiap jam pelajaran. Kolom jam\_delete untuk melihat baris mana<br>yang telah dihapus dan yang masih aktif, tabel ini tidak diperkenankan<br>untuk menghapus pada setiap jam pelajaran. Kolom jam\_delete untuk melihat baris mana<br>yang telah dihapus dan yang masih aktif, tabel ini tidak diperkenankan<br>untuk menghapus nilainya, karena akan berelasi dengan tabel yang lain<br>sehingga han
- 

yang sedang berlangsung berdasarkan jadwal yang telah di tentukan<br>sekolah. Tabel ini memiliki relasi *one to many* terhadap tabel jadwal<br>sehingga terebentuk kolom bernama dj\_jadwal yang digunakan untuk yang sedang berlangsung berdasarkan jadwal yang telah di tentukan<br>sekolah. Tabel ini memiliki relasi *one to many* terhadap tabel jadwal<br>sehingga terebentuk kolom bernama dj\_jadwal yang digunakan untuk<br>mengetahui jadwal te yang sedang berlangsung berdasarkan jadwal yang telah di tentukan<br>sekolah. Tabel ini memiliki relasi *one to many* terhadap tabel jadwal<br>sehingga terebentuk kolom bernama dj\_jadwal yang digunakan untuk<br>mengetahui jadwal te yang sedang berlangsung berdasarkan jadwal yang telah di tentukan<br>sekolah. Tabel ini memiliki relasi *one to many* terhadap tabel jadwal<br>sehingga terebentuk kolom bernama dj\_jadwal yang digunakan untuk<br>mengetahui jadwal te yang sedang berlangsung berdasarkan jadwal yang telah di tentukan<br>sekolah. Tabel ini memiliki relasi *one to many* terhadap tabel jadwal<br>sehingga terebentuk kolom bernama dj\_iadwal yang digunakan untuk<br>mengetahui jadwal te yang sedang berlangsung berdasarkan jadwal yang telah di tentukan<br>sekolah. Tabel ini memiliki relasi *one to many* terhadap tabel jadwal<br>sehingga terebentuk kolom bernama dj\_jadwal yang digunakan untuk<br>mengetahui jadwal te yang sedang berlangsung berdasarkan jadwal yang telah di tentukan sekolah. Tabel ini memiliki relasi *one to many* terhadap tabel jadwal sehingga terebentuk kolom bernama dj\_iadwal yang digunakan untuk mengetahui jadwal te yang sedang berlangsung berdasarkan jadwal yang telah di tentukan sekolah. Tabel ini memiliki relasi *one to many* terhadap tabel jadwal sehingga terebentuk kolom bernama dj\_jadwal yang digunakan untuk mengetahui jadwal te sekolah. Tabel ini memiliki relasi *one to many* terhadap tabel jadwal<br>sehingga terebentuk kolom bernama dj\_jadwal yang digunakan untuk<br>mengetahui jadwal tersebut ada pada semester berapa. Tabel ini juga<br>memiliki relasi *o* sehingga terebentuk kolom bernama dj\_jadwal yang digunakan untuk<br>mengetahui jadwal tersebut ada pada semester berapa. Tabel ini juga<br>memiliki relasi *one to many* terhadap tabel jurusan sehingga muncul<br>kolom bernama dj\_kel mengetahui jadwal tersebut ada pada semester berapa. Tabel ini juga<br>memiliki relasi *one to many* terhadap tabel jurusan sehingga muncul<br>kolom bernama dj\_kelas yang mana kolom ini berfungsi untuk<br>mengetahui jadwal tersebut memiliki relasi *one to many* terhadap tabel jurusan sehingga muncul<br>kolom bernama dj\_kelas yang mana kolom ini berfungsi untuk<br>mengetahui jadwal tersebut diajarkan kepada kelas yang mana.<br>Kemudian terdapat relasi *one to* kolom bernama dj\_kelas yang mana kolom ini berfungsi untuk<br>mengetahui jadwal tersebut diajarkan kepada kelas yang mana.<br>Kemudian terdapat relasi *one to many* terhadap tabel ruang sehingga<br>muncul kolom bernama dj\_ruang unt mengetahui jadwal tersebut diajarkan kepada kelas yang mana.<br>Kemudian terdapat relasi *one to many* terhadap tabel ruang sehingga<br>muncul kolom bernama dj\_ruang untuk mengetahui jadwal tersebut<br>diajarkan diruangan sebelah m Kemudian terdapat relasi *one to many* terhadap tabel ruang sehingga<br>muncul kolom bernama dj\_ruang untuk mengetahui jadwal tersebut<br>diajarkan diruangan sebelah mana. Berikutnya terdapat relasi *one to*<br>many terhadap tabel muncul kolom bernama dj\_ruang untuk mengetahui jadwal tersebut<br>diajarkan diruangan sebelah mana. Berikutnya terdapat relasi *one to*<br>many terhadap tabel jam sehingga muncul kolom bernama dj\_jam yang<br>akan menunjukkan jadwal diajarkan diruangan sebelah mana. Berikutnya terdapat relasi *one to*<br>many terhadap tabel jam sehingga muncul kolom bernama dj\_jam yang<br>akan menunjukkan jadwal tersebut diajarkan pada jam keberapa.<br>Selanjutnya tabel ini me many terhadap tabel jam sehingga muncul kolom bernama dj\_jam yang<br>akan menunjukkan jadwal tersebut. diajarkan pada jam keberapa.<br>Selanjutnya tabel ini memiliki relasi *one to many* terhadap tabel<br>pengampu sehingga muncul k akan menunjukkan jadwal tersebut diajarkan pada jam keberapa.<br>Selanjutnya tabel ini memiliki relasi *one to many* terhadap tabel<br>pengampu sehingga muncul kolom bernama dj\_pengampu yang mana<br>kolom ini berfungsi untuk menget Selanjutnya tabel**en ini memiliki** relasi *one to many* terhadap tabel<br>pengampu sehingga muncul kolom bernama dj\_pengampu yang mana<br>kolom ini berfungsi untuk mengetahui siapa pengampunya. Terakhir<br>tabel ini memiliki relasi pengampu sehing<mark>ga muncul kolo</mark>m bernama dj\_pengampu yang<br>kolom ini berfungsi untuk mengetahui siapa pengampunya. Te<br>tabel ini memiliki relasi one to many terhadap tabel pelajaran sel<br>muncul kolom bernama dj\_mapel yang ber kolom ini berfungsi untuk mengetahui siapa pengampunya. Terakhir<br>tabel ini memiliki relasi *one to many* terhadap tabel pelajaran sehingga<br>muncul kolom bernama dj\_mapel yang berfungsi untuk mata pelajaran<br>apa yang akan dia tabel ini memiliki relasi *one to many* terhadap tabel pelajaran sehingga<br>muncul kolom bernama dj\_mapel yang berfungsi untuk mata pelajaran<br>apa yang akan diajarkan pada jadwal tersebut. Juga terdapat kolom<br>dj\_hari yang dig muncul kolom bernama dj\_mapel yang berfungsi untuk mata pelajaran<br>apa yang akan diajarkan pada jadwal tersebut. Juga terdapat kolom<br>dj\_hari yang digunakan untuk melihat jadwal tersebut diajarkan pada<br>hari apa, kolom dj\_har

apa yang akan diajarkan pada jadwal tersebut. Juga terdapat kolom dj\_hari yang digunakan untuk melihat jadwal tersebut diajarkan pada hari apa, kolom dj\_hari ini berisi angka antara 1-7 yang mana 1 berarti senin, 2 berarti dj\_hari yang digunakan untuk melihat jadwal tersebut diajarkan pada<br>hari apa, kolom dj\_hari ini berisi angka antara 1-7 yang mana 1 berarti<br>senin, 2 berarti selasa, dan seterusnya.<br>. Tabel kepuasan merupakan tabel untuk ma hari apa, kolom dj\_hari ini berisi angka antara 1<br>senin, 2 berarti selasa, dan seterusnya.<br>. Tabel kepuasan merupakan tabel untuk mana<br>terkait pelayanan sekolah. Tabel ini berelasi<br>m\_sekolah, sehingga muncul satu kolom ber

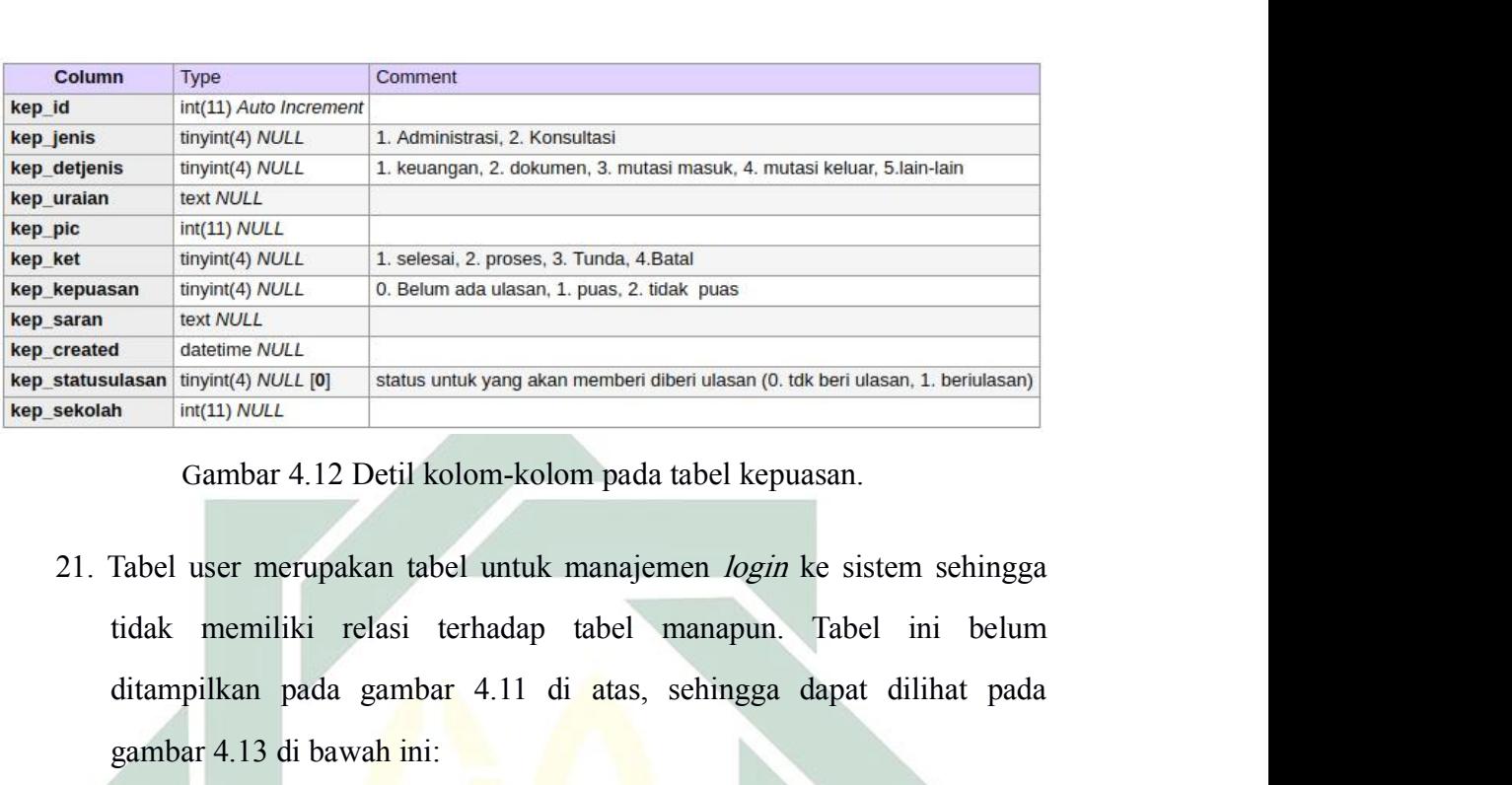

de throwing NULL and the manufacture and the material at the material at the material exact NULL at the new MULL on Belum ada utasan, 1. puss, 2. tidak puss<br>
de deatetime NULL atas municipal particular exact NULL atas muni gambar 4.13 di bawah ini:

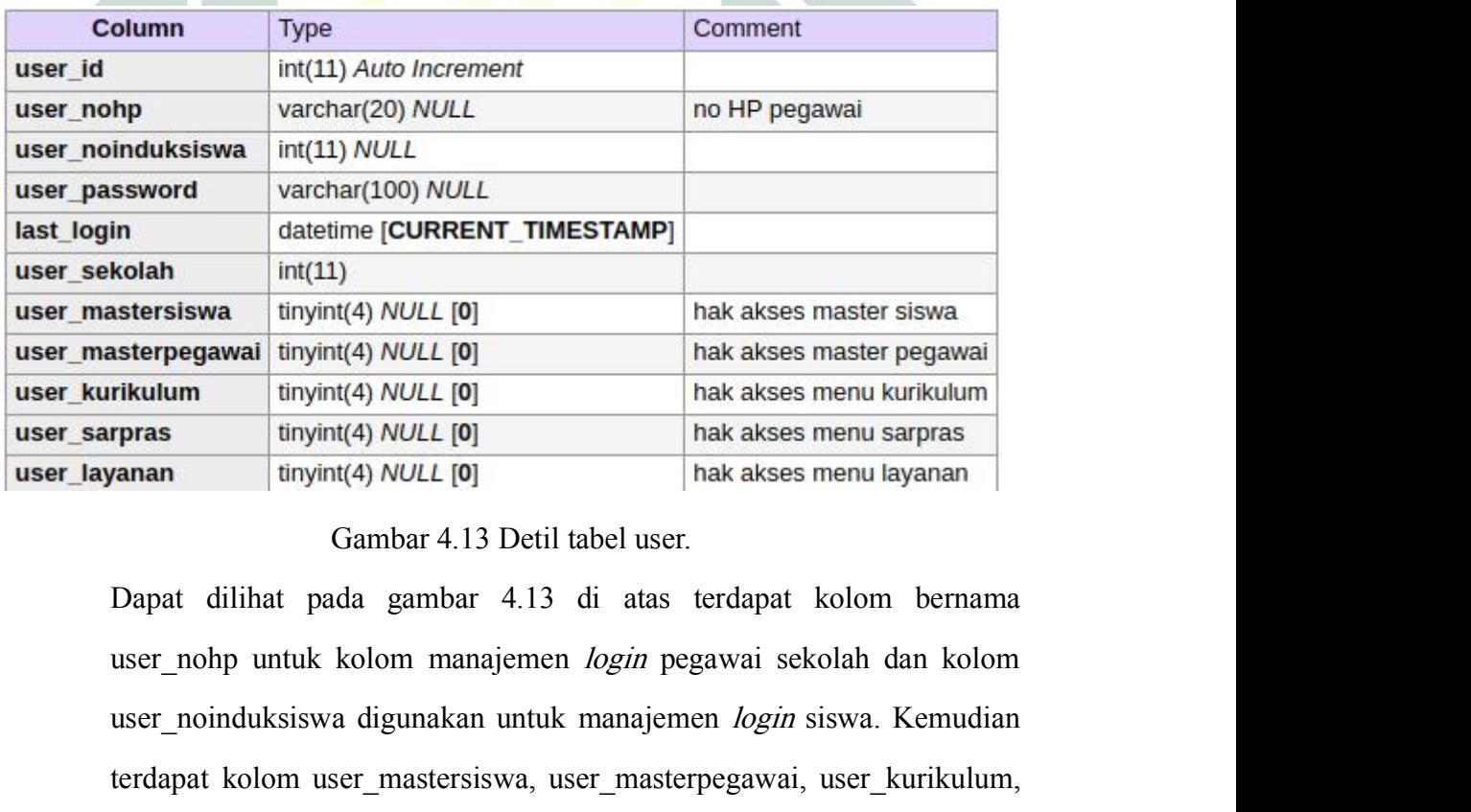

**Example 12** interpretional interpretional interpretional interpretional interpretional interpretional interpretional interpretional interpretional interpretional interpretional interpretional interpretional interpretiona **Example 12** in the state propawai interview of the state and the state and the state and the state in the state and the state with the state and the state of the state and the state of the state and the state of the stat rikulum tinyint(4) NULL [0] hak akses menu kurikulum ripras<br>
tinyint(4) NULL [0] hak akses menu sarpras<br>
anan tinyint(4) NULL [0] hak akses menu layanan<br>
Gambar 4.13 Detil tabel user.<br>
Dapat dilihat pada gambar 4.13 di at untuk manajemen hak akses menu layanan<br>
unyint(4) NULL [0]<br>
hak akses menu layanan<br>
Dapat dilihat pada gambar 4.13 di atas terdapat kolom bernama<br>
user\_nohp untuk kolom manajemen *login* pegawai sekolah dan kolom<br>
user\_noi

4.3 Membangun Sistem Informasi Manajemen Sekolah<br>Pada sub bab 4.2 ini berisi tentang langkah-langkah membangun sistem<br>informas manajemen sekolah serta *tools requirement*-nya. ndangun Sistem Informasi Manajemen Sekolah<br>Pada sub bab 4.2 ini berisi tentang langkah-langkah membangun sistem<br>rmas manajemen sekolah serta *tools requirement*-nya.<br>I *Tools Requirement* **Membangun Sistem Informasi Manajemen Sekolah**<br>
Pada sub bab 4.2 ini berisi tentang langkah-langkah membangun sistem<br>
informas manajemen sekolah serta *tools requirement*-nya.<br> **4.3.1** *Tools Requirement*<br>
Dalam membangun

**Membangun Sistem Informasi Manajemen Sekola**<br>
Pada sub bab 4.2 ini berisi tentang langkah-l<br>
informas manajemen sekolah serta *tools requireme*<br> **4.3.1 Tools Requirement**<br>
Dalam membangun sistem informasi<br>
menggunakan bas **ndangun Sistem Informasi Manajemen Sekolah**<br>
Pada sub bab 4.2 ini berisi tentang langkah-langkah membangun sistem<br>
Imas manajemen sekolah serta *tools requirement*-nya.<br>
1 **Tools Requirement**<br>
Dalam membangun sistem infor Membangun Sistem Informasi Manajemen Sekolah<br>
Pada sub bab 4.2 ini berisi tentang langkah-langkah membangun sistem<br>
informas manajement<br> **4.3.1 Tools Requirement**<br>
Dalam membangun sistem informasi manajemen sekolah ini<br>
me Membangun Sistem Informasi Manajemen Seko<br>
Pada sub bab 4.2 ini berisi tentang langka<br>
informas manajemen sekolah serta *tools require*<br>
4.3.1 *Tools Requirement*<br>
Dalam membangun sistem informasi<br>
menggunakan basis data M

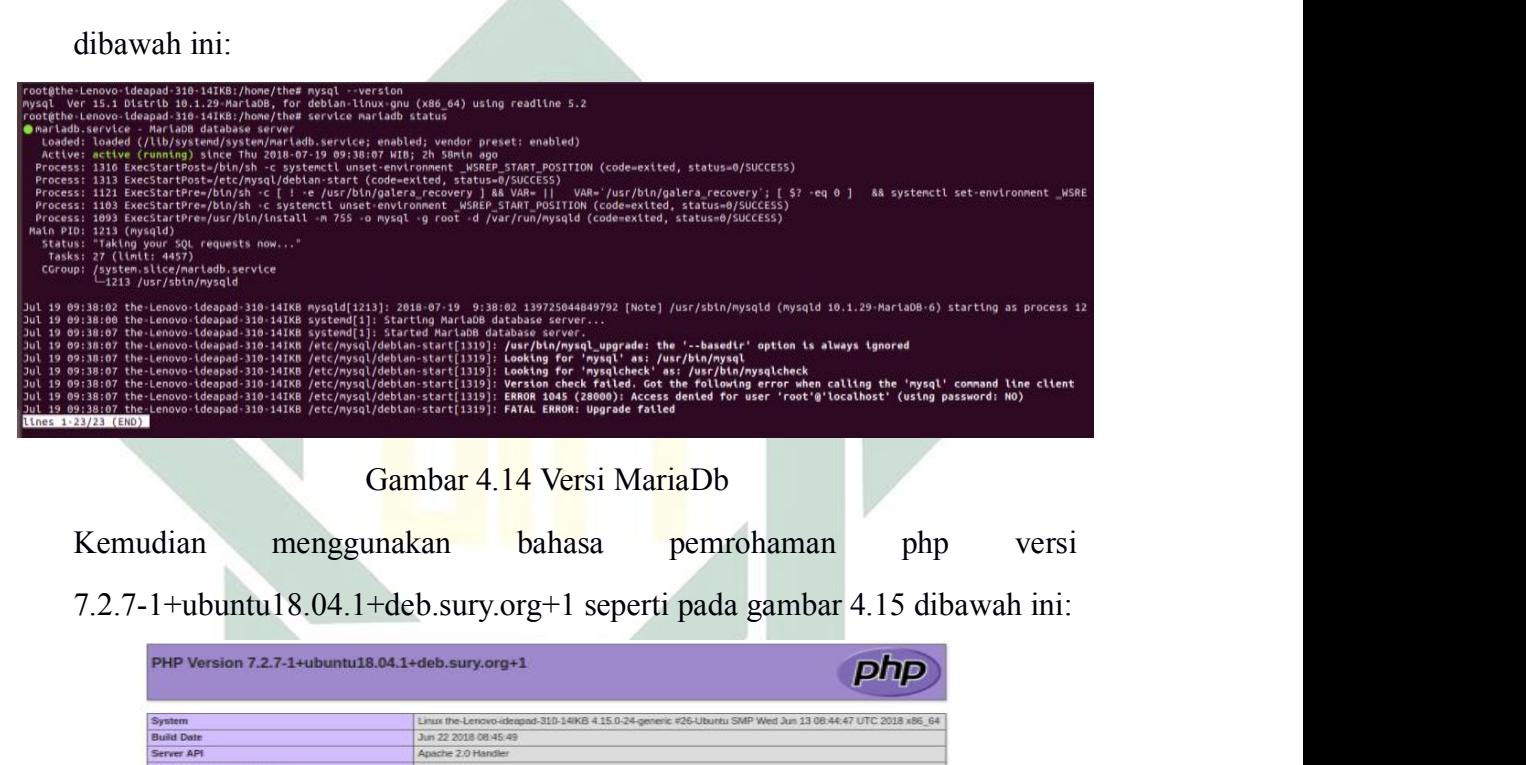

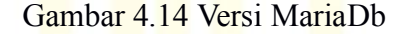

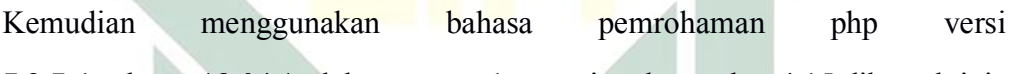

| System<br><b>Build Date</b>                                                                                                    | Linux the-Lenovo-ideapad-310-14IKB 4.15.0-24-generic #26-Ubuntu SMP Wed Jun 13 08:44:47 UTC 2018 x86 64<br>Jun 22 2018 08:45:49                                                                                                    |
|----------------------------------------------------------------------------------------------------|----------------------------------------------------------------------------------------------------|
| Server API                                                                                                    | Apache 2.0 Handler                                                                                                    |
| <b>Virtual Directory Support</b>                                                                                               | disabled                                                                                                    |
|                                                                                                    | letcloho/7.2/agache2                                                                                                    |
| Configuration File (php.ini) Path<br><b>Loaded Configuration File</b>                                                          | /etc/php/7.2/apache2/php.ini                                                                                                    |
|                                                                                                    |                                                                                                    |
| Scan this dir for additional .ini files                                                                                        | letcloho/7.2/apache2/conf.d                                                                                                    |
| Additional .ini files parsed                                                                                                   | /etc/php/7.2/apache2/cont.d/10-mysgind.ini, /etc/php/7.2/apache2/cont.d/10-opcache.ini<br>letolphp/7,2/apache2/cont d/10-pdo.ini, /etolphp/7 2/apache2/cont d/15-xml.ini, /etolphp/7.2/apache2/cont.d/20-<br>bz2.ini, retorpho/7 2/apache2/conf.d/20-calendar.ini, retorpho/7 2/apache2/conf.d/20-ctype.ini,<br>/etc/php/7.2/apache2/cont.d/20-curl.ini, /etc/php/7.2/apache2/conf.d/20-dom.ini, /etc/php/7.2/apache2/conf.d/20-<br>exit ini, /etc/php/7.2/apache2/conf.d/20-fileinfo.ini, /etc/php/7.2/apache2/conf.d/20-ftp.ini,<br>letolphpl7.2/apache2/cont.dl20-gd.ini, letolphpl7.2/apache2/cont.dl20-gettext.ini, letolphpl7.2/apache2/cont.dl20-<br>iconv.ini, /etc/php/7.2/apache2/conf.d/20-json.ini, letc/php/7.2/apache2/conf.d/20-mbstring.ini,<br>/etc/php/7.2/apache2/cord.d/20-mysqli.ini, /etc/php/7.2/apache2/conf.d/20-pdo_mysql.ini.<br>letc/php/7.2/apache2/cont.dl20-phar.ini, retc/php/7.2/apache2/cont.dl20-posix.ini, /etc/php/7.2/apache2/cont.dl20-<br>readline.ini, /etc/php/7.2lapache2/conf.d/20-shmop.ini, /etc/php/7.2lapache2/conf.d/20-simplexml.ini,<br>letclphp/7.2/apache2/conf.d/20-sockets.ini, /etclphp/7.2/apache2/conf.d/20-syswmsg.ini,<br>letclphp/7.2/apache2/conf.d/20-sysvsem.ini. /etclphp/7.2/apache2/conf.d/20-sysvshm.ini.<br>letclphp/7.2/apache2/cont d/20-tokenizer.ini, letc/php/7.2/apache2/cont d/20-wddx.ini,<br>letc/php/7.2/apache2/cont.d/20-xmireader.ini, /etc/php/7.2/apache2/cont.d/20-xmiwriter.ini,<br>letclphp/7.2/apache2/cont.d/20-xsl.ini, /etc/php/7.2/apache2/cont.d/20-zip.ini |
| PHP API                                                                                                    | 20170718                                                                                                    |
| <b>PHP Extension</b>                                                                                                    | 20170718                                                                                                    |
| <b>Zend Extension</b>                                                                                                    | 320170718                                                                                                    |
| <b>Zend Extension Build</b>                                                                                                    | API320170718.NTS                                                                                                    |
| <b>PHP Extension Build</b>                                                                                                    | AP120170718 NTS                                                                                                    |
| <b>Debug Build</b>                                                                                                    | $\infty$                                                                                                    |
| <b>Thread Safety</b>                                                                                                    | disabled                                                                                                    |
| Zend Signal Handling                                                                                                    | enabled                                                                                                    |
| <b>Zend Memory Manager</b>                                                                                                    | enabled                                                                                                    |
| Zend Multibyte Support                                                                                                    | provided by mbstring                                                                                                    |
| IPv6 Support                                                                                                    | enabled                                                                                                    |
| <b>DTrace Support</b>                                                                                                    | available, disabled                                                                                                    |
| <b>Registered PHP Streams</b>                                                                                                  | https, ftps, compress.zlib, php, file, glob, data, http, ftp, compress.bzip2, phar, zip                                                                                                    |
| Registered Stream Socket Transports                                                                                            | tcp, udp, unix, udg, sid, tls, fisy1.0, tlsv1.1, fisy1.2                                                                                                    |
| <b>Registered Stream Filters</b>                                                                                               | zilb.*, string.rot13, string.toupper, string.tolower, string.strip_tags, convert.*, consumed, dechurik, bzip2.*,<br>convert.iconv."                                                                                                    |
| This program makes use of the Zend Scripting Language Engine:<br>Zend Engine v3.2.0, Copyright (c) 1998-2018 Zend Technologies | zendengine<br>with Zend OPcache v7.2.7-1+ubuntu18.04.1+deb.sury.org+1, Copyright (c) 1999-2018, by Zend Technologies.<br>Gambar 4.15 Versi PHP<br>42                                                                                                    |

Serta menggunakan framework PHP bernama laravel versi 5.4 serta yang<br>telah dijelaskan pada sub bab 2.2.9 seperti gambar 4.16 dibawah ini:

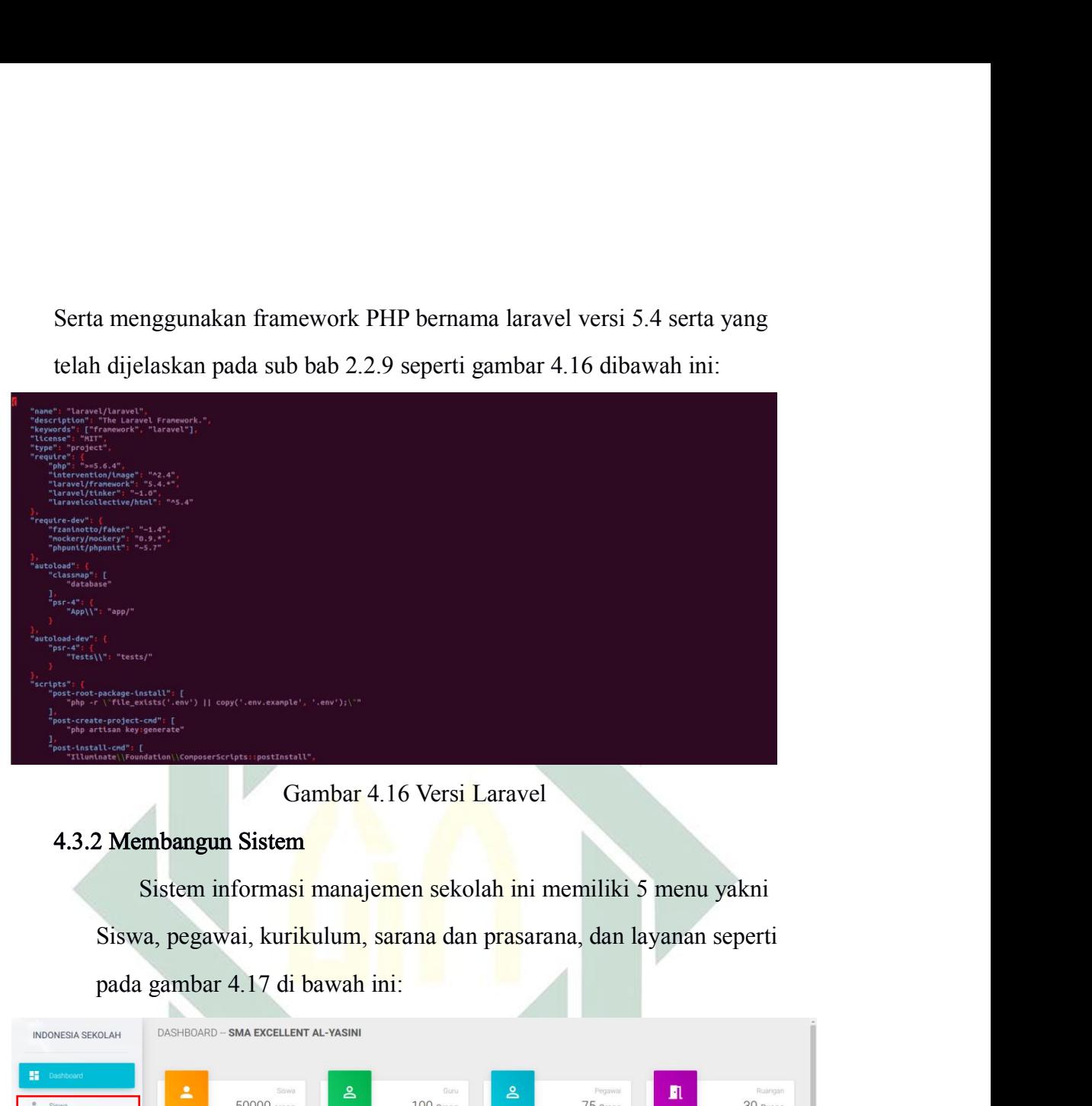

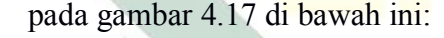

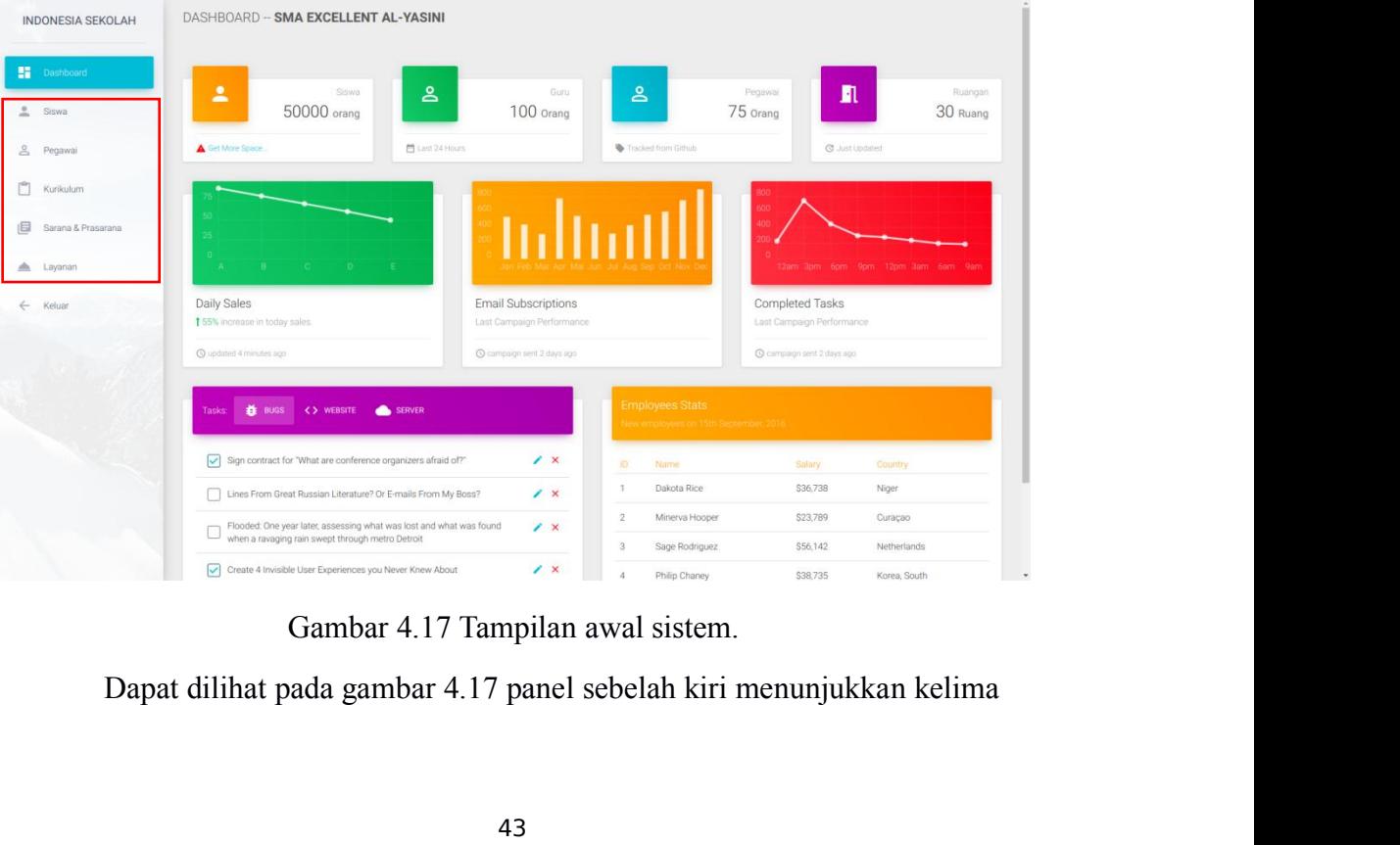

menu tersebut. Masing-masing dari 5 menu tersebut memiliki memiliki sub<br>menu apabila di klik.<br>4.3.2.1 Menu siswa menu tersebut. Masing-masing dari 5 menu tersebut me<br>menu apabila di klik.<br>4.3.2.1 Menu siswa<br>Menu ini memiliki 5 sub menu yaitu da

menu tersebut. Masing-masing dari 5 menu tersebut<br>
menu apabila di klik.<br>
4.3.2.1 Menu siswa<br>
Menu ini memiliki 5 sub menu yaitu<br>
kelola biaya, kelola jurusan, dan tambah si: 1. Masing-masing dari 5 menu tersebut memiliki memiliki sub<br>1. di klik.<br>Menu ini memiliki 5 sub menu yaitu data siswa, pembayaran,<br>1. la biaya, kelola jurusan, dan tambah siswa. Seperti gambar 4.18<br>1. wah ini: kelola biaya, kelola jurusan, dan tambah siswa. Seperti gambar 4.18<br>kelola biaya, kelola jurusan, dan tambah siswa. Seperti gambar 4.18<br>dibawah ini: Sebut. Masing-masing dari 5 menu tersebut men<br>abila di klik.<br>**Aenu siswa**<br>Menu ini memiliki 5 sub menu yaitu data<br>kelola biaya, kelola jurusan, dan tambah siswa<br>dibawah ini:<br>ASSHEOARD-SMA EXCELLENT AL-YASINI

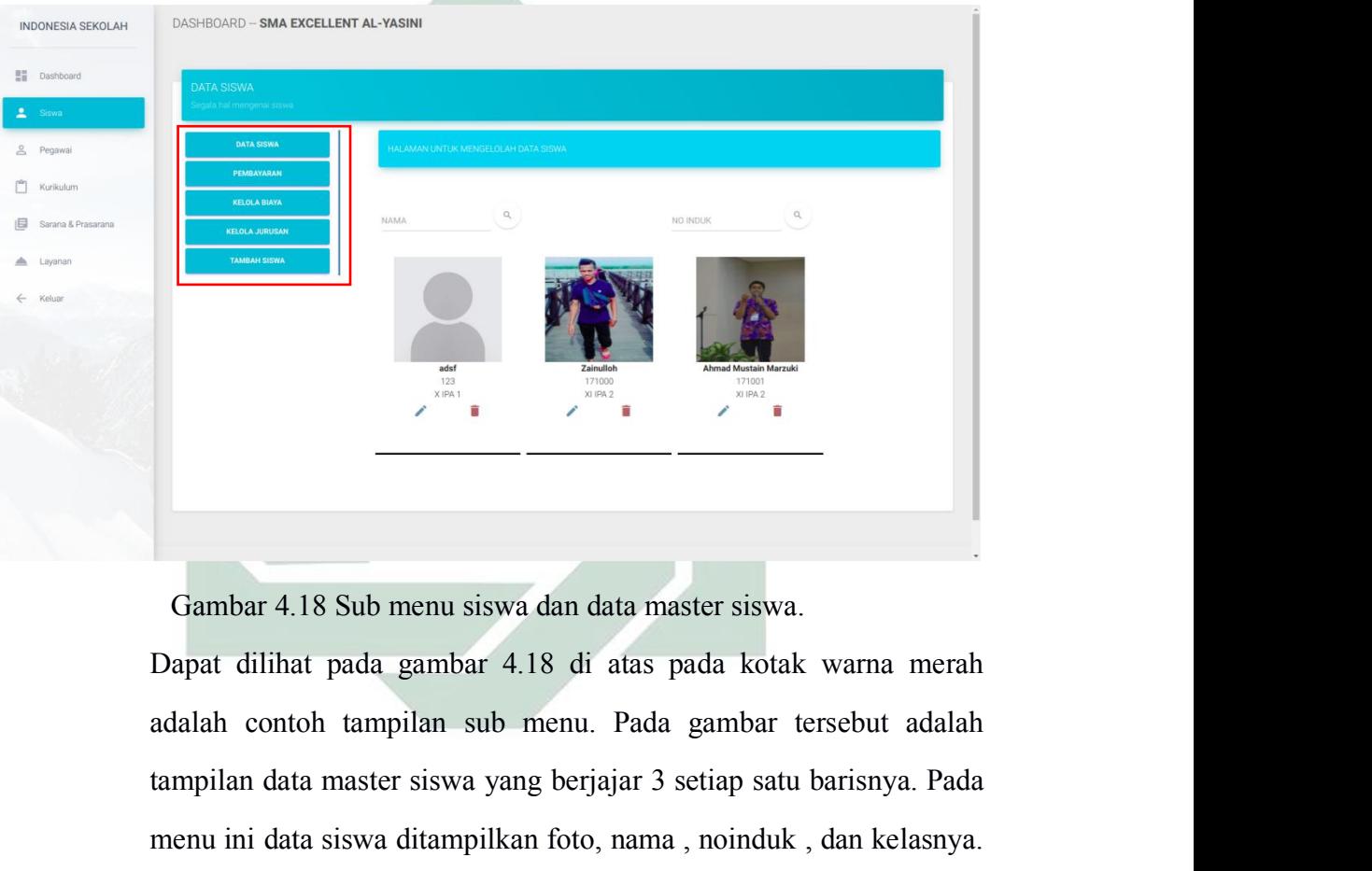

Tampilan data master siswa yang berjajar 3 setiap satu barisnya.<br>Bapat dilihat pada gambar 4.18 di atas pada kotak warna merah<br>adalah contoh tampilan sub menu. Pada gambar tersebut adalah<br>tampilan data master siswa yang be Gambar 4.18 Sub menu siswa dan data master siswa.<br>Dapat dilihat pada gambar 4.18 di atas pada kotak warna merah<br>adalah contoh tampilan sub menu. Pada gambar tersebut adalah<br>tampilan data master siswa yang berjajar 3 setiap Gambar 4.18 Sub menu siswa dan data master siswa.<br>Dapat dilihat pada gambar 4.18 di atas pada kotak warna merah<br>adalah contoh tampilan sub menu. Pada gambar tersebut adalah<br>tampilan data master siswa yang berjajar 3 setiap Gambar 4.18 Sub menu siswa dan data master siswa.<br>Dapat dilihat pada gambar 4.18 di atas pada kotak warna merah<br>adalah contoh tampilan sub menu. Pada gambar tersebut adalah<br>tampilan data master siswa yang berjajar 3 setiap Gambar 4.18 Sub menu siswa dan data master siswa.<br>Dapat dilihat pada gambar 4.18 di atas pada kotak warna merah<br>adalah contoh tampilan sub menu. Pada gambar tersebut adalah<br>tampilan data master siswa yang berjajar 3 setia Dapat dilihat pada gambar 4.18 di atas pada kotak warna merah adalah contoh tampilan sub menu. Pada gambar tersebut adalah tampilan data master siswa yang berjajar 3 setiap satu barisnya. Pada menu ini data siswa ditampilk adalah contoh tampilan sub menu. Pada gambar tersebut adalah tampilan data master siswa yang berjajar 3 setiap satu barisnya. Pada menu ini data siswa ditampilkan foto, nama, noinduk, dan kelasnya. Bagian foto akan secara tampilan data master siswa yang berjajar 3 setiap satu barisnya. Pada<br>menu ini data siswa ditampilkan foto, nama, noinduk, dan kelasnya.<br>Bagian foto akan secara otomatis menjadi gambar *user* apabila foto<br>siswa yang bersan

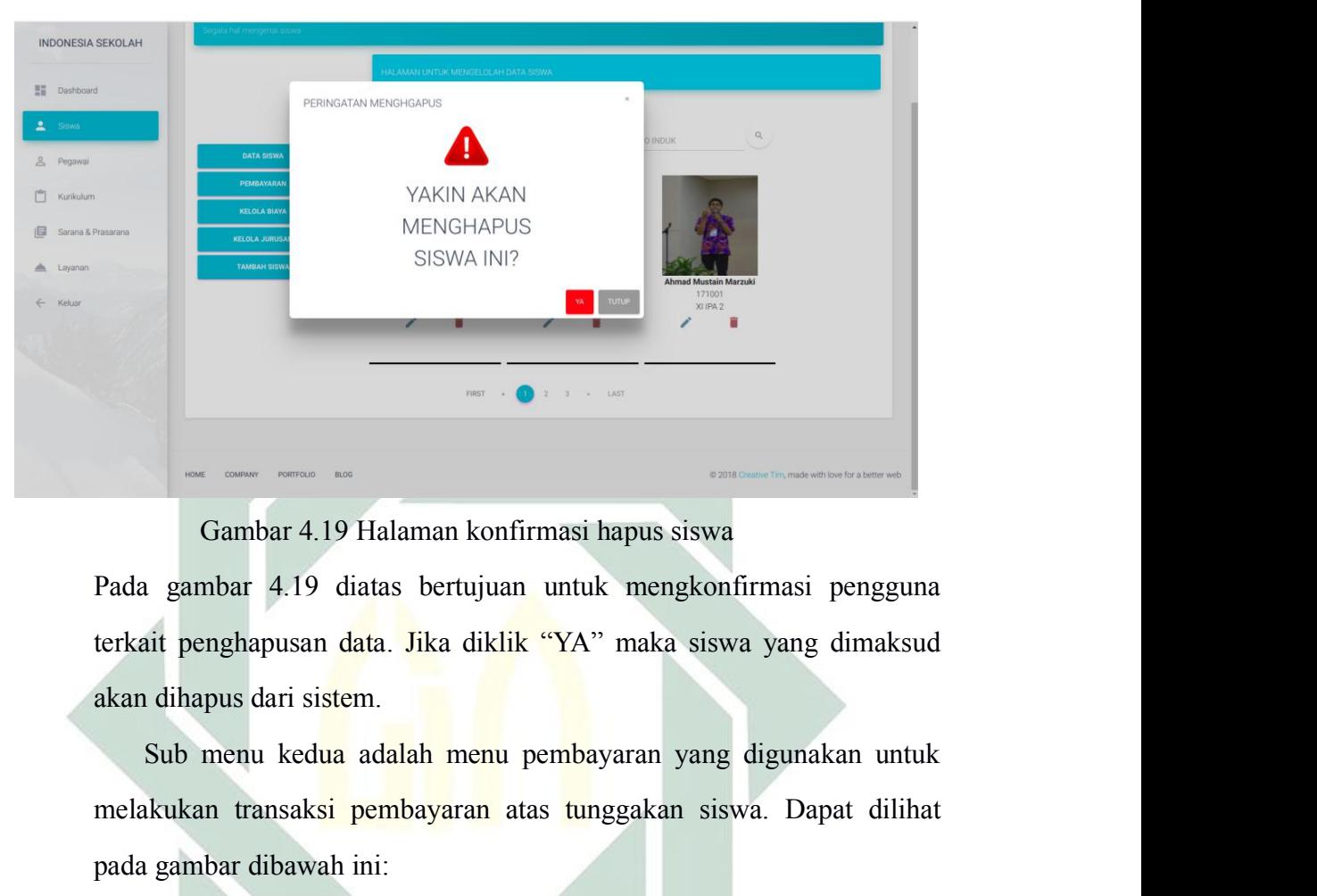

melakukan transaksi pembayaran atas tunggakan siswa. Dapat dilihat penghapusan data. Jika diklik "YA" maka siswa yang dimaksud akan dihapus dari sistem.<br>Sub menu kedua adalah menu pembayaran yang digunakan untuk melakukan Gambar 4.19 Halaman konfirmasi hapus siswa<br>Pada gambar 4.19 diatas bertujuan untuk mengkonfirma<br>terkait penghapusan data. Jika diklik "YA" maka siswa yar<br>akan dihapus dari sistem.<br>Sub menu kedua adalah menu pembayaran yang

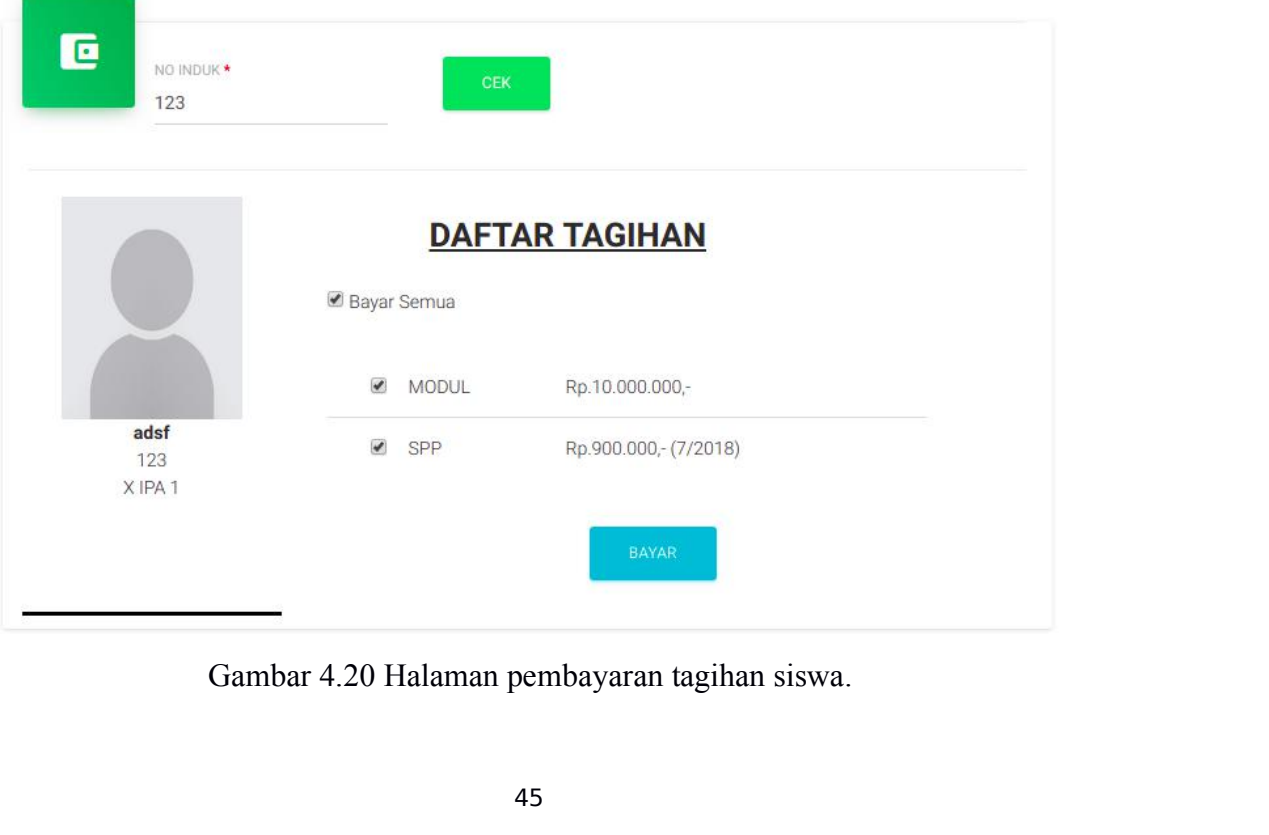

Sebelum melakukan pembayaran, *teller* sekolah diharuskan mengecek<br>daftar tagihan siswanya terlebih dahulu dengan cara memasukkan nomor<br>induk siswa pada pada tab no induk kemudian klik cek, lalu akan muncul Sebelum melakukan pembayaran, *teller* sekolah diharuskan mengecek<br>daftar tagihan siswanya terlebih dahulu dengan cara memasukkan nomor<br>induk siswa pada pada tab no induk kemudian klik cek, lalu akan muncul<br>daftar tagihan Sebelum melakukan pembayaran, *teller* sekolah diharuskan mengecek<br>daftar tagihan siswanya terlebih dahulu dengan cara memasukkan nomor<br>induk siswa pada pada tab no induk kemudian klik cek, lalu akan muncul<br>daftar tagihan Sebelum melakukan pembayaran, *teller* sekolah diharuskan mengecek<br>daftar tagihan siswanya terlebih dahulu dengan cara memasukkan nomor<br>induk siswa pada pada tab no induk kemudian klik cek, lalu akan muncul<br>daftar tagihan Sebelum melakukan pembayaran, *teller* sekolah diharuskan mengecek<br>daftar tagihan siswanya terlebih dahulu dengan cara memasukkan nomor<br>induk siswa pada pada tab no induk kemudian klik cek, lalu akan muncul<br>daftar tagihan Sebelum melakukan pembayaran, *teller* sekolah diharuskan mengecek<br>daftar tagihan siswanya terlebih dahulu dengan cara memasukkan nomor<br>induk siswa pada pada tab no induk kemudian klik cek, lalu akan muncul<br>daftar tagihan Sebelum melakukan pembayaran, *teller* sekolah diharuskan mengecek<br>daftar tagihan siswanya terlebih dahulu dengan cara memasukkan nomor<br>induk siswa pada pada tab no induk kemudian klik cek, lalu akan muncul<br>daftar tagihan pembayarannya. ar tagihan siswanya terlebih dahulu dengan cara memasukkan nomor<br>
k siswa pada pada tab no induk kemudian klik cek, lalu akan muncul<br>
ar tagihan seperti pada gambar tersebut. Setelah muncul daftar<br>
an klik setiap *checkbox* induk siswa pada pada tab no induk kemudian klik cek, lalu akan muncul<br>daftar tagihan seperti pada gambar tersebut. Setelah muncul daftar<br>tagihan klik setiap checkbox disetiap tagihan yang akan dibayarkan atau<br>klik checkbo daftar tagihan seperti pada gambar tersebut. Setelah muncul daftar tagihan klik setiap *checkbox* disetiap tagihan yang akan dibayarkan atau klik *checkbox* bayar semua untuk membayar semua tagihan yang dimiliki siswa ters

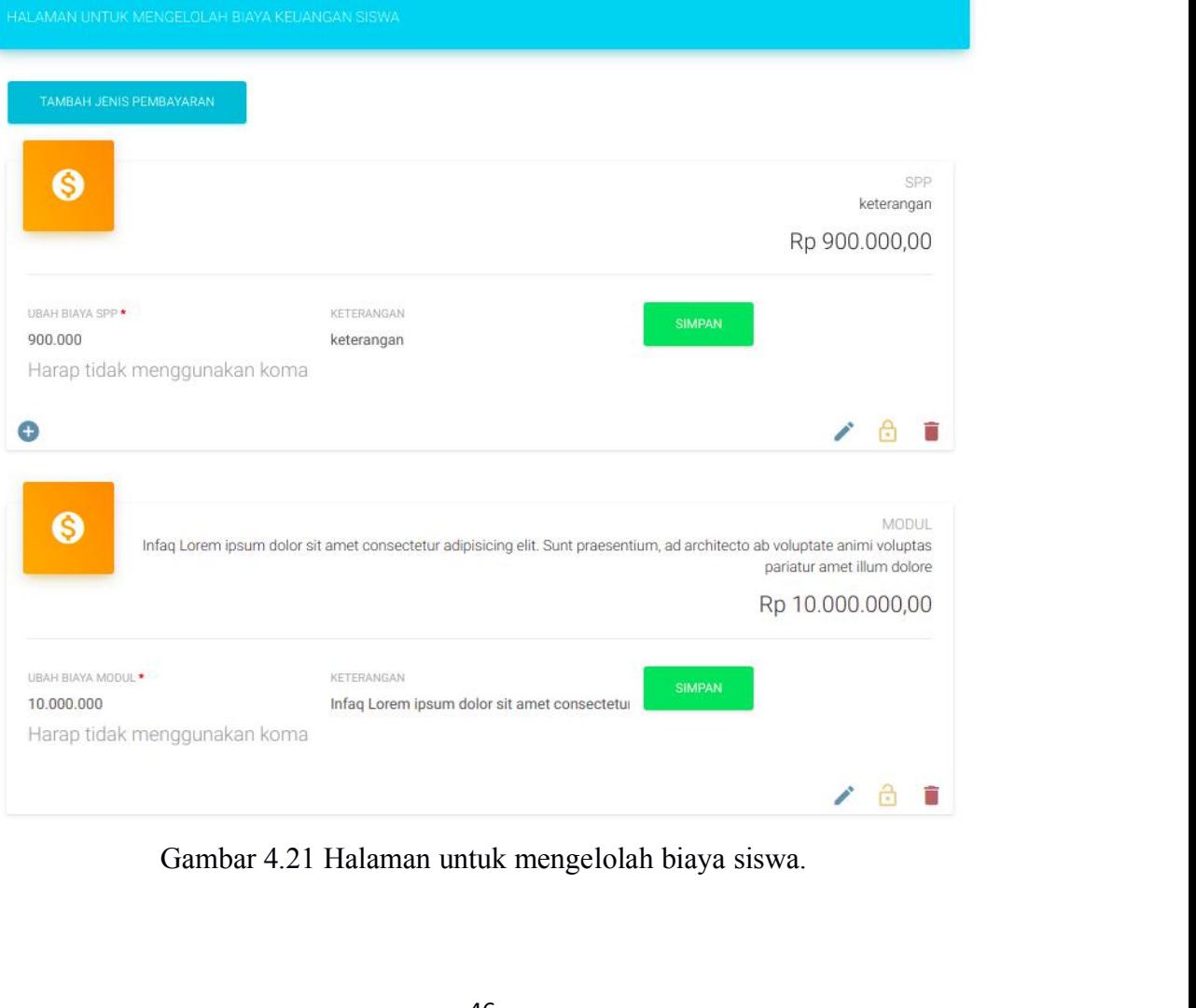

Pada gambar 4.21 diatas dapat menambahkan jenis biaya siswa dengan<br>klik tombol "TAMBAH JENIS PEMBAYARAN" dibagian atas. Pada<br>menu ini jenis tagihan akan berjajar satu per satu kebawah. Pada setiap Pada gambar 4.21 diatas dapat menambahkan jenis biaya siswa dengan<br>cara klik tombol "TAMBAH JENIS PEMBAYARAN" dibagian atas. Pada<br>sub menu ini jenis tagihan akan berjajar satu per satu kebawah. Pada setiap<br>jenis tagihan te Pada gambar 4.21 diatas dapat menambahkan jenis biaya siswa dengan<br>cara klik tombol "TAMBAH JENIS PEMBAYARAN" dibagian atas. Pada<br>sub menu ini jenis tagihan akan berjajar satu per satu kebawah. Pada setiap<br>jenis tagihan te Pada gambar 4.21 diatas dapat menambahkan jenis biaya siswa dengan<br>cara klik tombol "TAMBAH JENIS PEMBAYARAN" dibagian atas. Pada<br>sub menu ini jenis tagihan akan berjajar satu per satu kebawah. Pada setiap<br>jenis tagihan te Pada gambar 4.21 diatas dapat menambahkan jenis biaya siswa dengan<br>cara klik tombol "TAMBAH JENIS PEMBAYARAN" dibagian atas. Pada<br>sub menu ini jenis tagihan akan berjajar satu per satu kebawah. Pada setiap<br>jenis tagihan te Pada gambar 4.21 diatas dapat menambahkan jenis biaya siswa dengan<br>cara klik tombol "TAMBAH JENIS PEMBAYARAN" dibagian atas. Pada<br>sub menu ini jenis tagihan akan berjajar satu per satu kebawah. Pada setiap<br>jenis tagihan te Pada gambar 4.21 diatas dapat menambahkan jenis biaya siswa dengan cara klik tombol "TAMBAH JENIS PEMBAYARAN" dibagian atas. Pada sub menu ini jenis tagihan akan berjajar satu per satu kebawah. Pada setiap jenis tagihan te Pada gambar 4.21 diatas dapat menambahkan jenis biaya siswa dengan<br>cara klik tombol "TAMBAH JENIS PEMBAYARAN" dibagian atas. Pada<br>sub menu ini jenis tagihan akan berjajar satu per satu kebawah. Pada setiap<br>jenis tagihan te cara klik tombol "TAMBAH JENIS PEMBAYARAN" dibagian atas. Pada<br>sub menu ini jenis tagihan akan berjajar satu per satu kebawah. Pada setiap<br>jenis tagihan terdapat tiga keterangan yakni judul, deskripsi , dan nilai yang<br>haru sub menu ini jenis tagihan akan berjajar satu per satu kebawah. Pada setiap<br>jenis tagihan terdapat tiga keterangan yakni judul, deskripsi, dan nilai yang<br>harus dibayarkan. Nilai serta deskripsi dapat langsung diubah melalu jenis tagihan terdapat tiga keterangan yakni judul, deskripsi, dan nilai yang<br>harus dibayarkan. Nilai serta deskripsi dapat langsung diubah melalui input<br>"UBAH BIAYA" dan keterangan sesuai yang diinginkan kemudian klik<br>tom harus dibayarkan. Nilai serta deskripsi dapat langsung diubah melalui input<br>
"UBAH BIAYA" dan keterangan sesuai yang diinginkan kemudian klik<br>
tombol simpan berwarna hijau dibagian tengah. Lalu pada bagian bawah<br>
terdapat "UBAH BIAYA" dan keterangan sesuai yang diinginkan kemudian klik<br>tombol simpan berwarna hijau dibagian tengah. Lalu pada bagian bawah<br>terdapat 4 ikon yang mana 1 di sebelah kiri dan 3 di sebelah kanan. Ikon  $\bullet$ <br>digunakan bad simpan berwarna hijau dibagian tengah. Lalu pada bagian bawah<br>pat 4 ikon yang mana 1 di sebelah kiri dan 3 di sebelah kanan. Ikon ●<br>nakan untuk menambahkan jenis pembayaran tertentu kepada siswa yang<br>h ditentukan. Iko terdapat 4 ikon yang mana 1 di sebelah kiri dan 3 di sebelah kanan. Ikon ©<br>digunakan untuk menambahkan jenis pembayaran tertentu kepada siswa yang<br>sudah ditentukan. Ikon © digunakan untuk mengaktifkan jenis pembayaran yang digunakan untuk menambahkan jenis pembayaran tertentu kepada siswa yang<br>sudah ditentukan. Ikon <sup>da</sup> digunakan untuk menonaktifkan jenis pembayaran yang dimaksud. Sebaliknya pada ikon dan digunakan untuk mengaktifkan jenis<br>

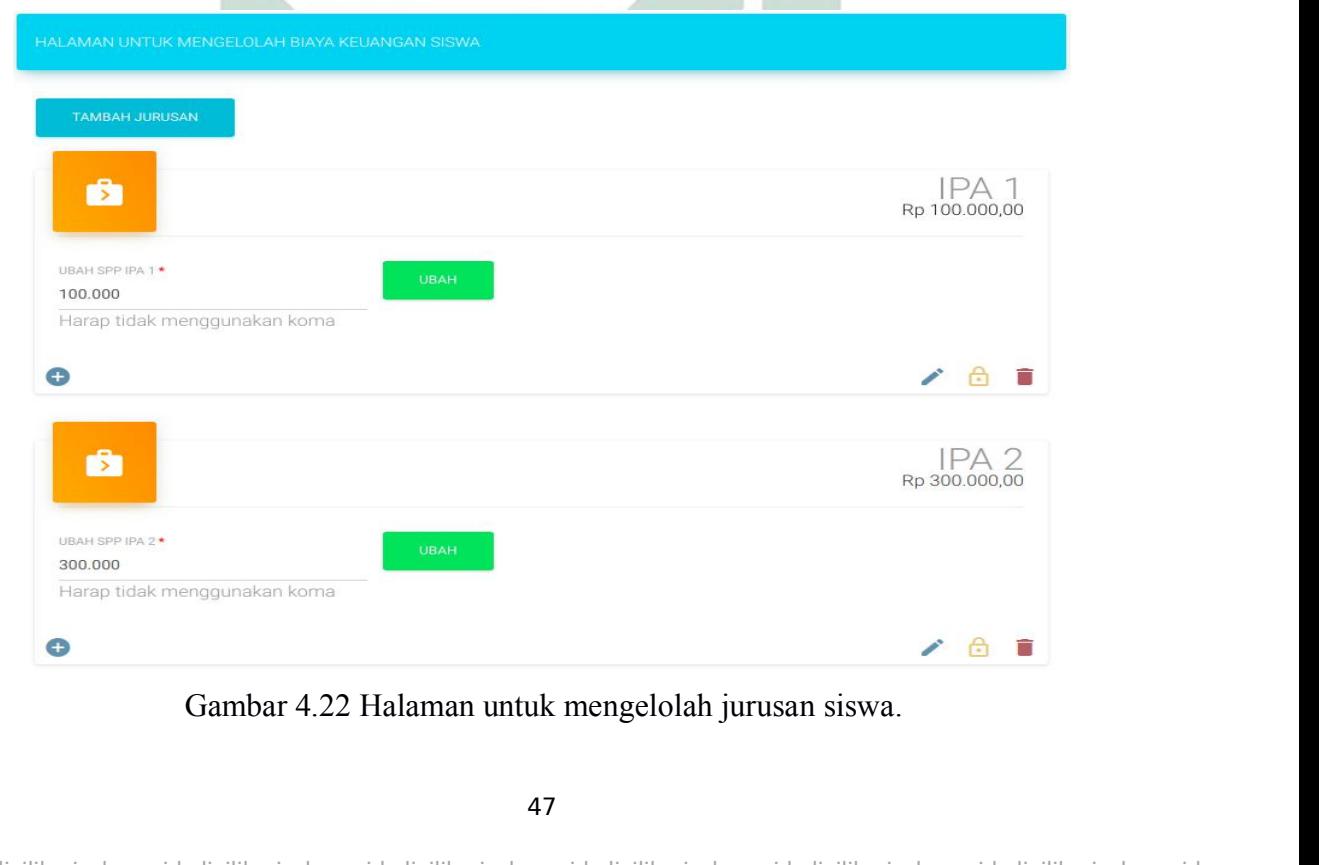

Pada gambar 4.22 diatas dapat menambahkan jurusan sekolah<br>1971-yang dan daripada kan dapat menambahkan jurusan sekolah<br>1981-yang dapat jurusan akan berjajar satu per satu kebawah. Setiap data jurusan Pada gambar 4.22 diatas dapat menambahkan jurusan sekolah<br>dengan cara klik tombol "TAMBAH JURUSAN". Pada sub menu ini<br>data jurusan akan berjajar satu per satu kebawah. Setiap data jurusan<br>terdapat 2 keterangan judul jurusa Pada gambar 4.22 diatas dapat menambahkan jurusan sekolah<br>dengan cara klik tombol "TAMBAH JURUSAN". Pada sub menu ini<br>data jurusan akan berjajar satu per satu kebawah. Setiap data jurusan<br>terdapat 2 keterangan judul jurusa Pada gambar 4.22 diatas dapat menambahkan jurusan sekolah<br>dengan cara klik tombol "TAMBAH JURUSAN". Pada sub menu ini<br>data jurusan akan berjajar satu per satu kebawah. Setiap data jurusan<br>terdapat 2 keterangan judul jurusa Pada gambar 4.22 diatas dapat menambahkan jurusan sekolah<br>dengan cara klik tombol "TAMBAH JURUSAN". Pada sub menu ini<br>data jurusan akan berjajar satu per satu kebawah. Setiap data jurusan<br>terdapat 2 keterangan judul jurusa Pada gambar 4.22 diatas dapat menambahkan jurusan sekolah<br>dengan cara klik tombol "TAMBAH JURUSAN". Pada sub menu ini<br>data jurusan akan berjajar satu per satu kebawah. Setiap data jurusan<br>terdapat 2 keterangan judul jurusa Pada gambar 4.22 diatas dapat menambahkan jurusan sekolah dengan cara klik tombol "TAMBAH JURUSAN". Pada sub menu ini data jurusan akan berjajar satu per satu kebawah. Setiap data jurusan terdapat 2 keterangan judul jurusa Pada gambar 4.22 diatas dapat menambahkan jurusan sekolah<br>dengan cara klik tombol "TAMBAH JURUSAN". Pada sub menu ini<br>data jurusan akan berjajar satu per satu kebawah. Setiap data jurusan<br>terdapat 2 keterangan judul jurusa gan cara klik tombol "TAMBAH JURUSAN". Pada sub menu ini<br>jurusan akan berjajar satu per satu kebawah. Setiap data jurusan<br>apat 2 keterangan judul jurusan dan nilai spp yang perlu dibayarkan<br>apada jurusan tersebut. Nilai sp data jurusan akan berjajar satu per satu kebawah. Setiap data jurusan terdapat 2 keterangan judul jurusan dan nilai spp yang perlu dibayarkan siswa pada jurusan tersebut. Nilai spp siswa dapat diubah langsung pada *input* terdapat 2 keterangan judul jurusan dan nilai spp yang perlu dibayarkan<br>siswa pada jurusan tersebut. Nilai spp siswa dapat diubah langsung pada<br>*input* "UBAH SPP" kemudian klik tombol "UBAH". Seperti pada sub<br>menu sebelumn siswa pada jurusan tersebut. Nilai spp siswa dapat diubah langsung pada *input* "UBAH SPP" kemudian klik tombol "UBAH". Seperti pada sub<br>menu sebelumnya terdapat 4 ikon 1 pada sebelah kiri dan 3 pada sebelah kanan serta me

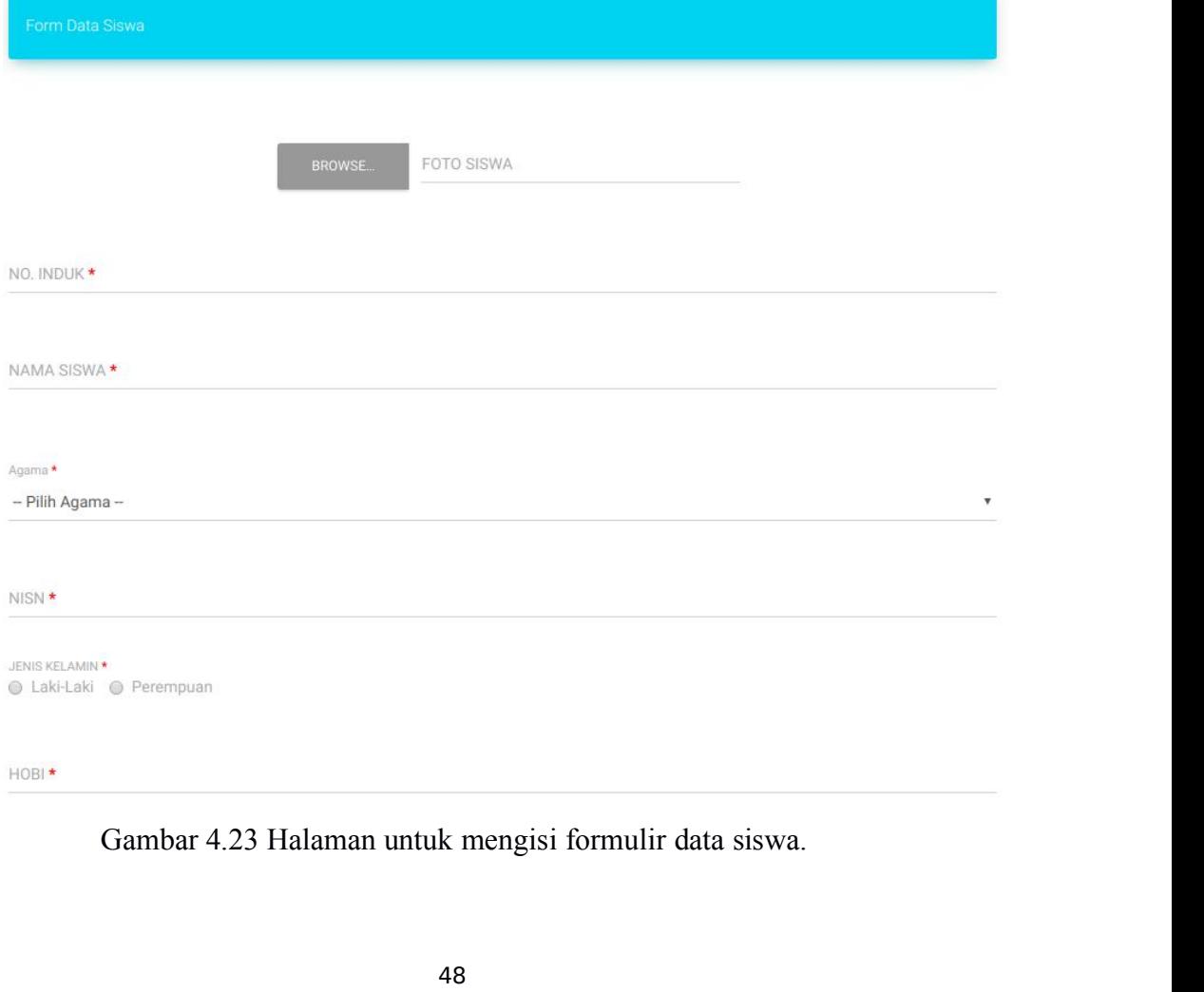

4.3.2.2 Menu Pegawai<br>Menu ini memiliki 4 sub menu yaitu data pe<br>jafung, dan tambah pegawai. Seperti gambar 4.24 dil 2.2 Menu Pegawai<br>Menu ini memiliki 4 sub menu yaitu data pegawai, data jastruk, data<br>ng, dan tambah pegawai. Seperti gambar 4.24 dibawah ini:

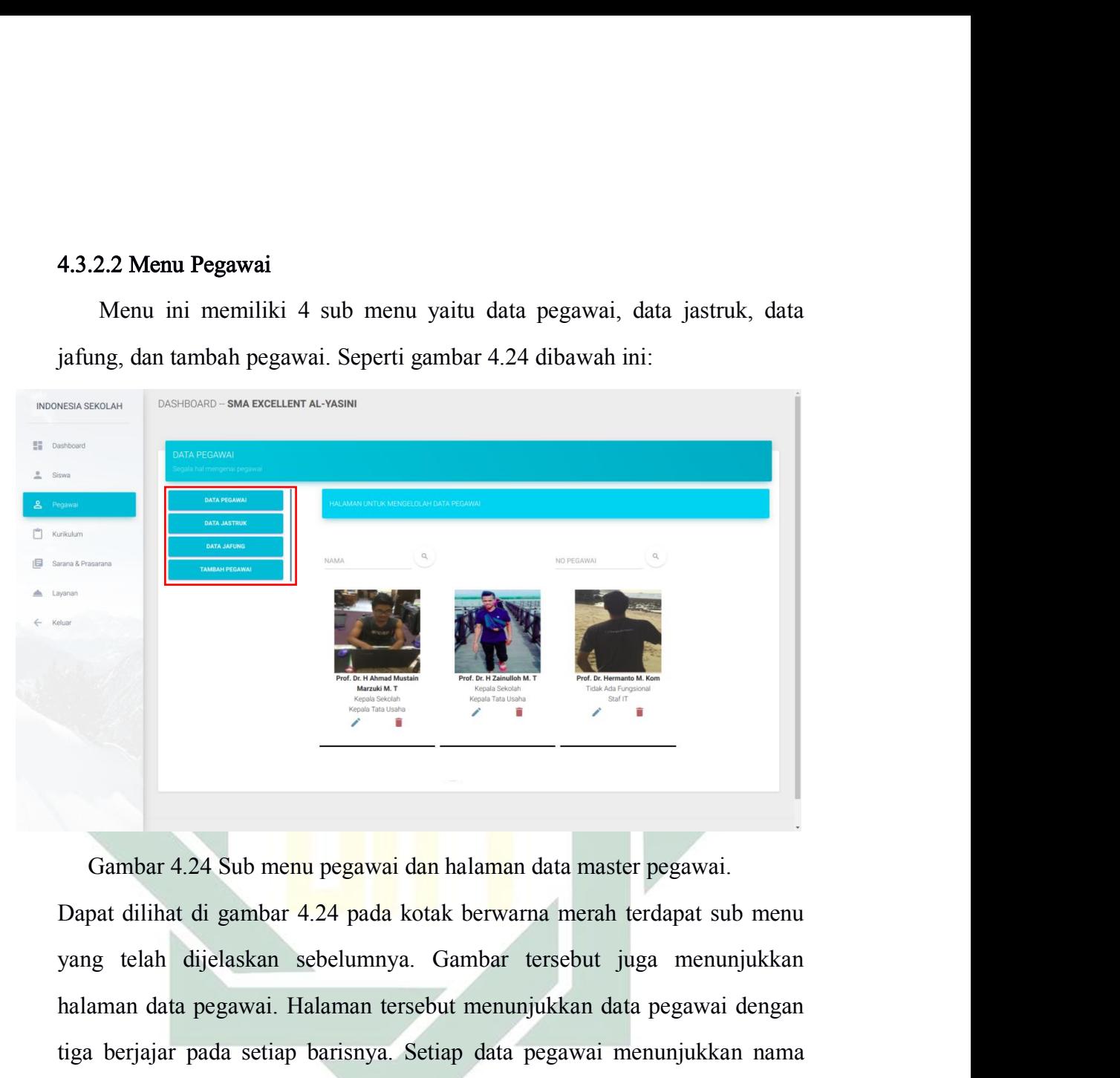

Francuski Europa and States and States and States and States and States and States and States and States and States and States and States and States and States and States and States and States and States and States and Sta Gambar 4.24 Sub menu pegawai dan halaman data master pegawai.<br>Dapat dilihat di gambar 4.24 pada kotak berwarna merah terdapat sub menu<br>yang telah dijelaskan sebelumnya. Gambar tersebut juga menunjukkan<br>halaman data pegawai Gambar 4.24 Sub me<mark>nu</mark> pegawai dan halaman data master pegawai.<br>Dapat dilihat di gambar 4.24 pada kotak berwarna merah terdapat sub menu<br>yang telah dijelaskan sebelumnya. Gambar tersebut juga menunjukkan<br>halaman data pegaw Gambar 4.24 Sub me<mark>nu</mark> pegawai dan halaman data master pegawai.<br>Dapat dilihat di gambar 4.24 pada kotak berwarna merah terdapat sub menu<br>yang telah dijelaskan sebelumnya. Gambar tersebut juga menunjukkan<br>halaman data pegaw Gambar 4.24 Sub menu pegawai dan halaman data master pegawai.<br>Dapat dilihat di gambar 4.24 pada kotak berwarna merah terdapat sub menu<br>yang telah dijelaskan sebelumnya. Gambar tersebut juga menunjukkan<br>halaman data pegawai Dapat dilihat di gambar 4.24 pada kotak berwarna merah terdapat sub me<br>yang telah dijelaskan sebelumnya. Gambar tersebut juga menunjukk<br>halaman data pegawai. Halaman tersebut menunjukkan data pegawai deng<br>tiga berjajar pad g telah dijelaskan sebelumnya. Gambar tersebut juga menunjukkan<br>man data pegawai. Halaman tersebut menunjukkan data pegawai dengan<br>berjajar pada setiap barisnya. Setiap data pegawai menunjukkan nama<br>kap berserta gelamya, j halaman data pegawai. Halaman tersebut menunjukkan data pegawai dengan<br>tiga berjajar pada setiap barisnya. Setiap data pegawai menunjukkan nama<br>lengkap berserta gelarnya, jabatan fungsional dan jabatan strukturalnya. Pada<br> tiga berjajar pada setiap barisnya. Setiap data pegawai menunjukkan nama<br>lengkap berserta gelamya, jabatan fungsional dan jabatan strukturalnya. Pada<br>setiap datanya memiliki dua ikon yang dapat di klik, kedua tombol terseb

lengkap berserta gelarnya, jabatan fungsional dan jabatan strukturalnya. Pada<br>setiap datanya memiliki dua ikon yang dapat di klik, kedua tombol tersebut<br>memiliki fungsi untuk mengubah data pegawai dan menghapusnya seperti<br> setiap datanya memiliki dua ikon yang dapat di klik, kedua tombol tersebut<br>memiliki fungsi untuk mengubah data pegawai dan menghapusnya seperti<br>yang telah dijelaskan pada sub menu sebelumnya.<br>Kedua adalah sub menu data jas

# Þ DATA TAMBAHAN Lorem, ipsum dolor sit amet consectetur adipisicing elit. Quaerat totam nulla sint a iste vel optio numquam assumenda in eius, autem atque iusto. Quibusdam quo obcaecati molestias similique repellendus maiores? Kepala Tata Usaha<br>Kepala Tata Usaha<br>Inanggung jawab seperuhnya kepada kepala sekolah terhadap pelaksanaan administrasi sekolah.<br>Staf Keuangan<br>Istas kepada sekolah dan kepala tata usaha terhadap pelaksanaan administrasi sek  $\sim$  0 . Repala Tata Usaha<br>.<br>Pada gambar 4.25 diatas sekolah dan kepala tata usaha terhadap pelaksanaan administrasi sekolah.<br>Diatas sekolah dapat menambahkan jabatan struktural<br>dengan cara klik tombol "TAMBAH JASTRUK". Terdapat Repala Tata Usaha<br>Bertanggung jawab sepenuhnya kepada sekolah terhadap pelaksanaan administrasi sekolah<br>Bertanggung jawab kepada kepala sekolah dan kepala tata usaha terhadap pelaksanaan administrasi sekolah<br>Gambar 4.25 Su

Staf Keuangan<br>Bertanggung jawab kepala sekolah dan kepala tata usaha terhadap pelaksanaan administrasi sekolah<br>**Cambar 4.25 Sub menu data jastruk**<br>Pada gambar 4.25 diatas sekolah dapat menambahkan jabatan struktural<br>dengan Bertanggung jawab kepada kepala sekolah dan kepala tata usaha terhadap pelaksanaan administrasi sekolah.<br>Gambar 4.25 Sub menu data jastruk<br>Pada gambar 4.25 diatas sekolah dapat menambahkan jabatan struktural<br>dengan cara kl Betanggung jawab kepada sekolah dan kepala tata usaha terbadap pelaksanaan administrasi sekolah.<br> **Gambar 4.25 Sub menu data jastruk**<br>
Pada gambar 4.25 diatas sekolah dapat menambahkan jabatan struktural<br>
dengan cara klik Gambar 4.25 Sub menu data jastruk<br>
Pada gambar 4.25 diatas sekolah dapat menambahkan jabatan struktural<br>
dengan cara klik tombol "TAMBAH JASTRUK". Terdapat perbedaan<br>
diantara data tersebut. Data jastruk akan berjajar satu Gambar 4.25 Sub menu data jastruk<br>Pada gambar 4.25 diatas sekolah dapat menambahkar<br>dengan cara klik tombol "TAMBAH JASTRUK". T<br>diantara data tersebut. Data jastruk akan berjajar satt<br>dengan perbedaan apabila data tersebut a gambar 4.25 <mark>diatas sekolah d</mark>apat <mark>m</mark>enambahkan jabatan struktural<br>tara cara klik tombol "TAMBAH JASTRUK". Terdapat perbedaan<br>tara data tersebut. Data jastruk akan berjajar satu persatu kebawah,<br>tara data tersebut. Data dengan cara klik tombol "TAMBAH JASTRUK". Terdapat perbedaan diantara data tersebut. Data jastruk akan berjajar satu persatu kebawah, dengan perbedaan apabila data tersebut dari sistem tidak terdapat ikon untuk mengubah da diantara data tersebut. Data jastruk akan berjajar satu persatu kebawah,<br>dengan perbedaan apabila data tersebut dari sistem tidak terdapat ikon<br>untuk mengubah dan menghapus data jastruk, tetapi apabila data tersebut<br>adalah

dengan perbedaan apabila data tersebut dari sistem tidak terdapat ikon<br>untuk mengubah dan menghapus data jastruk, tetapi apabila data tersebut<br>adalah tambahan dari sekolah maka akan muncul ikon untuk mengubah<br>dan menghapus untuk mengubah dan menghapus data jastruk, tetapi apabila data tersebut adalah tambahan dari sekolah maka akan muncul ikon untuk mengubah dan menghapus datanya.<br>Ketiga adalah sub menu data jafung. Pada sub menu ini sekolah adalah tambahan dari sekolah maka akan muncul ikon untuk mengubat dan menghapus datanya.<br>
(Ketiga adalah sub menu data jafung. Pada sub menu ini sekol.<br>
(Alapat mengelolah data jabatan fungsional yang dimiliki oleh sekola<br>

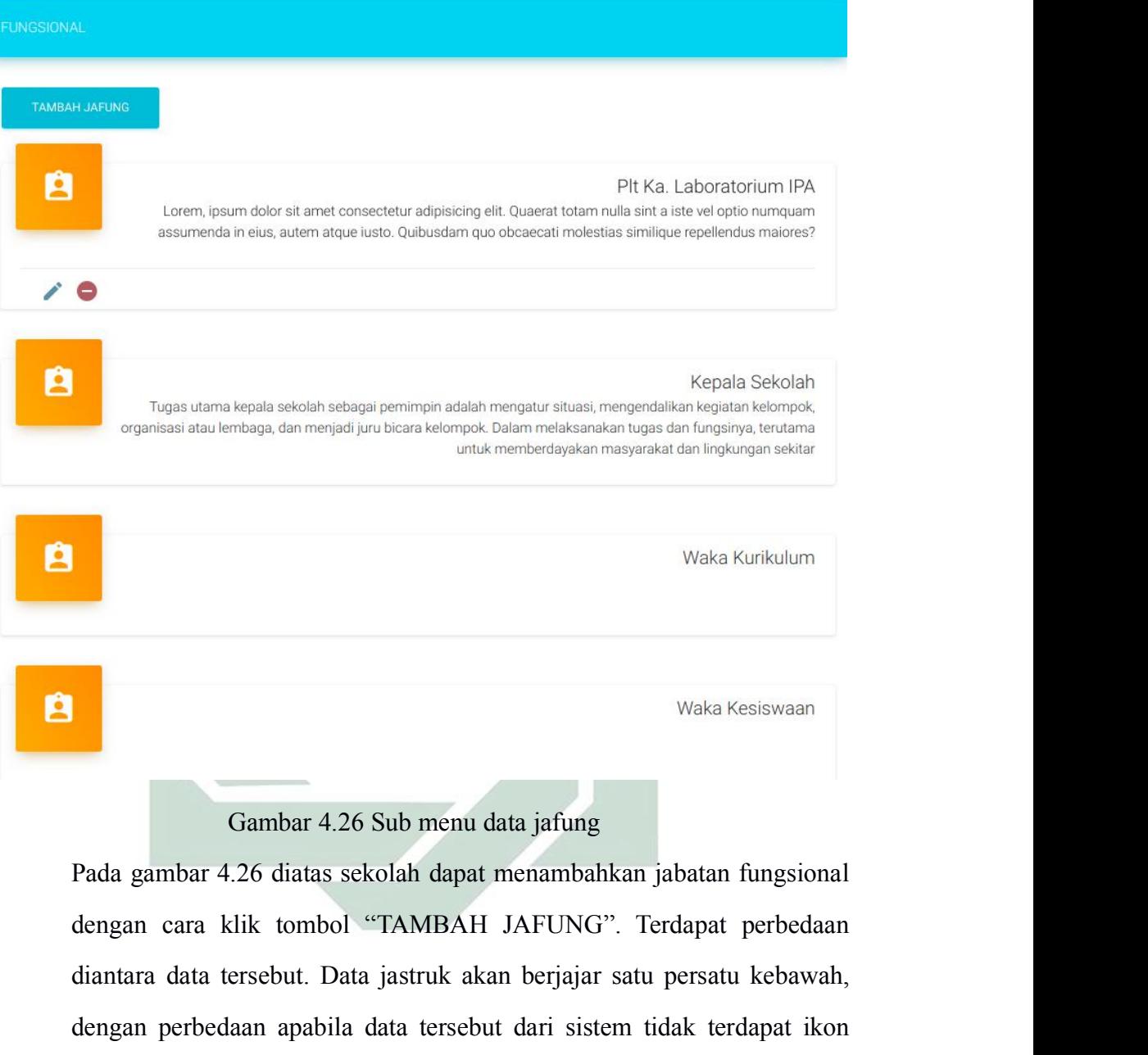

Waka Kesiswaan<br>Gambar 4.26 Sub menu data jafung<br>Pada gambar 4.26 diatas sekolah dapat menambahkan jabatan fungsional<br>dengan cara klik tombol "TAMBAH JAFUNG". Terdapat perbedaan<br>diantara data tersebut. Data jastruk akan ber Waka Kesiswaan<br>Gambar 4.26 Sub menu data jafung<br>Pada gambar 4.26 diatas sekolah dapat menambahkan jabatan fungsional<br>dengan cara klik tombol "TAMBAH JAFUNG". Terdapat perbedaan<br>diantara data tersebut. Data jastruk akan ber untuk mengubah dan menghapus data jafung Pada gambar 4.26 diatas sekolah dapat menambahkan jabatan fungsional<br>dengan cara klik tombol "TAMBAH JAFUNG". Terdapat perbedaan<br>diantara data tersebut. Data jastruk akan berjajar s Gambar 4.26 Sub menu data jafung<br>
Pada gambar 4.26 diatas sekolah dapat menambahkan jabatan fungsional<br>
dengan cara klik tombol "TAMBAH JAFUNG". Terdapat perbedaan<br>
diantara data tersebut. Data jastruk akan berjajar satu p Gambar 4.26 Sub menu data jafung<br>Pada gambar 4.26 diatas sekolah dapat menambahkan<br>dengan cara klik tombol "TAMBAH JAFUNG". T<br>diantara data tersebut. Data jastruk akan berjajar satu<br>dengan perbedaan apabila data tersebut d i gambar 4.26 diatas sekolah dapat menambahkan jabatan fungsional<br>tara cara klik tombol "TAMBAH JAFUNG". Terdapat perbedaan<br>tara data tersebut. Data jastruk akan berjajar satu persatu kebawah,<br>tan perbedaan apabila data te dengan cara klik tombol "TAMBAH JAFUNG". Terdapat perbedaan diantara data tersebut. Data jastruk akan berjajar satu persatu kebawah, dengan perbedaan apabila data tersebut dari sistem tidak terdapat ikon untuk mengubah dan diantara data tersebut. Data jastruk akan berjajar satu persatu kebawah, dengan perbedaan apabila data tersebut dari sistem tidak terdapat ikon untuk mengubah dan menghapus data jafung, tetapi apabila data tersebut adalah

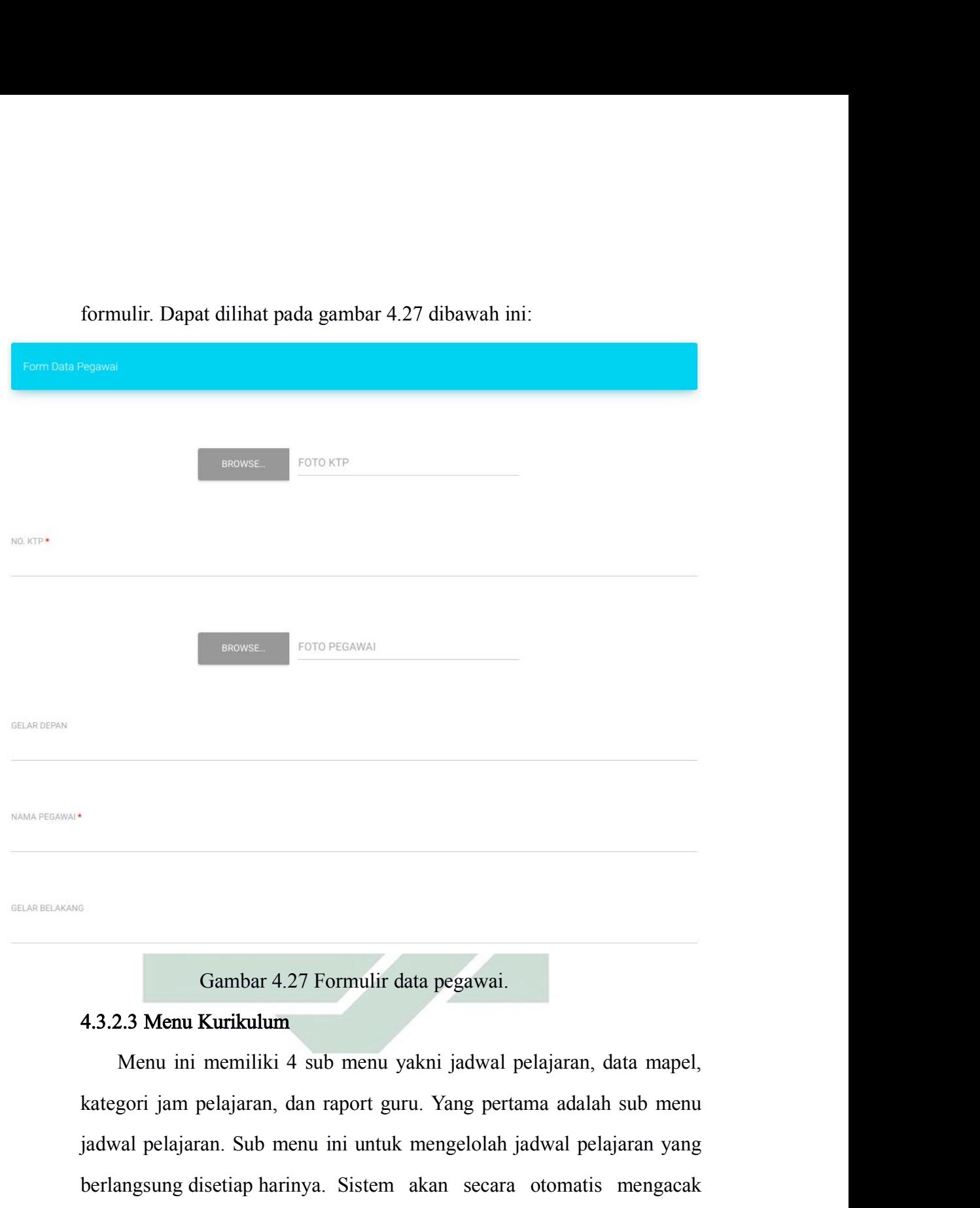

Gambar 4.27 Formulir data pegawai.<br>4.3.2.3 Menu Kurikulum<br>Menu ini memiliki 4 sub menu yakni jadwal pelajaran, data mapel,<br>kategori jam pelajaran, dan raport guru. Yang pertama adalah sub menu<br>jadwal pelajaran. Sub menu in Gambar 4.27 Formulir data pegawai.<br>4.3.2.3 Menu Kurikulum<br>Menu ini memiliki 4 sub menu yakni jadwal pelajaran, data mapel,<br>kategori jam pelajaran, dan raport guru. Yang pertama adalah sub menu<br>jadwal pelajaran. Sub menu in Gambar 4.27 Formulir data pegawai.<br>
4.3.2.3 Menu Kurikulum<br>
Menu ini memiliki 4 sub menu yakni jadwal pelajaran, data mapel,<br>
kategori jam pelajaran, dan raport guru. Yang pertama adalah sub menu<br>
jadwal pelajaran. Sub men Gambar 4.27 Formulir data pegawai.<br>
4.3.2.3 Menu Kurikulum<br>
Menu ini memiliki 4 sub menu yakni jadwal pelajaran, data mapel,<br>
kategori jam pelajaran, dan raport guru. Yang pertama adalah sub menu<br>
jadwal pelajaran. Sub men 4.3.2.3 Menu Kurikulum<br>Menu ini memiliki 4 sub menu yakni jadwal pelajaran, data mapel,<br>kategori jam pelajaran, dan raport guru. Yang pertama adalah sub menu<br>jadwal pelajaran. Sub menu ini untuk mengelolah jadwal pelajaran Menu ini memiliki 4 sub menu yakni jadwal pelajaran, data mapel, kategori jam pelajaran, dan raport guru. Yang pertama adalah sub menu jadwal pelajaran. Sub menu ini untuk mengelolah jadwal pelajaran yang berlangsung diset kategori jam pelajaran, dan raport guru. Yang pertama adalah sub menu<br>jadwal pelajaran. Sub menu ini untuk mengelolah jadwal pelajaran yang<br>berlangsung disetiap harinya. Sistem akan secara otomatis mengacak<br>jadwal pelajara

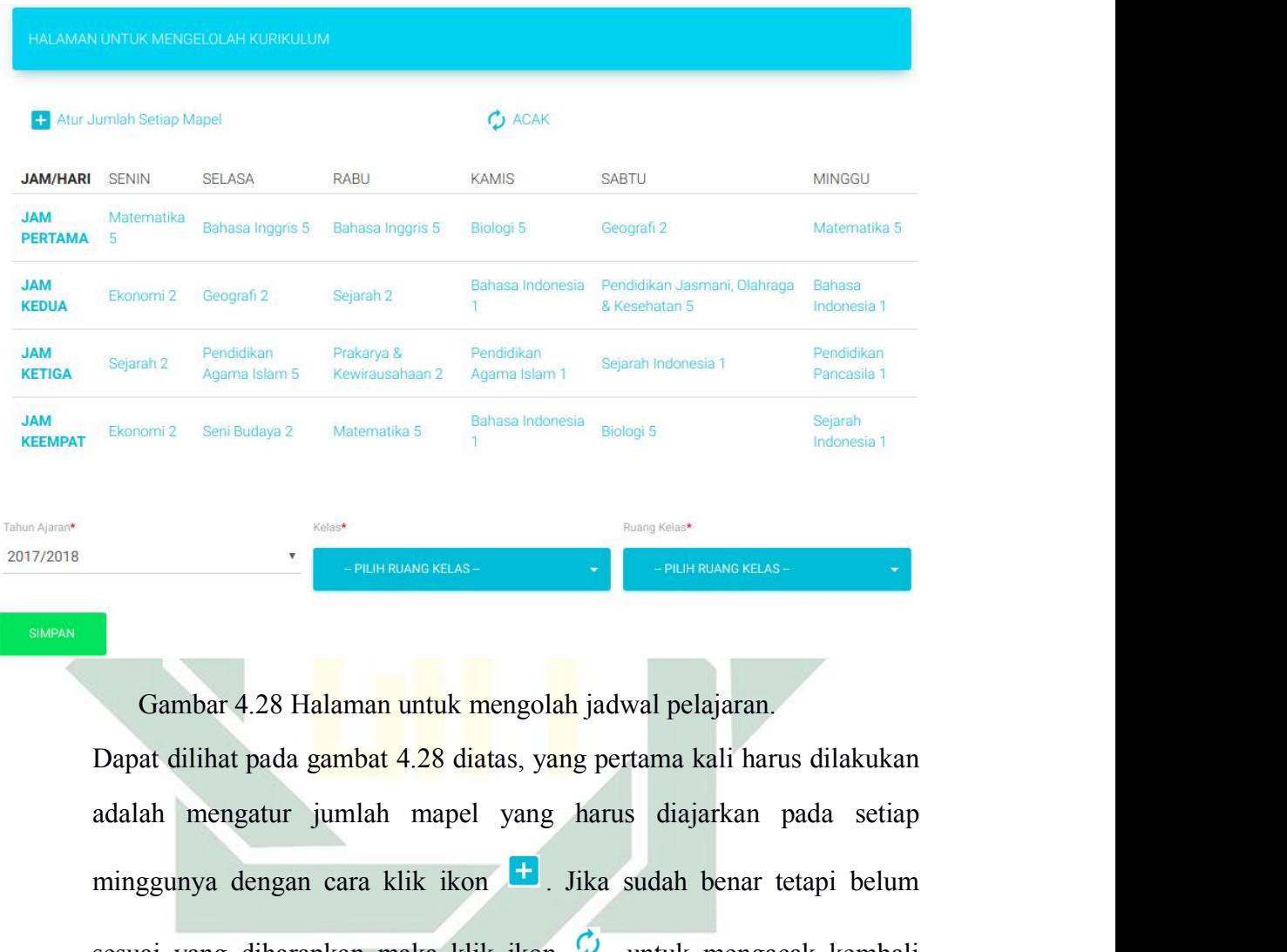

minggunya dengan cara klik ikon . Jika sudah benar tetapi belum Sesuai yang diharapkan maka klik ikon untuk mengacak kembali yang diharapkan maka klik ikon untuk mengacak kembali mengacak kembali mengacak kembali yang diharapkan maka klik ikon untuk mengacak kembali yang diharapkan mak Gambar 4.28 H<mark>alaman untuk m</mark>engolah jadwal pelajaran.<br>Dapat dilihat pada gambat 4.28 diatas, yang pertama kali harus dilakukan adalah mengatur jumlah mapel yang harus diajarkan pada setiap<br>minggunya dengan cara klik ikon Gambar 4.28 Halaman untuk mengolah jadwal pelajaran.<br>Dapat dilihat pada gambat 4.28 diatas, yang pertama kali harus dilakukan adalah mengatur jumlah mapel yang harus diajarkan pada setiap<br>minggunya dengan cara klik ikon <sup>6</sup> Gambar 4.26 Halaman untuk mengolan jadwal pelajaran.<br>Dapat dilihat pada gambat 4.28 diatas, yang pertama kali harus dilakukan<br>adalah mengatur jumlah mapel yang harus diajarkan pada setiap<br>minggunya dengan cara klik ikon Dapat uninat pada gambat 4.26 dialas, yang pertama kan narus dinakukan adalah mengatur jumlah mapel yang harus diajarkan pada setiap minggunya dengan cara klik ikon  $\bullet$  untuk mengacak kembali jadwal pelajaran tersebut. A minggunya dengan cara klik ikon **ka**. Jika sudah benar tetapi belum<br>sesuai yang diharapkan maka klik ikon <sup>do</sup>untuk mengacak kembali<br>jadwal pelajaran tersebut. Apabila sudah sesuai maka pilihlah tahun<br>ajaran yang sesuai de minggunya dengan cara klik ikon  $\bullet$ . Jika sudah benar tetapi belum<br>sesuai yang diharapkan maka klik ikon  $\bullet$  untuk mengacak kembali<br>jadwal pelajaran tersebut. Apabila sudah sesuai maka pilihlah tahun<br>ajaran yang sesuai ai yang diharapkan maka klik ikon  $\circledcirc$  untuk mengacak kembali val pelajaran tersebut. Apabila sudah sesuai maka pilihlah tahun nyang sesuai dengan tahun ini. Setelah tahun ajaran sesuai pilihkah snya sehingga dapat dike jadwal pelajaran tersebut. Apabila sudah sesuai maka pilihlah tahun ajaran yang sesuai dengan tahun ini. Setelah tahun ajaran sesuai pilihkah kelasnya sehingga dapat diketahui jadwal pelajaran ini untuk kelas atau jurusan ajaran yang sesuai dengan tahun ini. Setelah tahun ajaran sesuai pilihkah<br>kelasnya sehingga dapat diketahui jadwal pelajaran ini untuk kelas atau<br>jurusan yang mana. Dan yang terakhir pilihlah ruang kelas untuk jadwal<br>pelaj

disediakan oleh sistem, jika pelajaran yang dimaksudkan tidak terdapat<br>disistem maka sekolah dapat menambahkan mata pelajaran yang masih<br>belum ada. Lihatlah gambar 4.29 berikut ini: disediakan oleh sistem, jika pelajaran yang dimaksudkan tidak terdapat<br>disistem maka sekolah dapat menambahkan mata pelajaran yang masih<br>belum ada. Lihatlah gambar 4.29 berikut ini:<br>priparasana pelajaran pelajaran disediakan oleh sistem, jika pelajaran yang dimaksudkan tidak terdapat<br>disistem maka sekolah dapat menambahkan mata pelajaran yang masih<br>belum ada. Lihatlah gambar 4.29 berikut ini:<br>wituk MENGELOLAH DATA MATA PELAJARAN

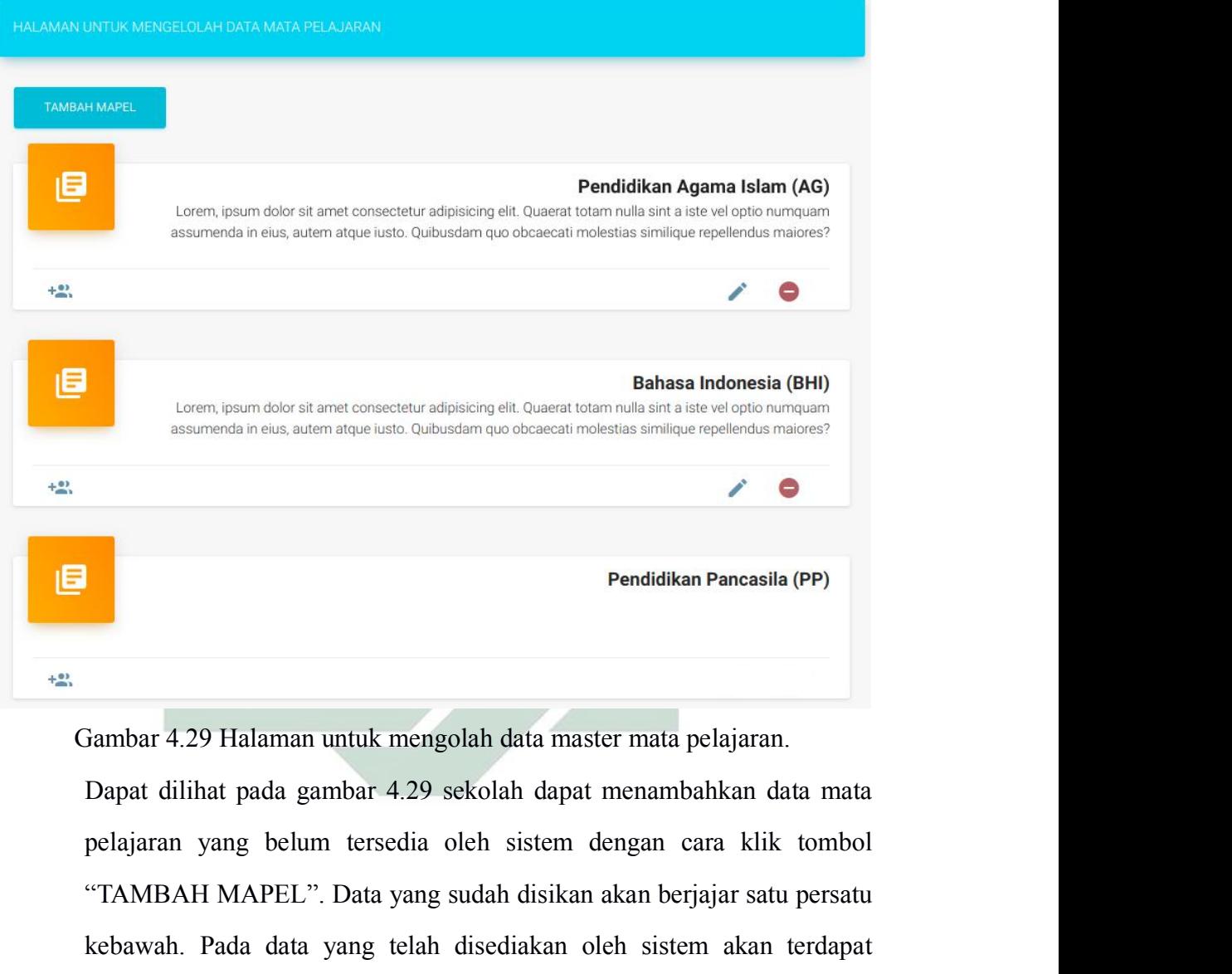

Pendidikan Pancasila (PP)<br>
Tambar 4.29 Halaman untuk mengolah data master mata pelajaran.<br>
Dapat dilihat pada gambar 4.29 sekolah dapat menambahkan data mata<br>
pelajaran yang belum tersedia oleh sistem dengan cara klik tomb Fendidikan Pancasila (PP)<br>Fambar 4.29 Halaman untuk mengolah data master mata pelajaran.<br>Dapat dilihat pada gambar 4.29 sekolah dapat menambahkan data mata<br>pelajaran yang belum tersedia oleh sistem dengan cara klik tombol<br> Fambar 4.29 Halaman untuk mengolah data master mata pelajaran.<br>Dapat dilihat pada gambar 4.29 sekolah dapat menambahkan data mata<br>pelajaran yang belum tersedia oleh sistem dengan cara klik tombol<br>"TAMBAH MAPEL". Data yang Jambar 4.29 Halaman untuk mengolah data master mata pelajaran.<br>Dapat dilihat pada gambar 4.29 sekolah dapat menambahkan data mata<br>pelajaran yang belum tersedia oleh sistem dengan cara klik tombol<br>"TAMBAH MAPEL". Data yang Jambar 4.29 Halaman untuk mengolah data master mata pelajaran.<br>Dapat dilihat pada gambar 4.29 sekolah dapat menambahkan data mata<br>pelajaran yang belum tersedia oleh sistem dengan cara klik tombol<br>"TAMBAH MAPEL". Data yang Dapat dilihat pada gambar 4.29 sekolah dapat menambahkan data mata pelajaran yang belum tersedia oleh sistem dengan cara klik tombol "TAMBAH MAPEL". Data yang sudah disikan akan berjajar satu persatu kebawah. Pada data yan pelajaran yang belum tersedia oleh sistem dengan cara klik tombol<br>
"TAMBAH MAPEL". Data yang sudah disikan akan berjajar satu persatu<br>
kebawah. Pada data yang telah disediakan oleh sistem akan terdapat<br>
hanya satu ikon dib

Ketiga adalah sub menu kategori jam pelajaran. Pada sub menu ini<br>Iah dapat mengatur kategori jam pelajaran sesuai dengan kebutuhan<br>Iah masing-masing. Dapat dilihat pada gambar 4.30 berikut ini: Ketiga adalah sub menu kategori jam pelajaran. Pada sub menu ini sekolah dapat mengatur kategori jam pelajaran sesuai dengan kebutuhan sekolah masing-masing. Dapat dilihat pada gambar 4.30 berikut ini: Ketiga adalah sub menu kategori jam pelajaran. Pada sub menu ini<br>sekolah dapat mengatur kategori jam pelajaran sesuai dengan kebutuhan<br>sekolah masing-masing. Dapat dilihat pada gambar 4.30 berikut ini:<br>senuk mengatuan kate

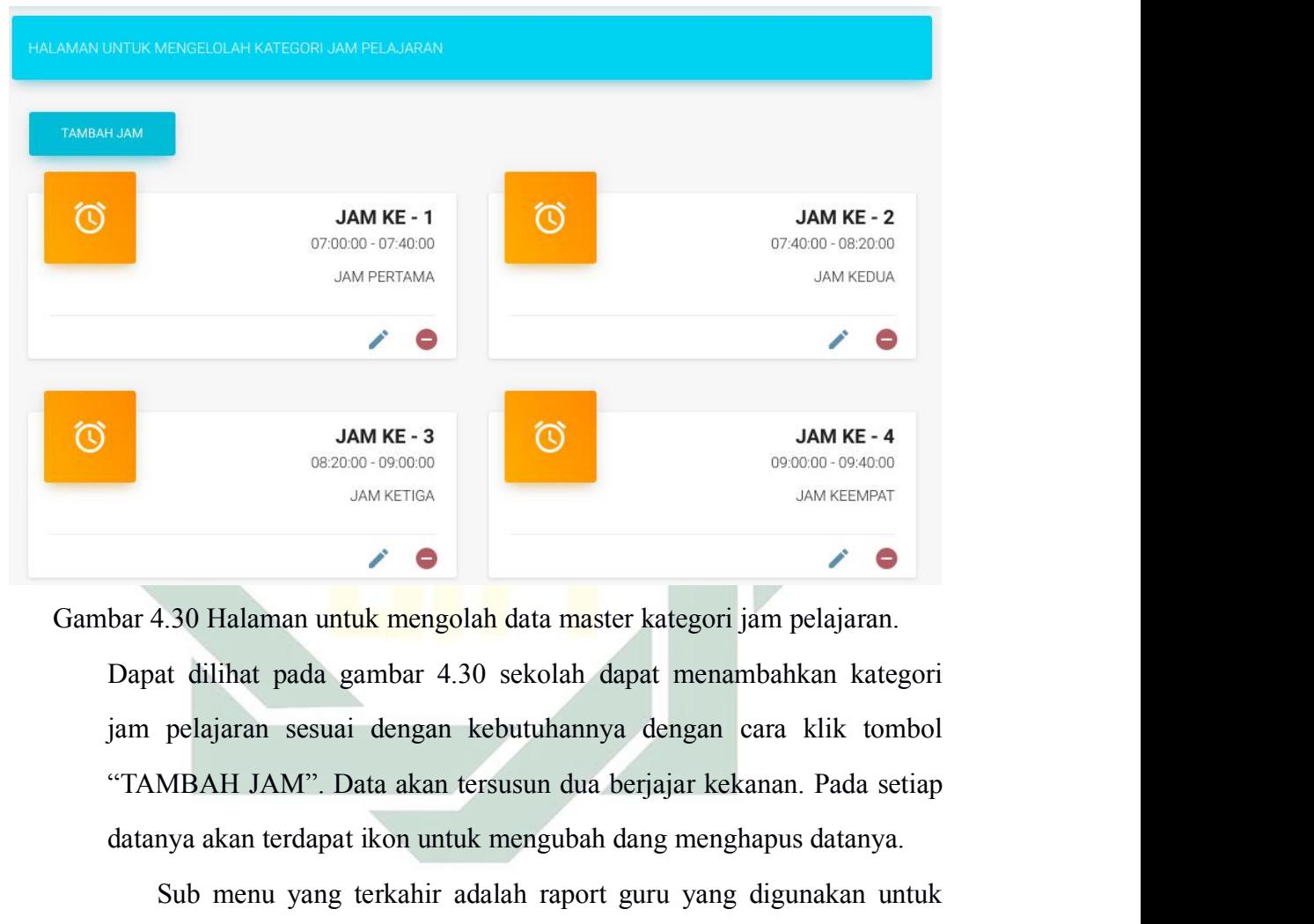

**Example 12 AM KE-3**<br>
MAM KE-13<br>
MAM KETIGA<br>
Datanya akan untuk mengubah data master kategori jam pelajaran.<br>
Dapat dilihat pada gambar 4.30 sekolah dapat menambahkan kategori<br>
iam pelajaran sesuai dengan kebutuhannya deng SUB Malaman untuk mengolah data master kategori jam pelajaran.<br>
Sub Malaman untuk mengolah data master kategori jam pelajaran.<br>
At dilihat pada gambar 4.30 sekolah dapat menambahkan kategori<br>
pelajaran sesuai dengan kebutu bar 4.30 Halaman untuk mengolah data master kategori jam pelajaran.<br>Dapat dilihat pada gambar 4.30 sekolah dapat menambahkan kategori<br>jam pelajaran sesuai dengan kebutuhannya dengan cara klik tombol<br>"TAMBAH JAM". Data akan

bar 4.30 Halaman un<mark>tuk mengolah d</mark>ata master kategori jam pelajaran.<br>Dapat dilihat pada gambar 4.30 sekolah dapat menambahkan kategori<br>jam pelajaran sesuai dengan kebutuhannya dengan cara klik tombol<br>"TAMBAH JAM". Data ak Dapat dilihat pada gambar 4.30 sekolah dapat menambahkan kategori<br>jam pelajaran sesuai dengan kebutuhannya dengan cara klik tombol<br>"TAMBAH JAM". Data akan tersusun dua berjajar kekanan. Pada setiap<br>datanya akan terdapat ik iam pelajaran sesuai dengan kebutuhannya dengan cara klik tombol<br>
"TAMBAH JAM". Data akan tersusun dua berjajar kekanan. Pada setiap<br>
datanya akan terdapat ikon untuk mengubah dang menghapus datanya.<br>
Sub menu yang terkahi "TAMBAH JAM". Data akan tersusun dua berjajar kekanan. Pada setiap datanya akan terdapat ikon untuk mengubah dang menghapus datanya.<br>Sub menu yang terkahir adalah raport guru yang digunakan untuk menilai kinerja guru pada datanya akan terdapat ikon untuk mengubah dang menghapus datanya.<br>
Sub menu yang terkahir adalah raport guru yang digunakan untuk<br>
menilai kinerja guru pada setiap bulannya. Pada sub menu ini terdapat<br>
tiga *tab* yakni kel Sub menu yang terkahir adalah raport guru yang dig<br>menilai kinerja guru pada setiap bulannya. Pada sub mer<br>tiga *tab* yakni kelola raport, aspek penilaian, dan predikat<br>rarport guru digunakan untuk mengelolah nilai raport

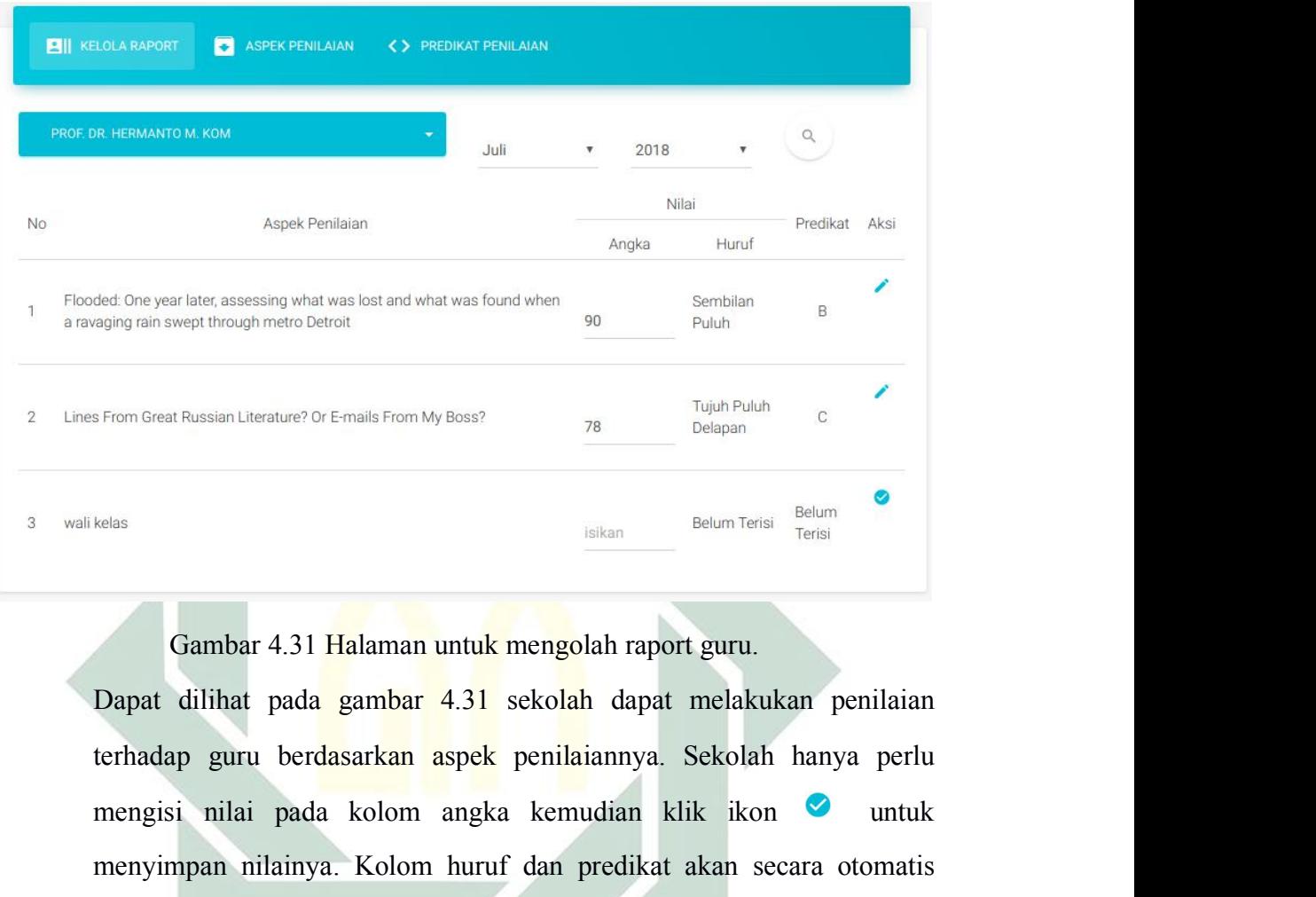

mengisi nilai pada kolom angka kemudian kitakan penilaian pada kolom angka kemudian kitak ikon untuk mengisi nilai pada kolom angka kemudian klik ikon untuk menyimpan nilainya. Kolom huruf dan predikat akan secara otomatis mengista mengistan nilainya. Kolom huruf dan predikat akan secara otomatis menyimpan nilainya. Kolom huruf dan predikat akan secara otomatis menyimpan nilainya. Kolom huruf dan predikat akan secara otomatis sistem yang men selas **Gambar 4.31 Halaman untuk mengolah raport guru.**<br>Dapat dilihat pada gambar 4.31 sekolah dapat melakukan penilaian terhadap guru berdasarkan aspek penilaiannya. Sekolah hanya perlu mengisi nilai pada kolom angka kemu Gambar 4.31 Halaman untuk mengolah raport guru.<br>Dapat dilihat pada gambar 4.31 sekolah dapat melakukan penilaian terhadap guru berdasarkan aspek penilaiannya. Sekolah hanya perlu<br>mengisi nilai pada kolom angka kemudian kl Gambar 4.31 Halaman untuk mengolah raport guru.<br>
Dapat dilihat pada gambar 4.31 sekolah dapat melakukan penilaian terhadap guru berdasarkan aspek penilaiannya. Sekolah hanya perlu<br>
mengisi nilai pada kolom angka kemudian

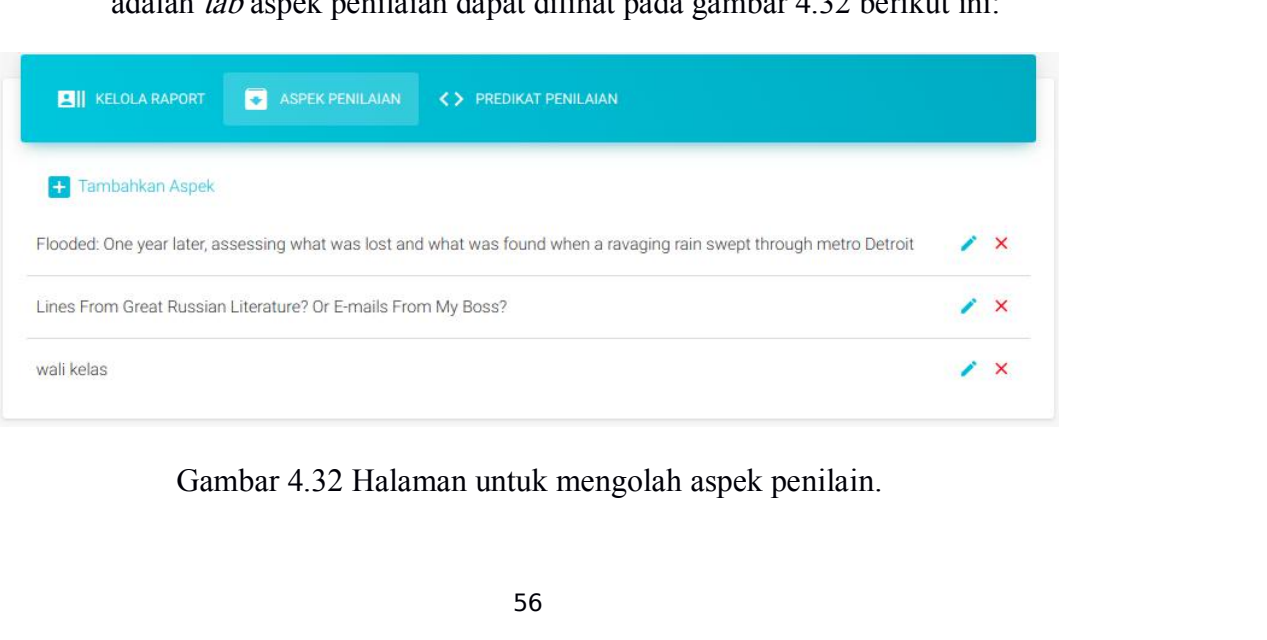

pada gambar 4.32 tersebut sekolah dapat menambahkan aspek penilaian<br>sesuai dengan kebutuhan sekolah masing-masing dengan cara klik ikon<br>•• Setelah data berhasil masuk, data akan berjajar sati per satu kebawah pada gambar 4.32 tersebut sekolah dapat menambahkan aspek penilaian<br>sesuai dengan kebutuhan sekolah masing-masing dengan cara klik ikon<br>**D**. Setelah data berhasil masuk, data akan berjajar sati per satu kebawah<br>dengan dua da gambar 4.32 tersebut sekolah dapat menambahkan aspek penilaian<br>suai dengan kebutuhan sekolah masing-masing dengan cara klik ikon<br>. Setelah data berhasil masuk, data akan berjajar sati per satu kebawah<br>ngan dua ikon dise pada gambar 4.32 tersebut sekolah dapat menambahkan aspek penilaian<br>sesuai dengan kebutuhan sekolah masing-masing dengan cara klik ikon<br>**El**. Setelah data berhasil masuk, data akan berjajar sati per satu kebawah<br>dengan dua pada gambar 4.32 tersebut sekolah dapat menambahkan aspek penilaian sesuai dengan kebutuhan sekolah masing-masing dengan cara klik ikon<br>**E**. Setelah data berhasil masuk, data akan berjajar sati per satu kebawah dengan dua **pada gambar 4.32 tersebut sekolah dapat menambahkan aspek sesuai dengan kebutuhan sekolah masing-masing dengan cara <br>
• Setelah data berhasil masuk, data akan berjajar sati per satu dengan dua ikon disebelah kanannya untu** 

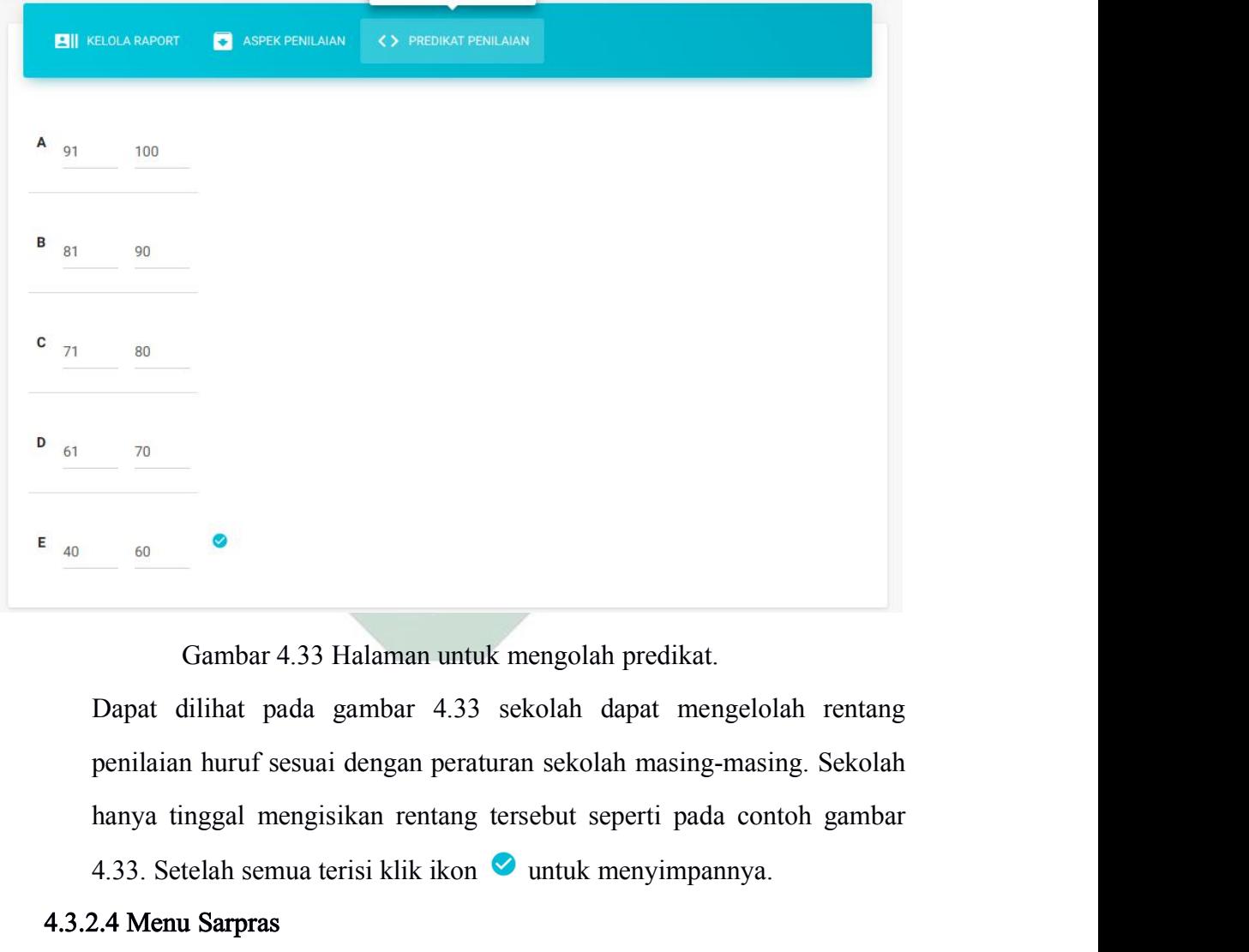

4.33 Halaman untuk mengolah predikat.<br>
Dapat dilihat pada gambar 4.33 sekolah dapat mengelolah rentang<br>
penilaian huruf sesuai dengan peraturan sekolah masing-masing. Sekolah<br>
hanya tinggal mengisikan rentang tersebut sepe Gambar 4.33 Halaman untuk mengolah<br>
Dapat dilihat pada gambar 4.33 sekolah da<br>
penilaian huruf sesuai dengan peraturan sekolah<br>
hanya tinggal mengisikan rentang tersebut sep<br>
4.32.4 Menu Sarpras<br>
Menu ini memiliki tiga sub Gambar 4.33 Halaman untuk mengolah predikat.<br>Dapat dilihat pada gambar 4.33 sekolah dapat mengelolah rentang<br>penilaian huruf sesuai dengan peraturan sekolah masing-masing. Sekolah<br>hanya tinggal mengisikan rentang tersebut Gambar 4.33 Halaman untuk mengolah predikat.<br>
Dapat dilihat pada gambar 4.33 sekolah dapat mengelolah rentang<br>
penilaian huruf sesuai dengan peraturan sekolah masing-masing. Sekolah<br>
hanya tinggal mengisikan rentang terse Dapat dilihat pada gambar 4.33 sekolah dapat mengelolah rentang<br>penilaian huruf sesuai dengan peraturan sekolah masing-masing. Sekolah<br>hanya tinggal mengisikan rentang tersebut seperti pada contoh gambar<br>4.3.3. Setelah sem

barang yang dimiliki sekolah. Aset rusak digunakan untuk melaporkan barang barang yang dimiliki sekolah. Aset rusak digunakan untuk melaporkan barang sekolah yang rusak atau sedang dalam perbaikan. Yang pertama adalah ruang dan gedung dapat dilihat pada gambar 4.34 berikut ini:<br>AMAN UNTUK MENGELO barang yang dimiliki sekolah. Aset rusak digunakan untuk melaporkan barang<br>sekolah yang rusak atau sedang dalam perbaikan. Yang pertama adalah ruang<br>dan gedung dapat dilihat pada gambar 4.34 berikut ini:<br>AMAN UNTUK MENGELO

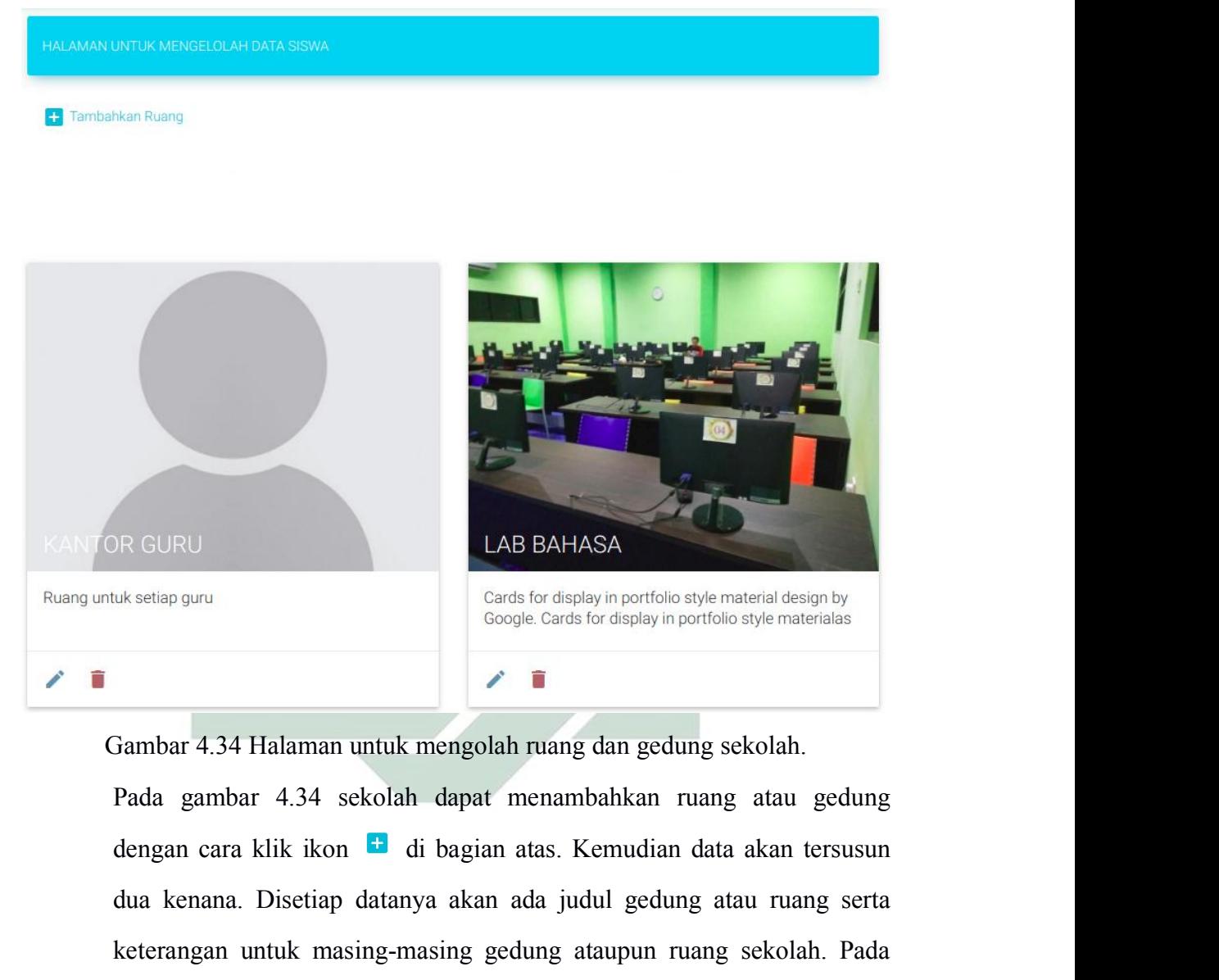

LAB BAHASA<br>
Cards for display in portfolio style material design by<br>
Google. Cards for display in portfolio style materials<br>
Dambar 4.34 Halaman untuk mengolah ruang dan gedung sekolah.<br>
Pada gambar 4.34 sekolah dapat mena Rettap guru<br>
Cards for display in portfolio style material design by<br>
Google Cards for display in portfolio style materialas<br> **Franchise 1998**<br> **Franchise Cards for display in portfolio style materialas<br>
<b>Franchise 2**<br> **Fr** Sambar 4.34 Halaman untuk mengolah ruang dan gedung sekolah.<br>
Pada gambar 4.34 sekolah dapat menambahkan ruang atau gedung dengan cara klik ikon **untuk mengolah ruang dan gedung atau gedung** dengan cara klik ikon **untuk me** Gambar 4.34 Halaman untuk mengolah ruang dan gedung seko<br>Pada gambar 4.34 sekolah dapat menambahkan ruang at<br>dengan cara klik ikon **di** di bagian atas. Kemudian data ak<br>dua kenana. Disetiap datanya akan ada judul gedung at bar 4.34 Halaman untuk mengolah ruang dan gedung sekolah.<br>
1 gambar 4.34 sekolah dapat menambahkan ruang atau gedung<br>
1 gambar 4.34 sekolah dapat menambahkan ruang atau gedung<br>
1 kenana. Disetiap datanya akan ada judul ged Pada gambar 4.34 sekolah dapat menambahkan ruang atau gedung<br>dengan cara klik ikon **ada** barang matas. Kemudian data akan tersusun<br>dua kenana. Disetiap datanya akan ada judul gedung atau ruang serta<br>keterangan untuk masing

ini:

**ES** Tambahkan Barang

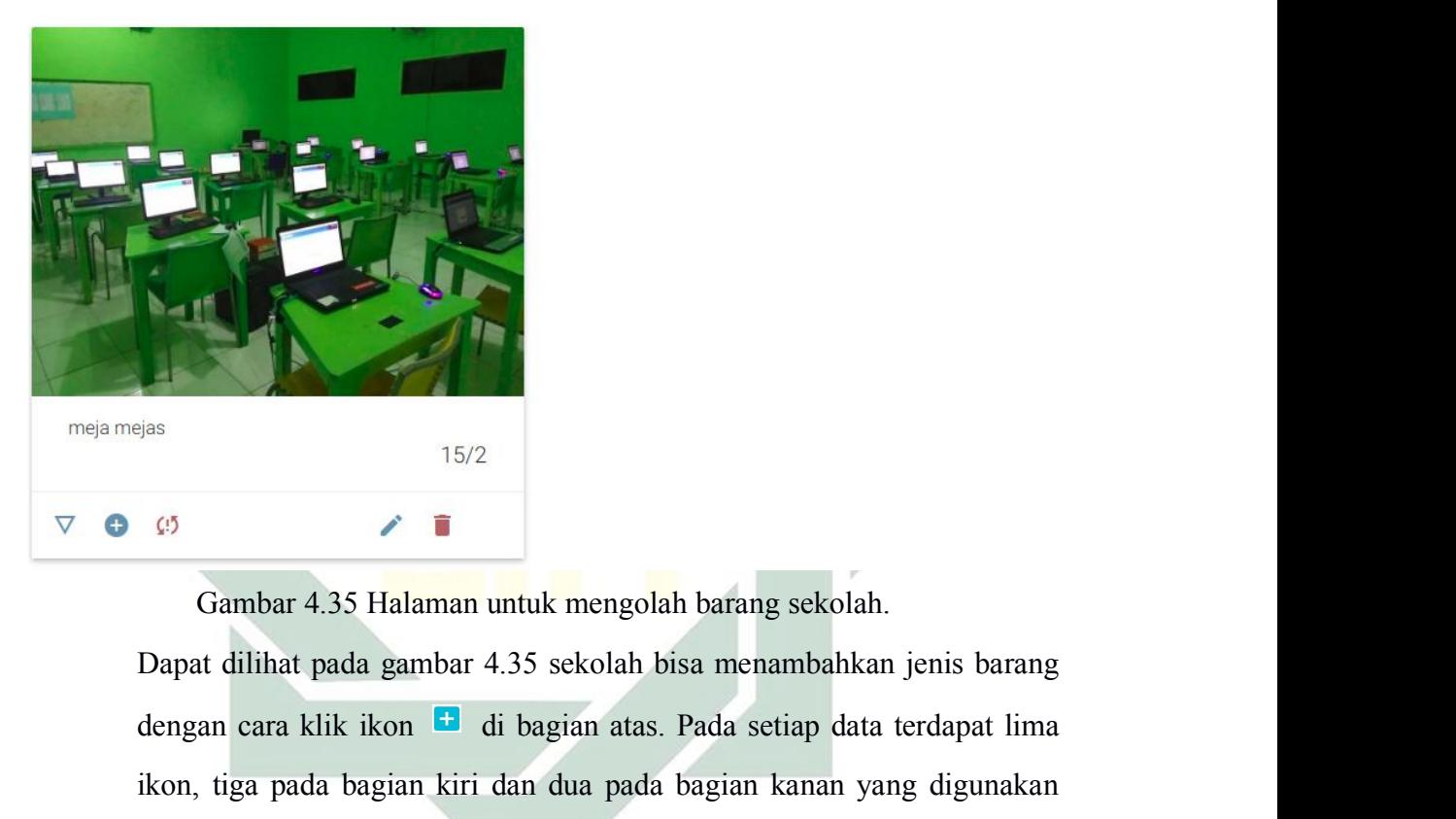

dengan cara klik ikon di bagian atas. Pada setiap data terdapat lima ikon, tiga pada bagian kiri dan dua pada bagian kanan yang digunakan untuk mengubah dan menghapus barang tersebut. Ikon  $\overline{\nabla}$  digunakan untuk mengu Fisikon, tiga pada bagian kiri dan dua pada bagian kanan yang digunakan kiri dan dua pada bagian kanan yang digunakan kiri dan dua pada bagian kanan yang digunakan untuk mengubah dan menghapus barang tersebut. Ikon  $\nabla$  Gambar 4.35 Halaman untuk mengolah barang sekolah.<br>
Dapat dilihat pada gambar 4.35 sekolah bisa menambahkan jenis barang dengan cara klik ikon  $\Box$  di bagian atas. Pada setiap data terdapat lima ikon, tiga pada bagian kir Gambar 4.35 Halaman untuk mengolah barang sekolah.<br>Dapat dilihat pada gambar 4.35 sekolah bisa menambahkan jenis barang<br>dengan cara klik ikon **di** di bagian atas. Pada setiap data terdapat lima<br>ikon, tiga pada bagian kiri Gambar 4.35 Halaman untuk mengolah barang sekolah.<br>Dapat dilihat pada gambar 4.35 sekolah bisa menambahkan jenis barang dengan cara klik ikon  $\Box$  di bagian atas. Pada setiap data terdapat lima<br>ikon, tiga pada bagian kiri Dapat dilihat pada gambar 4.35 sekolah bisa menambahkan jenis barang dengan cara klik ikon  $\Box$  di bagian atas. Pada setiap data terdapat lima ikon, tiga pada bagian kiri dan dua pada bagian kanan yang digunakan untuk men dengan cara klik ikon <sup>ta</sup> di bagian atas. Pada set<br>ikon, tiga pada bagian kiri dan dua pada bagian l<br>untuk mengubah dan menghapus barang tersebut.<br>untuk melihat detil barangnya. Kemudian ikon<br>menambahkan barang pada setia stiga pada bagian kiri dan dua pada bagian kanan yang digunakan<br>
k mengubah dan menghapus barang tersebut. Ikon  $\nabla$  digunakan<br>
k melihat detil barangnya. Kemudian ikon digunakan untuk<br>
ambahkan barang pada setiap gedung untuk mengubah dan menghapus barang tersebut. Ikon  $\nabla$  digunakan<br>untuk melihat detil barangnya. Kemudian ikon  $\bullet$  digunakan untuk<br>menambahkan barang pada setiap gedung atau ruang. Dan ikon  $\frac{1}{2}$ <br>digunakan untuk mel selesai diperbaiki maka dapat dikembalikan melalui fitur ini. Lihatlah selesai diperbaiki maka dapat dikembalikan melalui fitur ini. Lihatlah selesai diperbaiki maka dapat dikembalikan melalui fitur ini. Lihatlah selesai

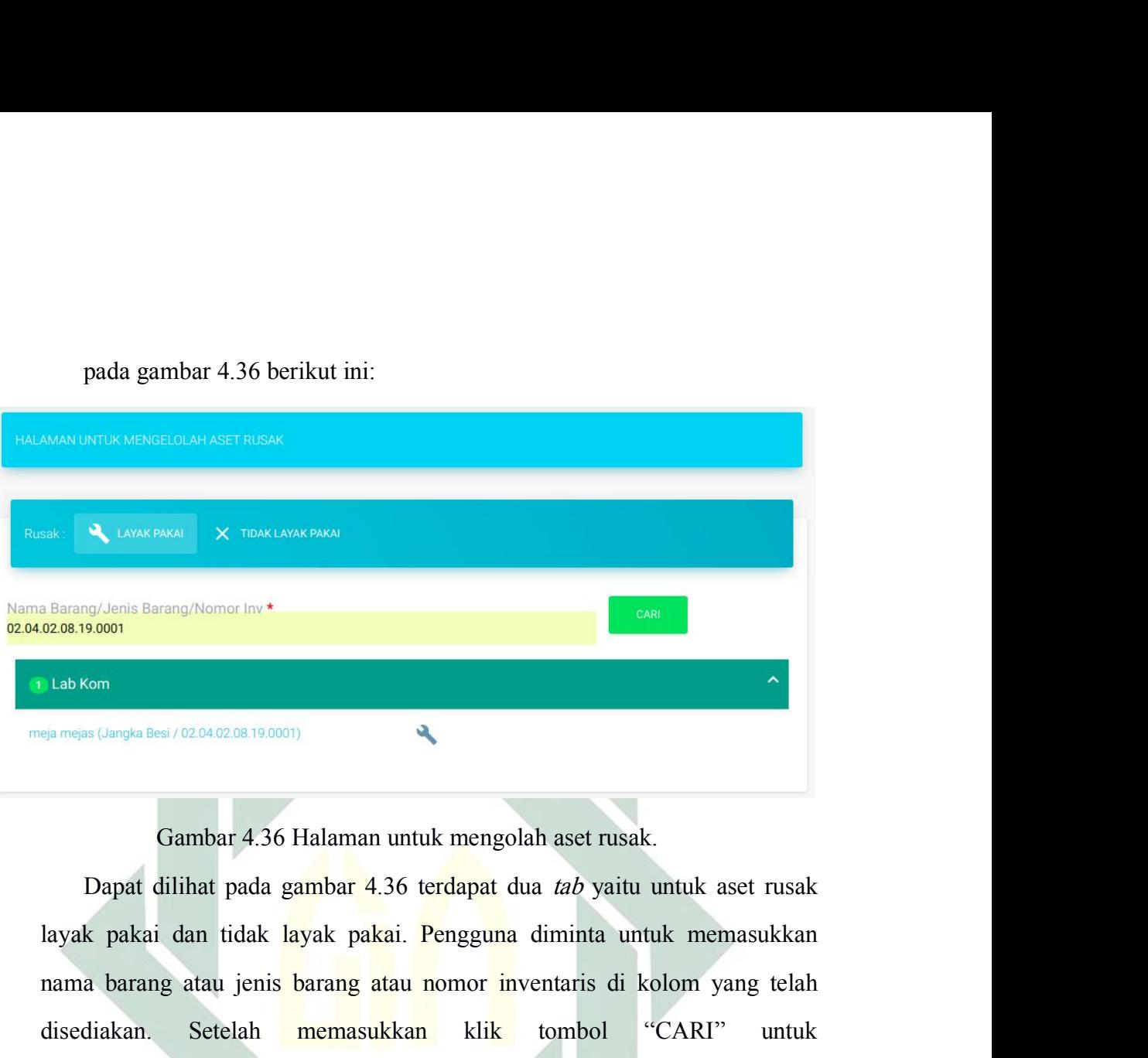

nama barang atau jenis barang atau nomor inventaris di kolom yang telah disediakan. Setelah ditemasukkan kolom yang telah disediakan. Setelah ditemasukkan kolom yang telah disediakan. Setelah ditemasukkan kolom yang telah disekan.<br>
Semesa (Jangka Beal / 0204.0208.19.0001)<br>
Gambar 4.36 Halaman untuk mengolah aset rusak.<br>
Dapat dilihat pada gambar 4.36 terdapat dua *tab* yaitu untuk aset rusak<br>
layak pakai dan tidak layak pakai. Pengguna dimi menampilkannya. Setelah ditemukan datanya sekolah bisa mengembalikan barang suatu datan datanya sekolah diselah diselah ditemukan datanya sekolah bisa mengembalikan barang sekolah diselah diselah diselah bisa mengembalikan 6 Gambar 4.36 Halaman untuk mengolah aset rusak.<br>
Dapat dilihat pada gambar 4.36 terdapat dua *tab* yaitu untuk aset rusak<br>
layak pakai dan tidak layak pakai. Pengguna diminta untuk memasukkan<br>
nama barang atau jenis baran Dapat dilihat pada gambar 4.36 terdapat<br>layak pakai dan tidak layak pakai. Penggunama barang atau jenis barang atau nomor<br>disediakan. Setelah memasukkan klik<br>menampilkannya. Setelah ditemukan datany<br>barag yang rusak terseb nama barang atau jenis barang atau nomor inventa<br>disediakan. Setelah **memasukkan** klik tor<br>menampilkannya. Setelah ditemukan datanya seko<br>barag yang rusak tersebut karena telah diperbaiki d<br>Tulisan pada nama barang tersebu diakan. Setelah **memasukkan** klik tombol "CARI" untuk ampilkannya. Setelah ditemukan datanya sekolah bisa mengembalikan g yang rusak tersebut karena telah diperbaiki dengan cara klik ikon N.<br>san pada nama barang tersebut d menampilkannya. Setelah ditemukan datanya sekolah bisa mengembalikan<br>barag yang rusak tersebut karena telah diperbaiki dengan cara klik ikon<br>Tulisan pada nama barang tersebut dapat diklik untuk melihat detil kerusakan<br>bara

barag yang rusak tersebut karena telah diperbaiki dengan cara klik ikon<br>Tulisan pada nama barang tersebut dapat diklik untuk melihat detil kerusakan<br>barang tersebut.<br>4.3.2.5 Menu Layanan<br>Menu ini digunakan untuk mengevelua Tulisan pada nama barang tersebut dapat diklik untuk melihat detil kerusakan<br>barang tersebut.<br>4.3.2.5 Menu Layanan<br>Menu ini digunakan untuk mengeveluasi layanan sekolah dengan cara<br>merekap data kepuasan berupa kritik dan s disalikan untuk sekolah dan juga untuk mengeveluasi dan sekolah dengan cara merekap data kepuasan berupa kritik dan saran. Diharapkan dari kritik dan saran tersebut dapat menjadikan pesan yang membangun sehingga memiliki m 4.3.2.5 Menu Layanan<br>
Menu ini digunakan untuk mengeveluasi layanan sekolah dengan cara<br>
merekap data kepuasan berupa kritik dan saran. Diharapkan dari kritik dan<br>
saran tersebut dapat menjadikan pesan yang membangun sehin

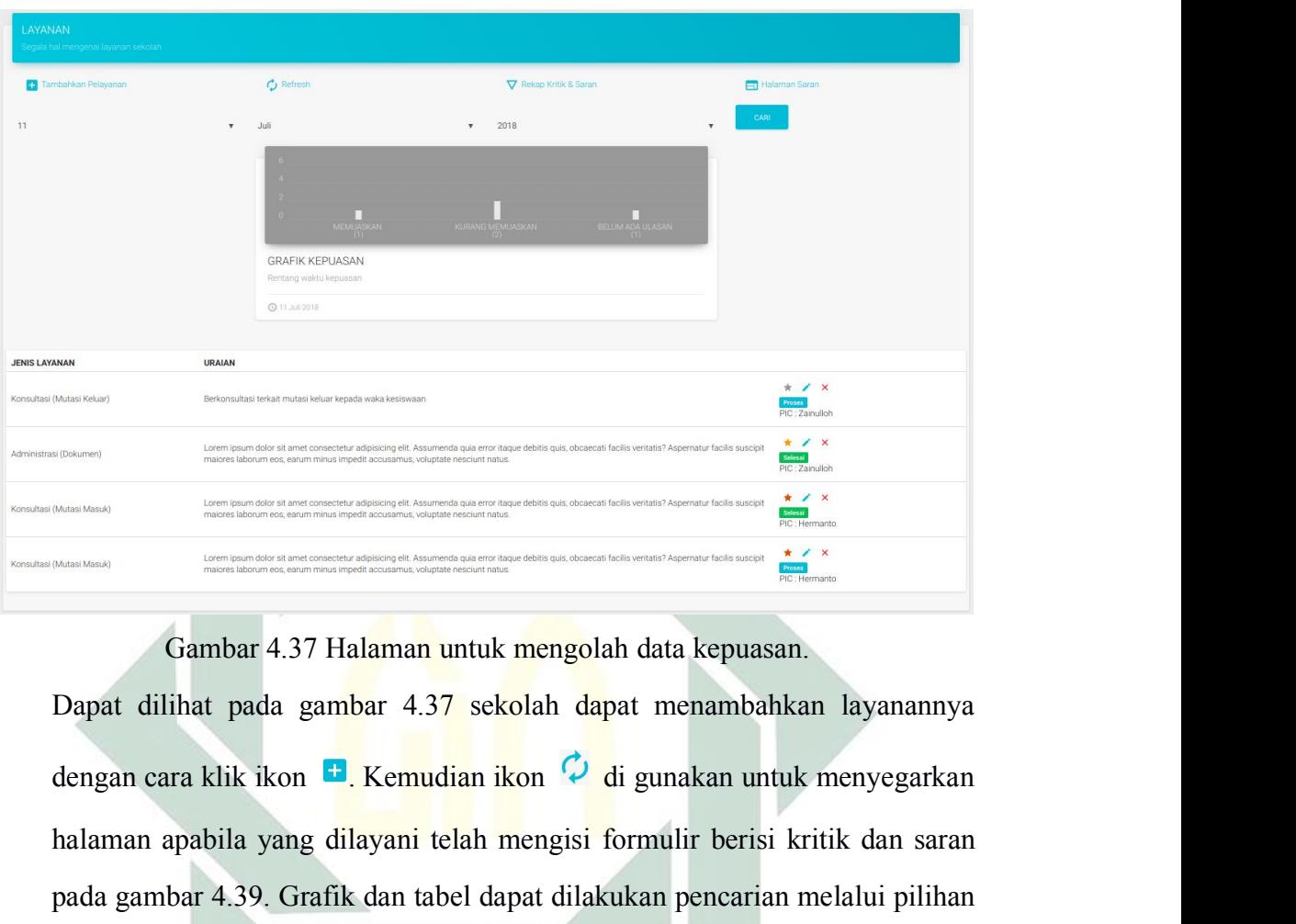

halaman apabila yang dilayani telah mengisi formulir berisi kritik dan saran pada gambar 4.39. Grafik dan tabel dapat dilakukan pencarian melalui pilihan tanggal, bulan, dan tahun kemudian klik tombol "CARI". Grafik yang pada gambar 4.37 Grafik dan tabel dapat dilakukan pencarian melalui pilihan tanggal, bulan, dan tahun kemudian klik tombol "CARI". Grafik yang ditampilkan adalah hasil dari perbandingan memuaskan, kurang memuaskan, ditampi Gambar 4.37 Halaman untuk mengolah data kepuasan.<br>Dapat dilihat pada gambar 4.37 sekolah dapat menambahkan layanannya dengan cara klik ikon **berkemudian ikon**  $\phi$  **di gunakan untuk menyegarkan** halaman apabila yang dilayani Gambar 4.37 Halaman untuk mengolah data kepuasan.<br>Dapat dilihat pada gambar 4.37 sekolah dapat menambahkan layanannya<br>dengan cara klik ikon **D**. Kemudian ikon <sup>Q</sup> di gunakan untuk menyegarkan<br>halaman apabila yang dilayani Gambar 4.37 Halaman untuk mengolah data kepuasan.<br>
Dapat dilihat pada gambar 4.37 sekolah dapat menambahkan layanannya<br>
dengan cara klik ikon  $\blacksquare$ . Kemudian ikon  $\lozenge$  di gunakan untuk menyegarkan<br>
halaman apabila yang Dapat dilihat pada gambar 4.37 sekolah dapat menambahkan layanannya<br>dengan cara klik ikon **E**, Kemudian ikon  $\mathcal{O}$  di gunakan untuk menyegarkan<br>halaman apabila yang dilayani telah mengisi formulir berisi kritik dan sara dengan cara klik ikon **E**, Kemudian ikon  $\mathcal{O}_d$  di gunakan untuk menyegarkan halaman apabila yang dilayani telah mengisi formulir berisi kritik dan saran pada gambar 4.39. Grafik dan tabel dapat dilakukan pencarian mela halaman apabila yang dilayani telah mengisi formulir berisi kritik dan saran pada gambar 4.39. Grafik dan tabel dapat dilakukan pencarian melalui pilihan tanggal, bulan, dan tahun kemudian klik tombol "CARI". Grafik yang d pada gambar 4.39. Grafik dan tabel dapat dilakukan pencarian melalui pilihan<br>tanggal, bulan, dan tahun kemudian klik tombol "CARI". Grafik yang<br>ditampilkan adalah hasil dari perbandingan memuaskan, kurang memuaskan,<br>dan y al, bulan, dan tahun kemudian klik tombol "CARI". Grafik yang pilkan adalah hasil dari perbandingan memuaskan, kurang memuaskan, ang belum diberi ulasan. Namun yang ditampilkan pada tabel hanya sudah mendapat ulasan memuas menjikan adalah hasil dari perbandingan memuaskan, kurang memuaskan, yang belum diberi ulasan. Namun yang ditampilkan pada tabel hanya memuaskan memuaskan atau kurang memuaskan. Tabel memuaskan berisikan jens layanan yang dan yang belum diberi ulasan. Namun yang ditampilkan pada tabel hanya<br>yang sudah mendapat ulasan memuaskan atau kurang memuaskan. Tabel<br>yang ditampilkan berisikan jens layanan yang telah dimasukkan, uraian dan<br>aksi untuk s yang sudah mendapat ulasan memuaskan atau kurang memuaskan. Tabel<br>
yang ditampilkan berisikan jens layanan yang telah dimasukkan, uraian dan<br>
aksi untuk setiap layanan. Pada aksi tersebut terdapat 3 ikon yang mana<br>
dianta
akan mempersilahkan yang bersangkutan untuk memberikan kritik dan sarannya. Dibawah ketiga ikon tersebut terdapat status layanan tersebut,<br>layanan dapat berstatus selesai, proses, tunda, dan atau batal. Lalu ikon  $\nabla$ sarannya. Dibawah ketiga ikon tersebut terdapat status layanan keritik dan sarannya. Dibawah ketiga ikon tersebut terdapat status layanan tersebut, layanan dapat berstatus selesai, proses, tunda, dan atau batal. Lalu ikon akan mempersilahkan yang bersangkutan untuk memberikan kritik dan sarannya. Dibawah ketiga ikon tersebut terdapat status layanan tersebut, layanan dapat berstatus selesai, proses, tunda, dan atau batal. Lalu ikon  $\nabla$  di akan mempersilahkan yang bersangkutan untuk memberikan kritik dan sarannya. Dibawah ketiga ikon tersebut terdapat status layanan tersebut, layanan dapat berstatus selesai, proses, tunda, dan atau batal. Lalu ikon  $\nabla$  di oleh mempersilahkan yang bersangkutan untuk memberikan kritik dan sarannya. Dibawah ketiga ikon tersebut terdapat status layanan tersebut, layanan dapat berstatus selesai, proses, tunda, dan atau batal. Lalu ikon  $\nabla$  di grafik dan tabel seperti yang bersangkutan untuk memberikan kritik dan sarannya. Dibawah ketiga ikon tersebut terdapat status layanan tersebut, layanan dapat berstatus selesai, proses, tunda, dan atau batal. Lalu ikon  $\nab$ 

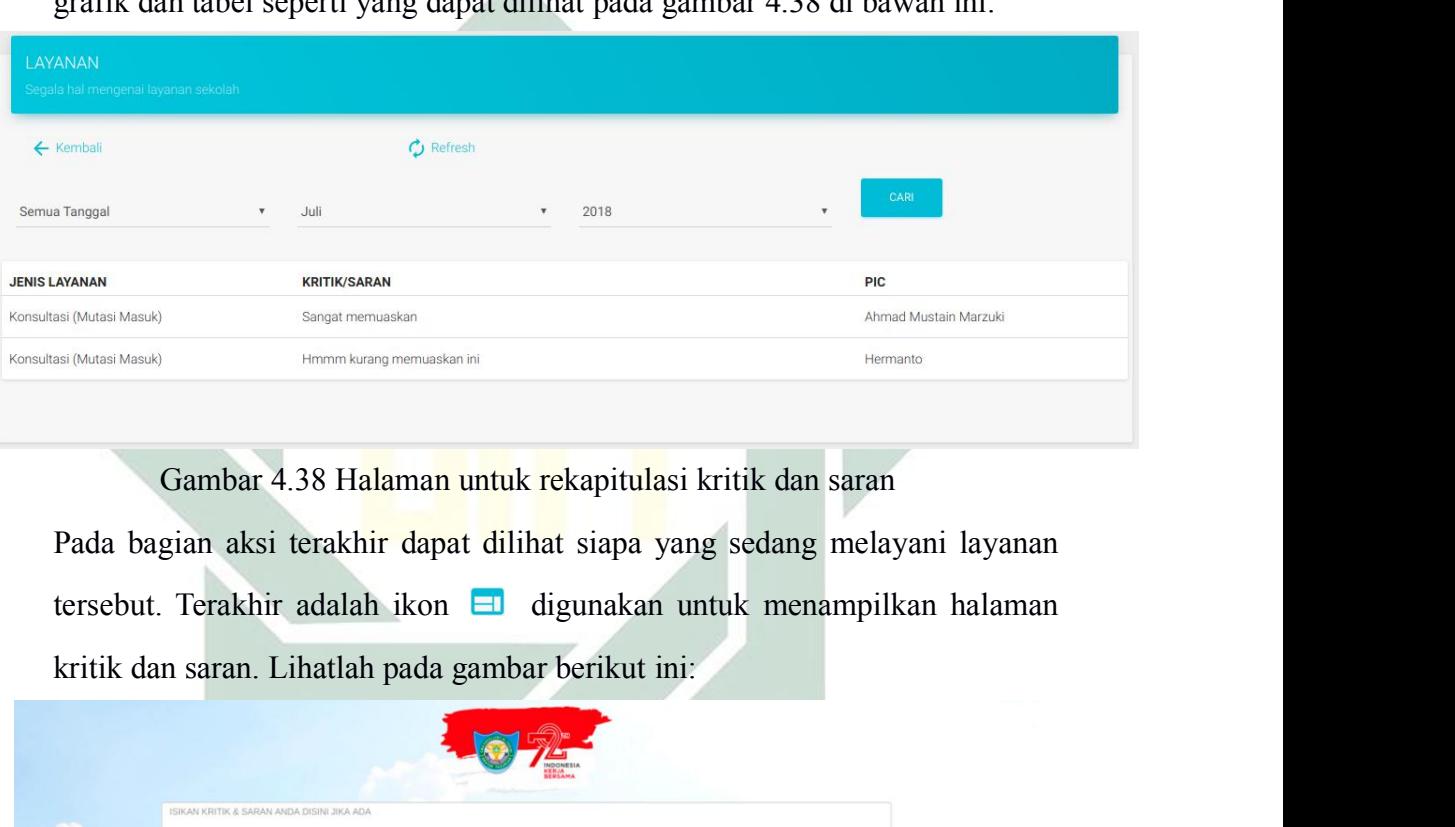

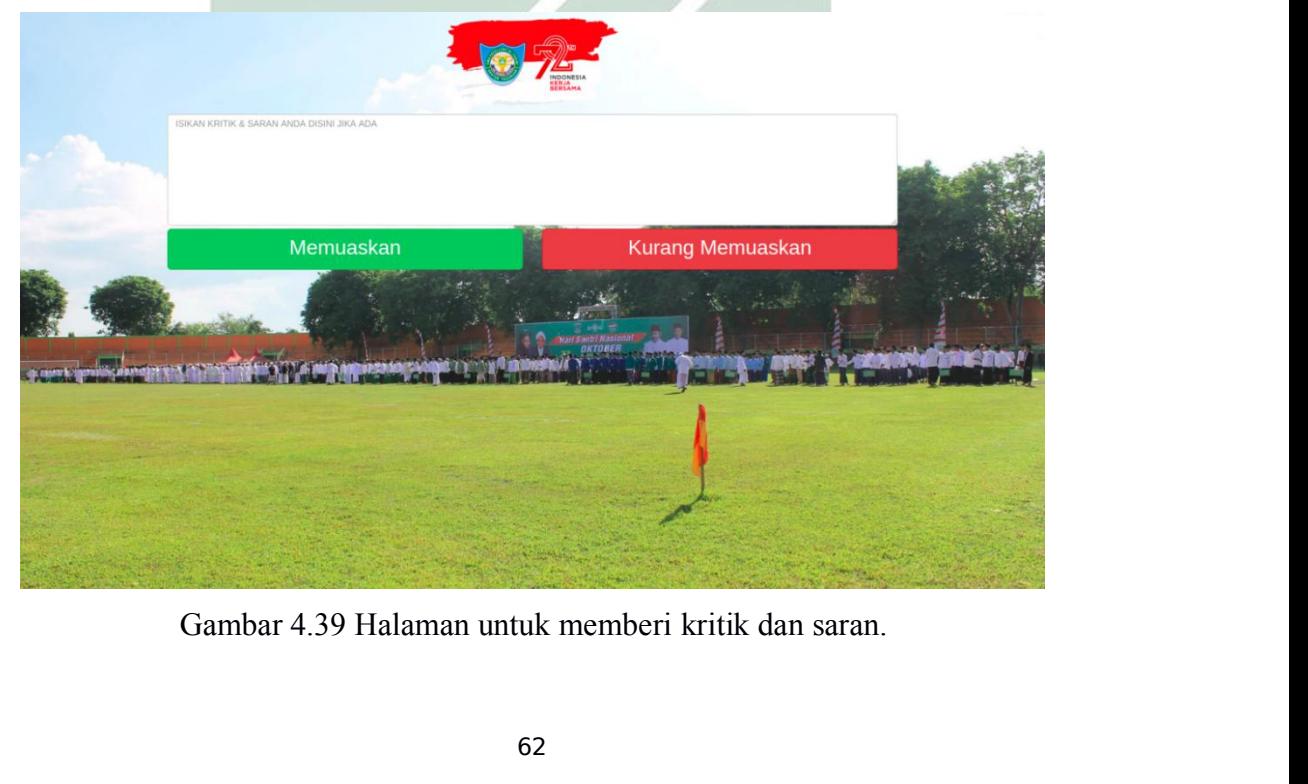

62

Dapat dilihat pada gambar 4.38 pengguna dapat mengisikan kriti dan Dapat dilihat pada gambar 4.38 pengguna dapat mengisikan kriti dan<br>sarannya melalui kotak yang telah disediakan kemudian klik tombol<br>"MEMUASKAN" apabila dirasa layanan tersebut memuaskan atau klik<br>tombol "KURANG MEMUASKAN" Dapat dilihat pada gambar 4.38 pengguna dapat mengisikan kriti dan<br>sarannya melalui kotak yang telah disediakan kemudian klik tombol<br>"MEMUASKAN" apabila dirasa layanan tersebut memuaskan atau klik<br>tombol "KURANG MEMUASKAN" Dapat dilihat pada gambar 4.38 pengguna dapat mengisikan kriti dan<br>sarannya melalui kotak yang telah disediakan kemudian klik tombol<br>"MEMUASKAN" apabila dirasa layanan tersebut memuaskan atau klik<br>tombol "KURANG MEMUASKAN" Dapat dilihat pada gambar 4.38 pengguna dapat mengisikan kriti dan<br>sarannya melalui kotak yang telah disediakan kemudian klik tombol<br>"MEMUASKAN" apabila dirasa layanan tersebut memuaskan atau klik<br>tombol "KURANG MEMUASKAN" Dapat dilihat pada gambar 4.38 pengguna dapat mengisikan kriti dan<br>sarannya melalui kotak yang telah disediakan kemudian klik tombol<br>"MEMUASKAN" apabila dirasa layanan tersebut memuaskan atau klik<br>tombol "KURANG MEMUASKAN" Dapat dilihat pada gambar 4.38 pengguna<br>sarannya melalui kotak yang telah dised<br>"MEMUASKAN" apabila dirasa layanan t<br>tombol "KURANG MEMUASKAN" jika laya<br>memuaskan. Halaman ini ditampilkan pada<br>admin sekolah, sehingga orang Dapat dilihat pada gambar 4.38 pengguna dapat mengisikan kriti dan sarannya melalui kotak yang telah disediakan kemudian klik tombol "MEMUASKAN" apabila dirasa layanan tersebut memuaskan atau klik tombol "KURANG MEMUASKAN" nnya melalui kotak yang telah disediakan kemudian klik tombol<br>EMUASKAN" apabila dirasa layanan tersebut memuaskan atau klik<br>pol "KURANG MEMUASKAN" jika layanan yang dialami dirasa kurang<br>nuaskan. Halaman ini ditampilkan pa "MEMUASKAN" apabila dirasa layanan tersebut memuaskan atau klik<br>tombol "KURANG MEMUASKAN" jika layanan yang dialami dirasa kurang<br>memuaskan. Halaman ini ditampilkan pada monitor yang berbeda dengan<br>admin sekolah, sehingga

tombol "KURANG MEMUASKAN" jika layanan yang dialami dirasa kurang<br>memuaskan. Halaman ini ditampilkan pada monitor yang berbeda dengan<br>admin sekolah, sehingga orang yang dilayani dapat melakukan penilaian<br>dengan nyaman.<br>**Im** memuaskan. Halaman ini ditampilkan pada monitor yang berbeda dengan<br>admin sekolah, sehingga orang yang dilayani dapat melakukan penilaian<br>dengan nyaman.<br>Implementasi Sistem Informasi Manajemen Sekolah<br>Rancangan desain hasi admin sekolah, sehingga orang yang dilayani dapat melakukan penilaian<br>dengan nyaman.<br>Implementasi Sistem Informasi Manajemen Sekolah<br>Rancangan desain hasil uji coba pada sistem informasi manajemen<br>sekolah dengan server ter dengan nyaman.<br>
Implementasi Sistem Informasi Manajemen Sekolah<br>
Rancangan desain hasil uji coba pada sistem informasi manajemen<br>
sekolah dengan server terpusat dilakukan oleh pakar teknologi informasi di<br>
Universitas Isla Implementasi Sistem Informasi Manajemen Sekolah<br>Rancangan desain hasil uji coba pada sistem informasi manaj<br>sekolah dengan server terpusat dilakukan oleh pakar teknologi inform<br>Universitas Islam Negeri Sunan Ampel dan Kepa sekolah dengan server terpusat dilakukan oleh pakar teknologi inform<br>Universitas Islam Negeri Sunan Ampel dan Kepala tata usaha di<br>EXCELLENT AL-YASINI. Pakar yang bertindak sebagai validator<br>rancangan produk adalah Achmad versitas Islam Negeri Sunan Ampel dan Kepala tata usaha di SMA<br>ELLENT AL-YASINI. Pakar yang bertindak sebagai validator desain<br>angan produk adalah Achmad Teguh Wibowo, MT, sebagai validator alur<br>es kerja sistem adalah A. A EXCELLENT AL-YASINI. Pakar yang bertindak sebagai validator desain<br>rancangan produk adalah Achmad Teguh Wibowo, MT, sebagai validator alur<br>proses kerja sistem adalah A. Arivoulloh DS, S.Pd, dan sebagai validator<br>tampilan p

rancangan produk adala<mark>h Achmad Teguh</mark> Wibowo, MT, sebagai validator alur<br>proses kerja sistem adalah A. Arivoulloh DS, S.Pd, dan sebagai validator<br>tampilan pengguna adalah Ilham, M.Kom.<br>4.4.1 Validasi Desain Rancangan Prod proses kerja sistem adalah A. Arivoulloh DS, S.Pd, dan sebagai validator<br>tampilan pengguna adalah Ilham, M.Kom.<br>4.4.1 Validasi Desain Rancangan Produk<br>Hasil rancangan produk diperoleh dari pakar yang bernama Achmad<br>Teguh W EMBENDIAN HASIL PERDANGAN HASIL PERDANGAN HASIL PARAT AT PASIL PASIL PASIL PASIL PASIL PASIL PASIL PASIL PASIL PASIL PASIL PASIL PASIL PASIL PASIL PASIL PASIL PASIL PASIL PASIL PASIL PASIL PASIL PASIL PASIL PASIL PASIL PAS **n Rancangan Produk**<br>
n produk diperoleh dari pakar yang bernama Achmad<br>
1.1 Pada tanggal 10 Juli 2018. Instrumen objek uji terdapat 3<br>
1.1 evaluasi, dan rekomendasi. Evaluasi dan rekomendasi<br>
1.1 Intrumen Uji Rancangan Pr **4.4.1 Validasi Desain Rancangan Produk**<br>
Hasil rancangan produk diperoleh dari pakar yang bernama Achmad<br>
Teguh Wibowo, MT pada tanggal 10 Juli 2018. Instrumen objek uji terdapat 3<br>
poin yakni aspek uji, evaluasi, dan re 1. Kejelasan Alur dari pakar yang bernama Achmad<br>
2018. Instrumen objek uji terdapat 3<br>
mendasi. Evaluasi dan rekomendasi<br>
enjadi dasar untuk melakukan revisi.<br>
rti dibawah ini:<br>
i Rancangan Produk<br>
Evaluasi Rekomendasi<br>
Langkah Sudah<br>
Baik

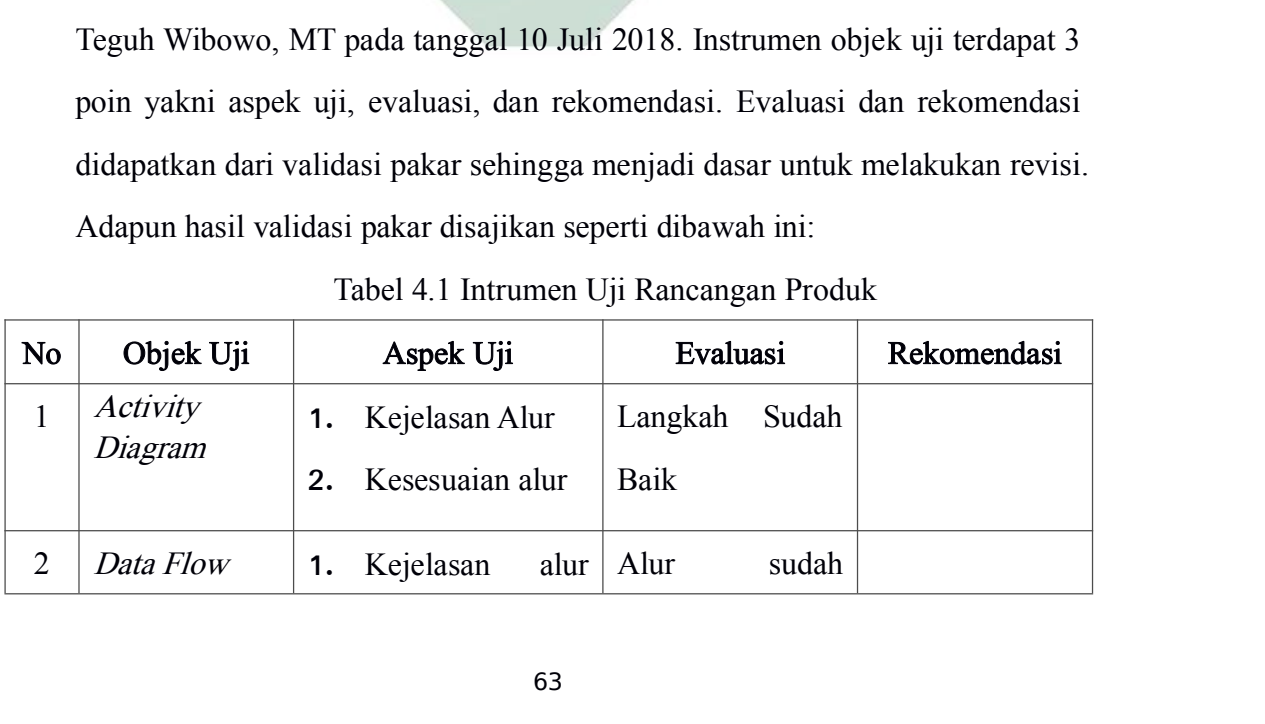

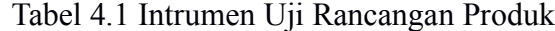

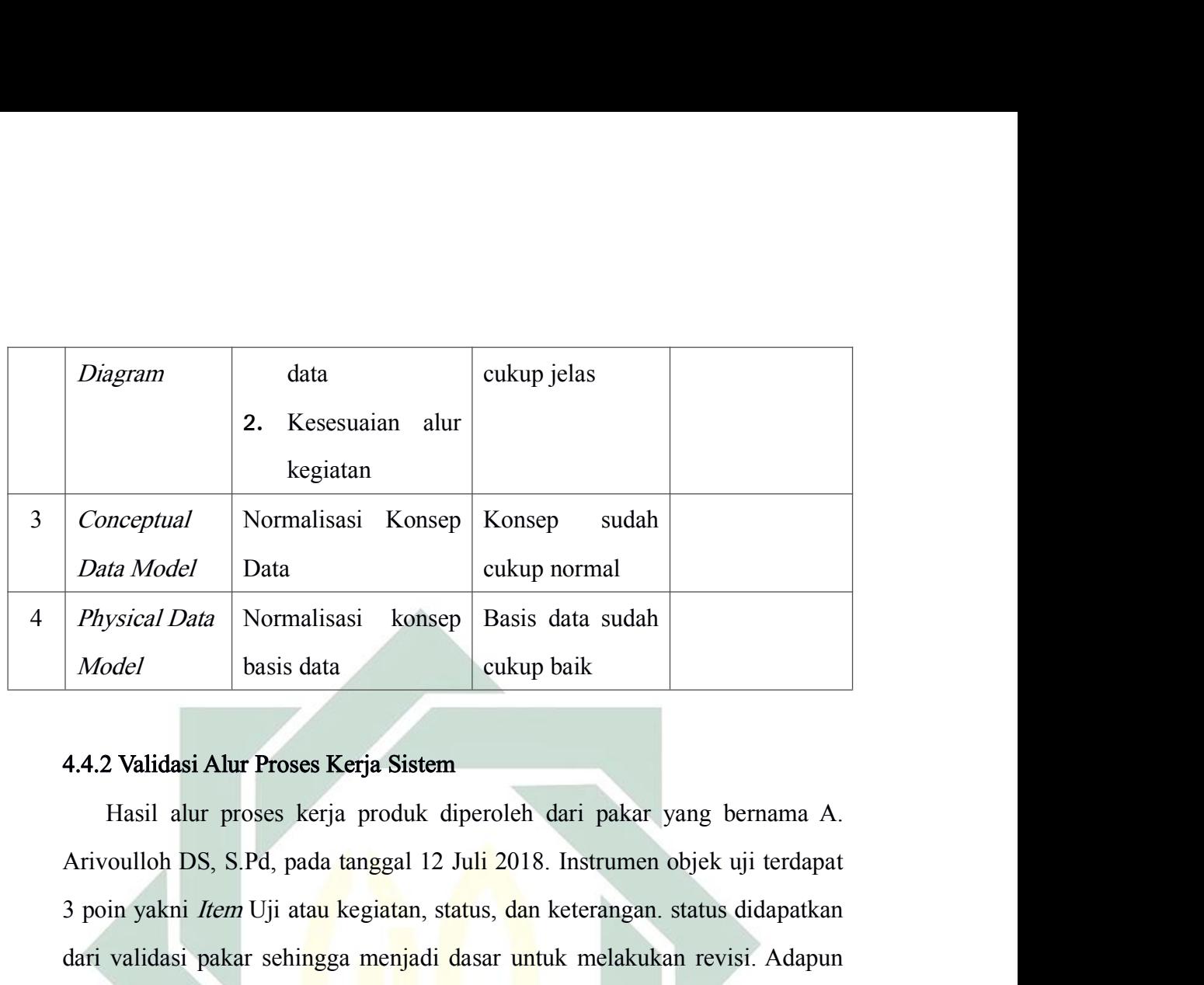

3 poin yakni Item Uji atau kegiatan, status, dan keterangan. status didapatkan dari validasi pakar sehingga menjadi dasar untuk melakukan revisi. Adapun hasil validasi pakar sehingga menjadi dasar untuk melakukan revisi. A **Physical Data** Normalisasi konsep Basis data sudah<br>
Model basis data cukup baik<br>
4.4.2 Validasi Alur Proses Kerja Sistem<br>
Hasil alur proses kerja produk diperoleh dari pakar yang bernama A.<br>
Arivoulloh DS, S.Pd, pada tang Model basis data cukup baik<br>
4.4.2 Validasi Alur Proses Kerja Sistem<br>
Hasil alur proses kerja produk diperoleh dari pakar yang bernama A.<br>
Arivoulloh DS, S.Pd, pada tanggal 12 Juli 2018. Instrumen objek uji terdapat<br>
3 poi Ses Kerja Sistem<br>
Kerja produk diperoleh dari pakar yang bernama A.<br>
ada tanggal 12 Juli 2018. Instrumen objek uji terdapat<br>
tatu kegiatan, status, dan keterangan. status didapatkan<br>
ingga menjadi dasar untuk melakukan rev **4.4.2 Validasi Alur Proses Kerja Sistem**<br>
Hasil alur proses kerja produk diperoleh dari pakar yang bernama A.<br>
Arivoulloh DS, S.Pd, pada tanggal 12 Juli 2018. Instrumen objek uji terdapat<br>
3 poin yakni *Item* Uji atau ke duk diperoleh dari pakar yang bernama<br>
gal 12 Juli 2018. Instrumen objek uji terdaj<br>
tan, status, dan keterangan. status didapatk<br>
mjadi dasar untuk melakukan revisi. Adap<br>
erti dibawah ini:<br>
Intrumen Uji Proses Kerja<br>
St ari pakar yang bernama A.<br>
Instrumen objek uji terdapat<br>
eterangan. status didapatkan<br>
kemelakukan revisi. Adapun<br>
ses Kerja<br> **Keterangan<br>
Capaian : Dapat masuk ke<br>
dalam sistem (menampilkan nalaman** *dashboard***)** 

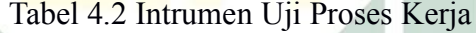

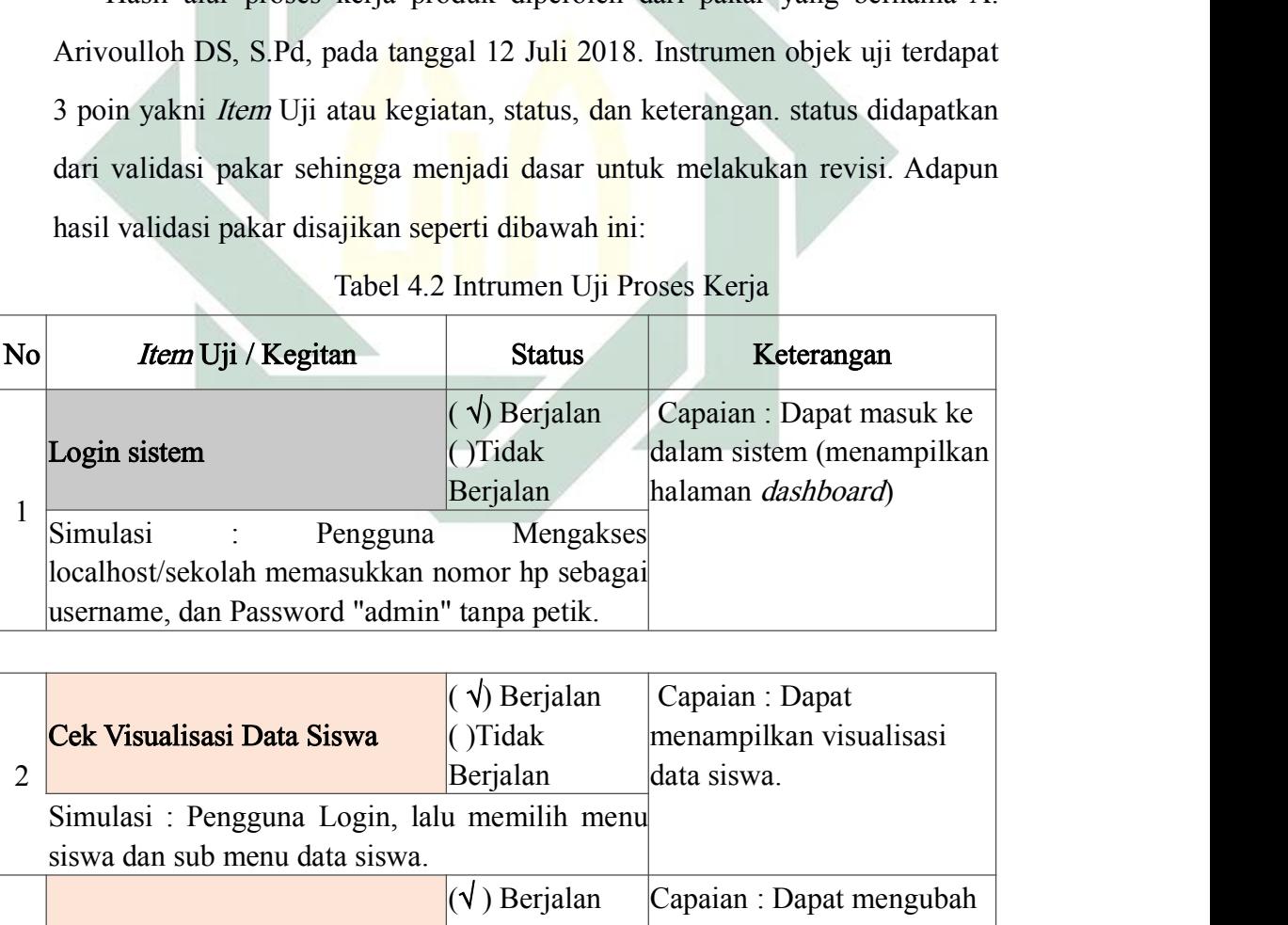

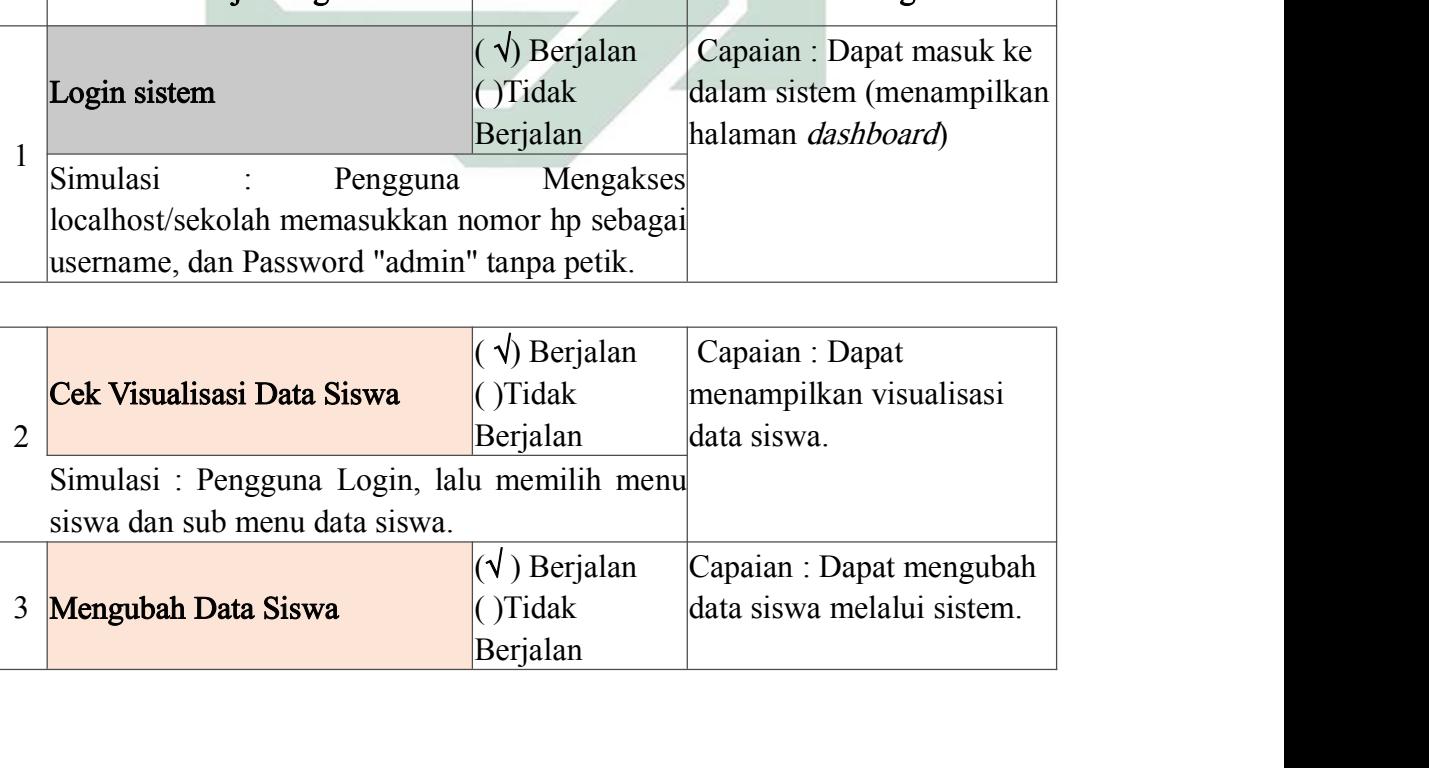

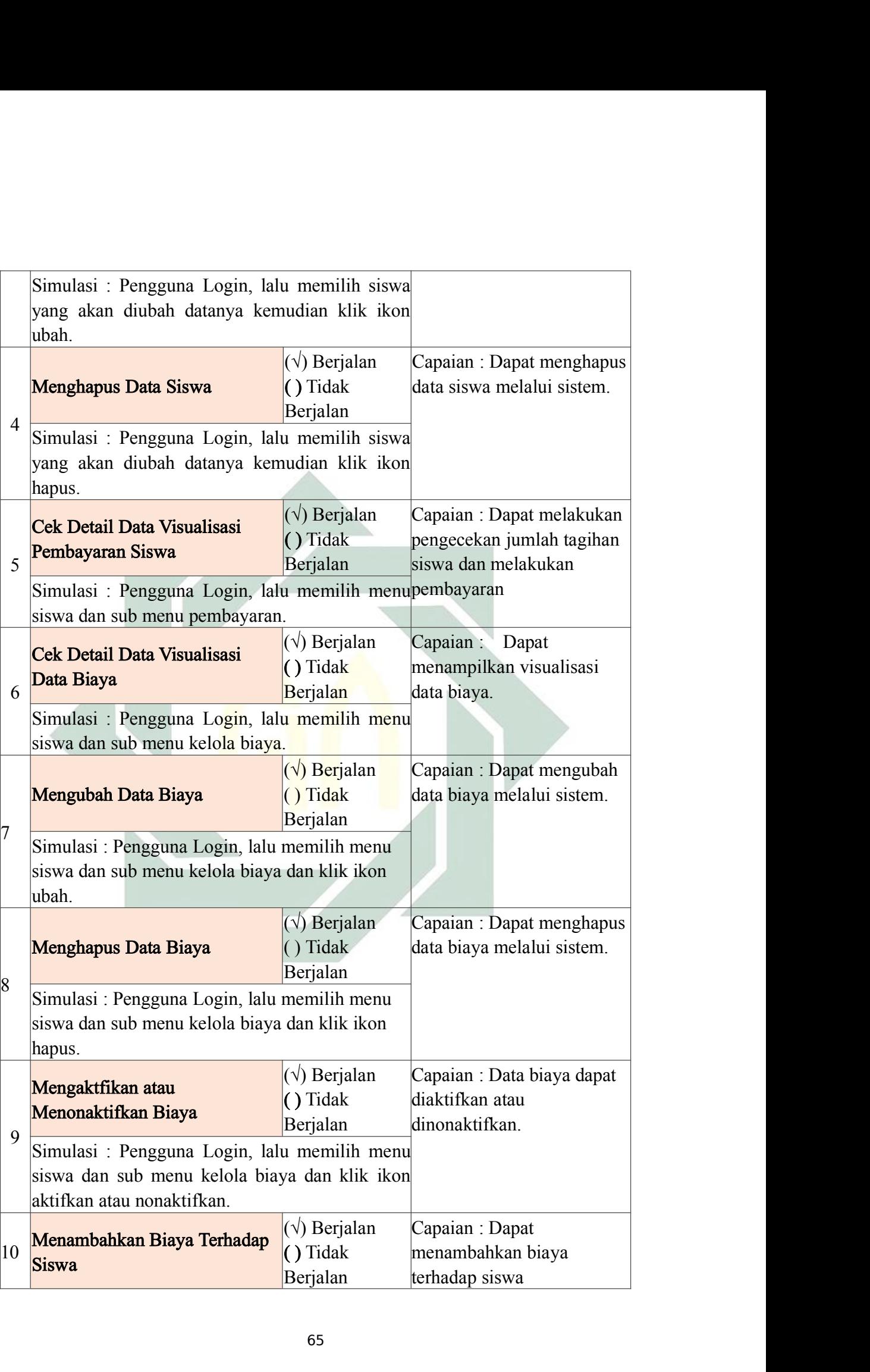

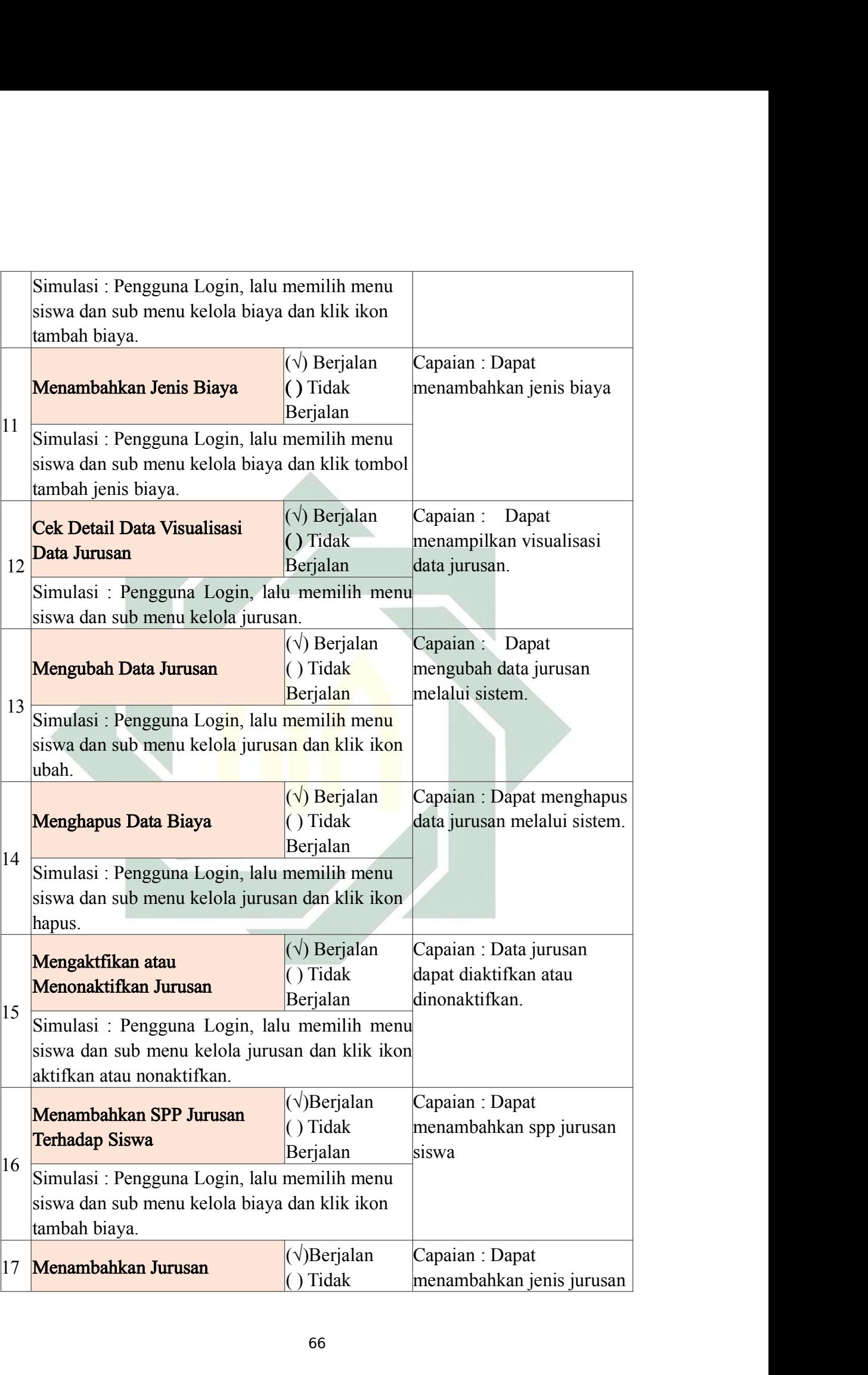

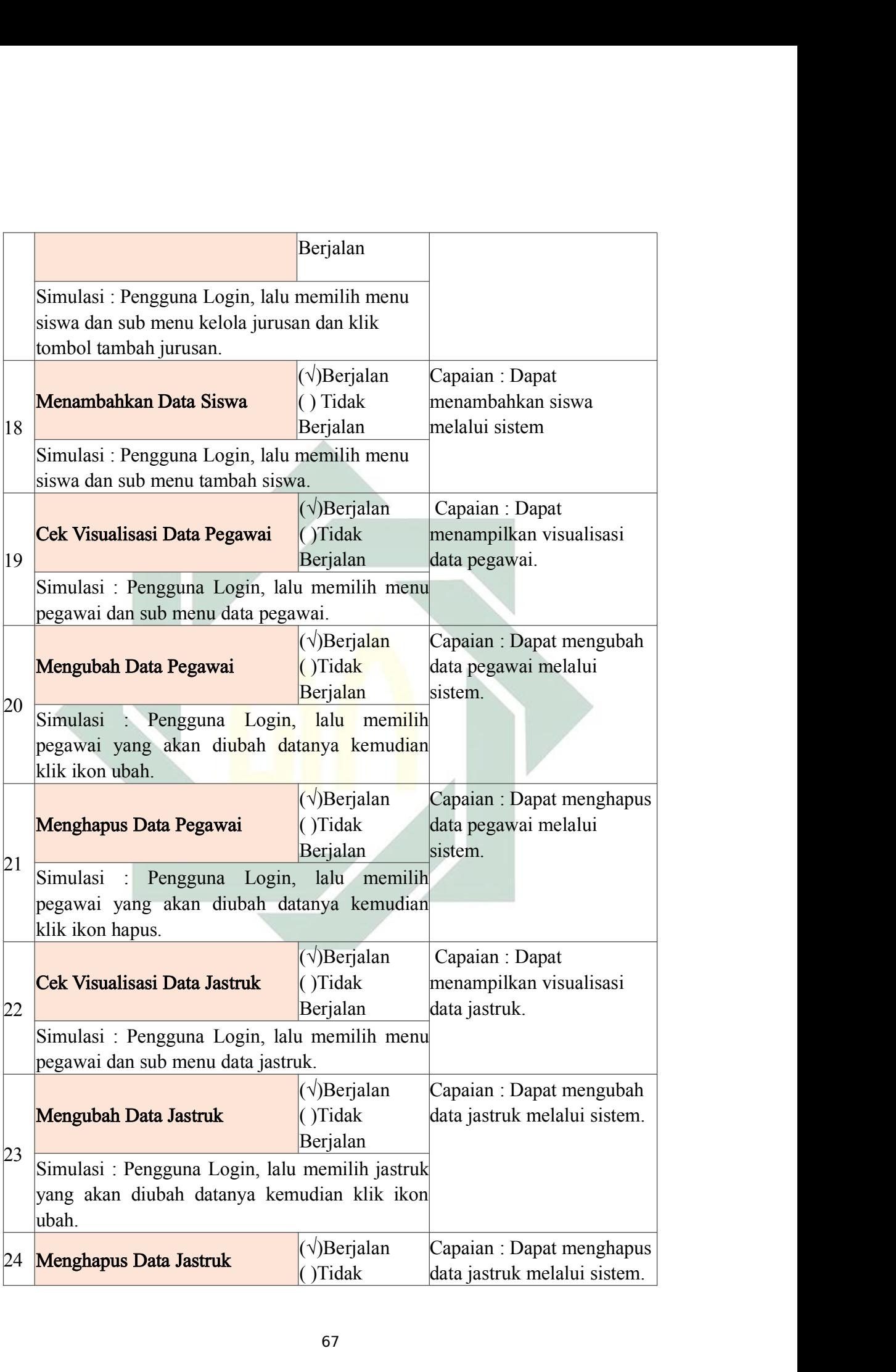

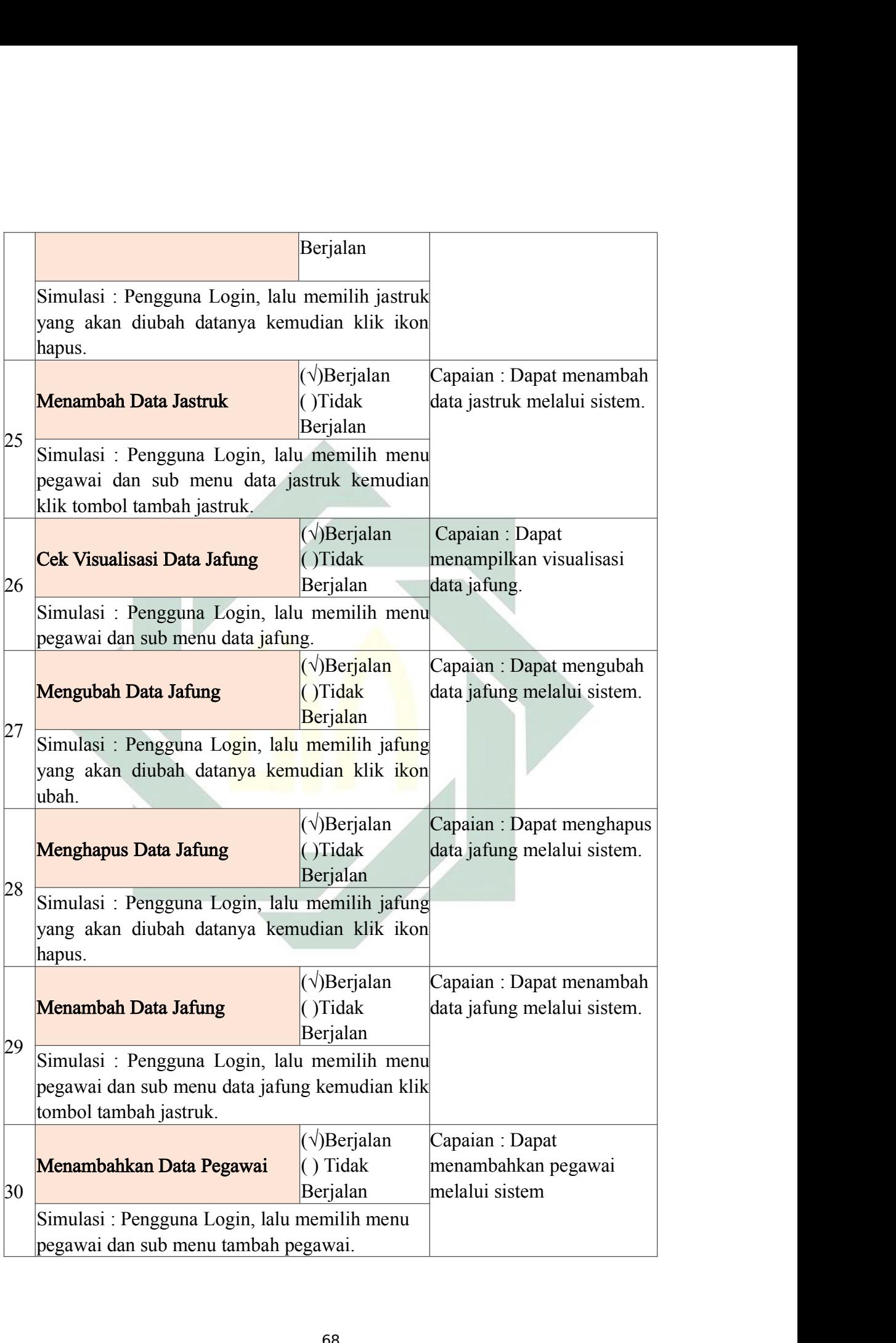

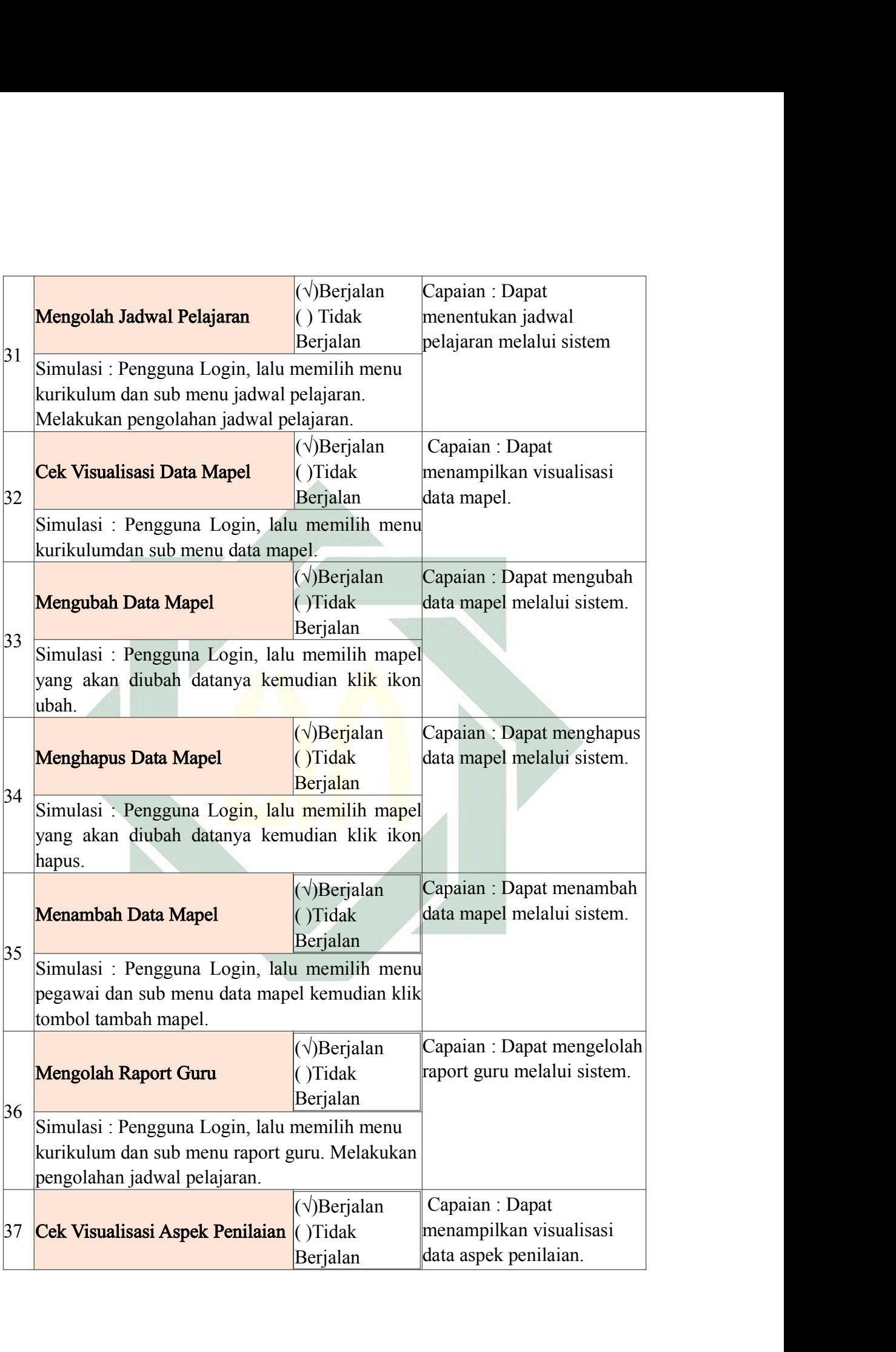

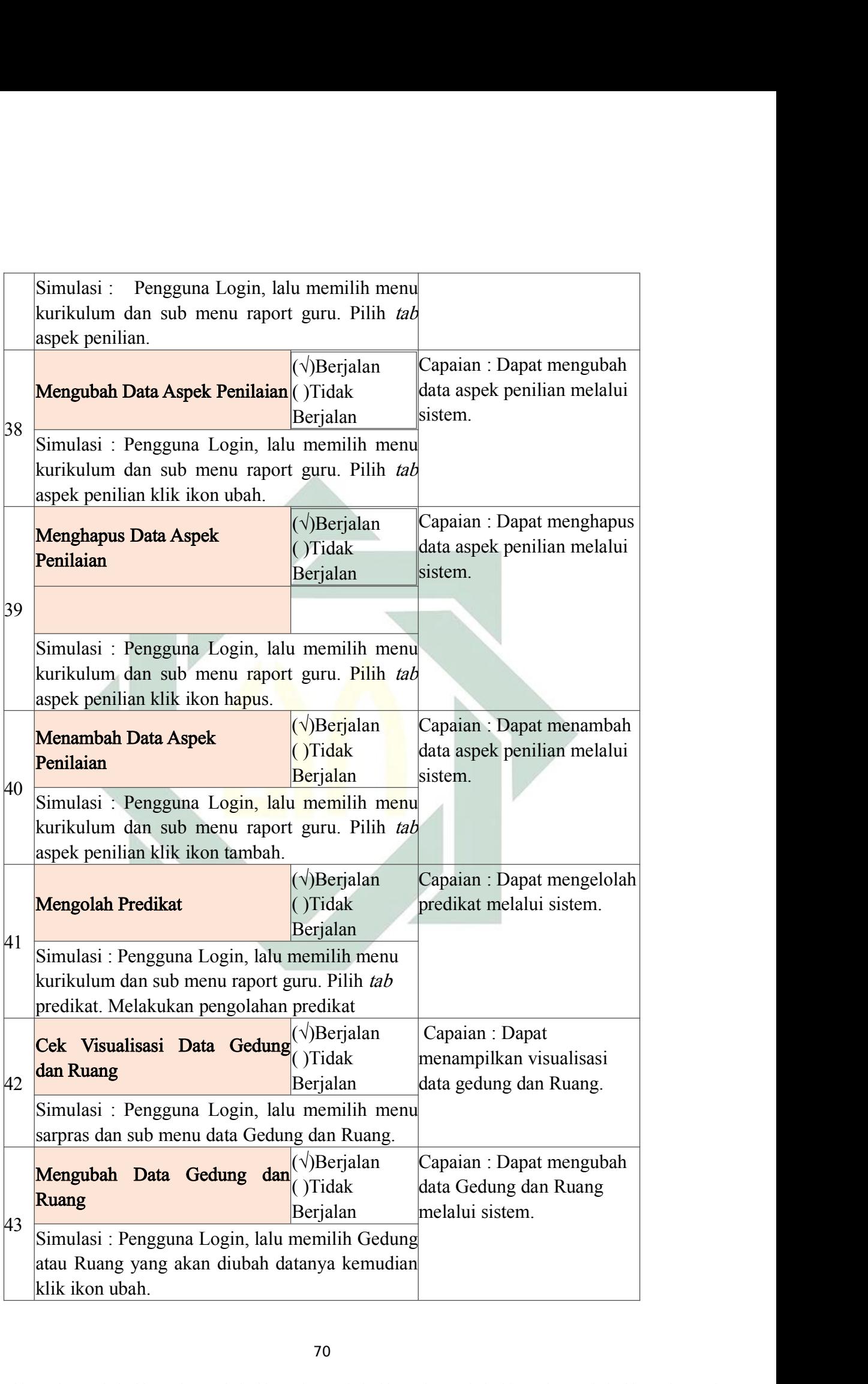

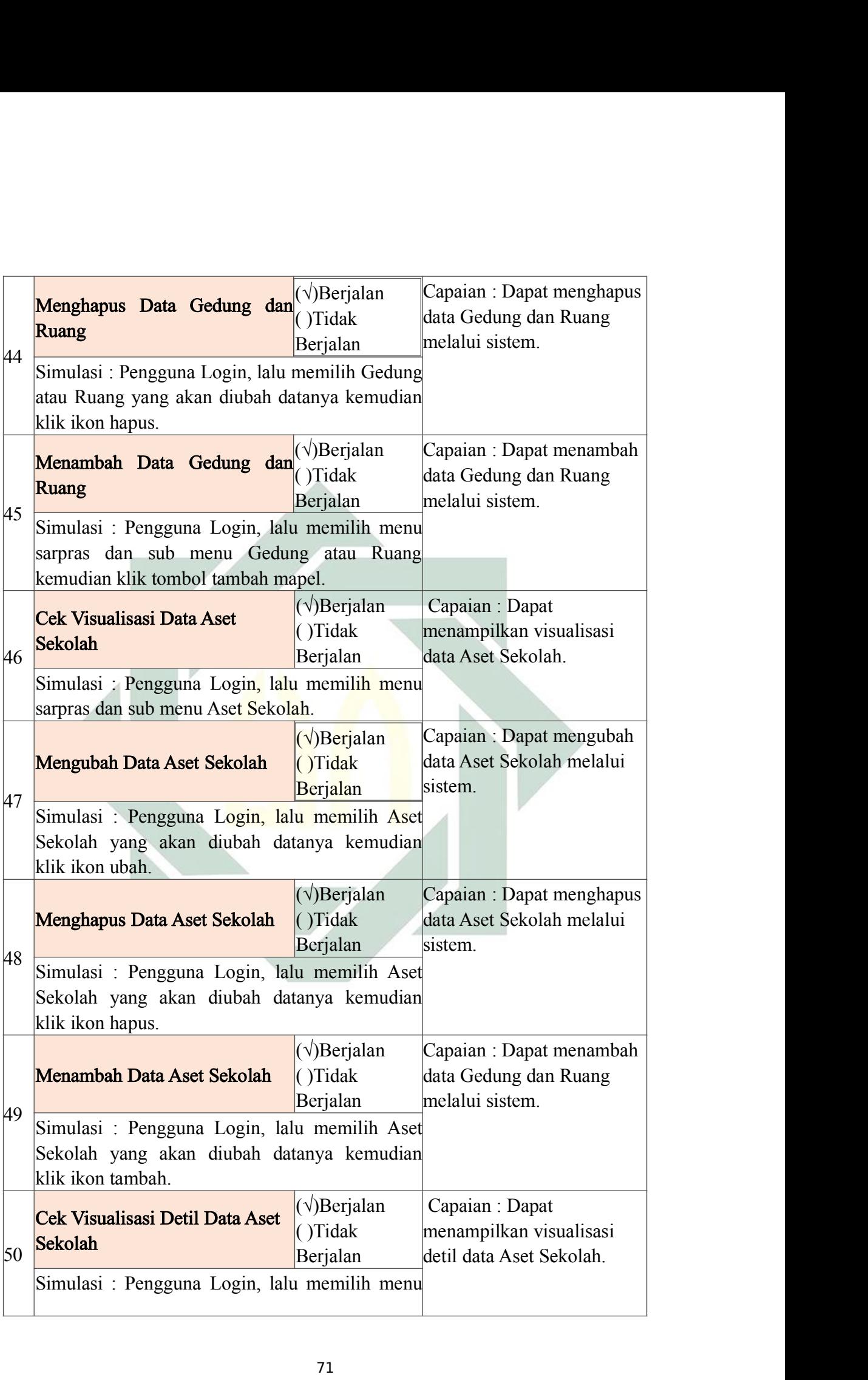

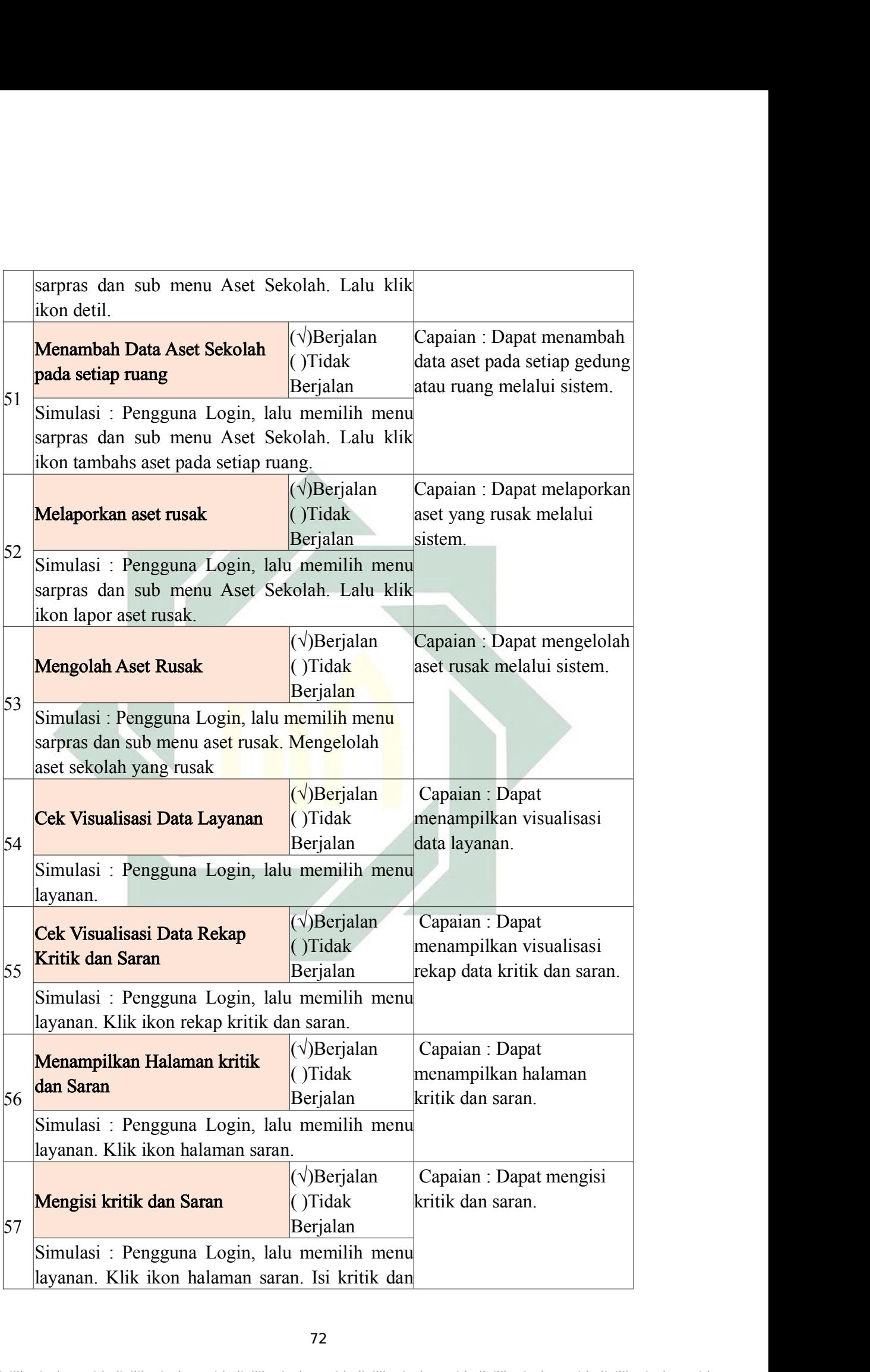

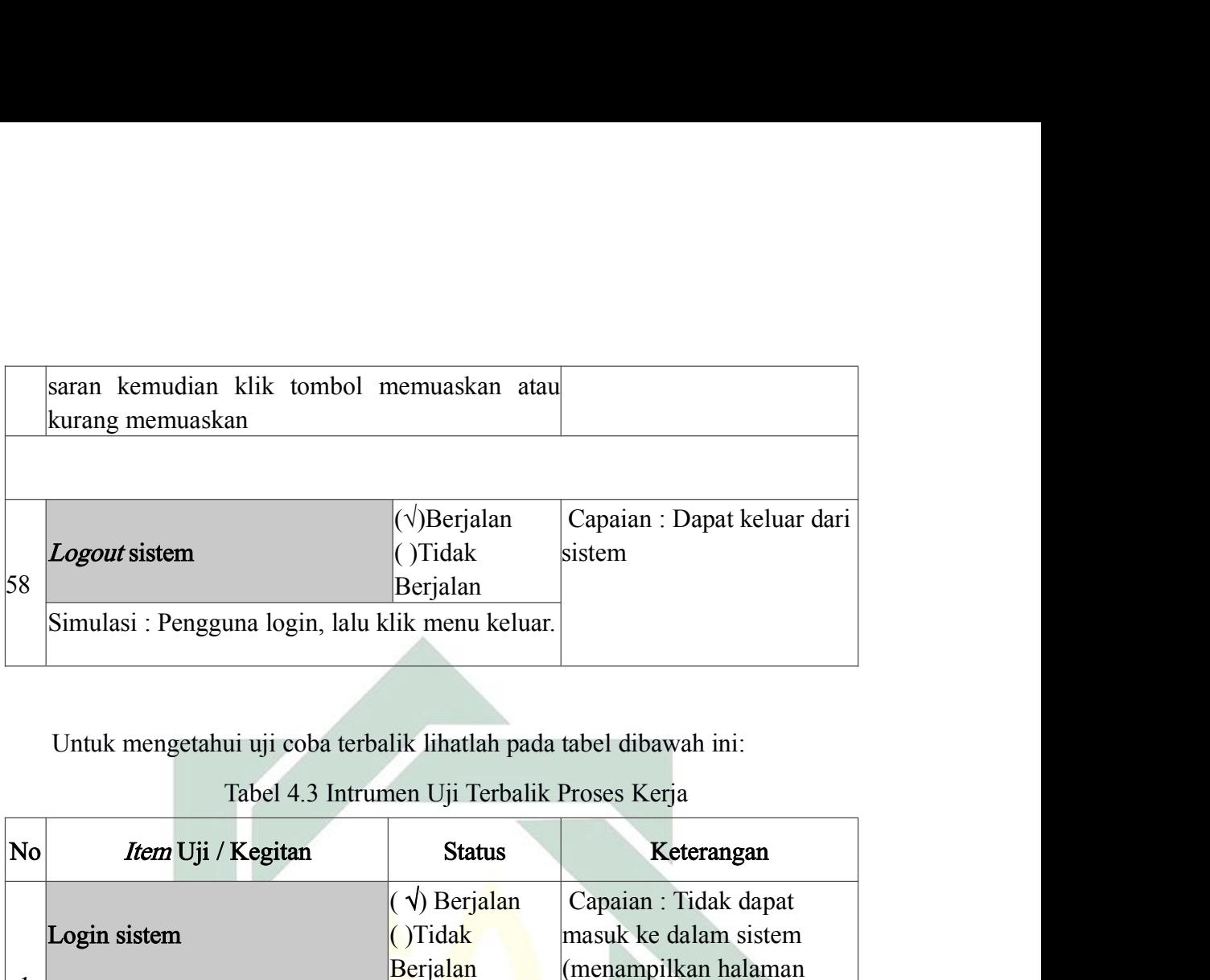

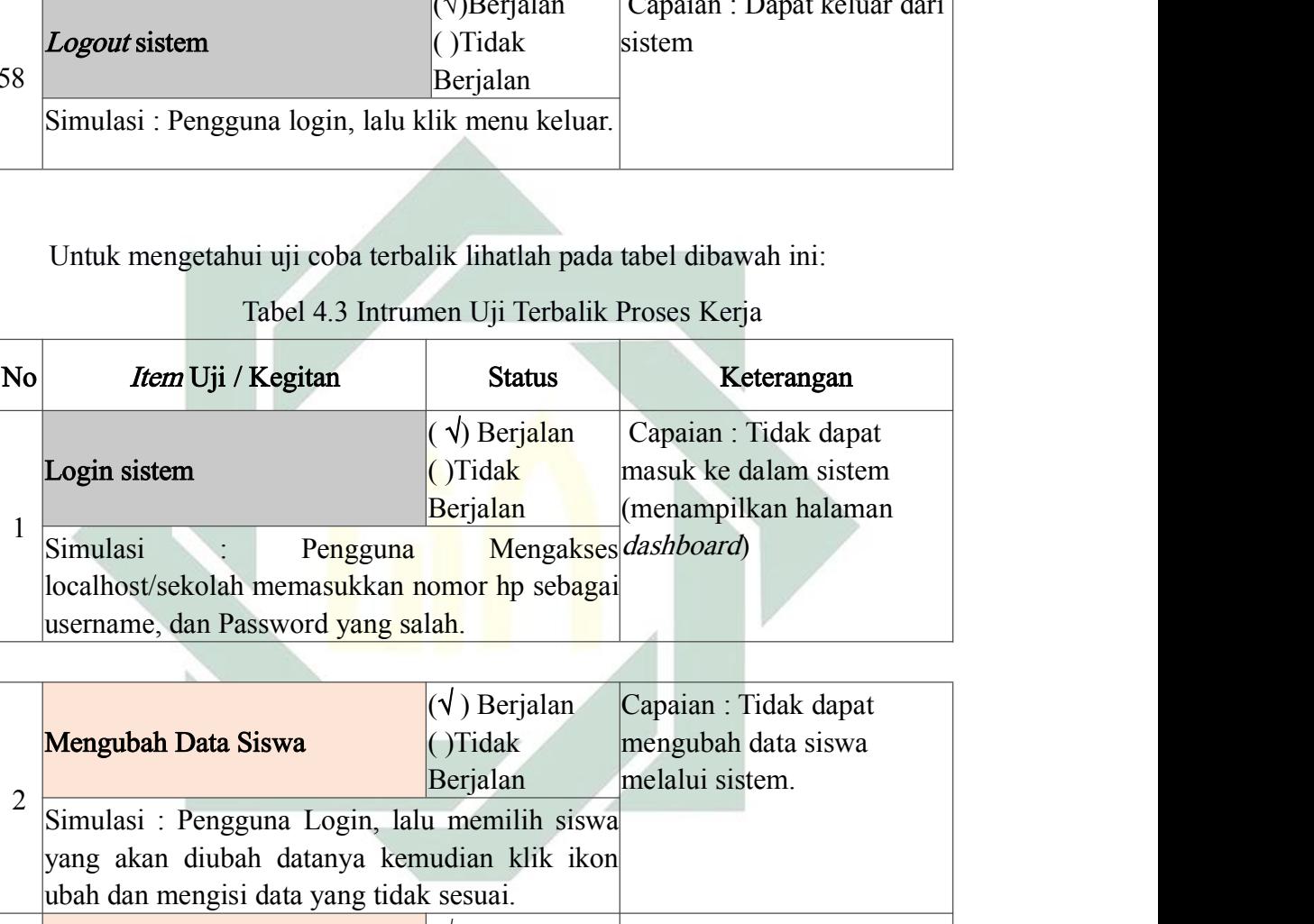

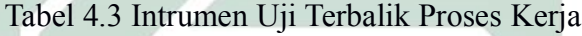

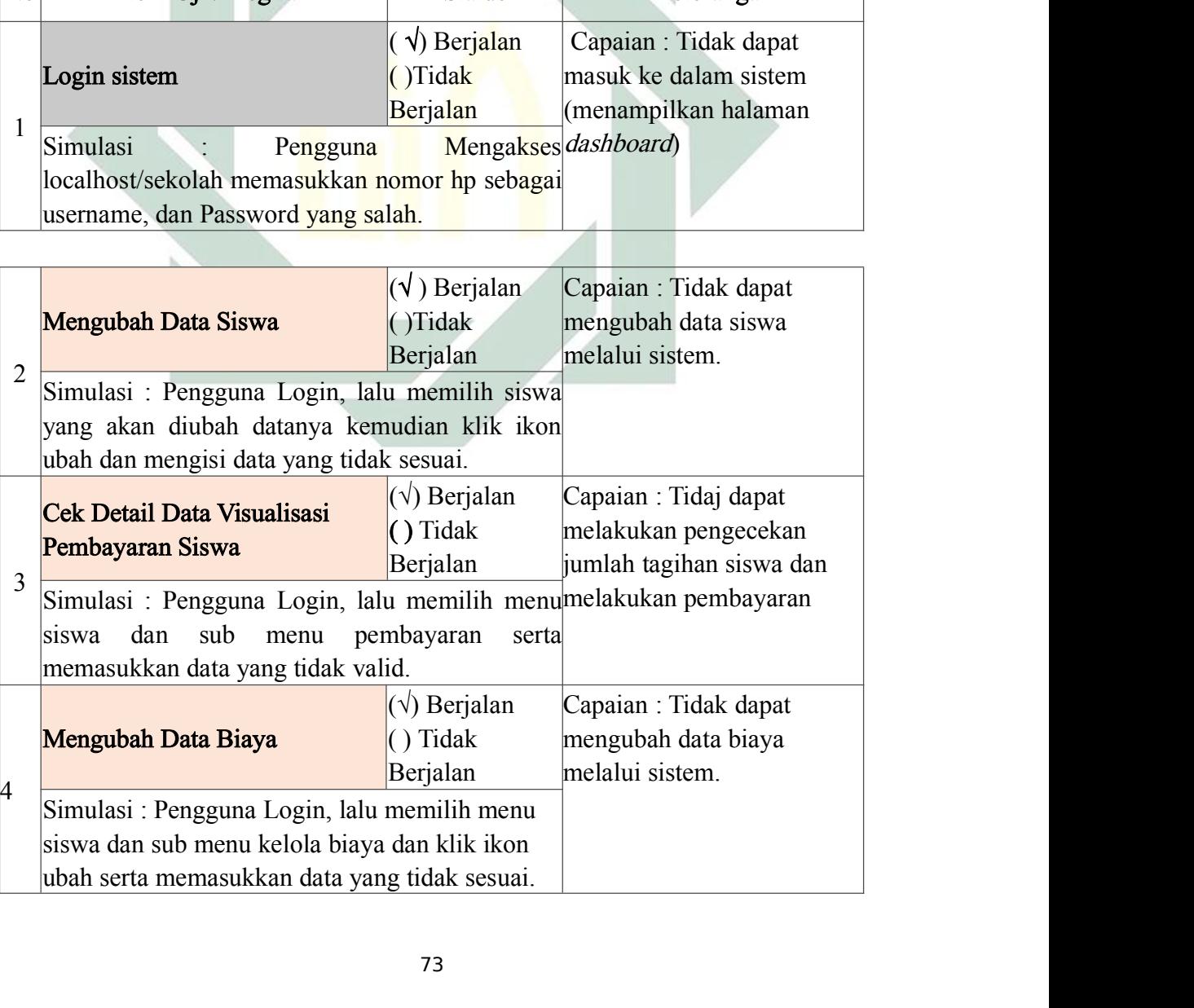

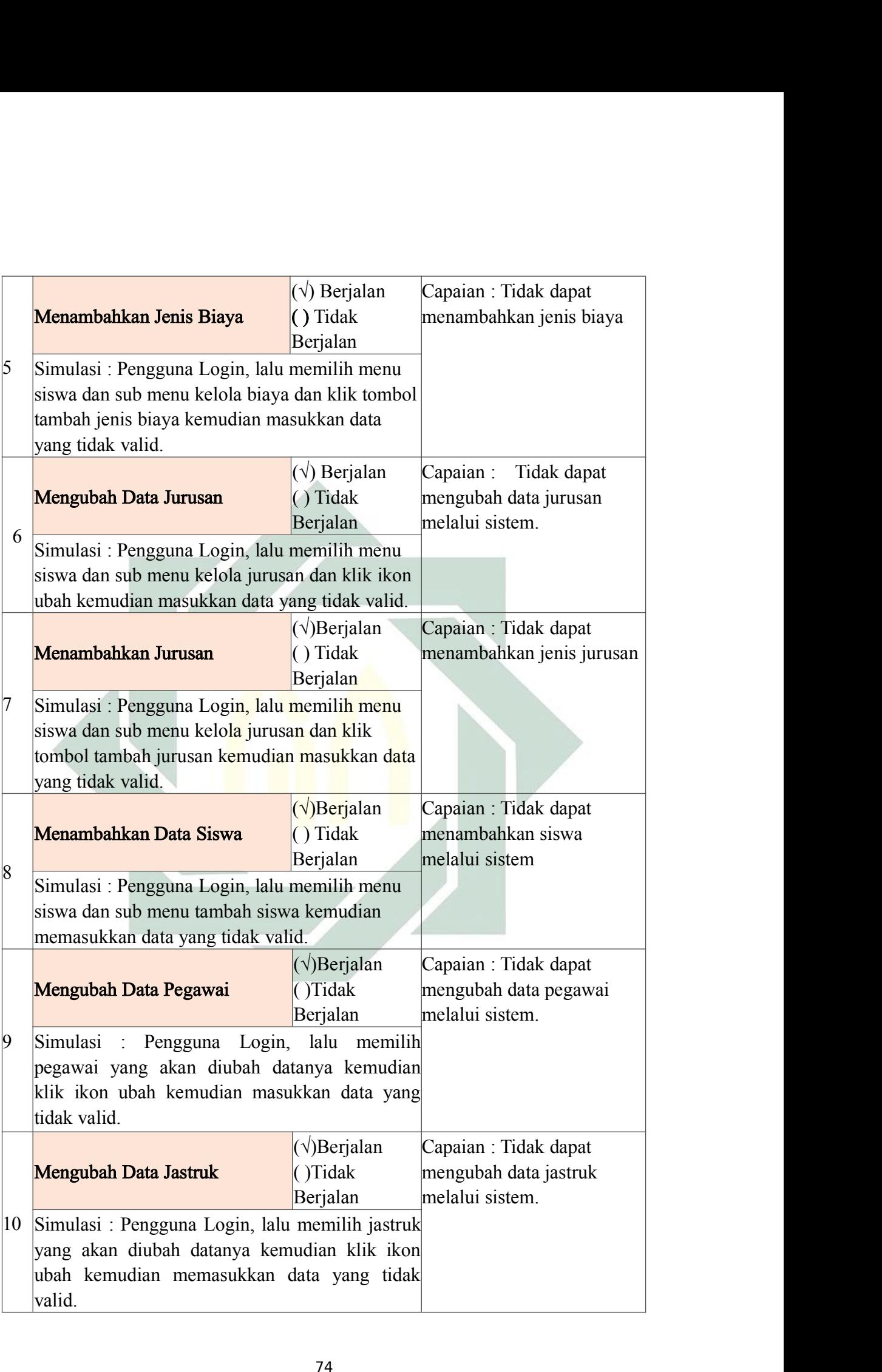

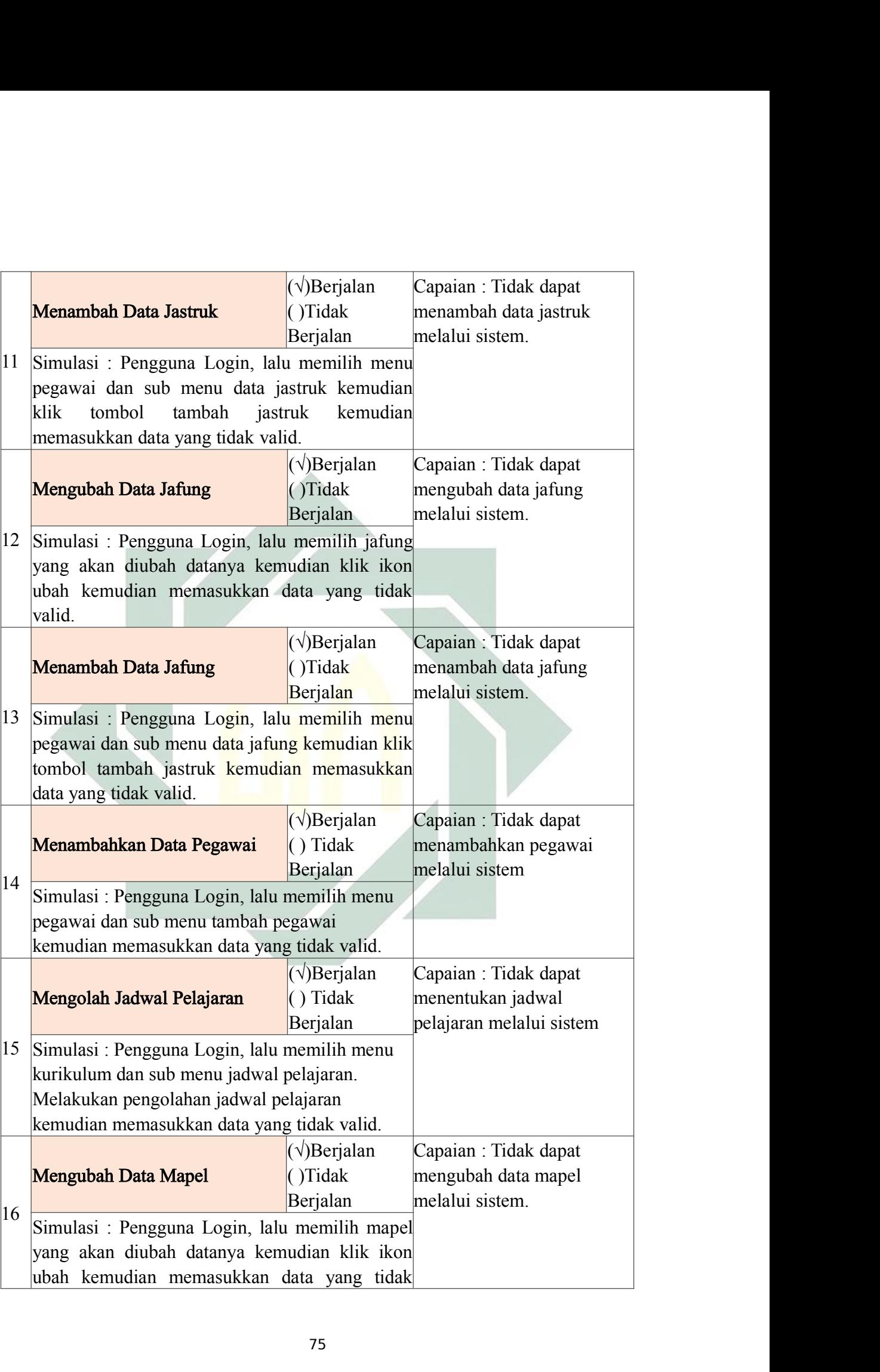

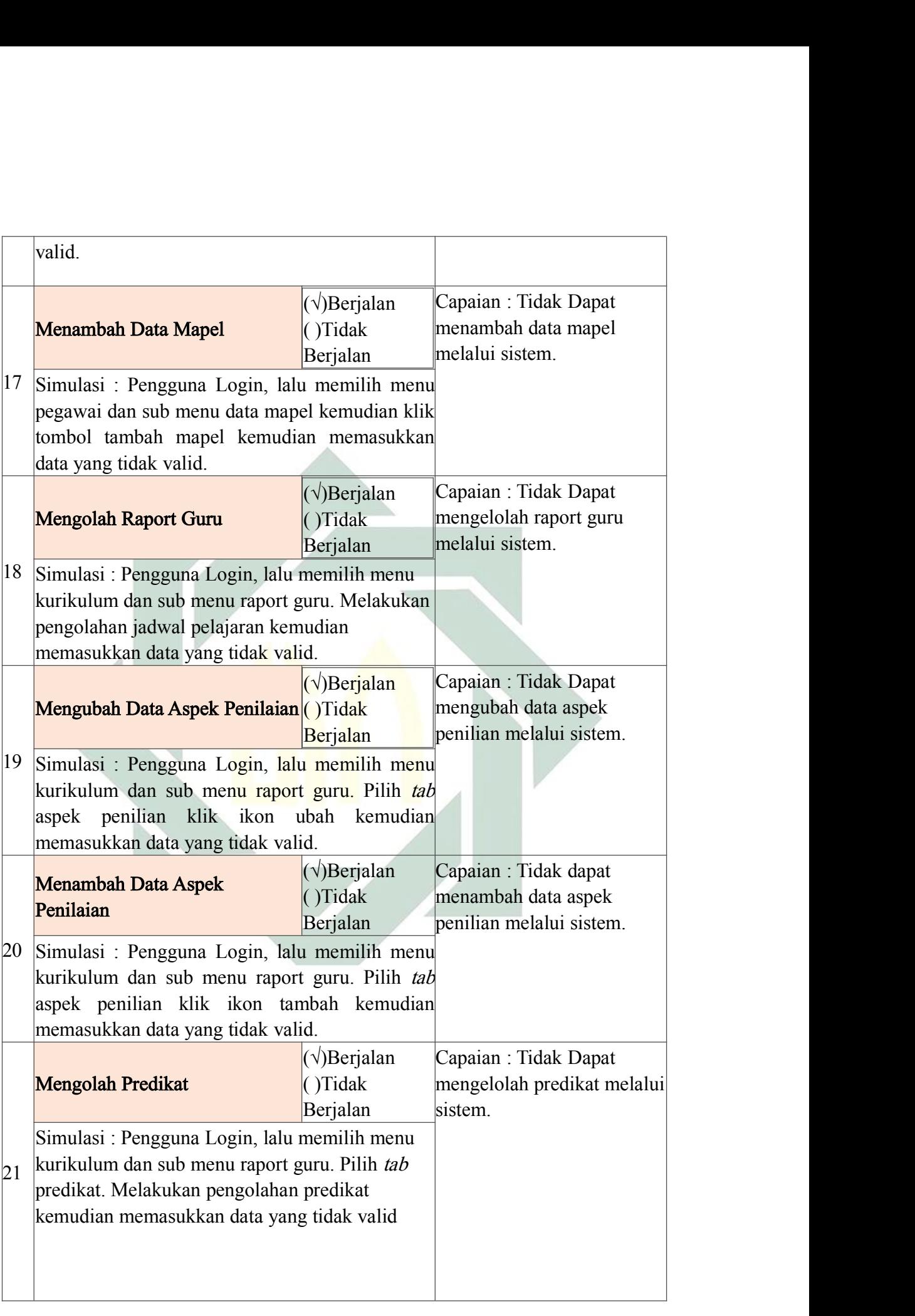

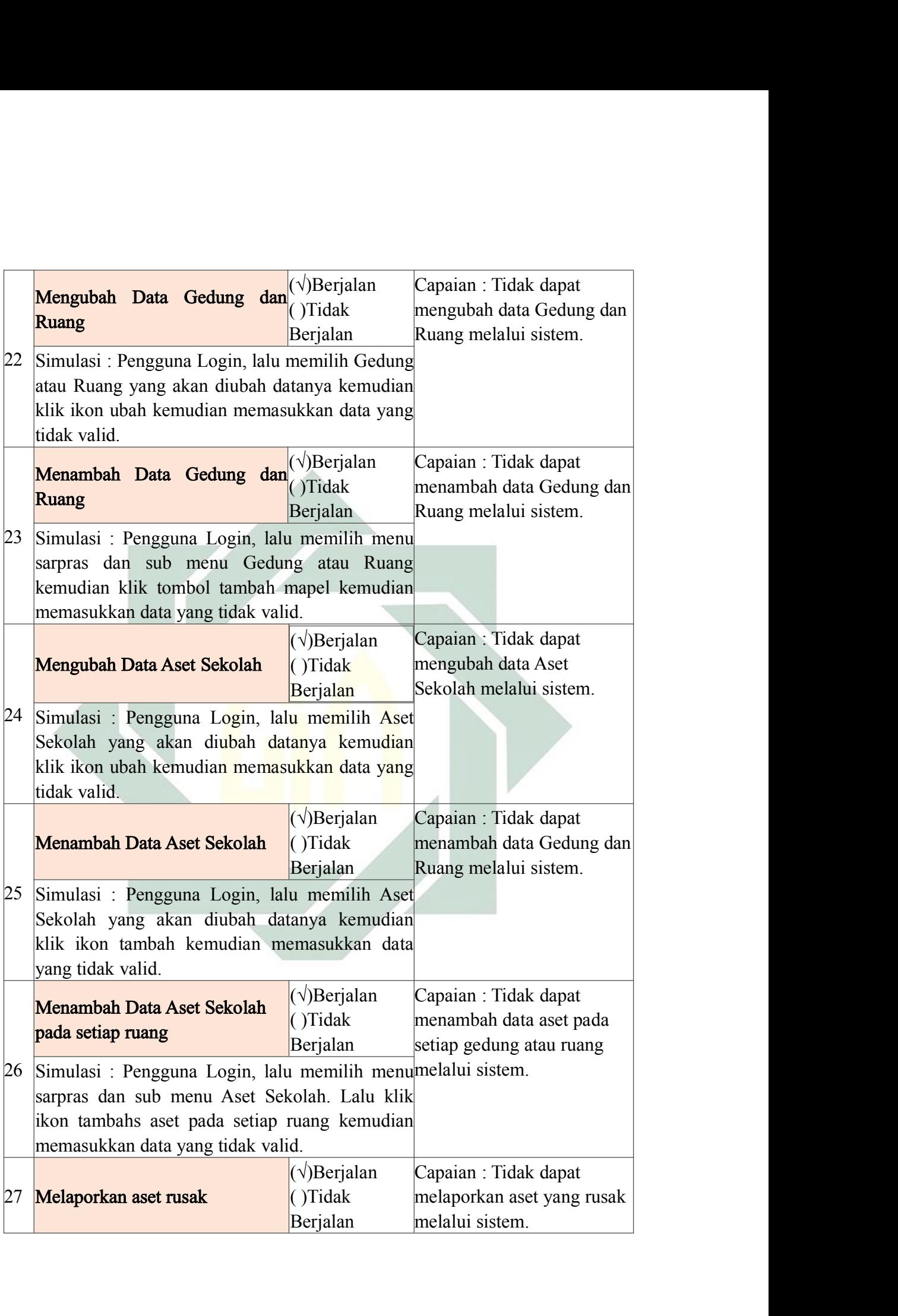

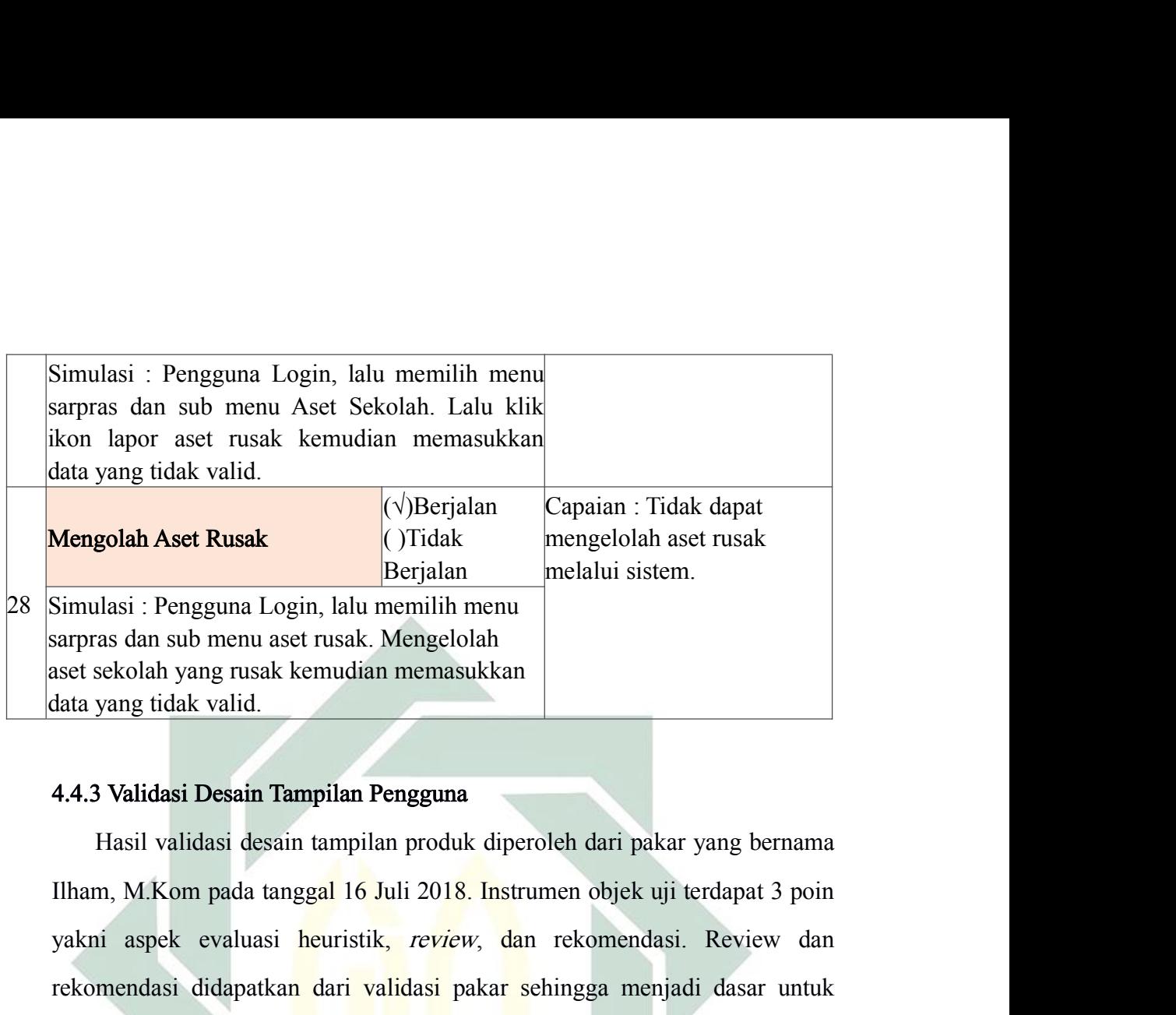

Berjalan melalui sistem.<br>
Simulasi : Pengguna Login, lalu memilih menu<br>
aset sekolah yang ruak kemudian memasukkan<br>
astat sekolah yang ruak kemudian memasukkan<br>
4.4.3 Validasi Desain Tampilan Pengguna<br>
Hasil validasi desai rekomendasi didapatkan dari validasi pakar disajikan seperti dibawah mendasi dari validasi desain Tampilan Pengguna<br>4.4.3 Validasi Desain Tampilan Pengguna<br>11 Hasil validasi desain tampilan produk diperoleh dari pakar yang set sekolah yang rusak kemudian memasukkan<br>data yang tidak valid.<br>4.4.3 Validasi Desain Tampilan Pengguna<br>Hasil validasi desain tampilan produk diperoleh dari pakar yang bernama<br>Ilham, M.Kom pada tanggal 16 Juli 2018. Inst Tampilan Pengguna<br>
sain tampilan produk diperoleh dari pakar yang bernama<br>
anggal 16 Juli 2018. Instrumen objek uji terdapat 3 poin<br>
si heuristik, *review*, dan rekomendasi. Review dan<br>
san dari validasi pakar sehingga men **Iasi Desain Tampilan Pengguna**<br>
validasi desain tampilan produk diperoleh dari pakar yang bernama<br>
Kom pada tangga<mark>l 16 Juli 2018. Ins</mark>trumen objek uji terdapat 3 poin<br>
bek evaluasi heuristik, *review*, dan rekomendasi. R Hasil validasi desain tampilan produk diperoleh dari pakar yang bernama<br>
Ilham, M.Kom pada tanggal 16 Juli 2018. Instrumen objek uji terdapat 3 poin<br>
yakni aspek evaluasi heuristik, review dan rekomendasi. Review dan<br>
reko

|                                                                              | Ilham, M.Kom pada tanggal 16 Juli 2018. Instrumen objek uji terdapat 3 poin |                    |             |
|------------------------------------------------------------------------------|-----------------------------------------------------------------------------|--------------------|-------------|
| yakni aspek evaluasi heuristik, review, dan rekomendasi. Review dan          |                                                                             |                    |             |
| rekomendasi didapatkan dari validasi pakar sehingga menjadi dasar untuk      |                                                                             |                    |             |
| melakukan revisi. Adapun hasil validasi pakar disajikan seperti dibawah ini: |                                                                             |                    |             |
| Tabel 4.4 Intrumen Uji Desain Validasi                                       |                                                                             |                    |             |
| Istrume Pengujian Desain Tampilan Pengguna Sistem                            |                                                                             |                    |             |
| N <sub>o</sub>                                                               | Aspek Evaluasi Heuristik                                                    | Review             | Rekomendasi |
| 1                                                                            | Visibilitas dari status sistem                                              | Secara garis besar |             |
|                                                                              |                                                                             | telah sitem telah  |             |
|                                                                              |                                                                             | menginformasikan   |             |
|                                                                              |                                                                             | setiap task        |             |
| $\overline{2}$                                                               | Kesesuaian antara sistem dan                                                | Cukup bagus        |             |
|                                                                              | dunia nyata                                                                 |                    |             |
| $\overline{3}$                                                               | Kendali<br>kebebasan<br>dan                                                 | Secara<br>umum     |             |
|                                                                              | pengguna                                                                    | sudah<br>peengguna |             |
|                                                                              |                                                                             | cukup bebas        |             |

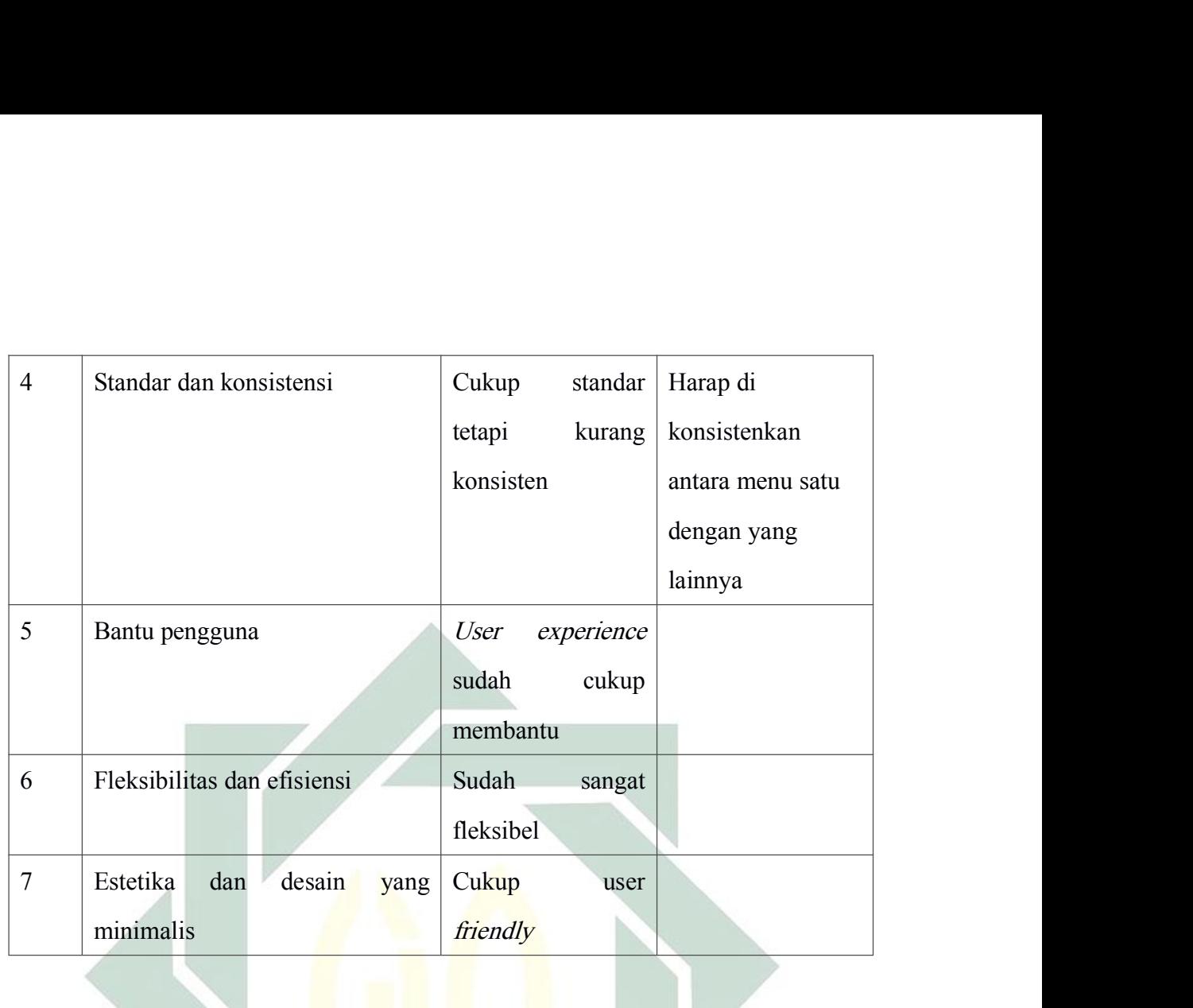

# BAB V<br>ENUTUP **PENUTUP**

BAB<br>PENU<br>5.1 Kesimpulan<br>Dari penelitian selama kurang<br>diambil beberapa kesimpulan sebagair BAB V<br>PENUTUP<br>Dari penelitian selama kurang lebih lima bulan pada akhirnya dapat<br>hil beberapa kesimpulan sebagaimana berikut ini:<br>Penelitian berorienatasi produk yang berjudul "Rancang Bangun

- diampil beberapa kesimpulan selama kurang lebih lima bulan pada akhirnya dapat<br>diambil beberapa kesimpulan sebagaimana berikut ini:<br>1. Penelitian berorienatasi produk yang berjudul "Rancang Bangun<br>Manajemen Sekolah dengan 1. Penelitian selama kurang lebih lima bulan pada akhirnya dapat<br>1. Penelitian selama kurang lebih lima bulan pada akhirnya dapat<br>1. Penelitian berorienatasi produk yang berjudul "Rancang Bangun<br>1. Penelitian berorienatasi BAB V<br>PENUTUP<br>Dari penelitian selama kurang lebih lima bulan pada akhirnya dapat<br>bil beberapa kesimpulan sebagaimana berikut ini:<br>Penelitian berorienatasi produk yang berjudul "Rancang Bangun<br>Manajemen Sekolah dengan Serve BAB V<br>
PENUTUP<br>
Dari penelitian selama kurang lebih lima bulan pada akhirnya dapat<br>
bil beberapa kesimpulan sebagaimana berikut ini:<br>
Penelitian berorienatasi produk yang berjudul "Rancang Bangun<br>
Manajemen Sekolah dengan FENUTUP<br>
Dari penelitian selama kurang lebih lima bulan pada akhirnya dapat<br>
hbil beberapa kesimpulan sebagaimana berikut ini:<br>
Penelitian berorienatasi produk yang berjudul "Rancang Bangun<br>
Manajemen Sekolah dengan Server mpulan<br>
Dari penelitian selama kurang lebih lima bulan pada akhirnya dapat<br>
bil beberapa kesimpulan sebagaimana berikut ini:<br>
Penelitian berorienatasi produk yang berjudul "Rancang Bangun<br>
Manajemen Sekolah dengan Server T Dari penelitian selama kurang lebih lima bulan pa<br>hil beberapa kesimpulan sebagaimana berikut ini:<br>Penelitian berorienatasi produk yang berjudul<br>Manajemen Sekolah dengan Server Terpusat" d<br>EXCELLENT AL-YASINI. Penelitian i diambil beberapa kesimpulan sebagaimana berikut ini:<br>
1. Penelitian berorienatasi produk yang berjudul "Rancang Bangun<br>
Manajemen Sekolah dengan Server Terpusat" dilakukan di SMA<br>
EXCELLENT AL-YASINI. Penelitian ini menggu Penelitian berorienatasi produk yang berjudul "Rancang Bangun<br>Manajemen Sekolah dengan Server Terpusat" dilakukan di SMA<br>EXCELLENT AL-YASINI. Penelitian ini menggunakan metode R&D<br>(*Research and Development*) sebagai langk Manajemen Sekolah dengan Server Terpusat" dilakukan di SMA<br>EXCELLENT AL-YASINI. Penelitian ini menggunakan metode R&D<br>(*Research and Development*) sebagai langkah penelitiannya dan ADDIE<br>(*Analysis, Development, Implementa*
- EXCELLENT AL-YASINI. Penelitian ini menggunakan metode R&D<br>(*Research and Development*) sebagai langkah penelitiannya dan ADDIE<br>(*Analysis, Development, Implementation, and Evaluation*) sebagai model<br>pengembangan aplikasin (Research and Development) sebagai langkah penelitiannya dan ADDIE<br>(Analysis, Development, Implementation, and Evaluation) sebagai model<br>pengembangan aplikasinya.<br>Sistem informasi manajemen sekolah ini dirancang menggunaka (Analysis, Development, Implementation, and Evaluation) sebagai model<br>pengembangan aplikasinya.<br>Sistem informasi manajemen sekolah ini dirancang menggunakan<br>activity diagram untuk menjelaskan alur proses bisnis pada sistem sistem informasi manajemen sekolah ini dirancang menggunakan<br>setivity diagram untuk menjelaskan alur proses bisnis pada sistem, DFD<br>(*Data Flow Diagram*) untuk menjelaskan alur data pada sistem, CDM<br>(*Conseptual Data Model* Sistem informasi manajemen sekolah ini dirancang menggunakan<br>activity diagram untuk menjelaskan alur proses bisnis pada sistem, DFD<br>(*Data Flow Diagram*) untuk menjelaskan alur data pada sistem, CDM<br>(*Conseptual Data Model* activity diagram untuk menjelaskan alur proses bisnis pada sister<br>(*Data Flow Diagram*) untuk menjelaskan alur data pada sistem<br>(*Conseptual Data Model*) untuk menjelaskan konsep data pada<br>dan PDM (*Physical Data Model*) d (*Data Flow Diagram*) untuk menjelaskan alur data pada sistem, CDM<br>(*Conseptual Data Model*) untuk menjelaskan konsep data pada sistem,<br>dan PDM (*Physical Data Model*) digunakan untuk menggambarkan data<br>fisik secara keselu (Conseptual Data Model) untuk menjelaskan konsep data pada sistem,<br>dan PDM (*Physical Data Model*) digunakan untuk menggambarkan data<br>fisik secara keseluruhan. Setelah melalui beberapa rancangan tersebut<br>sehingga penelitia dan PDM (*Physical Data Model*) digunakan untuk menggambarkan data fisik secara keseluruhan. Setelah melalui beberapa rancangan tersebut sehingga penelitian dan pengembangan ini menghasilkan sebuah sistem informasi manajam
- fisik secara keseluruhan. Setelah melalui beberapa rancangan tersebut<br>sehingga penelitian dan pengembangan ini menghasilkan sebuah sistem<br>informasi manajamen sekolah dengan satu server atau domain yang dapat<br>diakses oleh l sehingga penelitian dan pengembangan ini menghasilkan sebuah sistem<br>informasi manajamen sekolah dengan satu server atau domain yang dapat<br>diakses oleh lebih dari satu sekolah.<br>Aplikasi yang dibangun berbasis website yang h informasi manajamen sekolah dengan satu server atau domain yang dapat<br>
diakses oleh lebih dari satu sekolah.<br>
3. Aplikasi yang dibangun berbasis website yang hanya dapat dijalankan<br>
pada laman *browser*. Pada aplikasi ini diakses oleh lebih dari satu sekolah.<br>Aplikasi yang dibangun berbasis website yang hanya dapat dijalankan<br>pada laman *browser*. Pada aplikasi ini menggunakan bahasa pemrogaman<br>PHP versi 7.2 yang berjalan diatas server APAC
- 

ada satu fitur yang seratus persen belum terselesaikan yakni fitur jadwal<br>pelajaran pada menu "KURIKULUM" sub menu "JADWAL<br>PELAJARAN" Pada proses implementasi, sistem divalidasi oleh tiga satu fitur yang seratus persen belum terselesaikan yakni fitur jadwal<br>pelajaran pada menu "KURIKULUM" sub menu "JADWAL<br>PELAJARAN". Pada proses implementasi, sistem divalidasi oleh tiga<br>pakar yakni desain rancangan produk, satu fitur yang seratus persen belum terselesaikan yakni fitur jadwal<br>pelajaran pada menu "KURIKULUM" sub menu "JADWAL<br>PELAJARAN". Pada proses implementasi, sistem divalidasi oleh tiga<br>pakar yakni desain rancangan produk, satu fitur yang seratus persen belum terselesaikan yakni fitur jadwal<br>pelajaran pada menu "KURIKULUM" sub menu "JADWAL<br>PELAJARAN". Pada proses implementasi, sistem divalidasi oleh tiga<br>pakar yakni desain rancangan produk, pengguna. ada satu fitur yang seratus persen l<br>
pelajaran pada menu "KUF<br>
PELAJARAN". Pada proses im<br>
pakar yakni desain rancangan p<br>
pengguna.<br>
5.2 Saran<br>
Untuk dapat memaksimalkan per<br>
Manajemen Sekolah ini dirasa perlu d satu fitur yang seratus persen belum terselesaikan yakni fitur jadwal<br>pelajaran pada menu "KURIKULUM" sub menu "JADWAL<br>PELAJARAN". Pada proses implementasi, sistem divalidasi oleh tiga<br>pakar yakni desain rancangan produk, pelajaran pada menu "KURIKULUM" sub menu "JADWAL<br>
PELAJARAN". Pada proses implementasi, sistem divalidasi oleh tiga<br>
pakar yakni desain rancangan produk, alur kerja sistem, dan tampilan<br>
pengguna.<br>
Saran<br>
Untuk dapat memak PELAJARAN". Pada proses implementasi, sistem diva<br>pakar yakni desain rancangan produk, alur kerja sistem<br>pengguna.<br>**Saran**<br>Untuk dapat memaksimalkan pemanfaatan kinerja Sistem<br>Manajemen Sekolah ini dirasa perlu diberikan b

ir yakni desain rancangan produk, alur kerja sistem, dan tampilan<br>Iguna.<br>Ik dapat memaksimalkan pemanfaatan kinerja Sistem Informasi<br>Inen Sekolah ini dirasa perlu diberikan beberapa saran.<br>Inen Diseminasi Produk<br>Selebelum n<br>
1<br>
Untuk dapat memaksimalkan pemanfaatan kinerja Sistem Informasi<br>
iajemen Sekolah ini dirasa perlu diberikan beberapa saran.<br>
I Saran Diseminasi Produk<br>
Selebelum sistem informasi manajemen sekolah ini disebar luaskan<br> 1<br>
Untuk dapat memaksimalkan pemanfaatan kinerja Sistem Informasi<br>
ajemen Sekolah ini dirasa perlu diberikan beberapa saran.<br>
1 Saran Diseminasi Produk<br>
Selebelum sistem informasi manajemen sekolah ini disebar luaskan<br>
ke Saran<br>
Untuk dapat memaksimalkan pemanfaatan kinerja Sistem Informasi<br>
Manajemen Sekolah ini dirasa perlu diberikan beberapa saran.<br>
5.2.1 Saran Diseminasi Produk<br>
Selebelum sistem informasi manajemen sekolah ini disebar l

k dapat memaksimalkan pemanfaatan kinerja Sistem Informasi<br>
een Sekolah ini dirasa perlu diberikan beberapa saran.<br> **an Diseminasi Produk**<br>
Selebelum sistem informasi manajemen sekolah ini disebar luaskan<br>
ekolah-sekolah d ajemen Sekolah ini dirasa perlu diberikan beberapa saran.<br> **Saran Diseminasi Produk**<br>
Selebelum sistem informasi manajemen sekolah ini disebar luaskan<br>
ke sekolah-sekolah diseluruh Indonesia diharapkan agar terlebih dahulu **Exam Diseminasi Produk**<br>
Selebelum sistem informasi manajemen sekolah ini disebar luaskan<br>
ke sekolah-sekolah diseluruh Indonesia diharapkan agar terlebih dahulu<br>
melakukan validasi kepada pakar yang dianggap mumpuni.<br>
2 Selebelum sistem informasi manajemen sel<br>ke sekolah-sekolah diseluruh Indonesia diharap<br>melakukan validasi kepada pakar yang diangga<br>2 Saran Pengembangan Produk Lebih Lanjut<br>Untuk semua kalangan masyarakat<br>mengembangkan si melakukan validasi <mark>kepada pakar yang dianggap m<br>5.2.2 Saran Pengembangan Produk Lebih Lanjut<br>Untuk semua kalangan masyarakat<br>mengembangkan sistem informasi manajemen<br>menambahkan fitur-fitur yang dirasa lebih memua<br>aktifit</mark> 2 Saran Pengembangan Produk Lebih Lanjut<br>Untuk semua kalangan masyarakat yang minat untuk<br>mengembangkan sistem informasi manajemen sekolah ini dapat<br>menambahkan fitur-fitur yang dirasa lebih memudahkan dan mendukung<br>aktifi

Untuk semua kalangan masyarakat yang minat untuk<br>mengembangkan sistem informasi manajemen sekolah ini dapat<br>menambahkan fitur-fitur yang dirasa lebih memudahkan dan mendukung<br>aktifitas sekolah.<br>**Kelemahan Sistem**<br>Pengguna mengembangkan sistem informasi manajemen sekolah ini dapat<br>menambahkan fitur-fitur yang dirasa lebih memudahkan dan mendukung<br>aktifitas sekolah.<br>**Kelemahan Sistem**<br>Pengguna dari sistem ini merupakan guru atau pegawai pada menambahkan fitur-fitur yang dirasa lebih memudahkan dan mendukung<br>aktifitas sekolah.<br>Kelemahan Sistem<br>Pengguna dari sistem ini merupakan guru atau pegawai pada sekolah<br>yang kesehariannya belum sepenuhnya menggunakan tekno aktifitas sekolah.<br> **Eelemahan Sistem**<br>
Pengguna dari sistem ini merupakan guru atau pegawai pada sekolah<br>
yang kesehariannya belum sepenuhnya menggunakan teknologi informasi<br>
secara *intens.* Sehingga pada setiap fiturnya Kelemahan Sistem<br>
Pengguna dari sistem ini merupakan g<br>
yang kesehariannya belum sepenuhnya me<br>
secara *intens*. Sehingga pada setiap fiturn<br>
documentation serta user experience yang<br>
pengguna. Akan tetapi beberapa hal ter

- DAFTAR PUSTAKA<br>NFAATAN TEKNOLOGI INFORMASI DALAM<br>N (E-EDUCATION). Lampung: IAIN Raden Intan **DAFTAR PUSTAKA**<br>Husaini. M. (2014). *PEMANFAATAN TEKNOLOGI INFORMASI DALAM*<br>*BIDANG PENDIDIKAN (E-EDUCATION)*. Lampung: IAIN Raden Intan<br>Lampung **DAFTAR PUSTAKA**<br>BIDANG PENDIDIKAN (E-EDUCATION). Lampung: IAIN Raden Intan<br>Lampung<br>Lampung Lampung **PROFAR PUSTAKA**<br>Prof. Dr. 2014). *PEMANFAATAN TEKNOLOGI INFORMASI DALAM*<br>*BIDANG PENDIDIKAN (E-EDUCATION)*. Lampung: IAIN Raden Intan<br>Lampung<br>Prof. Dr. Sugiyono. (2016). *Metode Penelitian dan Pengembangan Research and*<br> DAFTAR PUSTAKA<br>
DEVELORIT DEVELORIT INFORMA.<br>
BIDANG PENDIDIKAN (E-EDUCATION). Lampung: IAIN<br>
Lampung<br>
Dr. Sugiyono. (2016). Metode Penelitian dan Pengembangan Re.<br>
Development. Bandung: ALFABETA.<br>
M Shodiq. S.Ag. M.Si. (2
- 
- Husaini. M. (2014). *PEMANFAATAN TEKNOLOGI INFORMASI DALAM*<br> *BIDANG PENDIDIKAN (E-EDUCATION)*. Lampung: IAIN Raden Intan<br>
Lampung<br>
Prof. Dr. Sugiyono. (2016). *Metode Penelitian dan Pengembangan Research and*<br> *Developmen* BIDANG PENDIDIKAN (E-EDUCATION). Lampung: IAIN Raden Intan<br>Lampung<br>Dr. Sugiyono. (2016). *Metode Penelitian dan Pengembangan Research and*<br>Development. Bandung: ALFABETA.<br>M Shodiq. S.Ag. M.Si. (2017). *Redefine Information* Lampung<br>
Sur. Sugiyono. (2016). *Metode Penelitian dan Pengembangan Research and*<br>
Development. Bandung: ALFABETA.<br>
M Shodiq. S.Ag. M.Si. (2017). *Redefine Information System Promotion*<br>
Culture and Tourism Sebagai Media P Dr. Sugiyono. (2016). *Metode Penelitian dan Pengembangan Research and*<br>Development. Bandung: ALFABETA.<br>M. Shodiq. S.Ag. M.Si. (2017). *Redefine Information System Promotion*<br>Culture and Tourism. Sebagai. Media. Pendukung. Dr. Sugiyono. (2016). *Metode Penelitian dan P*<br>
Development. Bandung: ALFABETA.<br>
M Shodiq. S.Ag. M.Si. (2017). *Redefine I.*<br>
Culture and Tourism Sebagai Media Pe.<br>
Syariah dan Pengenalan Budaya Lokal Meng<br>
Multi Platform Dr.H. M Shodiq. S.Ag. M.Si. (2017). *Redefine Information System Promotion*<br>
Culture and Tourism Sebagai Media Pendukung Aktifitas Berwisata<br>
Syariah dan Pengenalan Budaya Lokal Menggunakan Peta Digital Berbasis<br>
Multi Pl M Shodiq. S.Ag. M.Si. (2017). *Redefine Information System Prom*<br>
Culture and Tourism Sebagai Media Pendukung Aktifitas Berv<br>
Syariah dan Pengenalan Budaya Lokal Menggunakan Peta Digital Ber<br>
Multi Platform Device (Web Dan
- https://doi.org/10.1007/978-3-540-48399-1\_2 Multi Platform Device (Web Dan Mobile). Surabaya: Pusat Penellitian UIN<br>
Sumathi, S., & Esakkirajan, S. (2007). *Entity-relationship model. Studies in*<br>
Computational Intelligence, 47, 31-63.<br>
https://doi.org/10.1007/978-3 Sumathi, S., & Esakkirajan, S. (2007). *Entity-relationship model. Studies in*<br>Computational Intelligence, 47, 31-63.<br>https://doi.org/10.1007/978-3-540-48399-1\_2<br>Fiana, E., Nuraini, F., Kristina, R., & Aminah, S. (2016). Computational Intelligence, 47, 31-63.<br>
https://doi.org/10.1007/978-3-540-48399-1\_2<br>
E., Nuraini, F., Kristina, R., & Aminah, S. (2016). *Perancal*<br>
sIndomaret dengan CDM, PDM, dan Kamus Data.<br>
loh, R. 2017. *Membuat aplik*
- 
- 
- Kholis, N., Teguh Wibowo, A., Yasin. M., Anshori, M. (2017). *Pengembangan<br>Sistem Informasi Akademik Dalam Mendukung Efisiensi Kurikulum 2013*<br>*Di Sekolah Dasar Islam Terpadu Firdaus.* Surabaya: Pusat Penellitian UIN , N., Teguh Wibowo, A., Yasin. M., Anshori, M. (2017). *Pengembangan<br>Sistem Informasi Akademik Dalam Mendukung Efisiensi Kurikulum 2013*<br>*Di Sekolah Dasar Islam Terpadu Firdaus*. Surabaya: Pusat Penellitian UIN<br>Sunan Ampel , N., Teguh Wibowo, A., Yasin. M., Anshori, M. (2017). *Pengembangan<br>Sistem Informasi Akademik Dalam Mendukung Efisiensi Kurikulum 2013*<br>*Di Sekolah Dasar Islam Terpadu Firdaus*. Surabaya: Pusat Penellitian UIN<br>Sunan Ampel , N., Teguh Wibowo, A., Yasin. M., Ansho<br>Sistem Informasi Akademik Dalam Menduk<br>Di Sekolah Dasar Islam Terpadu Firdaus. Su<br>Sunan Ampel.<br>Wahyono, A. (2013). *Penerapan Sistem Info* Kholis, N., Teguh Wibowo, A., Yasin. M., Anshori, M. (2017). *Pengembangan Sistem Informasi Akademik Dalam Mendukung Efisiensi Kurikulum 2013 Di Sekolah Dasar Islam Terpadu Firdaus. Surabaya: Pusat Penellitian UIN Sunan Am* , N., Teguh Wibowo, A., Yasin. M., Anshori, M. (2017). *Pengembangan<br>Sistem Informasi Akademik Dalam Mendukung Efisiensi Kurikulum 2013*<br>Di *Sekolah Dasar Islam Terpadu Firdaus.* Surabaya: Pusat Penellitian UIN<br>Sunan Ampel , N., Teguh Wibowo, A., Yasin. M., Ans<br>
Sistem Informasi Akademik Dalam Mend<br>
Di Sekolah Dasar Islam Terpadu Firdaus.<br>
Sunan Ampel.<br>
Wahyono, A. (2013). Penerapan Sistem I.<br>
Pada Smk Darul Ulum Kertasemaya Indra<br>
Jati Cire
- Di Sekolah Dasar Islam Terpadu Firdaus. Surabaya: Pusat Penellitian UIN<br>Sahid Wahyono, A. (2013). Penerapan Sistem Informasi Manajemen Pendidikan<br>Pada Smk Darul Ulum Kertasemaya Indramayu. Cirebon: IAIN Syekh Nur<br>Jati Cire Sunan Ampel.<br>
Wahyono, A. (2013). *Penerapan Sistem Informasi Manajemen Pendidikan*<br> *Pada Smk Darul Ulum Kertasemaya Indramayu*. Cirebon: IAIN Syekh Nur<br>
Jati Cirebon<br>
ia Lailasari, S. *Sistem Informasi Manajemen Sekolah* Wahyono, A. (2013). Penerapan Sistem Informas<br>Pada Smk Darul Ulum Kertasemaya Indramayu. C<br>Jati Cirebon<br>ia Lailasari, S. Sistem Informasi Manajemen Seke<br>Terhadap Kepuasan Siswa Sman Di Kota Bandu<br>Pendidikan Indonesia.
- Pada Smk Darul Ulum Kertasemaya Indramayu. Cirebon: IAIN Syekh Nur<br>Jati Cirebon<br>Mur Elia Lailasari, S. *Sistem Informasi Manajemen Sekolah Dan Budaya Sekolah<br>Terhadap Kepuasan Siswa Sman Di Kota Bandung. Bandung: Universit* Jati Cirebon<br>
ia Lailasari, S. *Sistem Informasi Manajemen Sekolah Dan Budaya Sekolah*<br> *Terhadap Kepuasan Siswa Sman Di Kota Bandung*. Bandung: Universitas<br>
Pendidikan Indonesia.<br>
Susanto, H., Mantja, W., bafadal, i., son Nur Elia Lailasari, S. *Sistem Informasi Manajemen Sekolah Dan Budaya Sekolah*<br>Terhadap Kepuasan Siswa Sman Di Kota Bandung. Bandung: Universitas<br>Pendidikan Indonesia.<br>Murti Susanto, H., Mantja, W., bafadal, i., sonhadji, Terhadap Kepuasan Siswa Sman Di Kota Bandung. Bandung: Universitas<br>Pendidikan Indonesia.<br>Susanto, H., Mantja, W., bafadal, i., sonhadji, a. (2015). *Pengembangan<br>sistem informasi manajemen pendidik dan tenaga kependidikan*